# **UNIVERSIDAD CATÓLICA SANTO TORIBIO DE MOGROVEJO FACULTAD DE INGENIERÍA ESCUELA DE INGENIERÍA MECÁNICA ELÉCTRICA**

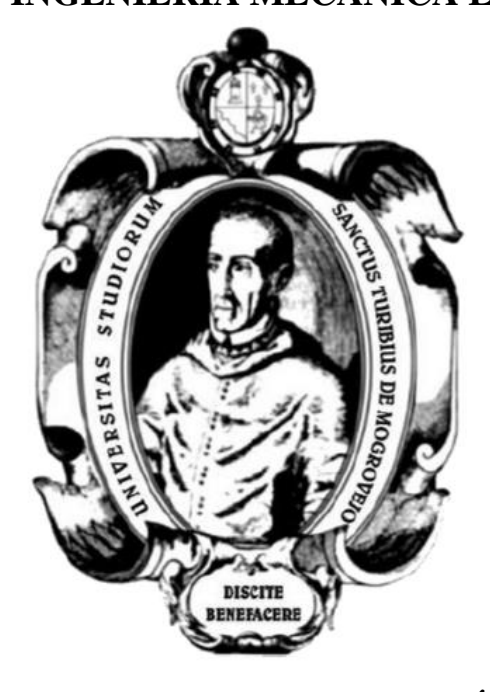

### **DISEÑO DE UN SISTEMA DE REFRIGERACIÓN UTILIZANDO ENERGÍA SOLAR PARA CONSERVAR LOS ALIMENTOS EN EL CASERÍO VILLA HERMOSA –AMAZONAS**

# **TESIS PARA OPTAR EL TÍTULO DE INGENIERO MECÁNICO ELÉCTRICO**

#### **AUTOR**

#### **NILSON CHANCAFE ANGELES**

**ASESOR**

#### **ELMER ROLANDO POLO BRICEÑO**

<https://orcid.org/0000-0002-5831-8818>

**Chiclayo, 2022**

# **DISEÑO DE UN SISTEMA DE REFRIGERACIÓN UTILIZANDO ENERGÍA SOLAR PARA CONSERVAR LOS ALIMENTOS EN EL CASERÍO VILLA HERMOSA –AMAZONAS**

# PRESENTADA POR: **NILSON CHANCAFE ANGELES**

A la Facultad de Ingeniería de la Universidad Católica Santo Toribio de Mogrovejo Para optar el título de

# **INGENIERO MECÁNICO ELÉCTRICO**

### APROBADA POR:

Alexander Querevalú Morante PRESIDENTE

Wilson Alejandro Jiménez Zuloeta Elmer Rolando Polo Briceño SECRETARIO VOCAL

#### **Dedicatoria**

Para mi madre Candelaria Angeles Mocsup por ayudarme incondicionalmente hasta el último momento de su vida, mi padre José Chancafe Serran, para todos mis hermanos, sobrinos, tíos, quienes me brindan consejos y me apoyan incondicionalmente en cada momento de mi formación universitaria.

#### **Agradecimiento**

Agradecido primordialmente a Dios por brindarme la fortaleza necesaria para vencer los desafíos que se presentan en mi vida, también a mis padres, hermanos, sobrinos, tíos, amigos, primos, compañeros y docentes, quienes compartieron de una y otra manera todas las experiencias vividas en el transcurso de mi formación profesional.

# Índice

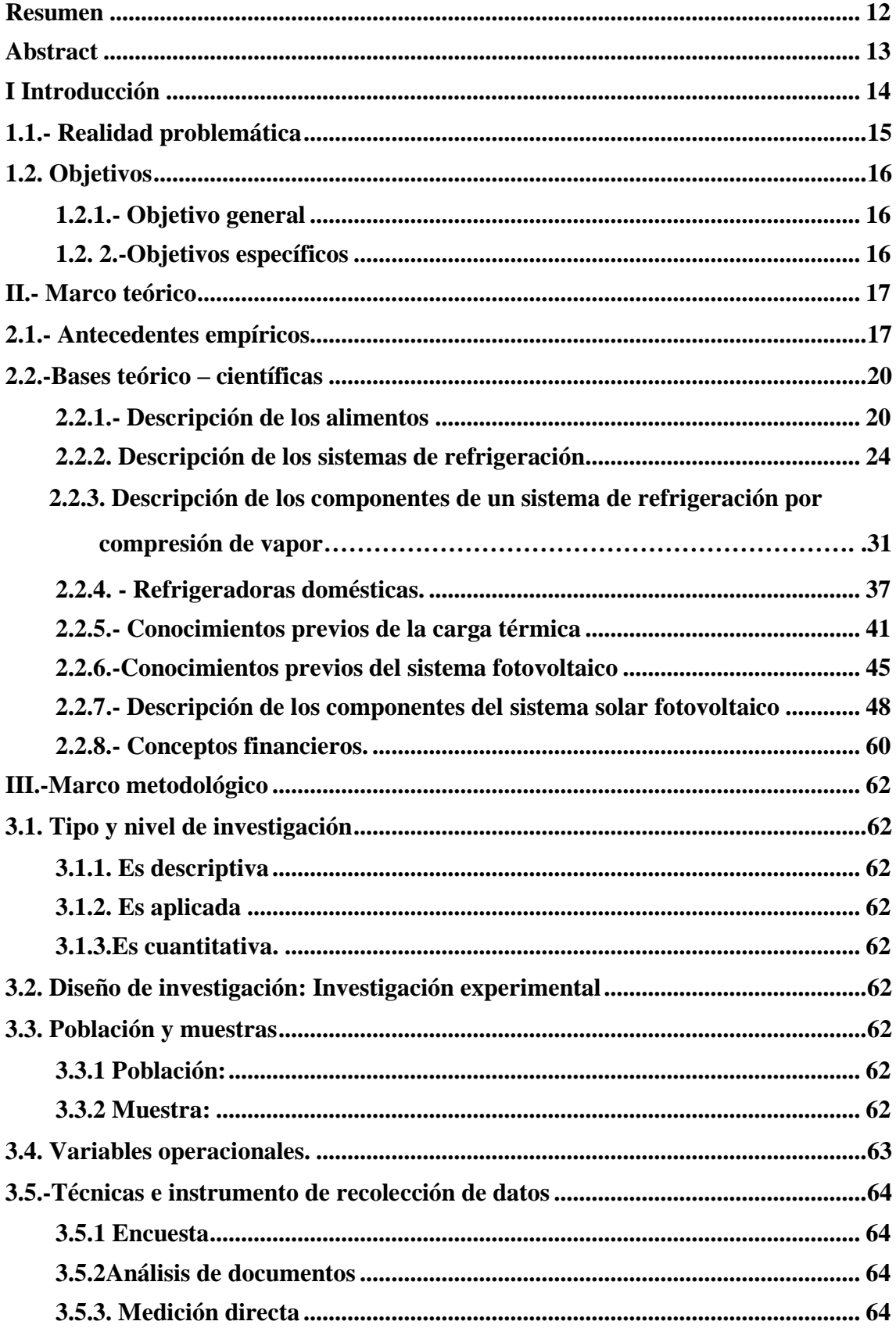

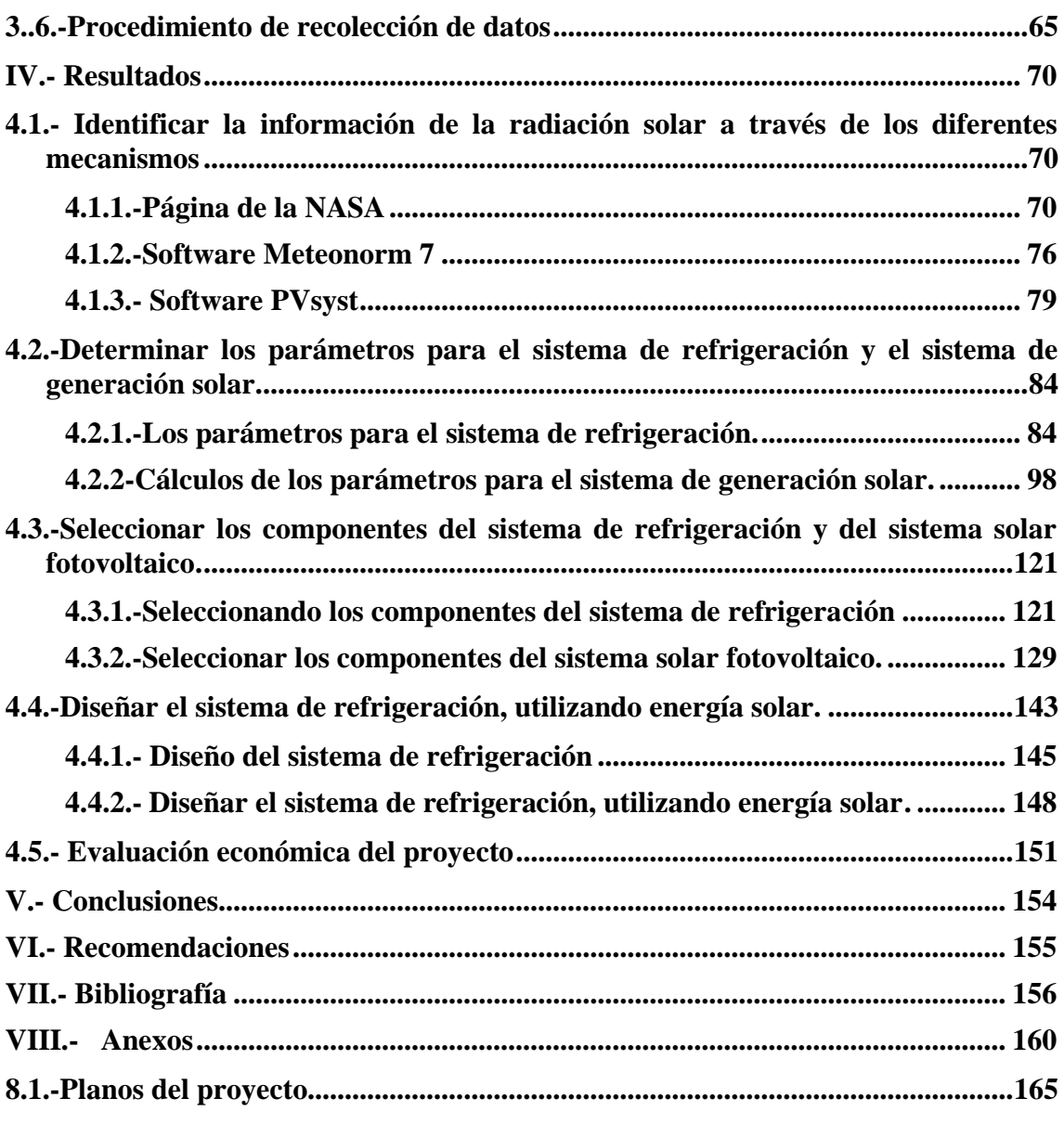

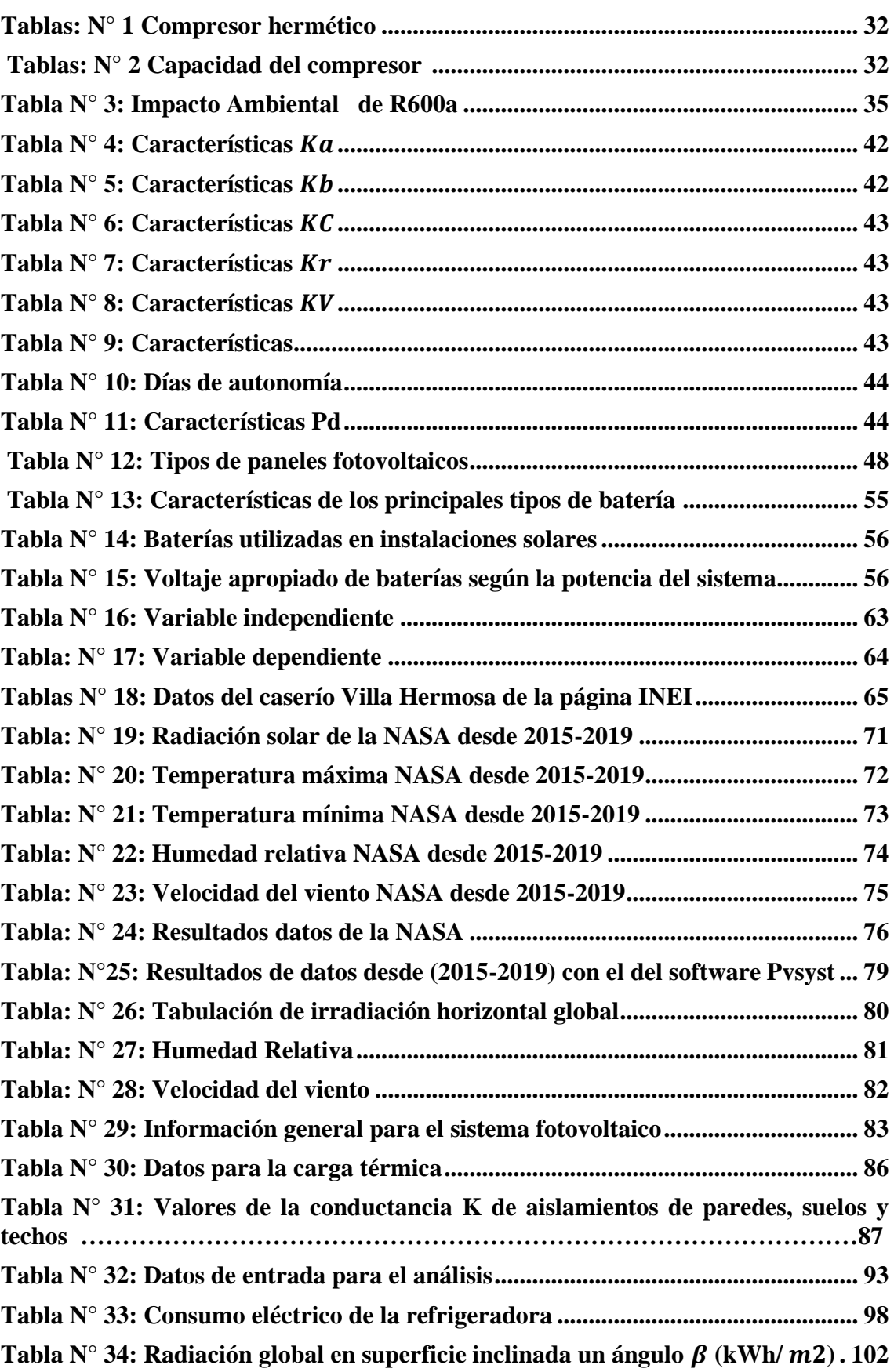

# **Lista de tablas**

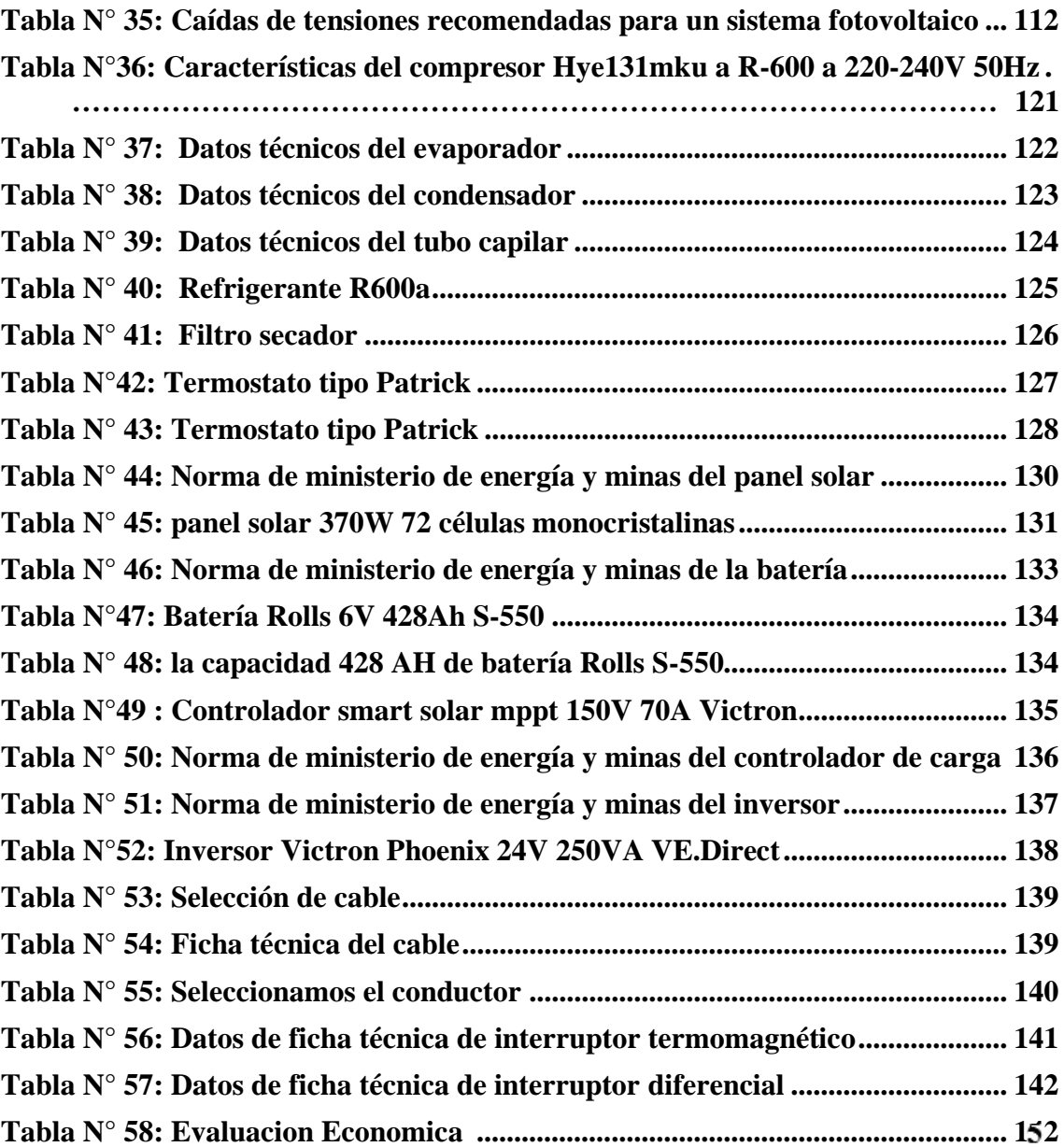

# **Lista de figuras**

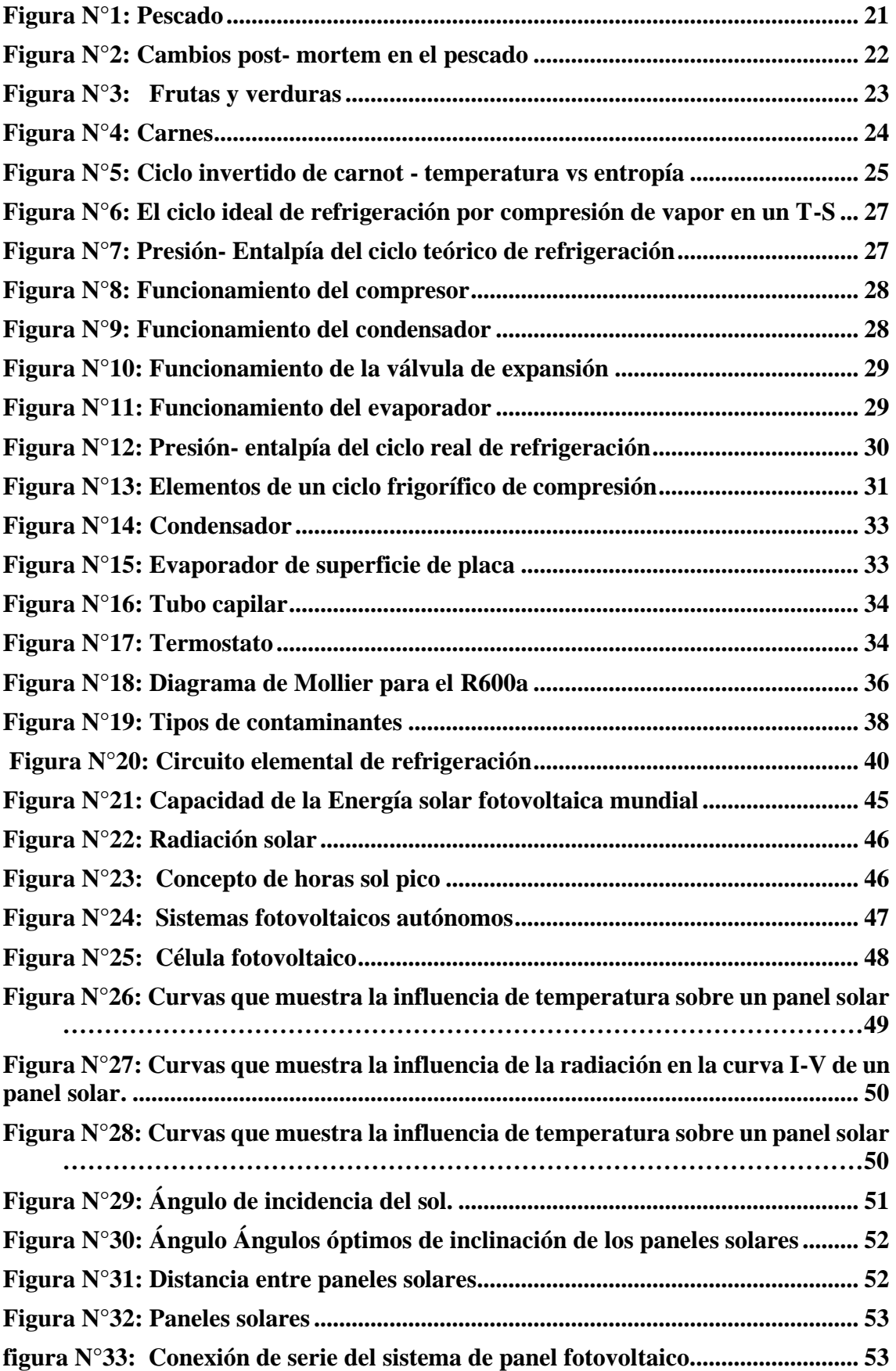

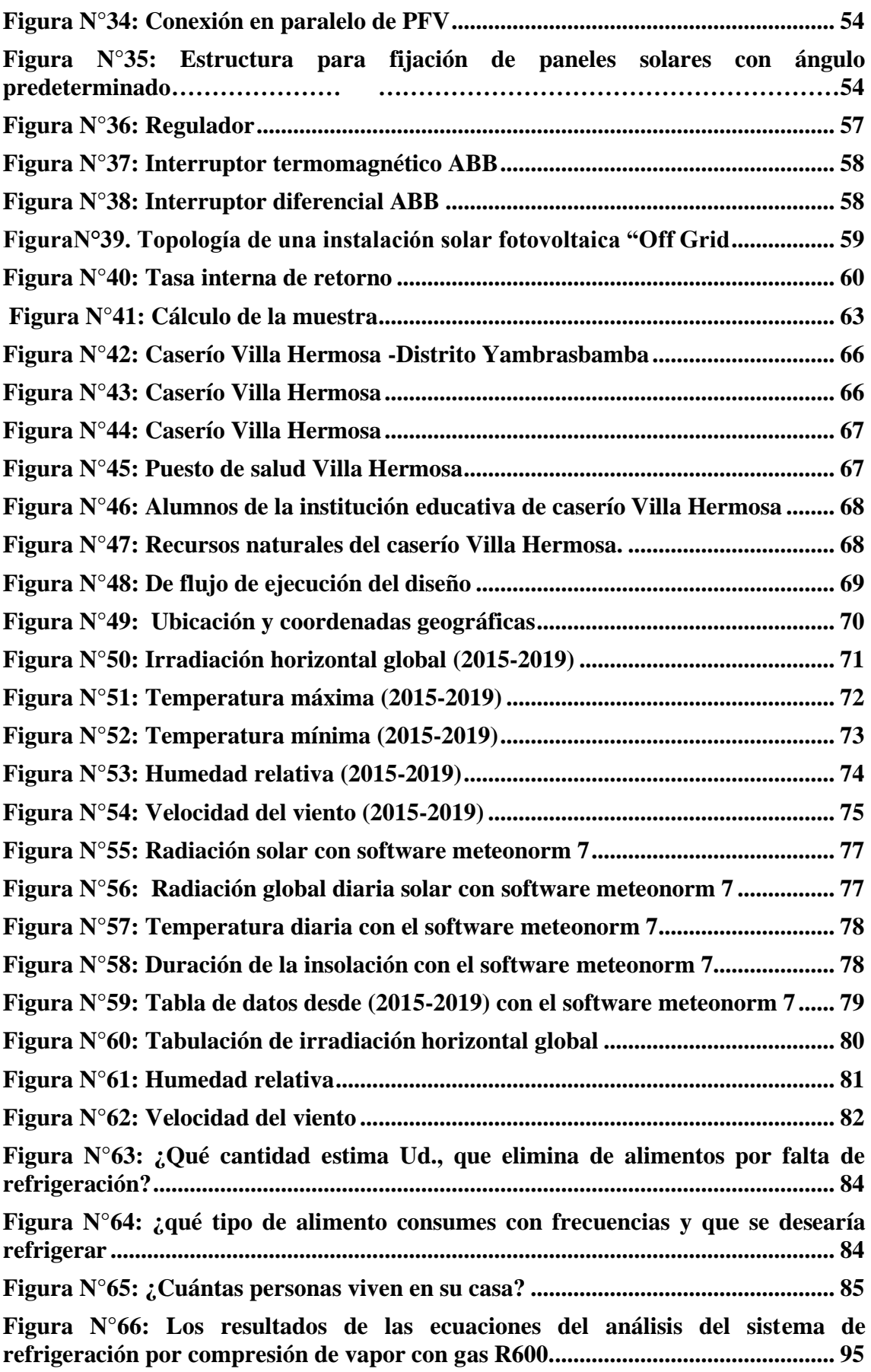

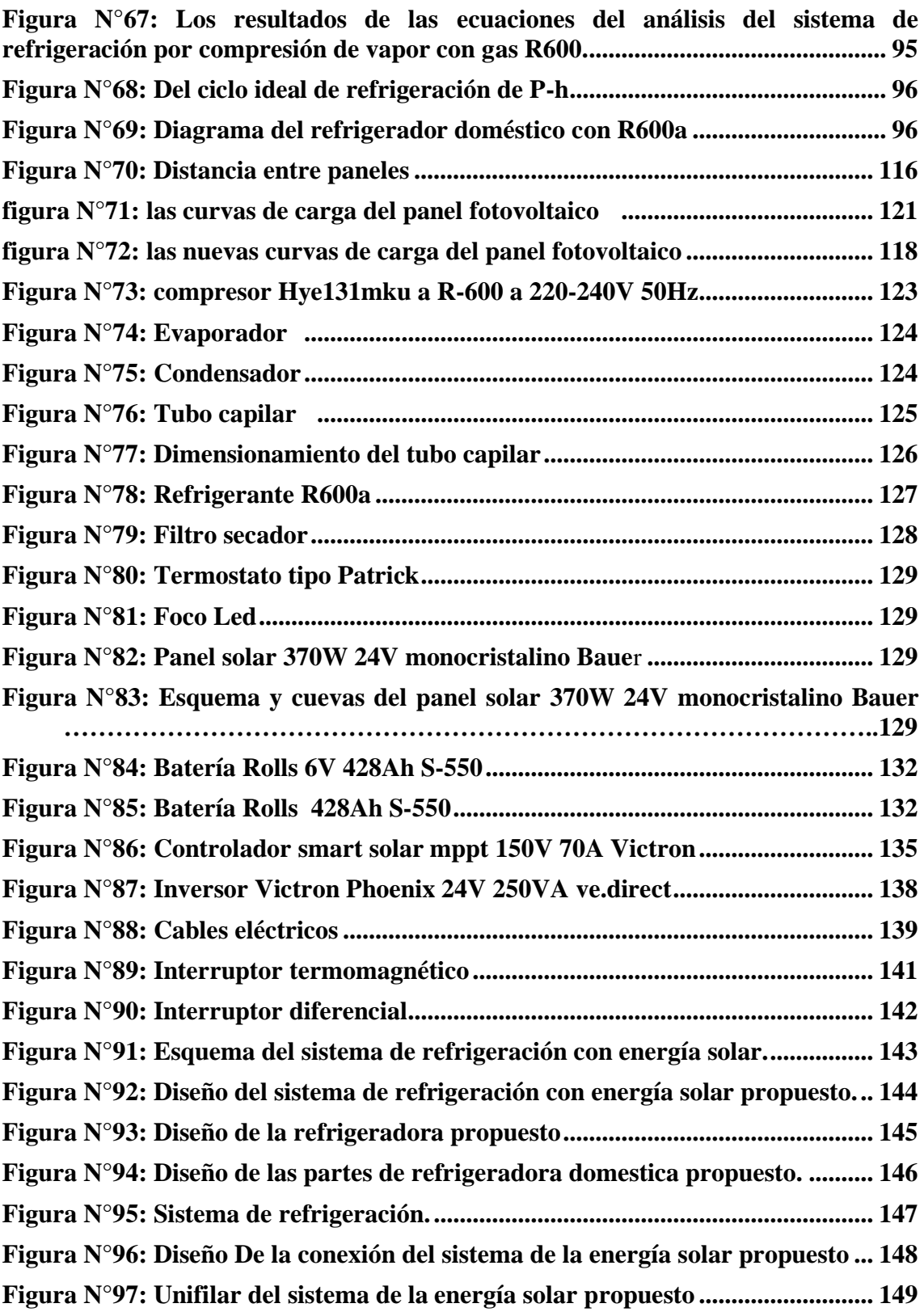

#### **Resumen**

<span id="page-11-0"></span>La conservación de los alimentos en las zonas aisladas, en nuestros días es un tema de gran preocupación, para los países desarrollados y así como el nuestro, por tal razón se busca soluciones que sean factibles y económicas.

En el Perú, hay un porcentaje del 42% de las zonas aisladas que se encuentran en la selva, que no cuentan con un sistema de refrigeración por falta de energía eléctrica, dándose la necesidad de implementar un sistema de refrigeración con energía renovable para estas zonas aisladas.

El caserío Villa Hermosa -Amazonas es una zona aislada de la selva que no cuenta con un sistema de refrigeración por falta de energía eléctrica, pero califica para un sistema de refrigeración con energía solar, según las normas del ministerio de energía y minas.

Por lo consiguiente, en este estudio consistió en diseñar un sistema de refrigeración utilizando energía solar para conservación de alimentos en caserío Villa Hermosa -Amazonas, para este estudio se hizo uso de los siguientes softwares: EES que nos sirvió para poder calcular la potencia del compresor, con el de AutoCAD se diseñó los componentes del sistema de refrigeración y se dibujaron los planos de los componentes del sistema fotovoltaico.

Para este diseño se tuvo en cuenta el peso y el tamaño de la refrigeradora, por tal razón la refrigeradora domestica tendrá un tamaño de 6,5 cu ft, el peso será liviano para poder ser trasladado al lugar, se usará un refrigerante R600a, compresor de  $\frac{1}{2}$  Hp, para sistema fotovoltaico se usaran 5 paneles solares de 370 W, 5 baterías de 428 Ah , un regulador 70 amperios y un inversor de 400 W, también se colocará un interruptor diferencial, un interruptor termomagnético y un tomacorriente para enchufar la refrigeradora, de esta manera esperamos conseguir que el caserío cuente con un sistema de refrigeración para la conservación de los alimentos con energía solar.

**Palabras Claves: Energía solar, Sistema de refrigeración, Refrigerantes R-600 a.**

#### **Abstract**

<span id="page-12-0"></span>The preservation of food in isolated areas, in our days is an issue of great concern, for developed countries and as well as ours, for this reason solutions are sought that are feasible and economical.

In Peru, there is a percentage of 42% of the isolated areas that are in the jungle, which do not have a cooling system due to lack of electricity, giving the need to implement a cooling system with renewable energy for these isolated areas.

The Villa Hermosa-Amazonas hamlet is an isolated area of the jungle that does not have a cooling system due to lack of electricity, but qualifies for a cooling system with solar energy, according to the regulations of the Ministry of Energy and Mines.

Therefore, in this study consisted of designing a refrigeration system using solar energy for food preservation in Villa Hermosa-Amazonas farmhouse, for this study the following software was made spindle: EES that helped us to calculate the power of the compressor, with that of AutoCAD the components of the refrigeration system were designed and the plans of the components of the photovoltaic system were drawn.

For this design, the weight and size of the refrigerator were taken into account, for this reason the domestic refrigerator will have a size of 6.5 CU FT, the weight will be light to be transferred to the place, a R600a refrigerant will be used, compressor, compressor From  $\frac{1}{2}$  HP, for photovoltaic system, 5, 370W solar panels, 5, 428Ah batteries, a 70 amps regulator and a 400W investor will be used, a differential switch, a thermomagnetic switch and an outlet to plug the refrigerator, in this way, will also be placed in this way We hope to get the hamlet to have a cooling system for the conservation of solar energy.

#### **Keywords: Solar energy, Refrigeration system, R-600 refrigerants a.**

#### <span id="page-13-0"></span>**I Introducción**

La población mundial ha estado disminuyendo constantemente en los últimos años y más de 820 millones de personas siguen sufriendo de hambre en todo el mundo [1]. Por consecuencia del hambre, hay 33,32% de niños que sufren de anemia [2]. La anemia también está afectada en América latina con un porcentaje de 83% [2] y en nuestro país también se ve afectado por la causa de anemia, con una prevalencia del 43,6% para el año 2016, con una disminución al 42,2% para el año 2019. [3].

En Perú, la causa de anemia es por déficit de hierro, alcanzado más de un tercio de la población de los niños. La mayor población que tienen anemia son las regiones sierra y selva de aquellos que viven en lugares aislados. Si se quiere acabar con la anemia se debe consumir proteínas que contengan hierro como las carnes de reses, pescado, sangrecita de animales domésticos, aptos para consumo humano, frutas, verduras [4] y se sabe que estos alimentos salen de los campos de cultivos, plantas de elaboración, granjas, puertos pesqueros y entre otros. Con frecuencia entran a un almacenamiento donde serán distribuidos y comercializados por medios de supermercados, bodegas, mercados y ventas callejeras. [5]

Pero para algunas familias no es factibles conseguir estos alimentos que contengan hierro ya que se encuentran en lugares alejados de nuestro país y si desean consumir estos productos, tienen que caminar grandes distancias para poderlo comprar y cuando lo compran tienen que consumirlo en breve tiempo porque se les puede degradar o malograr, ya que no cuentan con un sistema de refrigeración para la conservación.

Según la organización de los estados unidos (FAO), se nos informa que por lo menos un 35% de frutas y 45% de verduras se malogran por no contar con un sistema de refrigeración convencional para poder conservar por mucho más tiempo, ya que carecen de luz eléctrica, de acuerdo a la última encuesta nacional, que se realizó a los diferentes Hogares, nos dio como resultado que el 42% de las zonas aisladas de la selva carecen de energía eléctrica.[6]

El caserío Villa Hermosa ubicado en Amazonas, es una zona aislada de la selva, donde hay 49 viviendas que alberga a una población de 150 habitantes, además se encuentra alejado hacia el distrito más cercano a unos 141,5 km, esto conlleva que los pobladores tienen que caminar aproximadamente 5 horas, porque sus caminos son de trochas y herraduras, ya que es difícil que el transporte rural ingrese por ahí, por tal razón que para comprar alimentos les lleva el mayor tiempo del día, por lo tanto es importante que tengan un sistema de refrigeración para poder conservar sus alimentos por mucho más tiempo y así los pobladores no tengan que viajar muy seguido al distrito para hacer compras. [7]

Se ha demostrado tanto teórico como práctico que un sistema de refrigeración permite la conservación de los alimentos en un buen estado, apto para el consumo humano [8], de tal manera que nos conlleva a buscar nuevas opciones y estrategias para diseñar un sistema de refrigeración para el caserío Villa Hermosa-Amazonas, revisando las normas de energía y minas dirección general de electricidad, el caserío cumple con lo establecido para que se implemente un sistema refrigeración , utilizando energía solar fotovoltaico. [10]

Por lo consiguiente, gracias a la energía solar fotovoltaica se han implementado sistemas de refrigeración, que ayudara mucho en la conservación de alimentos para zonas aisladas.

#### <span id="page-14-0"></span>**1.1.- Realidad problemática**

Actualmente en el mundo hay zonas rurales alejadas de la civilización que no cuentan con un sistema de conservación de alimentos y se ha comprado que son las personas más numerables, para adquirir algunas enfermedades, según la FAO, ha demostrado que cada año en el mundo hay 600 millones de personas enfermas y una de cada 10 personas son por ingerir alimentos contaminados, por consecuencia mueren 420 000 por esta misma causa. [1]

En zonas rurales del Perú por falta de equipos adecuados para conservar los alimentos, se desperdician más de 9 millones de toneladas de víveres, en consecuencias hay 3 millones entre niños y adultos que padecen de hambre, esta situación coloca en peligro la disponibilidad de los alimentos para que sean consumidos en el país, por tal razón, se tiene que tomar conciencia de la situación y diseñar un sistema de refrigeración que conserve los alimento, especialmente para zonas aisladas. [2]

En el departamento de Amazonas, hay caseríos que no cuentan con un sistema de refrigeración para conservar los alimentos, entre estos caseríos tenemos el caserío villa Hermosa, este lugar cuenta con 49 familias que hace un total de 150 personas, también se halla alejado hacia el distrito más cercano a unos 141,5 km, que se demora 5 horas para llegar, porque sus caminos son mayormente de trochas y herraduras, por tal motivo tienen dificultades a la hora de ir hacer las compras de los alimentos por la cantidad de tiempo que demoran y además es constante sus viajes para hacer sus compras, ya que no cuentan con un sistema de refrigeración para conservar los productos, por la razón que no tienen un sistema eléctrico. [7]

Viendo las necesidad de que este caserío necesita un sistema de refrigeración se buscó, opciones para implementar un sistema de refrigeración con energía renovable, y se concluyó que la mejor alternativa era diseñar un sistema de refrigeración con energía fotovoltaica, ya que cumple con las normas de energía y minas dirección general de electricidad, además la energía solar fotovoltaica, actualmente se está usando en el Perú y está dando buenos resultados como en Moquegua en la zona Pampa Lagunas, está ubicado la Central Solar Intipampa que funciona con 138,20 paneles solar y su producción es de 122 GWh al año , que brinda energía eléctrica a 90,00 familiar del sur del Perú , se encuentra en funcionamiento desde 31 de marzo de 2018, siendo aprobado por el COES, CERUNI , también se está ejecutando un proyecto en el lago Titicaca, con electrificación para los pobladores desde 1996, que funciona a base de paneles solar. De esta manera se propone como una alternativa usar la energía fotovoltaica para mejorar la calidad de vida del caserío porque se encuentra en una zona favorable, de esa forma los pobladores no tendrían que viajar constantemente para hacer sus compras de alimentos y ese tiempo dedicarlos a otras actividades. [10]

Sabiendo el problema que surge en el caserío Villa Hermosa nos hacemos la siguiente pregunta. **¿Utilizando energía solar será factible diseñar un sistema de refrigeración en el caserío Villa Hermosa situado en el departamento de Amazonas?**

#### <span id="page-15-0"></span>**1.2. Objetivos**

#### <span id="page-15-1"></span>**1.2.1.- Objetivo general**

"Diseñar un sistema de refrigeración utilizando energía solar para conservar los alimentos en el caserío Villa Hermosa -Amazonas."

#### <span id="page-15-2"></span>**1.2. 2.-Objetivos específicos**

- ❖ Identificar los datos de radiación solar a través de los diferentes sistemas de información como la página web de la NASA, el software Pvsyst y el software Meteonorm 7.
- ❖ Determinar los parámetros del sistema de refrigeración y del sistema de generación solar.
- ❖ Seleccionar los componentes del sistema de refrigeración y del sistema solar fotovoltaico.
- ❖ Diseñar el sistema de refrigeración, utilizando energía solar.
- ❖ Realizar la evaluación económica del proyecto.

#### <span id="page-16-0"></span>**II.- Marco teórico**

#### <span id="page-16-1"></span>**2.1.- Antecedentes empíricos**

La tesis de potencial de un sistema de refrigeración solar por absorción en zonas de alta irradiación en Colombia para cargas de refrigeración médicas y conservación de alimentos. Este trabajo busca demostrar que usando energía solar se pueden conservar alimentos y también medicamentos, mediante un sistema de refrigeración de una nevera.

Para este proyecto empezaron haciendo un estudio de la demanda energética de zonas selváticas del país de Colombia, especialmente en aquellos lugares que no cuenta con el suministro de la energía eléctrica, para poder implantar un sistema de refrigeración, que sería de una refrigeradora, por eso se hizo un análisis de comportamiento de la nevera, para garantizar que el servicio dura 9 días con radiación solar, se pudo garantizar la demanda de la energía, para este proyecto, se usaron 8 colectores térmicos, de esa manera la energía será mayor a lo requerido y esto permitirá subir la temperatura del generador, también se halló la demanda de la energía de acumulación y por medio de los datos de la masa , densidad , se pudo hallar el volumen del acumulador. [8]

El diseño de una nevera basada en energía renovable. Este trabajo desea reemplazar la energía eléctrica por energía renovables, para esto se hizo un estudio de todas las fuentes de energía renovable.

Gracias a los estudios que se hicieron se llegó a una conclusión que sería más apropiada para la zona rural de Colombia un sistema de energía solar, de esta forma harían funcionar una nevera doméstica con energía solar.

Para esta investigación empezaron viendo y midiendo el consumo eléctrico de una nevera convencional en un día cualquiera, gracias a estos datos que obtuvieron pudieron hallar la potencia eléctrica de un refrigerador y luego se prosiguió hacer los cálculos correspondientes para el diseño de una nevera y teniendo los cálculos se prosiguió a seleccionar los paneles solares, batería, inversor y el controlador de carga según lo requerido en el proyecto. Finalmente obtuvieron el monto de inversión para ver si era posible implementar un sistema de refrigeración para las zonas aisladas de Colombia donde no cuenta con el suministro eléctrico. [9]

En esta tesis consiste en evaluar el desempeño energético en una nevera de refrigeración por absorción, esta nevera se alimenta por medio de energía fotovoltaica, lo primero que se hizo fue obtener información de la radiación solar de la zona, obteniendo la información de HPS, para este trabajo también tuvieron que consultar los hechos históricos de la producción de alimentos en el departamento, tuvieron que averiguar las propiedades de conservación de ciertos alimentos y para finalizar usaron datas de producción de biomasa que utilizar el Fenalce de 2003 a 2013, con un promedio anual de 42 642,69 ton/año y se obtuvo que con las fuentes alternativas (Energía solar- Gas de síntesis) cuyos valores fueron entre  $(5,70^{\circ}$ C y  $8,70^{\circ}$ C) se pueden conservar alimentos como: lácteos, frutas (Aguacates, Guayabas, Limones, Piña), tubérculos (Yuca, Plátanos, Ñame) y huevos, de esta manera pudieron evaluar el desempeño energético de una nevera. [10]

Evaluación energética de sistemas de refrigeración solar en Piura usando el software trnsys, en este proyecto lo primero que se realizó fue hallar la carga térmica necesaria, de esa manera se obtuvieron elementos requeridos para cada sistema. Consecutivamente, usaron el software de simulación, trnsys, para encontrar el gráfico de variaciones de potencia en el periodo de un año. Finalmente, se hizo una comparación económica entre 3 alternativas como son la híbrida, fotovoltaica y red eléctrica. [11]

La tesis de Diseño e implementación de un deshidratador híbrido con paneles fotovoltaicos, esta tesis consiste en construcción de una máquina deshidratadora de ajos para una cantidad de 10 kg por proceso, en este trabajo se tomó en cuenta las propiedades de los materiales, para la fabricación de la cámara de secado se realizó con acero inoxidable y se diseñó una máquina que sea muy fácil su funcionamiento, para que sea utilizado por cualquier persona. Esta máquina tiene un interfaz detallado en el LCD y con una buena ubicación los botones, para que sea muy sencillo de comprender. [12]

En esta tesis tiene como prioridad mejorar el suministro de la energía eléctrica en las zonas aislada donde no cuenta con el servicio eléctrico en la región de Arequipa, para este propósito usarán energía fotostática, de esta manera podrán mejorar la vidas de las personas que residen en los caseríos, ya que, al tener el suministro de energía eléctrica, podrán tener mejores oportunidades en la educación, en el comercio y en la parte médica, de esta forma verá un gran avance lugares aislado de Arequipa. [13]

Evaluando las consecuencias que viene trayendo en el centro Poblado de Alto Trujillo por no tener un sistema de fluido eléctrico muy continuo y esto está afectando en la economía del población ya que las mujeres y niños están sufriendo con desnutrición por no tener un sistema de refrigeración doméstico adecuado que les conserve los alimentos, sabiendo que las amas de casa están dedicando mayor tiempo del día en viajar, al mercado para hacer las compras de alimentos que consumirán sus familias en ese día y también no se dan el lujo de comprar los alimentos en gran cantidad, por el miedo de que algunos alimentos tiene estar en un sistema de refrigeración para su conservación, por tal motivo se propuso diseñar un refrigerador doméstico por compresión de vapor, con accionamiento solar fotovoltaico, para la conservación de alimentos en Alto Trujillo **–** El Porvenir, donde lo primero que se hizo es hacer una encuesta a 372 familias, obteniendo estos datos, se prosiguió al diseñó de un refrigerador doméstico de 5,6 cu ft, también se evaluó la parte económica para ser construido con suministro solar fotovoltaico y se obtuvo un costo unitario por cada refrigerador que sería de 2 200 soles. [17]

sabiendo la necesidad del caserío Villa Hermosa, que no cuenta con energía eléctrica porque es una zona aislada de la región Amazonas, surgió una alternativa usar energía renovable, para este proyecto se vio la oportunidad de usar energía solar, ya que este suministro es apropiado para la zona , porque mayormente la radiación solar es abundante en este lugar, empezaron obteniendo los datos de la radiación solar de la zona, gracias a las páginas oficiales como de la nasa , Senamhi y luego se calculó la demanda de energía eléctrica que se usarían para el caserío Villa Hermosa y por último se realizó la parte económica del proyecto, esperando que este proyecto lleve a la ejecución, para poder beneficiar a los pobladores del caserío Villa Hermosa. [7]

Para el Caserío Posope, se propuso un proyecto de un sistema híbrido Fotovoltaico -Biodigestor de 15 kW para suministrar energía eléctrica, lo primero que hizo fue ver la demanda de energía que se necesita en el caserío, también se prosiguió con la averiguación de la cantidad de HSP que viene para la zona, para luego buscar los componentes más beneficiosos para el sistema híbrido con las situaciones meteorológica de la zona y por último se estableció el aspecto económico del proyecto.

La ejecución de los sistemas híbridos fotovoltaicos-biodigestor, será un gran aporte para la electrificación rural. [14]

#### <span id="page-19-0"></span>**2.2.-Bases teórico – científicas**

#### <span id="page-19-1"></span>**2.2.1.- Descripción de los alimentos**

#### **2.2.1.1.-Principios de la conservación de alimentos**

En los lugares más apartados de nuestro país donde no existe la energía eléctrica, para la conservación de algunos alimentos, utilizan los métodos más comunes para su preservación como:

- ➢ **La cocción**. Es un método muy utilizado desde la antigüedad en los diferentes hogares, esta técnica nos ayuda a eliminar los microorganismos por medio de las altas temperaturas, a la vez nos permite conservar los alimentos por mucho más tiempo. Lo más complejo de la cocción es lograr que los alimentos se cocinen en las partes internas y que maten los microorganismos del producto, es por eso que dependerá del grosor de los alimentos y del tiempo que lo cocinemos, por tal razón debemos conocer bien cada alimento que deseamos cocinar para consérvalo por este método y también la temperatura del agua, aceite para la cocción.
- ➢ **Fritura**. Consiste en un tipo de cocción seca, en la cual, las carnes, pescados, frutas o verduras son sometidas a un baño de aceite caliente.
- ➢ **Salado. -** La sal expulsa el agua de los alimentos deteniendo de esta manera el desarrollo de microorganismos.
- ➢ **Ahumado**. mediante el ahumado se conservan perfectamente las carnes, pescados, embutidos y quesos. [16]

#### **2.2.1.2.- Fundamentos para la conservación de los alimentos**

Los fundamentos para conservar los alimentos son:

Lo primero que debemos comprender es el término conservación de alimentos, esto se refiere básicamente a que los alimentos mantengan su condición nutricional, donde los factores de descomposición se encuentren paralizados por la temperatura y garantizando la buena salud para los consumidores.

Con los nuevos avances tecnológicos, la conservación de los alimentos tiene como objetivo.

- ➢ Mantener su sabor, aspecto físico y químico.
- ➢ Es importante conocer las características de los alimentos para evitar que se deterioren.
- ➢ Tener en cuenta la prevención de la desintegración bacteriana, con el fin de conservar a los alimentos sin bacterias.
- ➢ Parar el avance mínimo del proceso de la desintegración de los alimentos.
- ➢ Prevenir el contacto de los insectos, bacterias, microorganismos que dañen a los alimentos. [16]

#### **2.2.1.3.- Características de los productos a refrigerarse**

#### **1.-Pescados.**

#### ➢ **Cambios post mortem**

Luego que los peces mueren sus músculos están relajados, la textura flexible, firme y elástica, así se conserva el pescado durante algunas horas, posteriormente los músculos de los pescados

se contraerán. Durante este tiempo los pescados tendrán modificaciones sensoriales, autolíticas y bacteriológicas.

Los cambios que sufren los peces después de su muerte son causados por las enzimas endógenas, quien las promueve es la proteólisis de las proteínas musculares y del tejido conectivo, así como la hidrólisis de las grasas, por tal razón los pescados deben ser consumidos lo más antes posible, si no está en un sistema de conservación, por que empieza descomponerse químicamente haciendo muy desagradable su carne y esto hace que posteriormente las personas no lo consuman.[17]

#### ➢ **Conservación del pescado**

Con la refrigeración de los pescados, no detenemos los cambios sensoriales, ni el crecimiento de bacterias, ni su actividad enzimática, pero si hacemos más lento el proceso. La refrigeración es la forma más común de conservación de los pescados frescos. La disminución de la temperatura reduce la velocidad de las reacciones enzimáticas, especialmente cambios de post mortem, alargado el período de rigor mortis, si esta reducción se usa en forma adecuada. [17]

#### ➢ **Conservación por hielo**

Cuando los peces muertos son introducidos al hielo inmediatamente hay un intercambio térmico, cuyo propósito es refrigerar al pescado.

Si deseamos conservar el pescado varios días, apenas lo capturamos lo introducimos en hielo, pero el hielo debe cubrir todo el pescado, con lo que nos garantiza una temperatura que oscila entre -1º C y 6º C. De esta forma podemos consérvalo para el consumo humano. [17]

<span id="page-20-0"></span>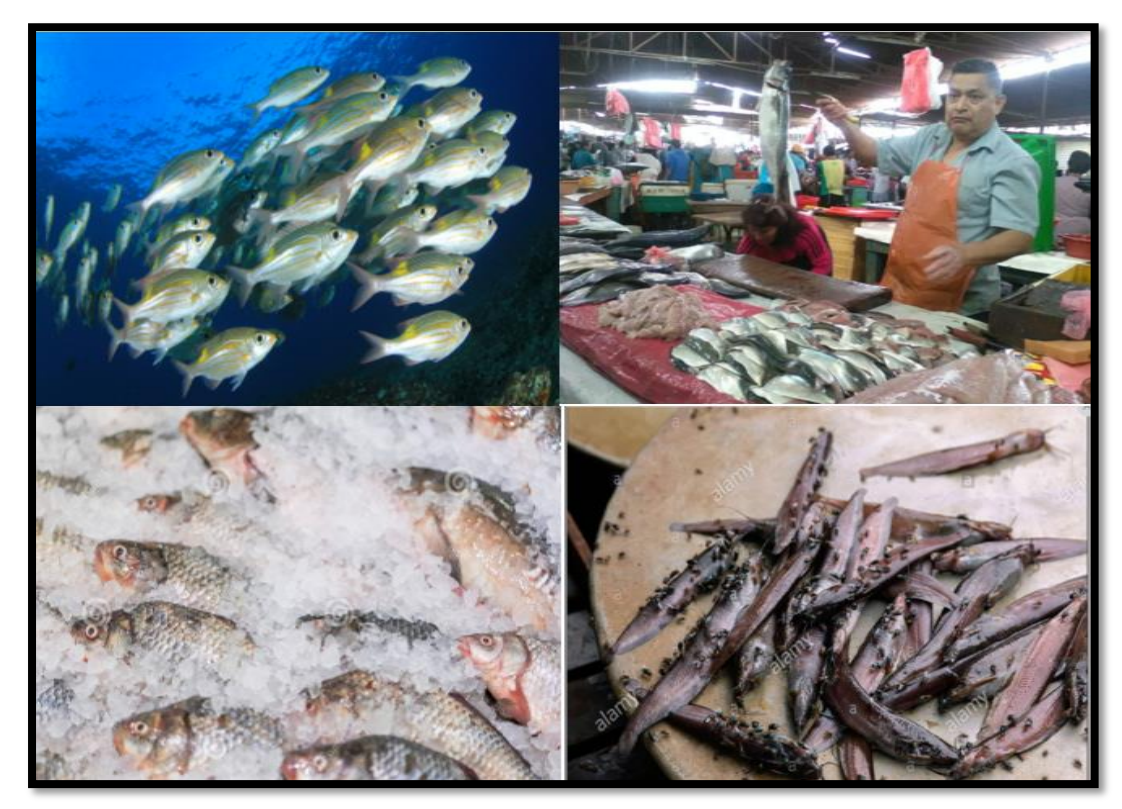

**Figura N° 1: Pescado**

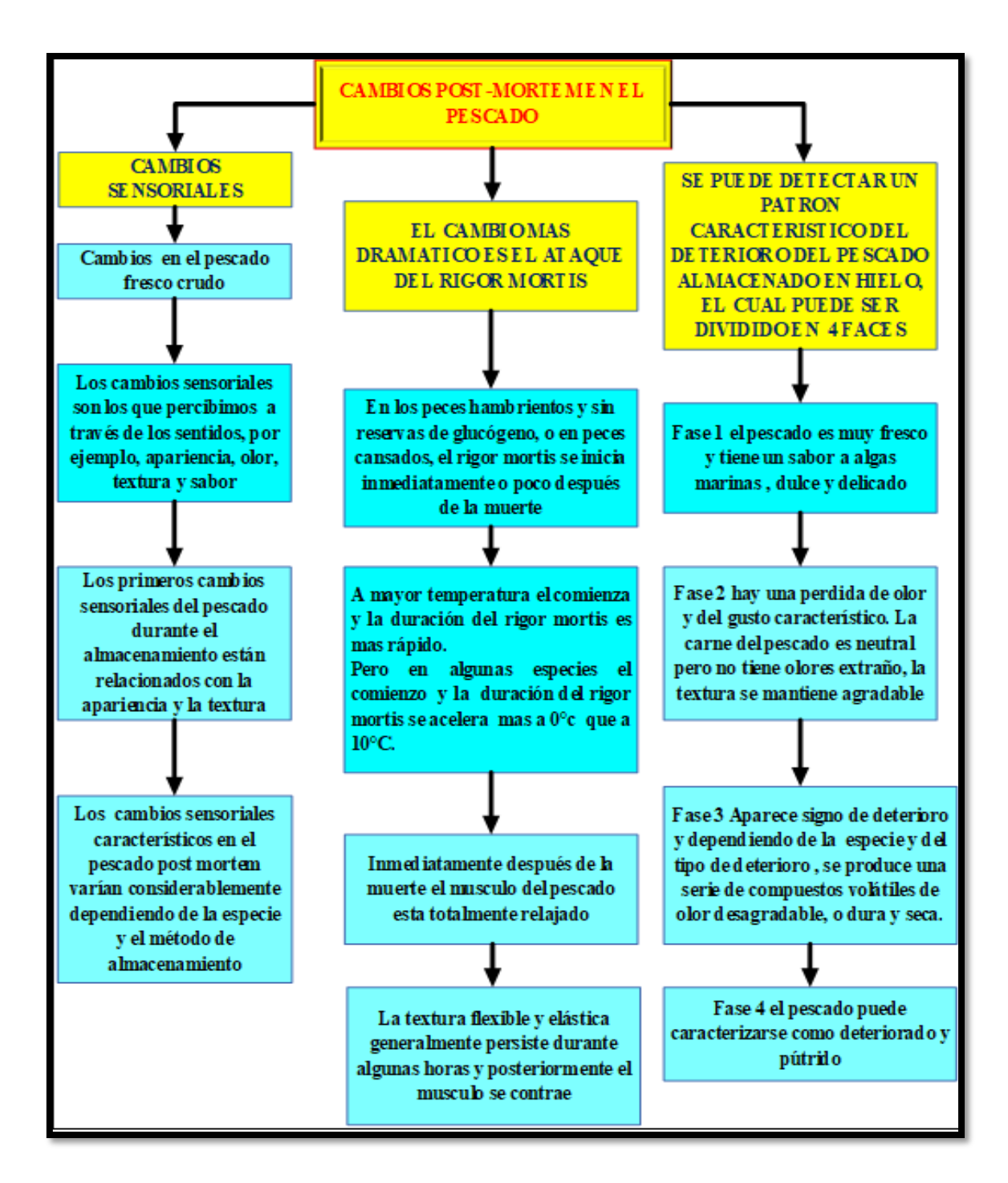

**Figura N° 2: Cambios post- mortem en el pescado**

#### <span id="page-21-0"></span>**2.- Frutas y verduras.**

Los riesgos de contaminación de los productos después de la cosecha son alto ya que existe una gran manipulación por parte de las personas quienes lo recolectan, las frutas y verduras pueden tener picaduras hechas por animales, cortaduras que se ocasionaron a la hora de la cosecha, estas áreas están expuestas a ataques de microorganismos patógenos que dañan al producto después de la cosecha, y además por las condiciones de las áreas de almacenamiento y los insumos utilizados podrían ser factor de contaminación para los productos, por lo tanto, las

frutas y verduras después de su cosecha empiezan a perder su olor o sabor periódicamente y eso hace que sea inaceptable para el consumo.

Las causas de descomposición del producto también podrían ser producidas por agentes físicos, químicos y biológicos. [23]

Llevándolos a la refrigeración y esto hará que disminuya los riesgos de ciertos agentes que contaminan o lo malogran al producto, que son causados por bacterias, hongos y levaduras. [23] Cuando queremos conservar las frutas y verduras debemos tener en cuenta las siguientes sugerencias.

Lo primero que debemos saber es las temperaturas de almacenamiento de las frutas y verduras en nuestros hogares, por ejemplos hay productos que se pueden mantener a una refrigeración de 5°C sin afectar su textura y sabor, pero, por otro lado, como el tomate deben estar en temperatura de ambiente para conservar su sabor característico del fruto. Mientras que otros debemos tenerlos en envases cerrados para evitar la deshidratación como son los casos de lechuga, acelga, brócoli o albahaca y con esto se podrá extender la vida de las hortalizas. [24] Cuando compremos las frutas debemos tener cuidado al comprarlas si queremos conservarlas por algunos días, hay que elegir frutas que no presenten daños externos como golpes o heridas ya esto afectará mucho en la conservación.

Una vez que llevemos a casa las frutas compradas debemos distribuirlo adecuadamente en la nevera o refrigerador para poder consérvalo más días por tal razón debemos tenerlos en lugar fresco a una temperatura de 5°C a 10°C, siendo la excepción del plátano que no debemos introducirlo a la nevera es preferible tenerlo en temperatura de ambiente, hay que evitar congelar algunos productos como apio, pepino, lechuga y repollo, ya que, por sus propiedades, prácticamente por este proceso pierden su textura una vez descongelados. [24]

<span id="page-22-0"></span>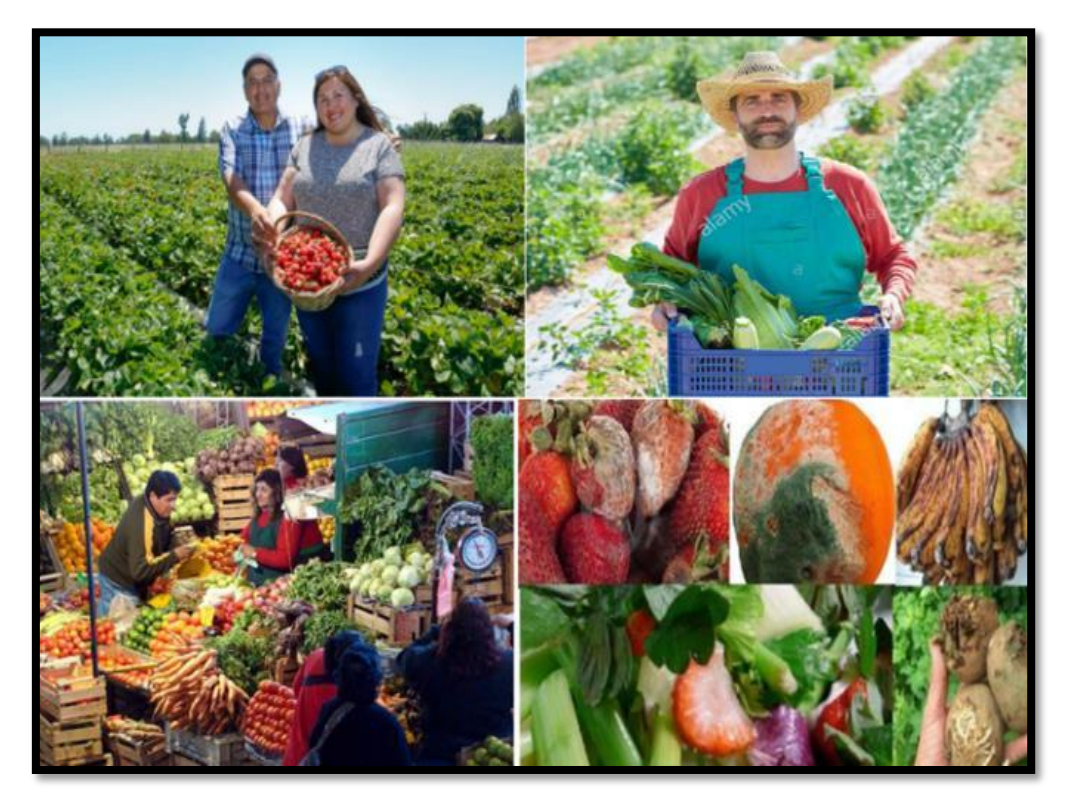

**Figura N° 3: Frutas y verduras**

#### **3.-Carnes**

Todas las carnes provienen de animales que fueron sacrificados para el consumo de la población, cuando los animales son sacrificados inmediatamente empiezan la descomposición de su carne, porque la digestión no es interrumpida, y hay cientos de microbios que pasan por el intestino a la sangre esto contamina a la carne, además los gases que proviene del estómago pueden hacer que la carne se infle y lo reviente , por tal razón, inmediatamente después de su muerte lo primero que hacen es desangrarlo para despojar la sangre del animal , luego es quitarle las vísceras, antes de sacarlo la piel, de esa forma pueden tener una carne apta para el consumo. [5]

Para conservar la carne, tenemos que introducirla en un sistema de refrigeración y tiene que estar a una temperatura de 2 °C y 4 ° C para evitar el crecimiento de bacterias, salvo que la carne que compramos nos indique una temperatura apropiada para ese producto. Hay que tener en cuenta que los valores de temperatura correspondan al interior de los alimentos y no al aire que lo rodea dentro del sistema de refrigeración, también cada carne debe estar en el sistema de refrigeración según su especie por ejemplo la carne de pollo con el de pollo, carne vacuna, carne de cerdo con el de cerdo, etc. Para evitar la contaminación y su descomposición. [17]

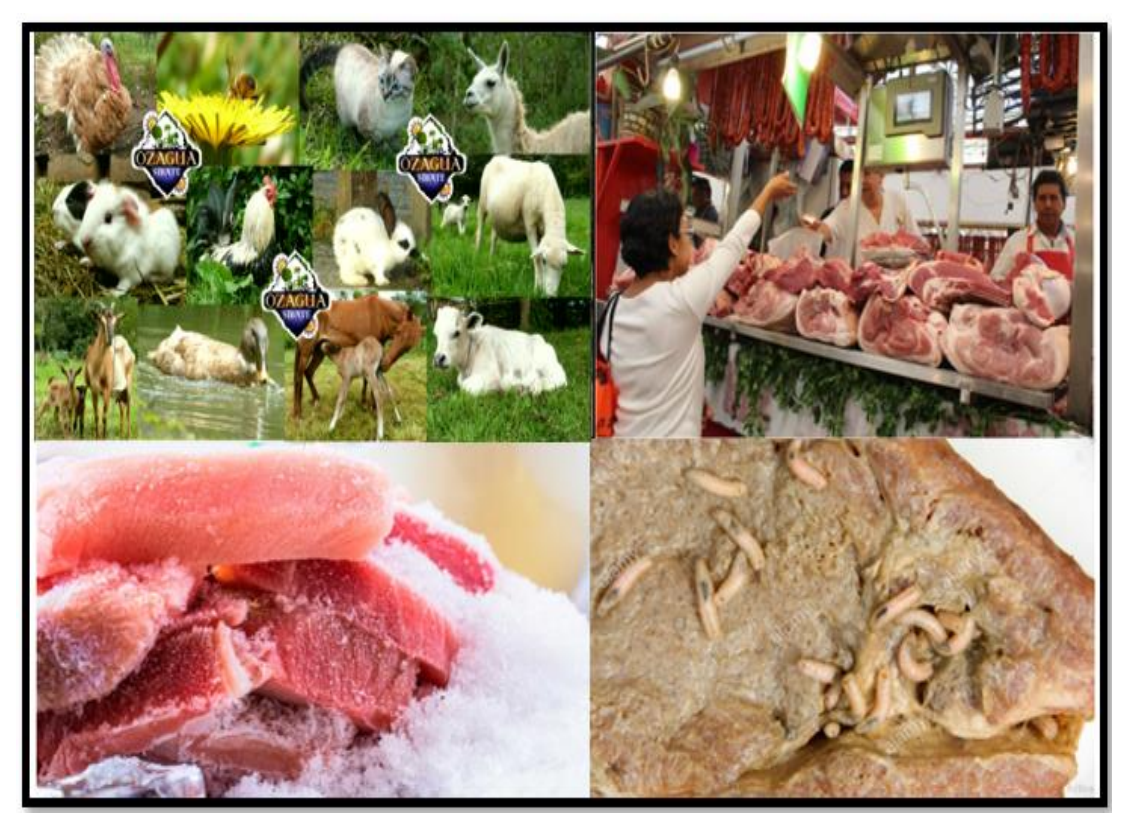

**Figura N° 4: Carnes 2.2.2. Descripción de los sistemas de refrigeración** 

#### <span id="page-23-1"></span><span id="page-23-0"></span>**1.- Principios de refrigeración**

A este principio de refrigeración, se le conoce como el proceso de conservación, que se le da a un cuerpo real con un tratamiento físico. Esto consiste en mantener al cuerpo en sus condiciones iniciales, es decir, que no afecten al organismo en sus propiedades físicas. [16]

Con los estudios que se han hecho en el comportamiento de los cuerpos, tanto animal como vegetales, se llegó a una conclusión de que la temperatura adecuada para mantener fresco a los alimentos está entre (2° C a 4° C), esto hace que reduzca el microorganismo en su reproducción.

#### **2.-Ciclo invertido de Carnot**

En un ciclo invertido de Carnot es el ideal para el diseño de un sistema de refrigeración doméstica ya que se trata de un sistema de refrigeración por compresión de vapor y por qué es el más eficiente. En este ciclo invertido de Carnot tiene los siguientes procesos, 2 procesos isotérmicos de A-D Y C-B luego 2 isotrópicos de C-D Y A-B. [17]

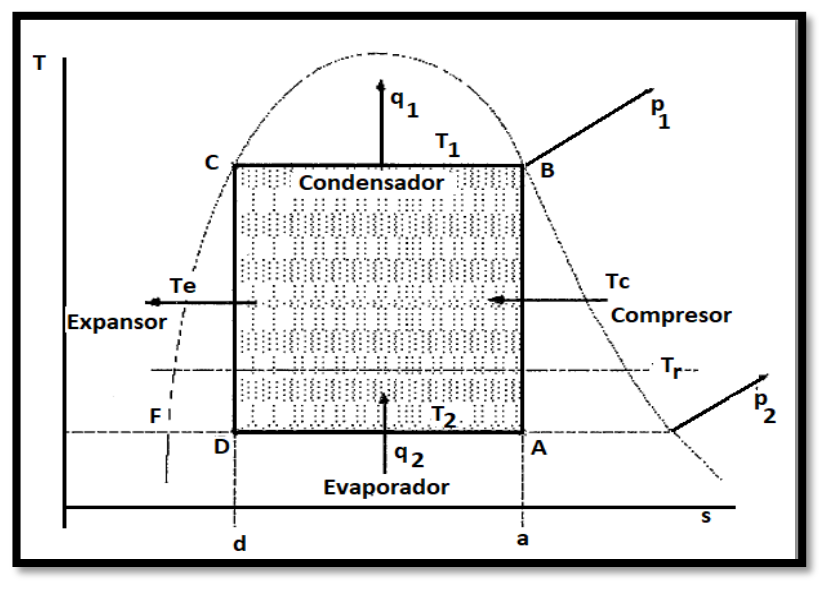

**Figura N° 5: Ciclo invertido de Carnot - temperatura vs entropía Fuente: [www.google.com](http://www.google.com/)**

#### <span id="page-24-0"></span>**Funcionamiento del ciclo invertido de Carnot:**

Según la figura  $N^{\circ}$  5 explicamos las siguientes.

- $\triangleright$  A-B: La presión aumenta de  $P_2$  a  $P_1$ , esto sucede por el trabajo del compresor y también llega a una temperatura  $T_1$ .
- ➢ B-C: Hay una condensación a una temperatura constante y además en este proceso el calor es evacuado.
- ➢ C-D: Aquí se produce un ciclo de expansión de forma isotérmica reduciéndose la presión del fluido llegando así al evaporador.
- ➢ D-A: En esta parte hay una vaporización a temperatura constante. [17]  **El coeficiente de funcionamiento según Carnot se expresa así:**

$$
\boldsymbol{COP_{RC}} = \frac{T_{evap}}{T_{cond} - T_{evap}}
$$

Donde:

- >  $\cos \theta$  : Coeficiente de funcionamiento del refrigerador de Carnot.
- $T_{evap}$ : Temperatura de evaporación.
- $T_{evan}$  : Temperatura de condensación.

#### **3.Sistemas de refrigeración por compresión de vapor**

#### **a). – Sistemas de refrigeración.**

Para poder diseñar el sistema de refrigeración por compresión de vapor hay que saber las propiedades y las normas de la termodinámica, de esa forma se podrá describir con facilidad los procedimientos dinámicos, en la simulación del diseño nos facilitará ver el intercambio, de energía que surge entre el aire que circula dentro de la cámara con los productos. [25]

- ➢ **Enfriamiento**: según las normas estos sistemas operan normalmente a una temperatura de  $15^{\circ}$  C –  $2^{\circ}$  C, aunque se puede dar a una temperatura 0° C, y esto se da normalmente para sistemas doméstico e industrial en pre enfriamiento. [25]
- ➢ **Refrigeración:** En este proceso intervienen los cambios físicos, los rangos de temperatura mayormente se dan entre 0° C a -18° C, pero la aplicación varía en el campo industrial y doméstico. [25]
- ➢ **Congelación:** Para este proceso los rangos de temperatura en el estado de congelación están entre -18° C a -40° C, Mayormente la congelación se utiliza para poder conservar mayor tiempo los alimentos desde un mes hasta un año y sus aplicaciones se dan en las industrias. [25]

#### **b) Ciclo ideal de refrigeración por compresión de vapor**

Un ciclo ideal de refrigeración por compresión de vapor hace referencia a un ciclo invertido de Carnot y funciona de la siguiente manera:

- ➢ 1 2: Compresión isentrópica. Entra vapor saturado y sale vapor sobrecalentado (La temperatura y la presión aumentan).
- ➢ 2 3: Rechazo de calor a presión constante en el condensador. El refrigerante sale como líquido saturado.
- $\geq 3 4$ : Estrangulamiento en un dispositivo de expansión.
- ➢ 4-1: Absorción de calor a presión constante en un evaporador. Entra como vapor húmedo y baja calidad y se evapora por completo, absorbiendo calor del espacio refrigerado. [25]

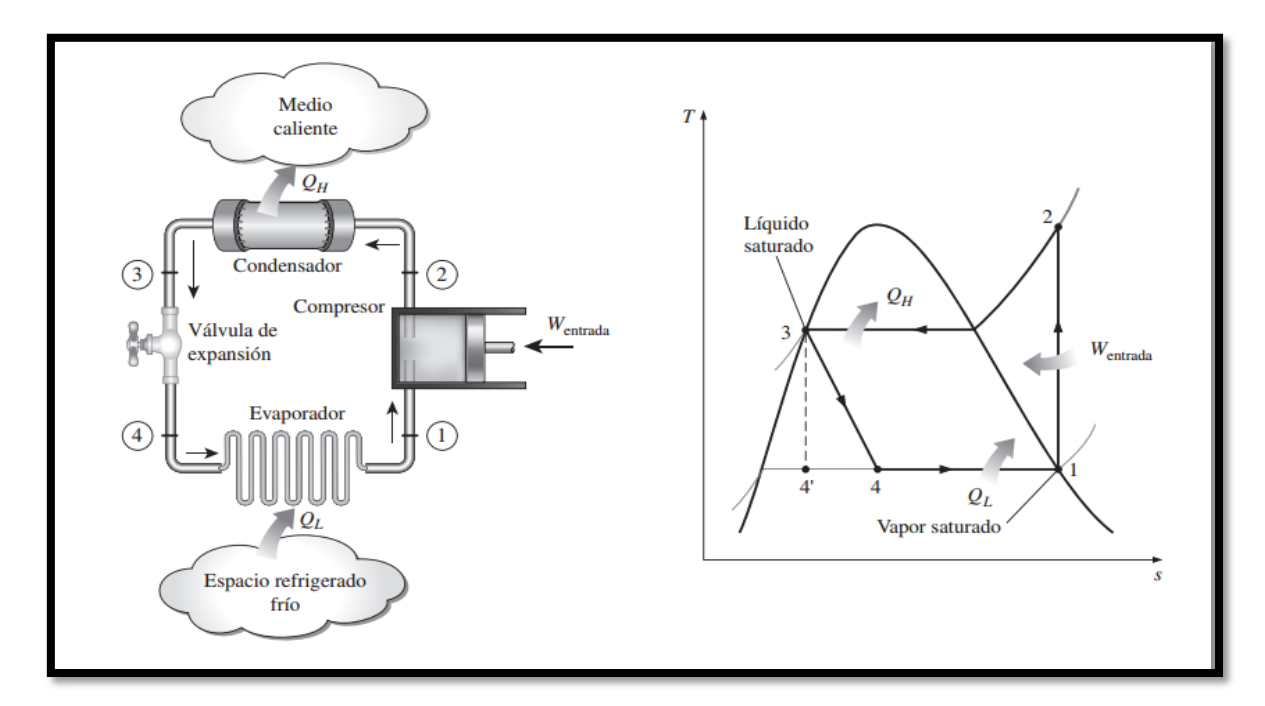

#### <span id="page-26-0"></span>**Figura N° 6: El ciclo ideal de refrigeración por compresión de vapor en un T-S Fuente: Andrés Aramburu Pardo Figueroa**

#### **c) Ciclo de refrigeración teórico por compresión de vapor**

Este es un ciclo cerrado de acuerdo a la circulación del gas refrigerante que circula continuamente por todo el sistema.

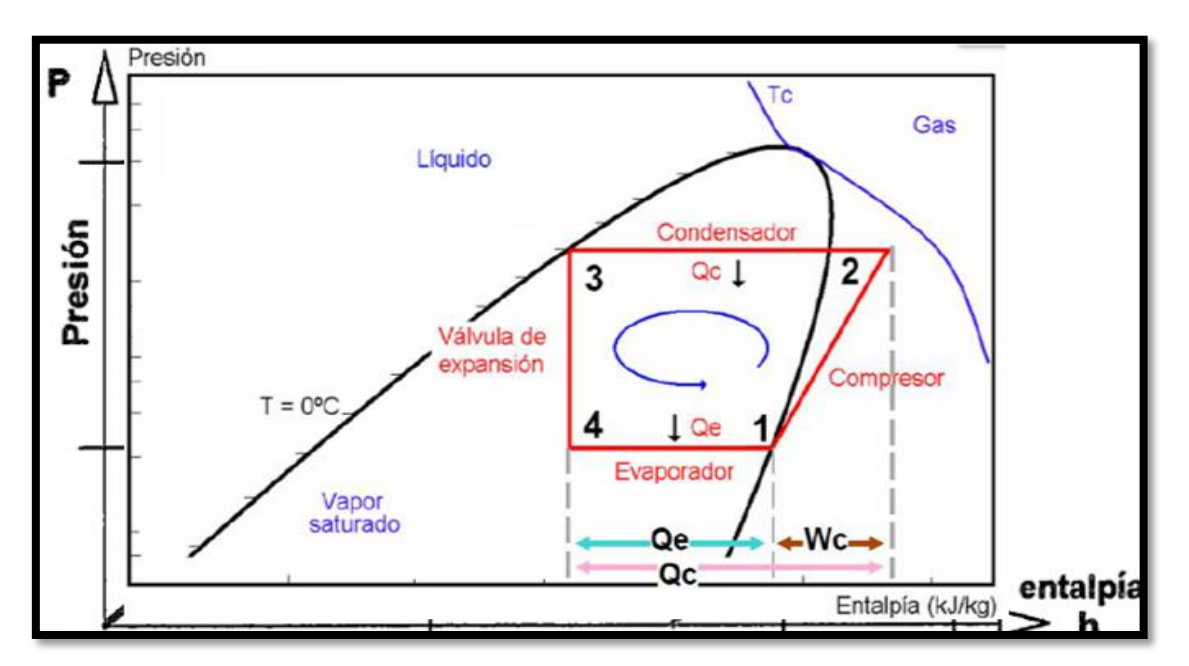

**Figura N° 7: Presión- entalpía del ciclo teórico de refrigeración Fuente: [www.google.com](http://www.google.com/)**

<span id="page-26-1"></span>**Compresión.** Según el figura N° 8 tenemos que desde el 1 a 2 es donde trabaja el compresor, sus funciones consisten en:

En el punto 1 aspirar al gas refrigerante que está ubicado en la línea inferior donde reduce la presión manteniendo la temperatura y en el punto 2 su función es comprimir el gas refrigerante y subiendo a una presión alta, por lo tanto, la temperatura de saturación es mayor que el del ambiente, esto pasa en la condensación.

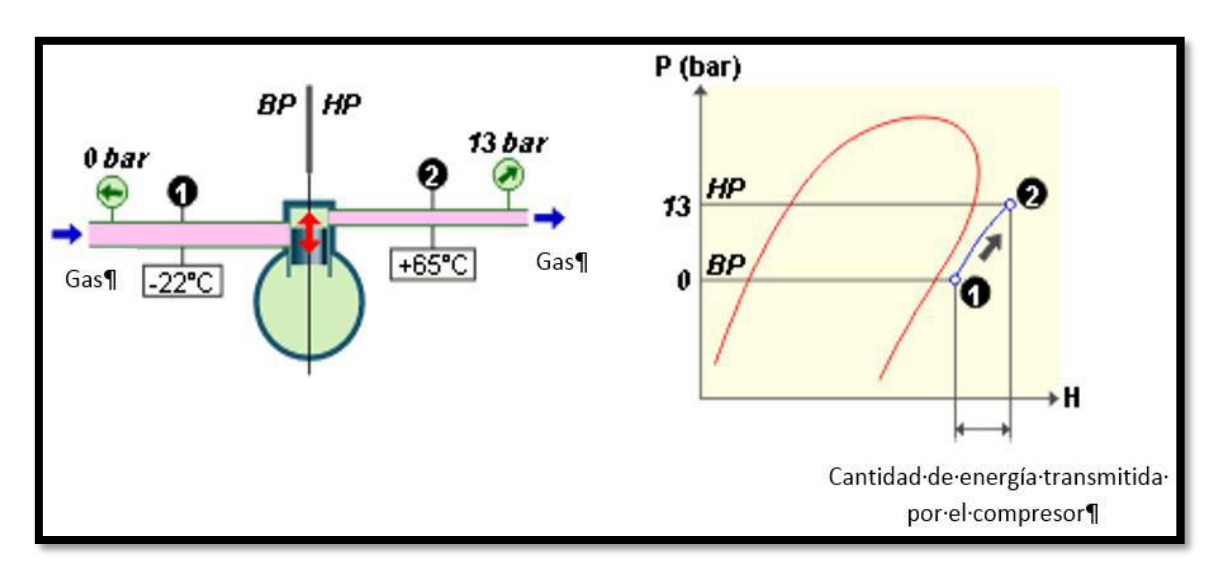

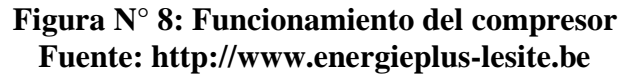

<span id="page-27-0"></span>**Condensación**. de 2-3 hay un proceso de condensación donde el condensador es encarga de recibir el calor atraído por medio del refrigerante y lo expulsa al ambiente, cuando se da este proceso la presión y la temperatura disminuyen, en este proceso el vapor se condensa y se transforma en líquido.

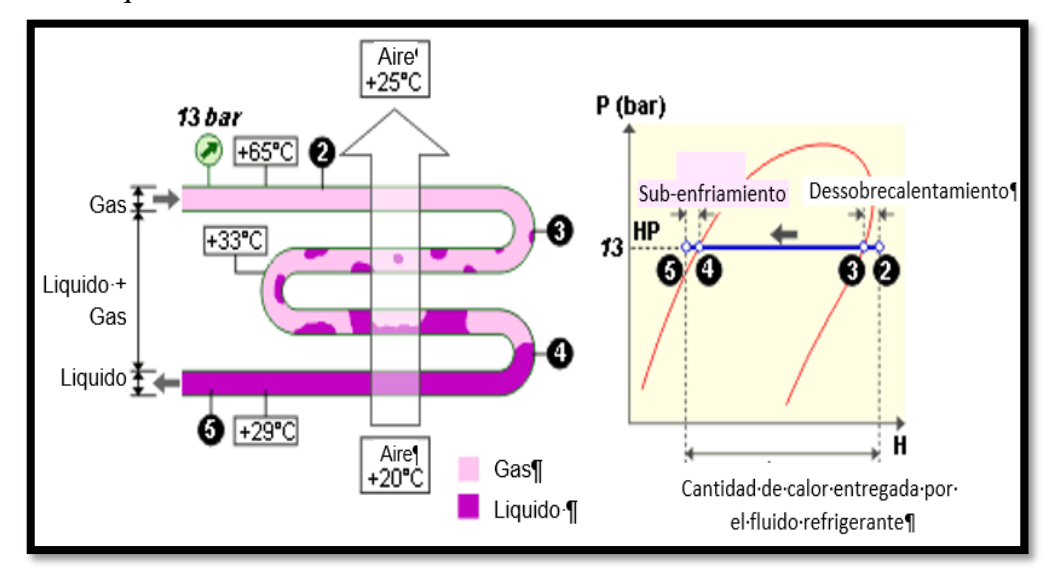

<span id="page-27-1"></span>**Figura N° 9: Funcionamiento del condensador Fuente: http://www.energieplus-lesite.be**

**Expansión,** de 3 a 4 en esta etapa empieza a trabajar la válvula, reduciendo la presión y regulando el gas refrigerante, también señalando la cantidad de gas que debe introducir al evaporador. [17]

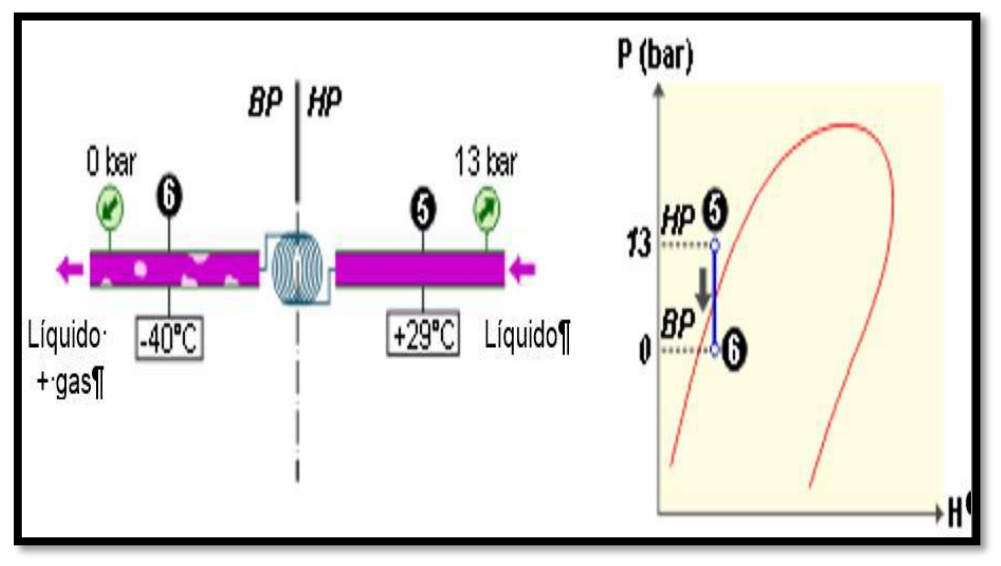

**Figura N° 10: Funcionamiento de la válvula de expansión Fuente: [http://www.energieplus-lesite.be](http://www.energieplus-lesite.be/)**

<span id="page-28-0"></span>**Evaporación,** de 4 a 1 en esta etapa el evaporador se encarga de absorber el calor que se encuentra en el medio ambiente, hacia el interior, por medio del proceso de evaporación del gas, viene el refrigerante en baja presión y también la temperatura baja, lo pasa al compresor, este ciclo se repite continuamente. [17]

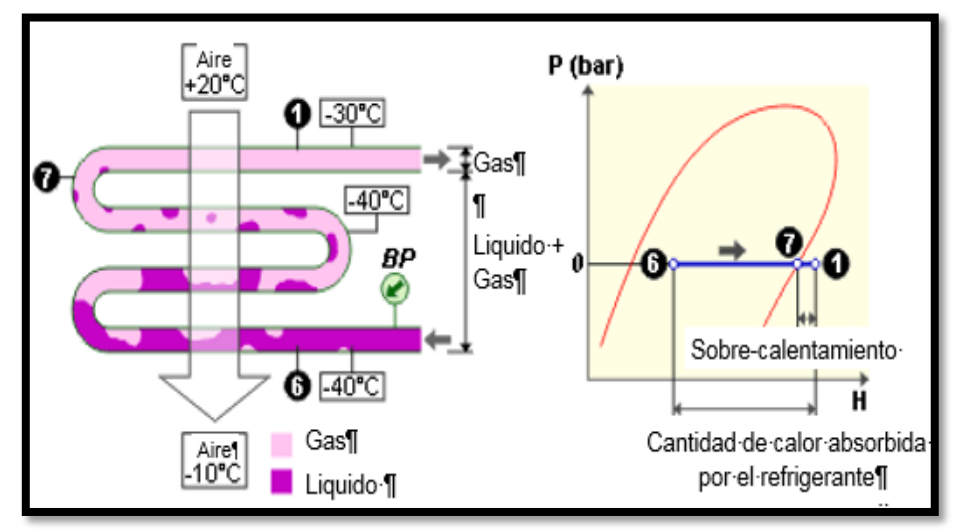

**Figura N° 11: Funcionamiento del evaporador Fuente: [http://www.energieplus-lesite.be](http://www.energieplus-lesite.be/)**

#### <span id="page-28-1"></span>**d). - Ciclo real de refrigeración por compresión de vapor.**

Este ciclo es muy utilizado en las refrigeradoras domésticas y en la figura N° 12 nos explica su funcionamiento. El funcionamiento empieza en el punto de 1 a 2, donde se da el trabajo del compresor, cuando el compresor abandona el gas sobrecalentado se obtiene una presión 1, que

se encuentra en una zona de vapor recalentado, posteriormente aumenta a una temperatura 3 y presión 3, todo esto sucede en la entrada del condensador. De 3 a 4 se sigue perdiendo calor a temperatura constante, en el punto 5 es la salida del condensador donde sale líquido saturado y da paso al sistema de expansión que termina en el punto 6.

En el punto 6 hay un proceso de evaporación donde se reduce la presión hasta el punto 7. [17]

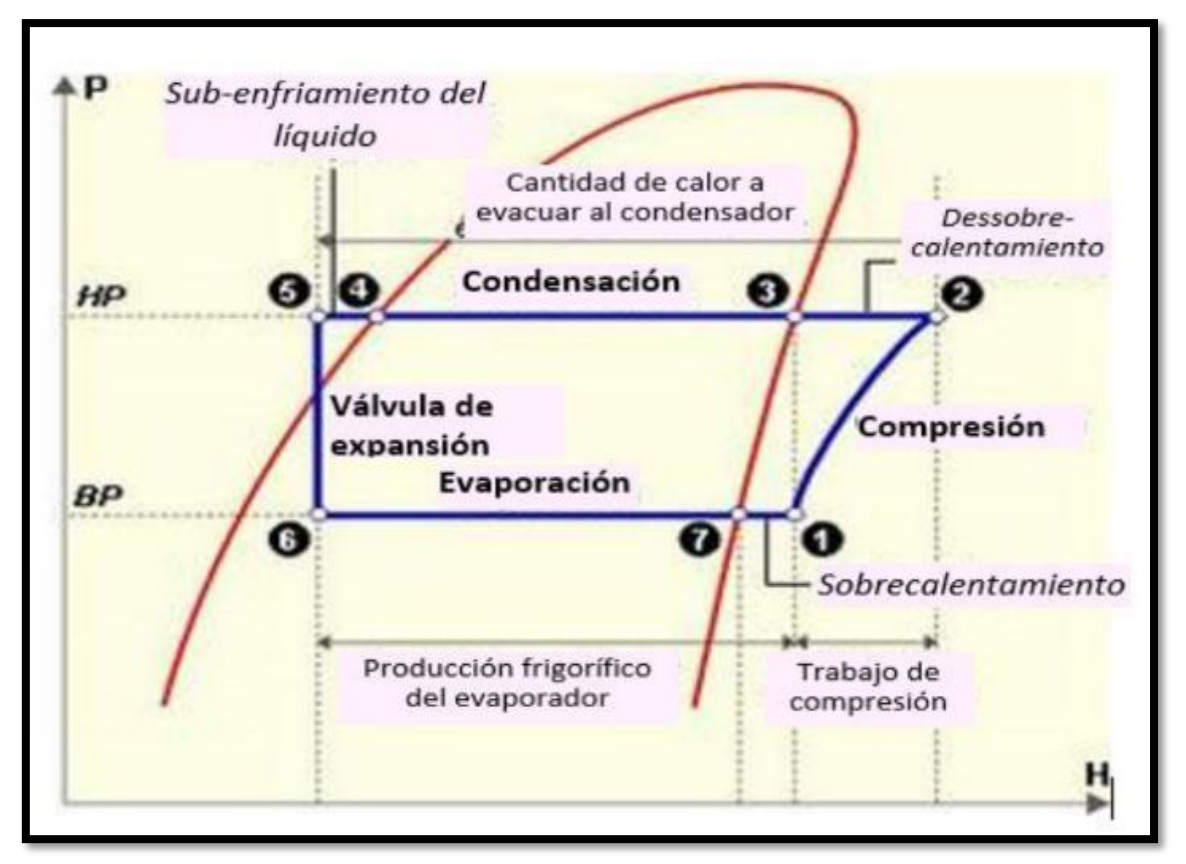

<span id="page-29-0"></span>**Figura N° 12: Presión- entalpía del ciclo real de refrigeración** *Fuente: [www.google.com](http://www.google.com/)*

#### **2.2.3. Descripción de los componentes de un sistema de refrigeración por compresión de vapor**

En este trabajo se basa en un diseño de un sistema de refrigeración utilizando energía solar para conservar los alimentos en el caserío villa hermosa –amazonas, en el cual se diseñará con los componentes mencionados anteriormente.

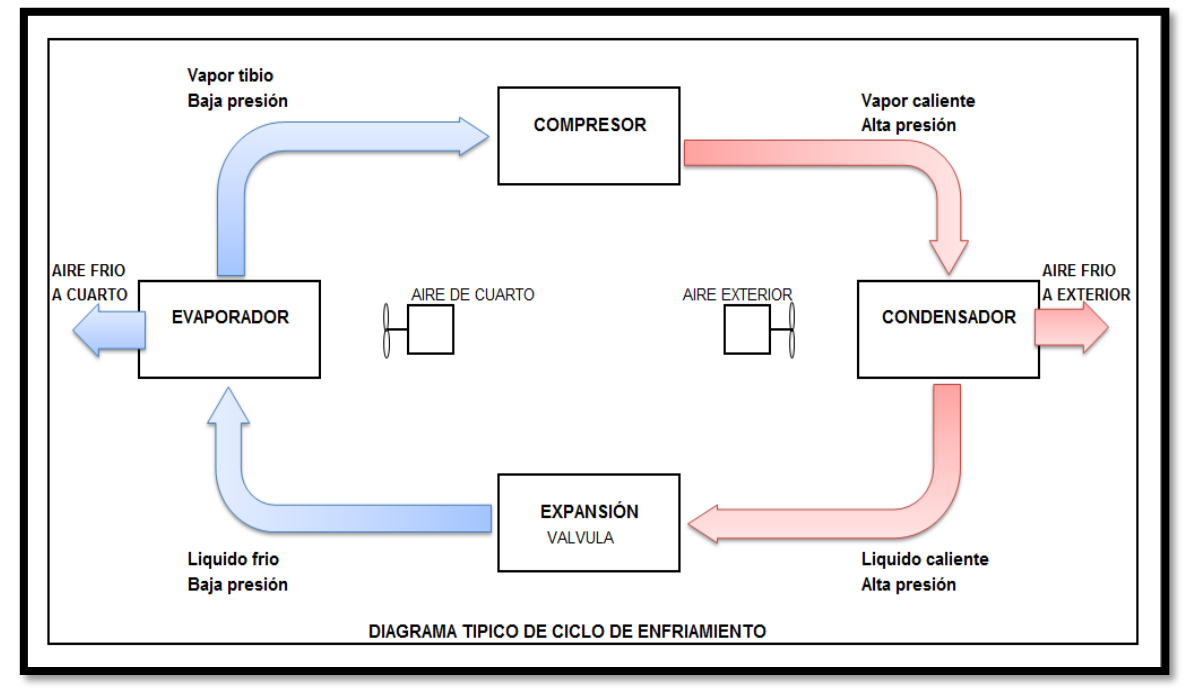

**Figura N° 13: Elementos de un ciclo frigorífico de compresión** *Fuente: [www.google.com](http://www.google.com/)*

<span id="page-30-0"></span>**1) Compresor / motor.-** Es el corazón del sistema de refrigeración, su trabajo primordial es extraer el gas refrigerante que viene del evaporador, para ser comprimido y posteriormente descárgalo a una presión alta, de esta forma verá un cambio de temperatura hasta llegar a condensarse, al interior del compresor está compuesto por una parte mecánica y eléctrica formando de un bloque que está cubierto por casco de acero, soldado herméticamente auto lubricándose con un aceite especial, llamado refrigerante, Es el componente más costoso y además consumen más del 80% de la energía eléctrica en el sistema de refrigeración.

Se clasifica según las temperaturas del refrigerante a comprimir:

- ➢ Baja Temperatura: de -10º C a -30º C
- ➢ Media Temperatura: 0º C a -10º C
- ➢ Alta Temperatura: 7º C a -5º C

Su mantenimiento es por fuera, básicamente consiste en quitando el polvo acumulado, cuenta con 3 cañería que salen del interior hacia afuera y los compresores más utilizados en la refrigeración son:

- ➢ Compresor a pistón (alternativo).
- ➢ Compresor scroll.
- $\triangleright$  Compresor de tornillo.
- ➢ Compresor centrífugo. [27]

<span id="page-31-0"></span>

| <b>Nombre</b>                        | Definición de                                                                                                    | <b>Características</b>                                                                                                    | <b>Aplicaciones</b>                                                             | <b>Aplicaciones</b>                                                                                                   |
|--------------------------------------|----------------------------------------------------------------------------------------------------|----------------------------------------------------------------------------------------------------|---------------------------------------------------------------------------------|----------------------------------------------------------------------------------------------------|
|                                      | mercado                                                                                                    | técnicas                                                                                                    | domesticas                                                                      | comerciales                                                                                                    |
| Compresor herméticoEstos compresores | son los de alta<br>tecnología más<br>vendidos en el<br>mercado mundial.<br>Con reducido<br>tamaño, bajo ruido y<br>vibraciones.<br>Logrando los niveles<br>más alto en su<br>eficiencia para su<br>categoría | <b>Niveles</b><br>de<br>eficiencia Premium.<br>Disponibles para<br>fluidos R600a.<br>Fabricados<br>para<br>diversos tipos de<br>aplicaciones | Refrigeradoras.<br>Congeladoras.<br><b>Bodegas</b><br>Refrigeradas<br>Minibares | Congeladores<br>horizontales<br>Pequeños y medios<br>expositores<br>refrigeradores<br><b>Surtidores</b><br>Bebederos. |

**Tablas: N° 1 Compresor hermético**

**Fuente: https://refrigerationclub.com/es-es/frio-ideal-para-el-verano**

#### **Capacidad del compresor**

Según las normas ASHRAE, las condiciones que debe tener un compresor para ser fabricado y llevado al mercado son las siguientes. [20]

<span id="page-31-1"></span>

|                                                                      | <b>Normas ASHRAE</b>                        |                      |                                         |                              |  |  |
|----------------------------------------------------------------------|---------------------------------------------|----------------------|-----------------------------------------|------------------------------|--|--|
| <b>Componentes</b><br>del circuito de<br>refrigeración<br>en neveras | Temperaturas ( $^{\circ}$ C / $^{\circ}$ F) |                      |                                         |                              |  |  |
|                                                                      | Baja<br>presión                             | Presión<br>comercial | Media/Alta<br>Presión de<br>Evaporación | Acondicionamiento de<br>aire |  |  |
| Evaporación                                                          | $-23,3/(-10)$                               | $-6,7/(20)$          | 7,2/(45)                                | 7,2/(45)                     |  |  |
| Condensación                                                         | 54,4/(130)                                  | 54,4/(130)           | 54,4/(130)                              | 54,4/(130)                   |  |  |
| Gas de<br>retorno                                                    | 32,2/(90)                                   | 35,0/(95)            | 35,0/(95)                               | 35,0/(95)                    |  |  |
| Líquido                                                              | 32,2/(90)                                   | 46,1/(115)           | 46,1/(115)                              | 46,1/(115)                   |  |  |
| Ambiente                                                             | 32,2/(90)                                   | 35,0/(95)            | 35,0/(95)                               | 35,0/(95)                    |  |  |

**Tablas: N° 2 Capacidad del compresor [20]** 

**2) Condensador. -** Es un elemento sumamente importante en el sistema de refrigeración, ya que al depender la eficiencia del frío y trabaja mucho más que el compresor, cuando se encuentra en un lugar ventilado se ahorra energía. Está fabricado con acero y sujetado con alambre acerado galvanizado, actualmente encontramos disponibles en los mercados los siguientes modelos. [17]

Los condensadores se clasifican:

➢ enfriado por agua

➢ enfriado por aire

#### $\triangleright$  por evaporación

 $\triangleright$  enfriado por refrigerante

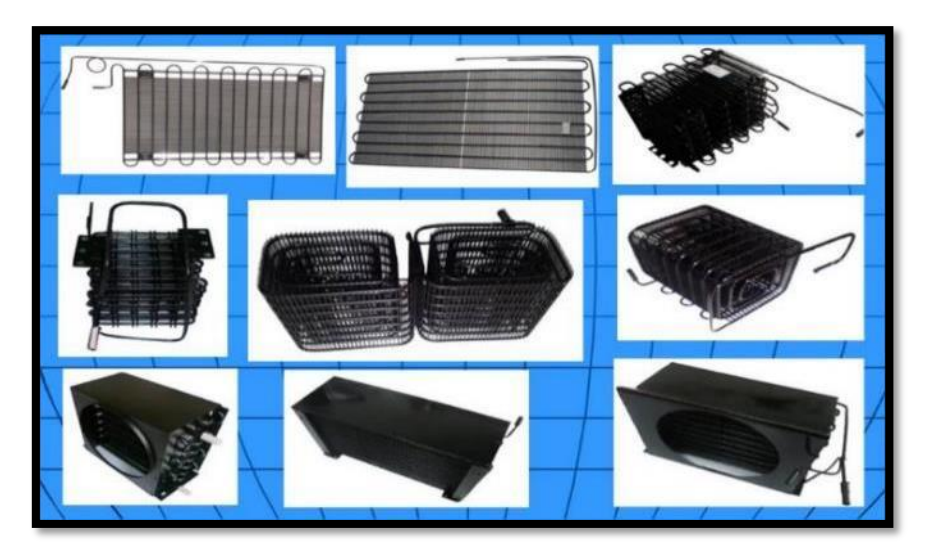

**Figura N° 14: Condensador** *Fuente:<https://spanish.alibaba.com/product-detail/domestic-refrigerator-parts>*

<span id="page-32-0"></span>**3) Evaporador. -** En este dispositivo es en donde se lleva a cabo la vaporiza por completo del gas refrigerante, además que absorbe calor del espacio circulante, donde se va a refrigerar y se conserva a una temperatura establecida, también se le llama congelador, por el enfriamiento que se produce cuando se hace la vaporización y cuando lo fabrican, tiene que estar disponible para poder bajar a una temperatura que sea capaz de congelar los alimentos. [27]

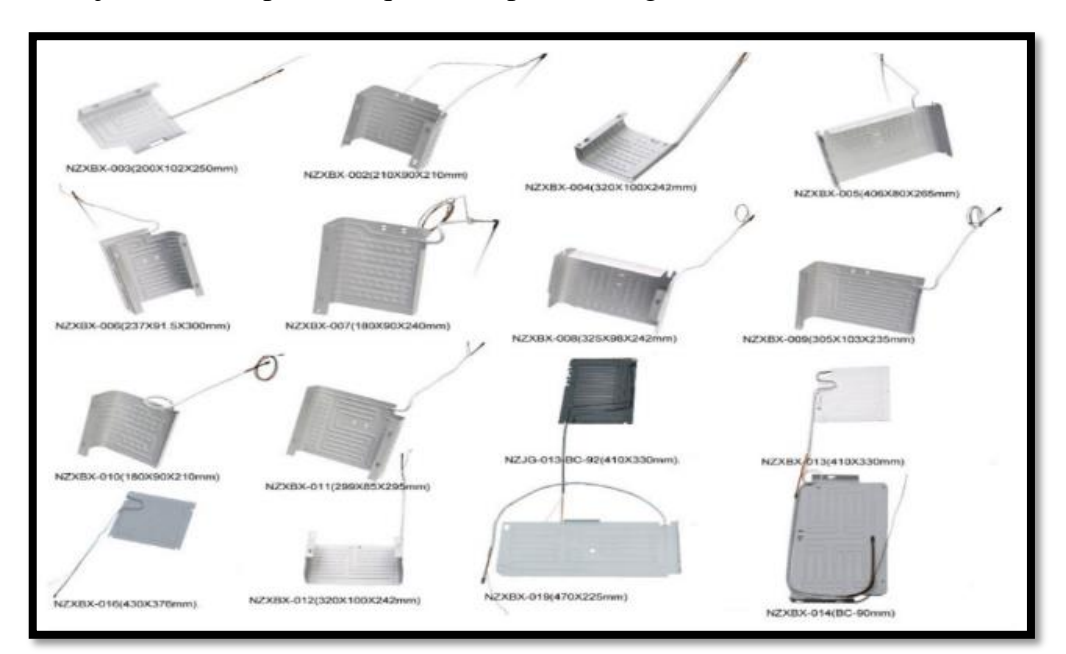

**Figura N° 15: Evaporador de superficie de placa** *Fuente: [https://spanish.alibaba.com/product-detail/domestica.](https://spanish.alibaba.com/product-detail/domestica)*

<span id="page-32-1"></span>**4) Válvula de expansión termostática o tubo capilar. -** Está fabricado básicamente por un tubo muy delgado, que mide de diámetro aproximadamente un milímetro, cuyo largo puede variar entre uno y seis metros.

El tubo capilar es un elemento de que no tiene piezas móviles y como tiene un diámetro muy pequeño interno, hace posible que vea una fricción entre el líquido que se está trasladando y las paredes del tubo, produciéndose una evaporación, de esta manera el dispositivo se queda refrigerada con la cantidad de refrigerante que necesita para alimentarse, la cantidad que se va a evaporarse tiene que ser proporcional a la diferencia de presiones que existe entre la succión y la compresión. [27]

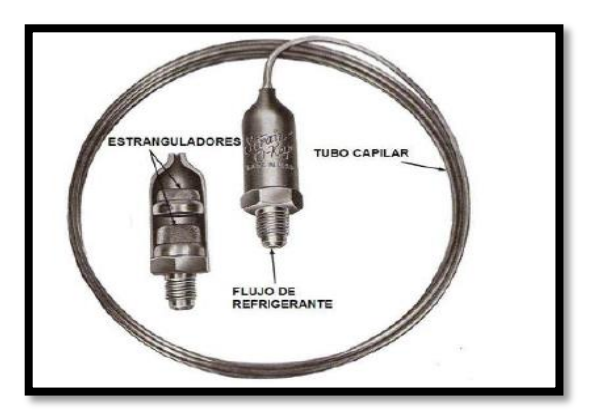

<span id="page-33-0"></span> **Figura N° 16: Tubo capilar**  *Fuente: [www.google.com](http://www.google.com/)*

**5) Termostato. -** Es un dispositivo que consiste en un interruptor que se encarga de regular la temperatura del refrigerador, su objetivo principal es apagar o encender el compresor automáticamente del sistema de refrigeración. Sirve para mantener el área refrigerada en un nivel de temperatura apropiada.

Hay varios tipos de termostato disponible en el mercado desde más sencillo tipo mecánico, hasta unos más modernos tipo digitales electrónico programables y lo más primordial para el buen uso de un termostato es su ubicación, porque si la refrigeradora está en un lugar donde vea calor, como la cocina, entonces el termostato seguirá trabajando por que su objetivo consiste mantener el área refrigerada en un nivel de temperatura programada. Debemos mantenerlo a máxima temperatura para ahorrar energía, porque existe el riesgo que se malogre o dañe. [20]

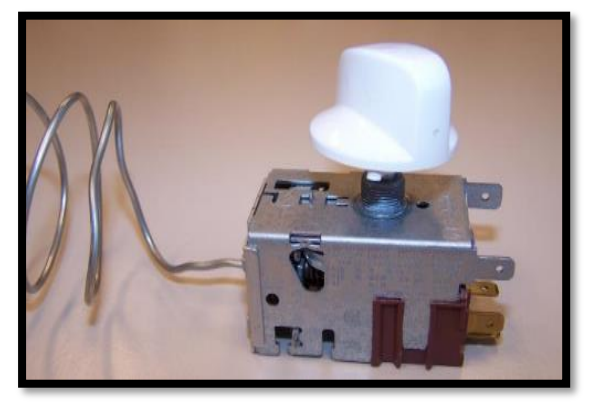

 **Figura N° 17: Termostato**  *Fuente: [www.google.com](http://www.google.com/)*

<span id="page-33-1"></span>**6) Filtro secador o deshidratador.-** Está fabricado para conservar seco la mezcla del gas refrigerante con el aceite, absorbiendo todo tipo de humedad o impurezas que hay en el interior del sistema, ya que es un ciclo cerrado, para que la mezcla de refrigerante con aceite circule libremente por el sistema, por lo tanto tiene que estar libre el sistema de impurezas y tendrá una buena eficiencia, el uso del filtro secador en el sistema de refrigeración es una gran ayuda ya que protege a todo el sistema, en el caso que hubiera un contaminante que pudiera dañar. [17]

**7) Tubería. -** son muy importantes para la circulación del gas refrigerante, normalmente se usan tuberías de cobre y aluminio porque nos da una mejor transferencia de calor y están disponibles en los mercados las diferentes dimensiones como de  $\frac{1}{4}$ ",  $\frac{3}{8}$ ",  $\frac{5}{8}$ ", en milímetros.

#### **8) Líquidos refrigerantes**

Estas sustancias se encargan de enfriar el sistema de refrigeración. Su función principal es absorber calor de cualquier espacio, también es un medio de transporte de calor, su principal trabajo es cambiar de estado de líquido a vapor y viceversa. [20]

En la actualidad, se usan dos tipos compuestos principales como son: el freón y el amoniaco puro. Estos líquidos refrigerantes solo deben ser usados por personas expertas para evitar cualquier peligro de la vida de algunas personas. Ambos elementos poseen una toxicidad muy elevada.

Había en el mercado unas variedades de refrigerantes, pero algunos contaminaban el medio ambiente como era el refrigerante R 12 especialmente contamina la capa de ozono y ahora más usado para el sistema de refrigeración doméstico son R134a y el R600a por ser ecológico.

#### **8.1) Gas R 600a**

Este nuevo refrigerante Isobutano R600a es un gas licuado comprimido, también no tiene color, tiene un olor característico, es más espeso que el aire y además se puede expenderse al ras del piso, lo más importante es que este gas natural se elimina en atmósfera en semanas comparado a los refrigerantes R 12 y R134a que dura años para desaparecer en la atmósfera y de esta manera ayuda a nuestro medio ambiente. [28]

| <b>ODP Y GWP</b> |            |            |                |  |  |  |  |
|------------------|------------|------------|----------------|--|--|--|--|
| Refrigerante     | <b>ODP</b> | <b>GWP</b> | Tiempo de Vida |  |  |  |  |
| $R-12$           |            | 8100       | 120 años       |  |  |  |  |
| $R-22$           | 0.05       | 1700       | 100 años       |  |  |  |  |
| R-407c           | 0          | 1610       | 20 años        |  |  |  |  |
| R-134a           | 0          | 1300       | 16 años        |  |  |  |  |
| R-290            | 0          | 20         | Meses          |  |  |  |  |
| R-600a           |            | 3          | semanas        |  |  |  |  |

<span id="page-34-0"></span>**Tabla N° 3: Impacto Ambiental de R 600 a [28]**

**Fuente: World meteorológica organización – 1998**

Donde:

**ODP: – Potencia de destrucción de la ozona GWP-Potencia de calentamiento** 

**global**

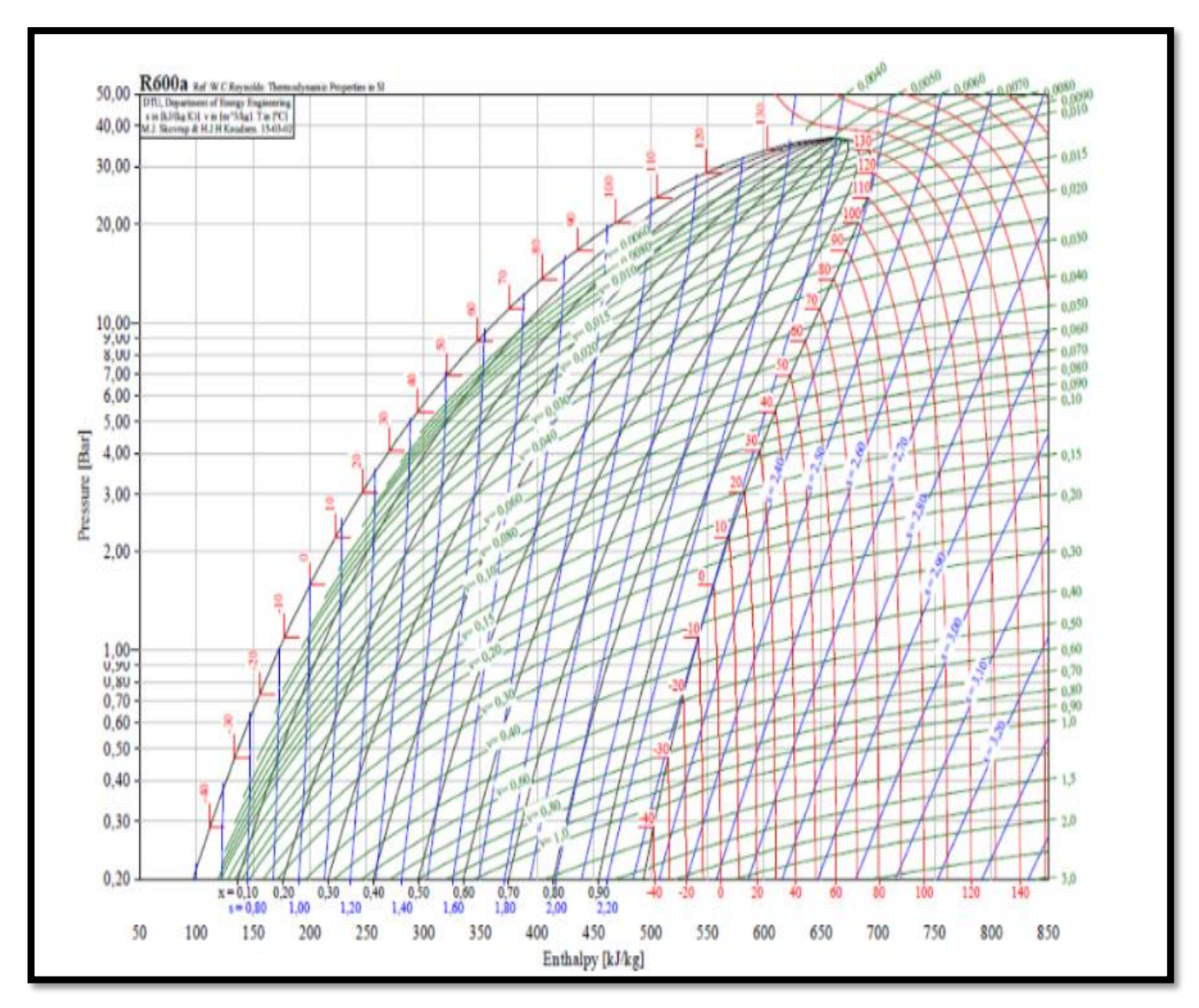

<span id="page-35-0"></span>**Figura N° 18: Diagrama de Mollier para el R600a Fuente: Coolpack**
#### **2.2.4. - Refrigeradoras domésticas.**

Existen dos tipos de refrigeradoras domésticas más comunes que son: neveras y congelador.

#### **1. - Neveras domésticos verticales**

En este tipo de refrigeradora son muy buenas en conservar la temperatura interior, cuando se desea conservar algún alimento para luego consumirlo, la temperatura más apropiada para su conservación de los productos es (0° C a 10° C) y en la refrigeración doméstica es usada el ciclo de refrigeración por compresión de vapor, es el más apropiado. En este ciclo de refrigeración hay una serie de procesos, cada uno asociado a un componente mecánico. [26] Las consideraciones que se debe tener al momento de instalar una refrigeradora en una vivienda, no deben estar cerca de la cocina o en un ambiente donde vea bastante calor para evitar el trabajo de la máquina y debemos considerar la distancia mínima de 16 centímetros de separación de la pared hacia el equipo.

Cuando se enciende la refrigeradora se tiene que esperar algunos minutos porque tiene que llegar a la temperatura que hemos programado para poder colocar recién los productos. [26]

Para encender la máquina debemos conocer para qué sirven el control termostático de una refrigeradora y tenemos que cuidar el desgaste del motor, para eso debemos tener la puerta de la refrigeradora cerrada porque si no está bien cerrada, nunca va a llegar a la temperatura que hemos programado y por tal motivo el motor está funcionando constantemente y no tendrá tiempo para descansar.

Para la limpieza de la máquina, se realiza cuando el interior de la refrigeradora tiene acumulado un centímetro de hielo, lo primero que se realizará es apagar el equipo, luego desconectarla de la instalación eléctrica y luego hacerlo escurrir el hielo descongelado, posteriormente sigue su limpieza. [26]

# **2.-Los contaminantes en los sistemas de refrigeración.**

# **2.1.- Contaminantes**

En la actualidad los contaminantes se hallan inmersos en todo tipo de sistema de refrigeración domésticos, los cuales no aportan en ningún beneficio útil en la refrigeración de un producto, más bien son dañinos para el trabajo óptimo de la máquina. Estos contaminantes podrían ser solubles e insolubles, tanto en líquido refrigerante, aceite o una combinación de ambos. Clasifican en orgánicos e inorgánicos.

➢ Los contaminantes inorgánicos son: Las partículas metálicas y gases.

➢ Los contaminantes orgánicos están compuestos por: carbono, oxígeno e hidrógeno. [16] Hay una o varias formas por las cuales los contaminantes mencionados anteriormente pueden entrar de algunas maneras al sistema, puede ser por alguna instalación que se ha hecho al sistema o en algún lugar donde se haya hecho un ensamble, aunque se haya tomado en cuenta todas las precauciones del caso.

Hay otros tipos de agentes nocivos que se forman dentro del sistema con anterioridad.

➢ **Equipos nuevos:** hay ciertos tipos de contaminantes que introducen en los equipos nuevos, cuando están en su proceso de construcción y ensamblaje, debido a que no le dan una buena limpieza durante su proceso.

➢ **Instalación y servicio:** Hay otros tipos de contaminantes que se alojan al sistema durante su funcionamiento:

Las uniones o soldaduras, cuando no se realizan con los cuidados necesarios, este tipo de contaminación es muy elevada, porque al momento de realizar la soldadura no tiene los equipos adecuados y no se toman las medidas correspondientes para evitar esta contaminación. [16]

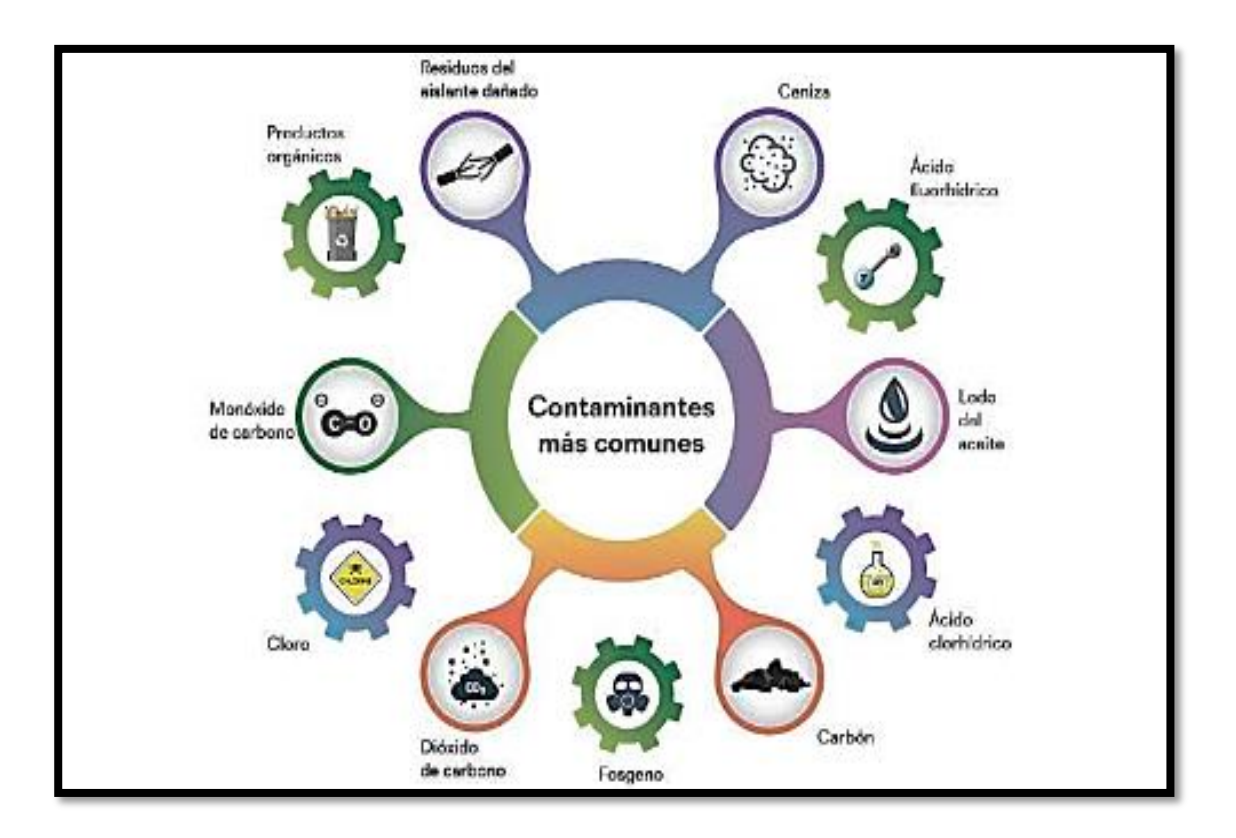

 **Figura N° 19: Tipos de contaminantes Fuente: [www.google.com](http://www.google.com/)** 

# **3.-Parámetros Para el funcionamiento de un refrigerador doméstico**

Para comprender mejor el trabajo de una refrigeradora doméstica tenemos que analizar sus componentes y funcionamiento.

# **3.1. Componentes**

# **3.1.1.- Evaporador**

En un evaporador debe cumplir las siguientes condiciones para saber que está utilizando su plena capacidad.

- ➢ la temperatura de entrada y de salida deben ser aproximadamente iguales.
- ➢ la presión de entrada y de salida deben ser aproximadamente iguales o estar muy cerca.
- ➢ La temperatura y presión deberán ser constantes en cada ciclo siempre. [21]

# **3.1.2.- Compresor**

El compresor debe cumplir las siguientes condiciones para su funcionamiento.

➢ En la temperatura que ingresa al compresor no debe ir refrigerante líquido.

- ➢ La temperatura no tiene que ser muy elevada, porque el compresor lo enfría a una temperatura baja del refrigerante.
- ➢ La temperatura de salida del compresor debe superar al valor límite de válvula de descarga. [21]

# **3.1.3.- Condensador.**

El condensador debe cumplir las siguientes condiciones para su funcionamiento.

➢ La temperatura del condensador, tiene que estar mayor a temperatura del ambiente, para que se realice la transferencia del calor desde el refrigerante hacia el medio circulante. [21]

#### **3.1.4.- Refrigerante.**

- ➢ El refrigerante que se usa en todo sistema de refrigeración es muy primordial, puesto que de él depende el funcionamiento del sistema.
- ➢ Cuando se escoge el refrigerante con que se desea trabajar el sistema, lo primero que se hará es hallar los cálculos de carga térmica para poder saber el efecto máximo del enfriamiento.
- ➢ Si tiene mucha carga y poco refrigerante podría ocurrir que el gas refrigerante, entra al compresor, puesto que no está evaporando completamente.
- ➢ Un exceso de carga podría provocar un aumento en el consumo energético.
- ➢ Si existe poco refrigerante, disminuye la capacidad de enfriamiento, también aumentará el tiempo de descenso de la temperatura y por consiguiente el compresor trabajará más tiempo, esto nos trae como consecuencia el aumento de consumo de energía. [21]

#### **3.2.- funcionamiento.**

Todo comienza con el compresor que absorbe al gas refrigerante que está en baja presión y lo sube a alta presión para llevarlo al condensador donde cede al calor latente de condensación al exterior, para luego pasarlo al filtro secador, su trabajo del filtro secador es limpiar y deshumidificar al gas refrigerante, seguidamente lo pasa a la válvula de expansión, que básicamente es un tubo largo y con una sección estrecha, por ser estrecho hace posible la pérdida de presión, de esta forma se puede ceder calor residual, posteriormente el gas licuado pasa por el evaporador, donde el evaporador tiene de forma de un serpentín, aquí se produce la expansión del gas refrigerante, en la cual se evapora y atrae el calor del entorno, al final del evaporador, el gas refrigerante es aspirado por el compresor y así se repite el ciclo continuamente, de esta forma es como se refrigeran los alimentos. [21]

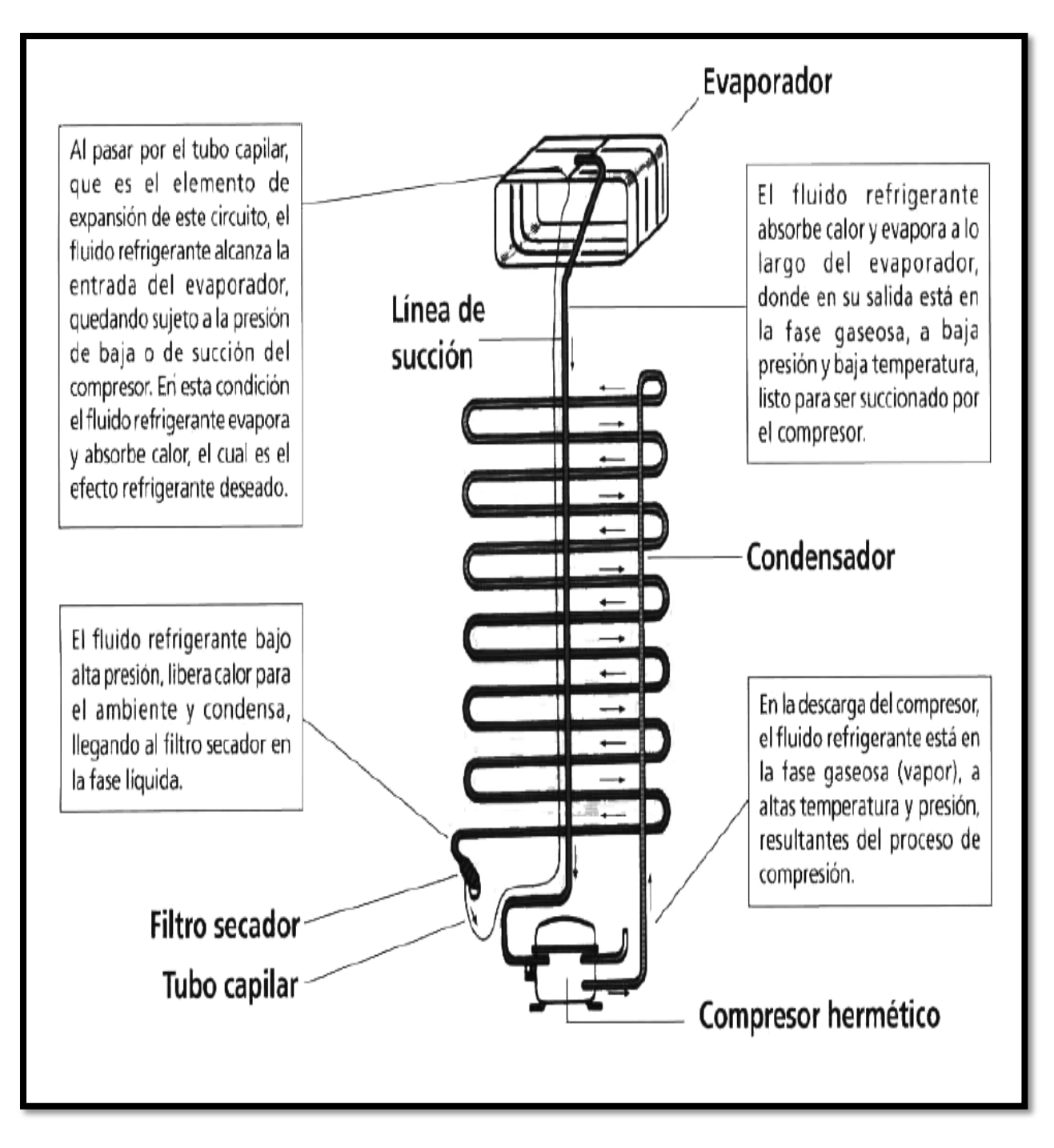

 **Figura N° 20: Circuito elemental de refrigeración Fuente: Manual de buenas prácticas en refrigeración**

# **2.2.5.- Conocimientos previos de la carga térmica**

# **2.2.5.1.-La carga térmica.**

Se trata de un fenómeno que altera la temperatura y la humedad, en el sistema de refrigeración, pero estas alteraciones son sumamente importantes porque nos permite obtener variables para poder determinar los cálculos que necesitamos para el diseño de los componentes del sistema.  $[17]$ 

**2.2.5.1.1.-Carga total de refrigeración.** Es la cantidad de calorías que se desea eliminar, con el objetivo de obtener una temperatura deseada en el espacio que se desea conservar algún producto, como son: refrigeradora, congeladora, cámara frigoríficas.

Dicha cantidad de calor que se desea

- Por medio de estas tres causas (1,2,3), procede el calor del recipiente que se desea enfriar.
- 1. Ganancias de calor a través de las paredes.
- 2. Ganancias de calor por servicio (uso de puertas, alumbrado, calor del personal, u otras fuentes de calor).
- 3. Ganancias de calor por la carga de género que entra a diario. [29]

# **1.- Ganancias de calor a través de las paredes.**

Ganancias de calor a través de las paredes depende de los siguientes factores:

- ➢ Superficie total exterior de la cámara, nevera o recipiente (S).
- $\triangleright$  Aislamiento empleado (k).
- ➢ Diferencia de temperatura entre lo interior y exterior de la cámara (∆ **)**. [29]

# **2. -Ganancias de calor por servicio.**

Hay que tener en cuenta la cantidad de veces que se abren una puerta de un refrigerador al día y el calor que entra al ser abierto la puerta de la refrigeradora, como este dato es difícil de hallar, por lo más significante que se vea, pero sumamente importante para la carga térmica se ha considerado en tomar en cuenta los siguientes porcentajes.

- ➢ En grandes cámaras de conservación, generalmente provistas de antecámara 10%
- $\triangleright$  Para detallistas 25%
- ➢ Para restaurantes, bares y pastelerías 40% [28]

# **3. - Ganancias de calor por la carga de género.**

Para poder saber el valor de la ganancia de calor de carga de género se debe tomar en cuenta los siguiente:

- ➢ Cantidad en kilogramos de género que entra diariamente en la refrigeradora.
- ➢ Diferencia de temperatura del género a su entrada y la que debe obtenerse en el interior.
- $\triangleright$  Calor específico del producto a enfriar.[28]

# **2.2.5.2. - Características eléctricas de la carga térmica**

Es la instalación solar fotovoltaica que debe suministrar energía eléctrica a un equipo doméstico, por tal razón necesitamos conocer, y comprender el comportamiento de la energía eléctrica que se va a alimentar. [30]

# **1. – Consumo eléctrico real.**

Para calcular la energía que se va usar en un sistema, se debe considerar la energía que consume un equipo doméstico y dividido entre un factor de rendimiento global de la instalación fotovoltaica.

# **1.1. Consumo eléctrico teórico (W-h).**

Es la energía que alimenta a un artefacto eléctrico en un determinado tiempo para su funcionamiento. [30]

# **1.2. - Factor de rendimiento global de la instalación fotovoltaica.**

Para calcular el rendimiento del sistema tenemos que estimar la eficiencia real del sistema y también considerar algunos factores que produzcan la pérdida de energía como tenemos los siguientes: [31]

➢ **: Fracción de energía que se pierde por auto descarga. –**Todos los acumuladores tienen un coeficiente de auto descarga, es decir la batería debido a su construcción tiene un porcentaje de auto descarga, dependiendo del tipo de batería puede tener más o menos de auto descarga, pero todos tiene un auto descarga, las baterías también se ven afectadas por el tiempo frío. [31]

| Ka    | Coeficiente de Autodescarga de la batería         |
|-------|---------------------------------------------------|
| 0,002 | Baterías de baja auto descarga, sin mantenimiento |
| 0,005 | Baterías estacionarias de energía solar           |
| 0,012 | Batería de alta auto descarga                     |

**Tabla N° 4: Características [31]**

# *Fuente: Diego Jesús Pérez Salas.*

➢ **: Coeficiente de pérdidas por rendimiento de la Batería. -**es decir la batería al almacenar energía no toda la energía que le llegue va a ser almacenado en forma de energía química o mejor dicho en forma de energía electroquímica sino una pequeña parte se va a perder, pero esa pequeña parte que se pierde también tenemos generales con nuestros paneles fotovoltaico, pues con la constante vamos a calcular este coeficiente de pérdidas que tiene el acumulador, esa parte de la energía que no se almacena en forma de energía electroquímica. [31]

| Kb   | Perdida en el proceso de acumulación                      |
|------|-----------------------------------------------------------|
| 0,05 | Acumulados nuevos, sin descargas intensas                 |
| 0.1  | Acumulados viejos, descargas intensas, temperaturas bajas |

 **Tabla N° 5: Características [31]**

*Fuente: Diego Jesús Pérez Salas*

➢ **Kc: Pérdidas por el rendimiento del inversor.**

| Kc   | Pérdidas por el rendimiento del inversor |
|------|------------------------------------------|
|      | No hay inversor en la instalación        |
| 0,05 | Rendimiento inversor 95%                 |
| 0.1  | Rendimiento inversor 90%                 |
| 0,15 | Rendimiento inversor 85%                 |
| 0.2  | Rendimiento inversor $< 85\%$            |

 **Tabla N° 6: Características [31]**

 *Fuente: Diego Jesús Pérez Salas.* 

➢ **Kr: Pérdidas en el controlador de carga.** 

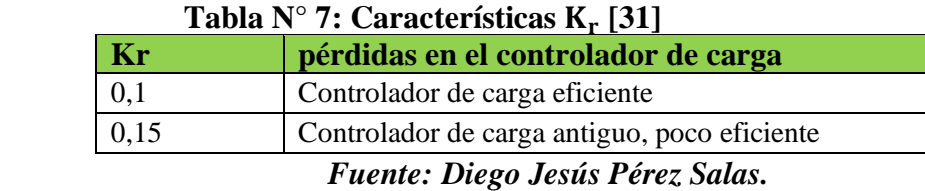

➢ **Kv: Otras pérdidas no consideradas anteriormente. –** En todo cable que hay una corriente eléctrica, pues ese cable debido al efecto joule que es el calentamiento del cable, al pasar la energía por él, pues se pierde parte de la energía eléctrica en forma de calor por lo tanto cuando estamos transmitiendo la energía a través de un conductor, también hay pérdidas. [31]

Tabla N° 8: Características K<sub>v</sub><sup>[31]</sup>

| Kv   | Coeficiente de otras pérdidas no consideradas                                           |
|------|-----------------------------------------------------------------------------------------|
| 0,15 | Si no se tiene en cuenta pedidas en cableado y equipos                                  |
| 0,05 | Si se ha realizado un estudio detallado de pérdidas en equipos                          |
|      | $\mathbf{r}$ , $\mathbf{r}$ , $\mathbf{r}$ , $\mathbf{r}$ , $\mathbf{r}$ , $\mathbf{r}$ |

 *Fuente: Diego Jesús Pérez Salas.* 

➢ **N: Números de días de autonomía para asegurar un servicio sin carga. -** La radiación solar es totalmente aleatoria, puede ver días nublados en que los paneles fotovoltaicos no carguen nada energía, pero también hay días soleados donde se aprovecha acumular energía en las baterías, por medios de los paneles fotovoltaico, para luego ser usadas en los días donde no hay radiación solar.[31]

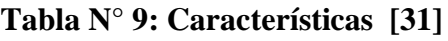

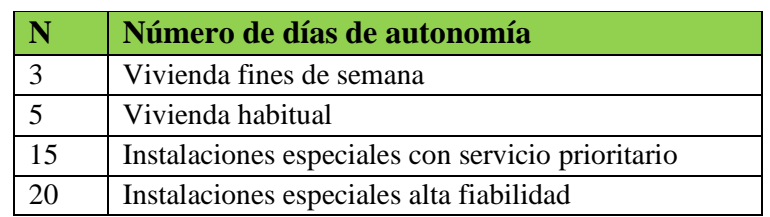

 *Fuente: Diego Jesús Pérez Salas.* 

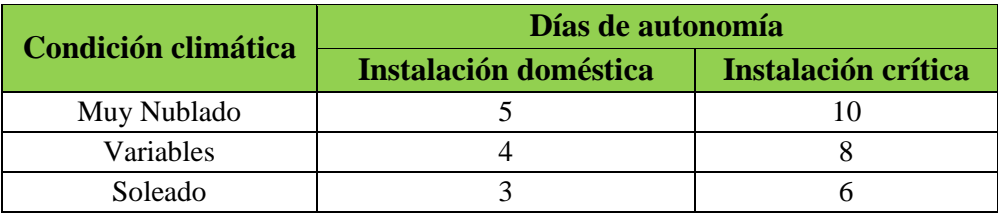

# **Tabla N° 10: Días de autonomía [31]**

 *Fuente: Diego Jesús Pérez Salas.* 

➢ **Pd: Profundidad máxima de descarga admisible. -** Las baterías van a tener una profundidad de descarga variables

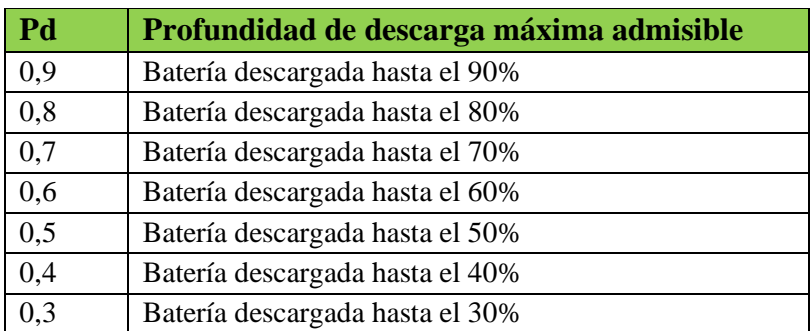

# **Tabla N° 11: Características Pd [31]**

 *Fuente: Diego Jesús Pérez Salas.*

#### **2.2.6.-Conocimientos previos del sistema fotovoltaico**

**1.-Energía solar**. **-** Gracias a la energía solar se ha podido preservar muchas vidas, y se han creado innumerables fuentes de energía renovables que benefician a nuestro ambiente.

La radiación electromagnética proviene del sol y gracias a este medio en donde tenemos la energía renovable, en nuestra actualidad por la gran demanda de energía eléctrica, se han buscado nuevas alternativas para generar fluido eléctrico, por tal razón, se usan la tecnología solar para obtener energía eléctrica, por tal motivo se usaron instrumentos que capten la radiación solar y lo convierten en energía eléctrica, que es usada , en las industrias, centros comerciales y hasta en los hogares donde le dan un buena utilidad. Actualmente se ha incrementado un 25% en los mercados de energía solar fotovoltaica con respecto al año 2014, ha crecido con un récord de 50 GW y aumentado en el mundo a 227 GW. [9]

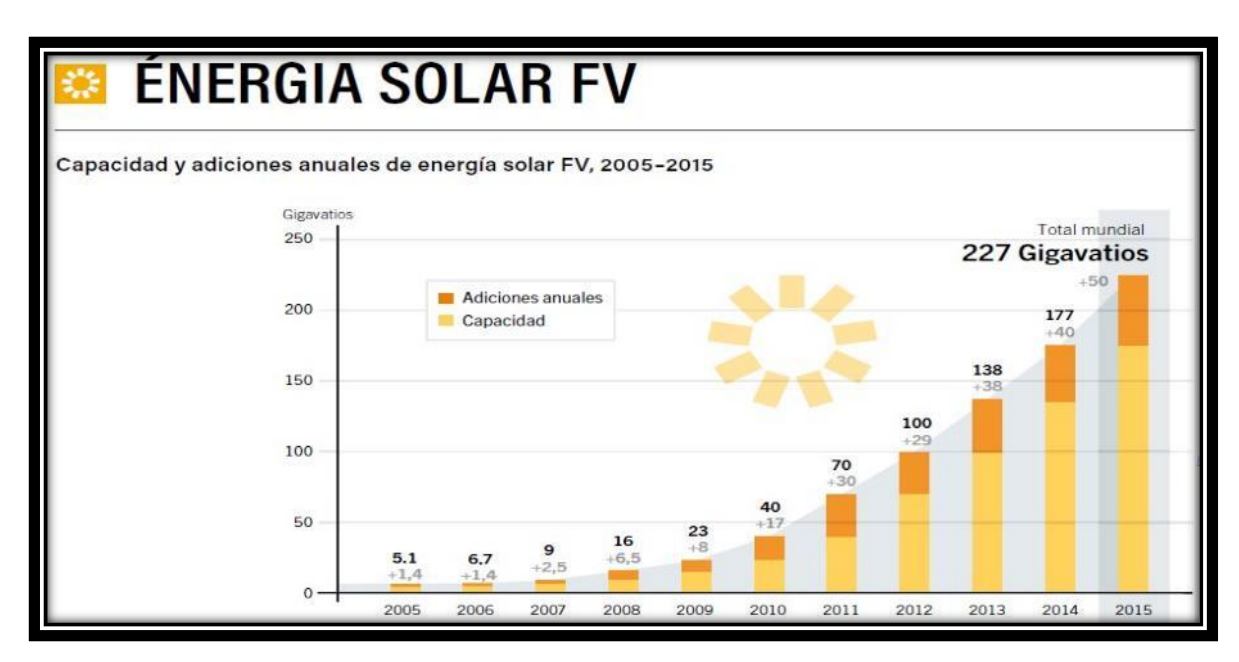

**Figura N° 21: Capacidad de la energía solar fotovoltaica mundial** *Fuente: REN21 2016*

**2.- Radiación solar. -** El sol tiene una temperatura media de 5 500 °C, en el centro del sol hay varias reacciones, produciéndose una pérdida de masa que se transforma en energía. Esta energía que es liberada del sol al exterior se le llama radiación solar.

La radiación solar es de 63 450,720 W/ $m^2$ . Como el sol da energía solar en todas direcciones, también llega hasta nuestra atmósfera terrestre, que está a una distancia de 149,6 millones de km, con esta información se puede determinar la radiación solar desde ese punto. Este valor de radiación solar recibida desde la atmósfera es conocido como constante solar de un valor  $(1,353 \text{ W/m}^2)$ . [20]

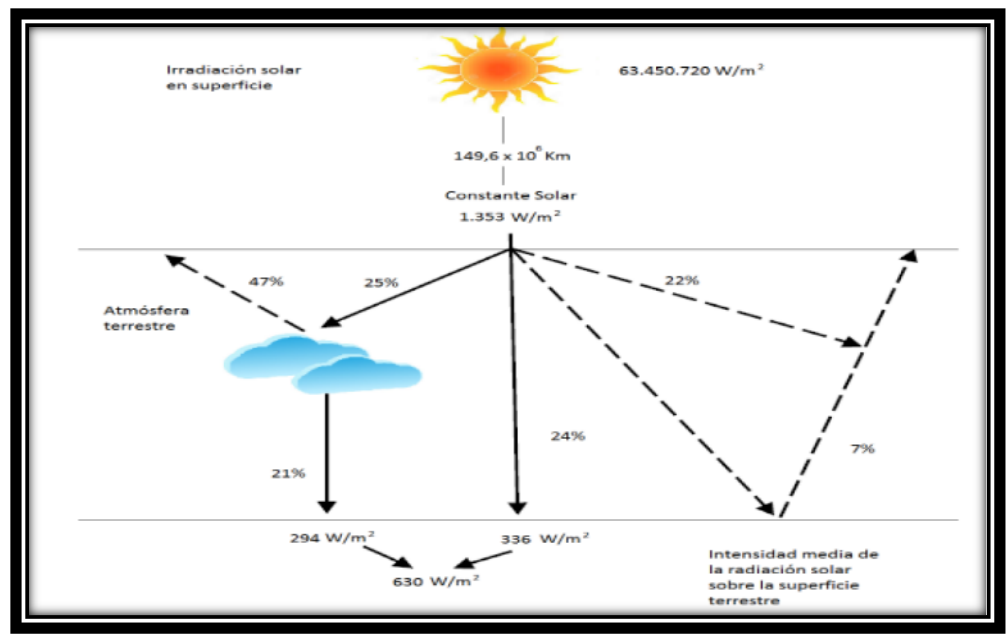

**Figura N° 22: Radiación solar** *Fuente: Energía solar fotovoltaica*

#### **3.-Horas de sol pico (H.S.P.)**

Se le conoce como horas efectivas de sol en un día, donde se tiene una irradiación hipotética de 1000 W/ $m^2$  que son la suma de radiación total de un día. Este conocimiento es sumamente importante porque nos ayuda a saber, la potencia que deben tener nuestros paneles fotovoltaicos. En esta figura nos damos cuenta que en esta zona, la hora que más radia el sol son entre las 7:50 a 4:30 aproximadamente. [7]

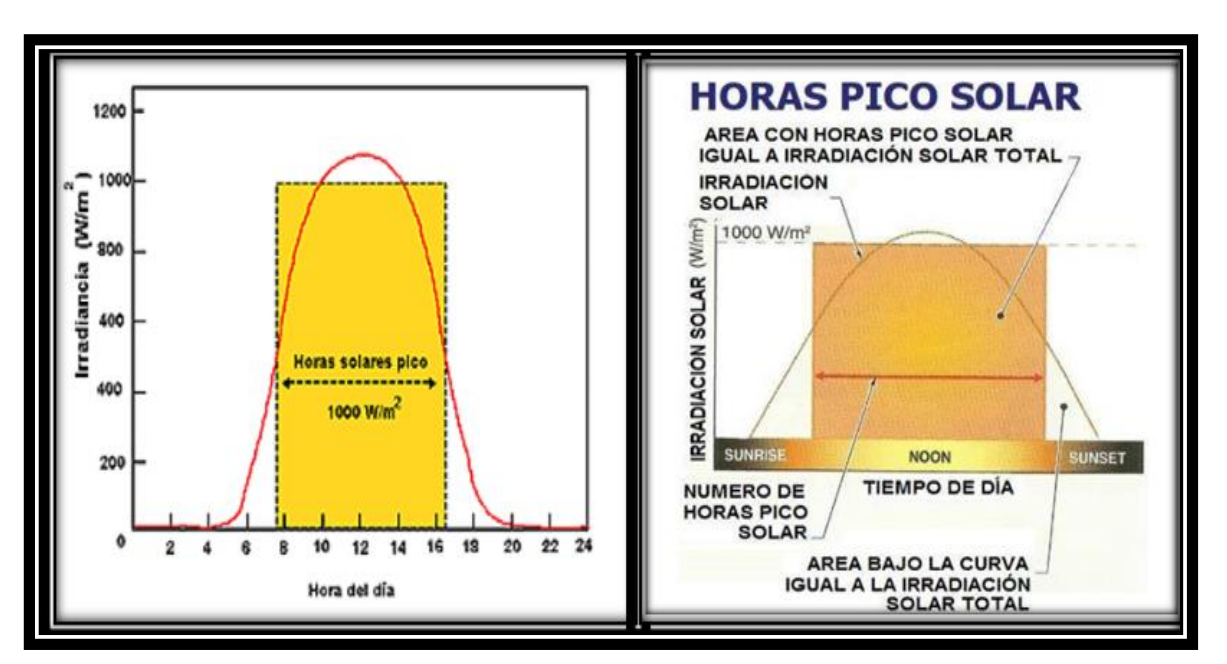

#### **Figura N° 23: Concepto de horas sol pico**  *Fuente: [www.google.com](http://www.google.com/)*

: Para hallar el valor Horas Pico Solar del mes crítico, se tomará cuenta las siguientes ecuaciones:

$$
H\left[\frac{kWh}{m^2}\right] = I\left[\frac{kWh}{m^2}\right] * HPS
$$

La irradiación H (kWh/ $m^2$ ), es igual al producto de la irradiancia de referencia, I(Wh/ $m^2$ ), y las horas pico solares, HPS. Como I=1kW/ $m^2$ , se tiene entonces que los valores numéricos de la irradiación y las horas pico solares son iguales.

#### **4.- Sistemas fotovoltaicos autónomos**

Son aquellos equipos que aprovechan la energía fotovoltaica para cubrir una demanda eléctrica en lugares aislados, que no están conectados en una red eléctrica. Estos sistemas ayudan a solucionar los problemas de electrificación que tienen las zonas rurales o zonas aisladas del país y son fundamentales para garantizar el fluido eléctrico en estas comunidades, se requieren de baterías para almacenar energía que será consumida a diario.

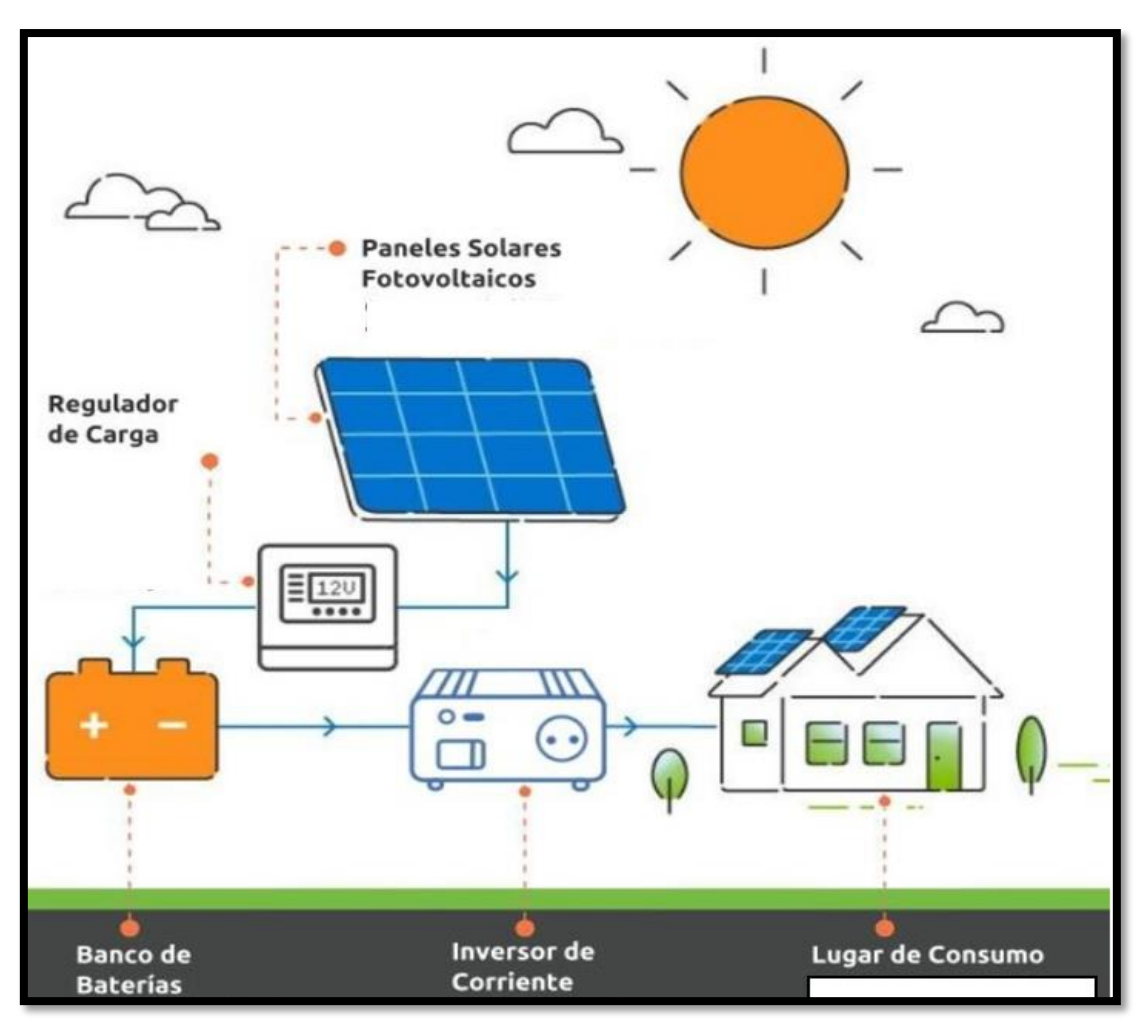

 **Figura N° 24: Sistemas fotovoltaicos autónomos**  *Fuente: [www.google.com](http://www.google.com/)*

# **2.2.7.- Descripción de los componentes del sistema solar fotovoltaico**

**1. -Paneles fotovoltaicos:** Están compuestas por diversas celdas que están unidas entre serie o en paralelo, esto depende del tipo de conexiones que se requieren en los paneles porque hay diferentes niveles de tensión y corriente generadas.

Para la fabricación de los paneles solares se usan materiales semiconductores, mayormente estos semiconductores son hechos con silicio. [17]

| <b>Células</b> | Rendimiento  <br>Laboratorio | <b>Rendimiento</b><br><b>Directo</b> | <b>Características</b>                                                                                   | <b>Fabricación</b>                                                                                                    |
|----------------|------------------------------|--------------------------------------|----------------------------------------------------------------------------------------------------|----------------------------------------------------------------------------------------------------|
| Monocristalino | 24 %                         | 15-18%                               | homogéneos<br>y la<br>conexión de las células fosforo.<br>individuales entre sí.                         | Es típico los azules Se obtiene de silicio puro<br>fundido y dopado con                                                                     |
| Policristalino | 19-20%                       | 12-14%                               | superficie<br>La<br>estructurada<br>en<br>cristales y contiene<br>distintos tonos azules.                | del<br>está   Igual<br>el<br>que<br>monocristalino,<br>pero<br>se<br>disminuye el número<br>de<br>fases de<br>Cristalización.               |
| Amorfo         | 16%                          | 10%                                  | Tiene<br>color<br>un<br>homogéneo (marrón)<br>existe<br>no<br>pero<br>conexión visible entre<br>células. | Tiene<br>la<br>ventaja<br>de<br>depositarse en forma<br>de<br>lámina delgada y sobre un<br>como vidrio<br>sustrato<br>$\Omega$<br>plástico. |

**Tabla N° 12: Tipos de paneles fotovoltaicos**

 *Fuente: Energía solar fotovoltaica*

# **1.1**. **Células fotovoltaicas**

Son las piezas fundamentales de los paneles fotovoltaicos, su función principal es obtener energía eléctrica a partir de la luz solar, las células fotovoltaicas son sensibles a la luz, están fabricadas de un material semiconductor, están hechas mayormente en silicio, lo cual se estimula ante la presencia de la radiación solar aumentando su temperatura y esa energía eléctrica que se obtienen son acumuladas en las baterías. [17]

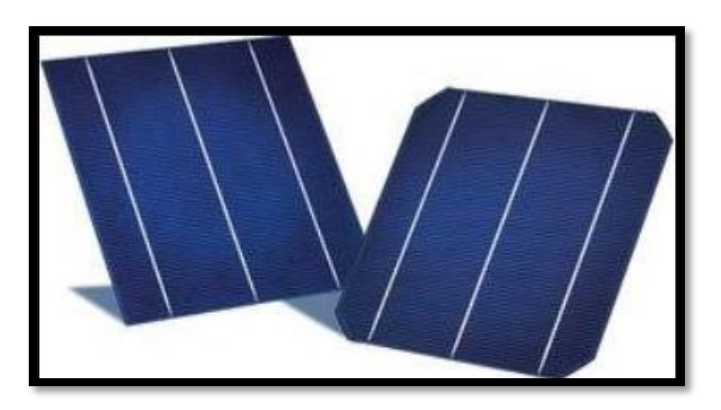

**Figura N° 25: Célula fotovoltaico** *Fuente: [www.google.com](http://www.google.com/)*

#### **1.2 Curva de carga de un panel fotovoltaico**

En las celdas fotovoltaicas se producen corriente continua, y la curva está dada por corriente(A)-voltaje(V), se caracterizan por formar una intensidad de corriente constante para un amplio rango de tensiones.

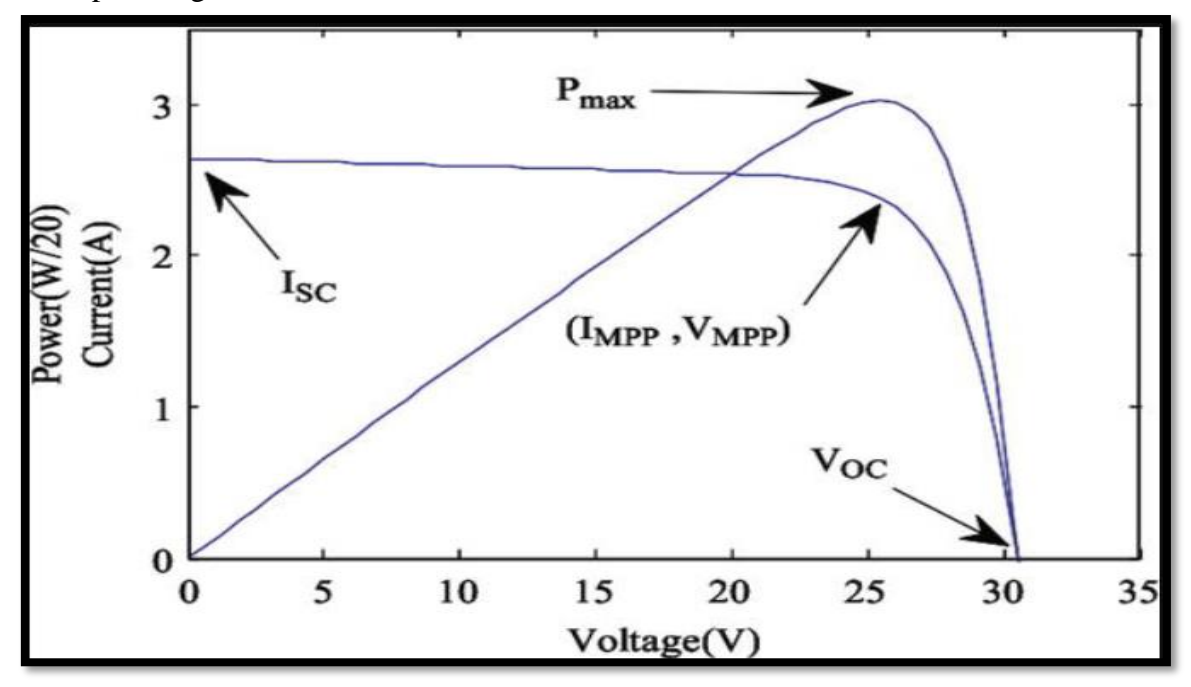

**Figura N° 26: Curvas que muestra la influencia de temperatura sobre un panel solar** *Fuente: [www.google.com](http://www.google.com/)*

- $\triangleright$  **Corriente de cortocircuito (** $I_{sc}$ **).** Es la intensidad máxima que se puede obtener en un panel solar y se mide en amperio.
- $\triangleright$  **Tensión de circuito abierto (** $V_{ac}$ **).**-Es el voltaje máximo que puede tener un panel solar y se mide en voltios.
- $\triangleright$  **Tensión Máxima (V<sub>m</sub>).** Es el valor de tensión que corresponde a la potencia máxima.
- $\triangleright$  **Corriente Máxima**  $(I_m)$ **.** Es el valor de corriente que corresponde a la potencia máxima. **[32]**

# **1.3 Factores que afectan el rendimiento de un panel fotovoltaico Energía de la luz incidente**

Para generar flujo de corriente en los paneles solares es necesario producir movimientos en los electrones y también que el nivel de radiaciones incida sobre el panel, ya que poseen cierta cantidad de energía entre los límites.

luz incidente posee distintas longitudes de ondas, el 50 % de radiación recibida no es captado por los paneles comerciales, ya que se pierden, porque es muy poca o mucha energía, por otro lado, la corriente es directamente proporcional a la radiación incidente y es captada por los paneles, cuando es muy baja el nivel de energía radiante provocará que la corriente generada sea también baja. [31]

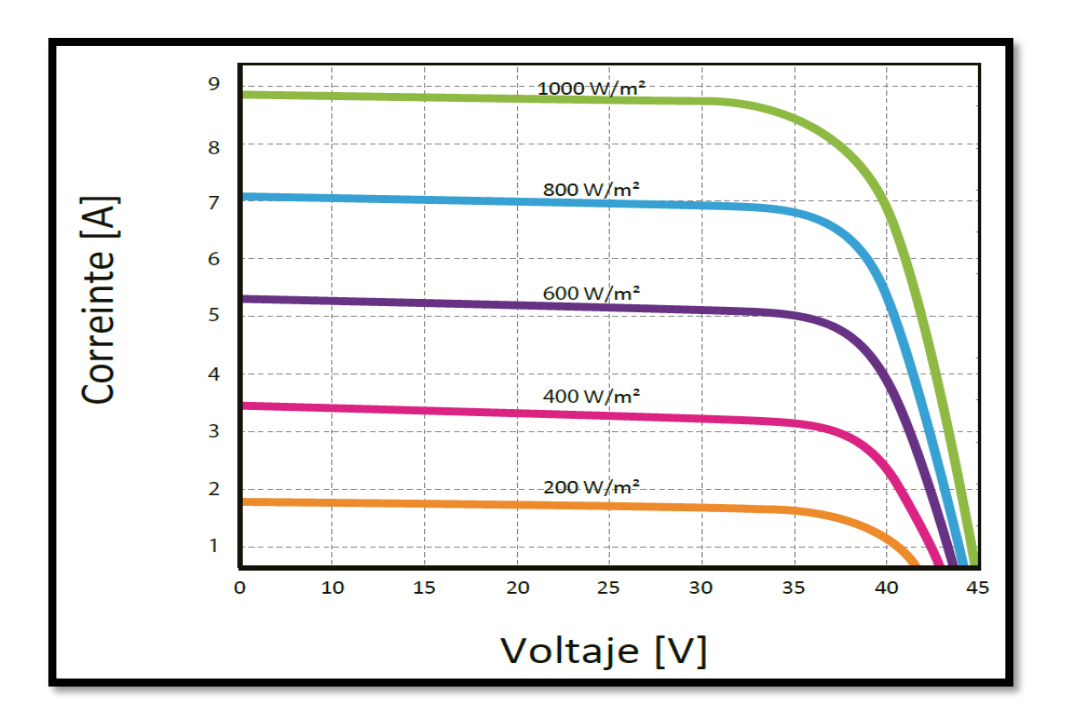

**Figura N° 27: Curvas que muestra la influencia de la radiación en la curva I-V de un panel solar.** *Fuente: Especificaciones técnicas del panel seleccionado*

#### **1.4 Efecto de la temperatura**

La temperatura también afecta directamente a la generación de energía de los paneles. Cuando se aumenta la temperatura, la corriente también aumenta, y por consecuencias el voltaje tiende a caer notablemente, lo que surge una disminución de la potencia entregada por el panel, al contrario, si la temperatura disminuye el voltaje tiende aumentar, pero la corriente va a disminuir. Si se aumenta en una fracción el nivel de potencia entregada. Se estima que la potencia nominal se reduce aproximadamente un 0.5% por cada grado por sobre de 25 °C. [31]

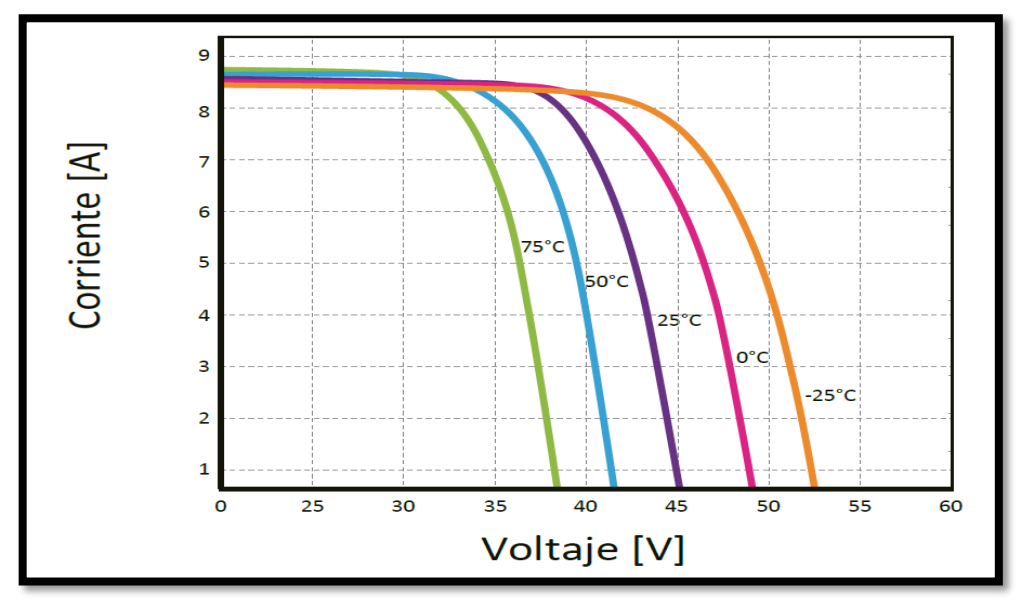

**Figura N° 28: Curvas que muestra la influencia de temperatura sobre un panel solar** *Fuente: Especificaciones técnicas del panel seleccionado*

# **1.5 Corrección de la tensión y corriente debido a la temperatura**

Como los valores de tensión y corriente son dados por el fabricante de paneles solares y son estándar, tenemos que adaptarlos al lugar donde se va a realizar la instalación, por lo cual tenemos averiguar la temperatura de la zona de la instalación.

- ➢ Primero es calcular la temperatura de las células del panel solar en la zona donde se va hacer la instalación.
- ➢ Segundo es calcular la tensión del circuito abierto.
- ➢ Tercero es calcular la corriente del cortocircuito.
- ➢ Cuarto es calcular la tensión máxima de potencia.
- ➢ Quinto es calcular la corriente máxima de ponencia. [33]

# **1.6 Eficiencia de conversión eléctrica del panel**  $(n_f)$ **.**

La eficiencia de un panel fotovoltaico, es dado en porcentaje (15% a 20%), esta eficiencia surge de absorber energía solar por medio de los paneles y convertirlo en energía eléctrica.

Los fabricantes de paneles solares nos proporcionan en sus fichas técnicas la eficiencia de panel solar, pero estos parámetros son estándar (irradiancia 1000  $W/m^2$  con una temperatura de célula de 25 °C), hay que tener en cuenta que las características geográficas y climatológicas de algunos lugares a veces son diferentes a lo que el fabricante nos está dando en sus fichas técnicas, por tal razón deben ser corregidas estos parámetros con los datos de la zona donde se quiere diseñar, ya que si colocamos esos mismos parámetros que los fabricantes nos dan, podemos cometer errores en nuestro cálculo y por tal razón cuando lo instalemos no salga como lo deseamos. [32]

# **1.7 Orientación de los paneles**

Durante una instalación solar fotovoltaica es fundamental saber colocar los paneles, ya que la orientación óptima nos ayudará aprovechar la mayor cantidad de radiación solar posible, por lo tanto, es necesario que conozcamos bien la zona donde se va a colocar los paneles, para saber a qué lado hay mayor radiación solar durante todo el día, de esta manera podemos obtener la mayor cantidad energía posible. [30]

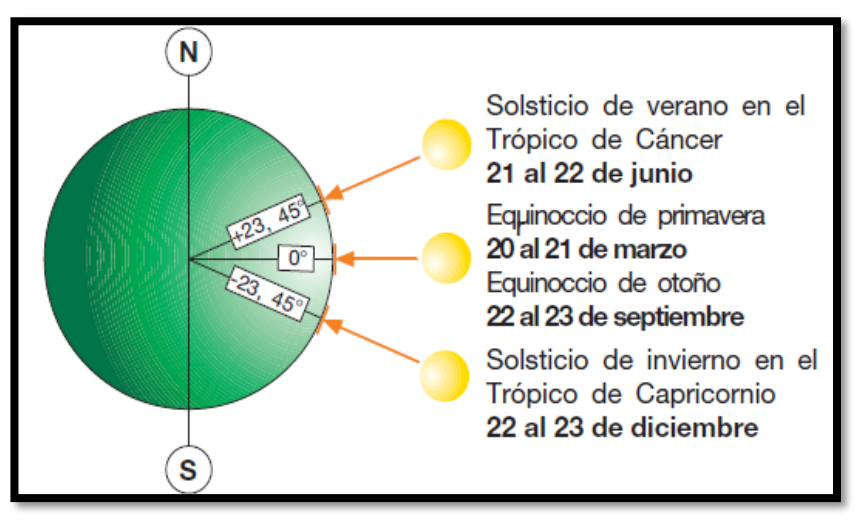

**Figura N° 29: Ángulo de incidencia del sol.** *Fuente: [www.google.com](http://www.google.com/)*

# **1.8. Ángulos óptimos de inclinación de los paneles solares.**

Para calcular los números de paneles, es necesario determinar la inclinación de los paneles, ya que, los rayos solares nunca van a caer de manera perfectamente perpendicular, por tal razón, debemos saber a qué ángulo deben estar colocados los paneles solares, para que, capten la mayor cantidad de radiación solar posible, por lo consiguiente es necesario hacer los cálculos de los ángulos, para poder saber la inclinación de los paneles. [30]

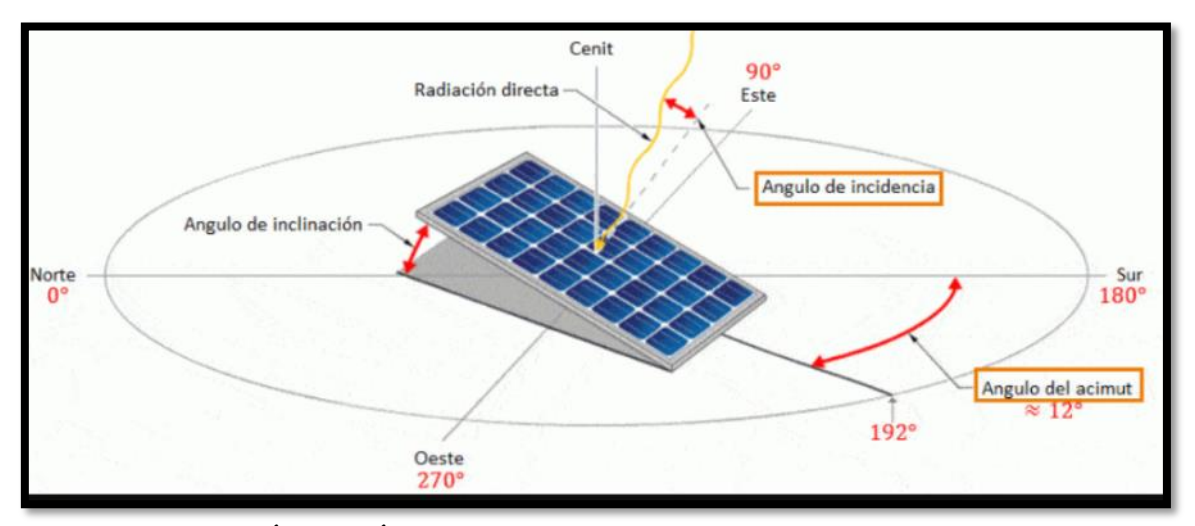

**Figura N° 30: Ángulo Ángulos óptimos de inclinación de los paneles solares** *Fuente: [www.google.com](http://www.google.com/)*

# **1.9. Distancia entre paneles solares**

Cuando se va a colocar muchos paneles en un área determinada por necesidad, hay que tener en cuenta la distancia de paneles entre paneles, por tal razón, es importante ver el ángulo inclinación de los paneles, para que esta manera no afecte sus sombras y de esta forma se pueda captar la mayor cantidad de radiación solar. [30]

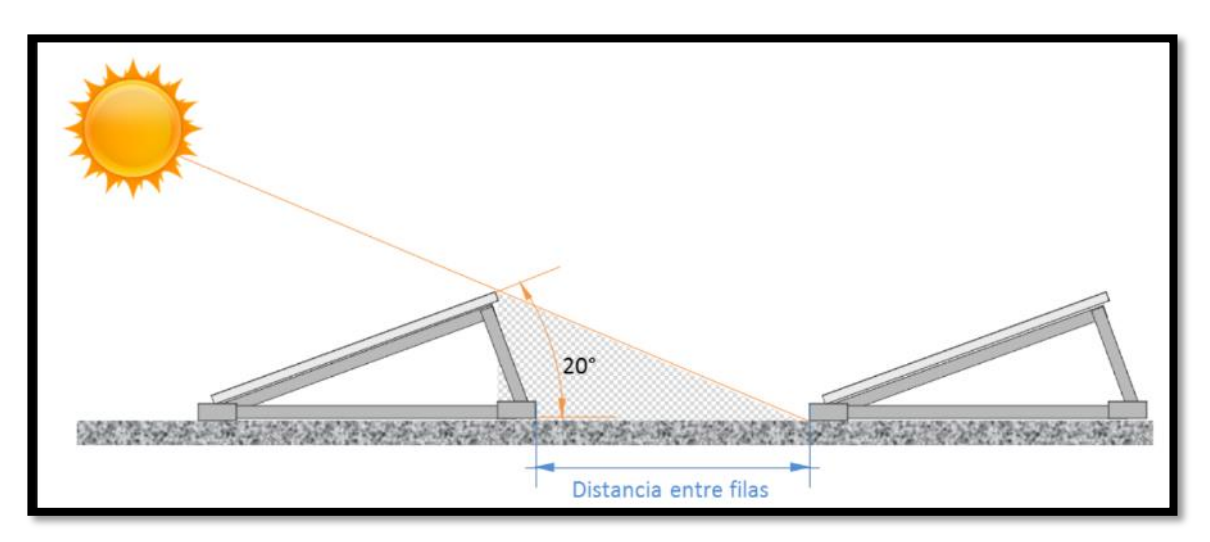

**Figura N° 31: Distancia entre paneles solares** *Fuente: [www.google.com](http://www.google.com/)*

# **1.10 Números de paneles**

Para poder calcular los números de paneles que necesitan en un proyecto debemos conocer el consumo de energía diaria que se requiere, para que funcione un equipo doméstico.

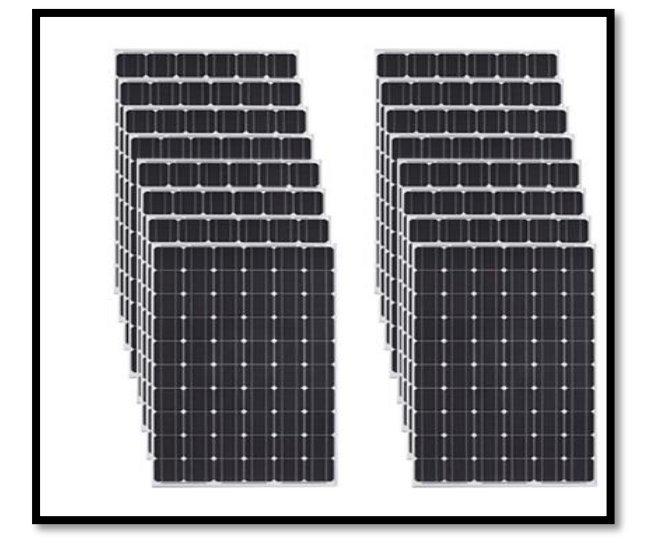

**Figura N° 32: Paneles solares** *Fuente: [www.google.com](http://www.google.com/)*

# **1.11.-Posición de los paneles**

Mayormente esta diseñados para trabajar con 12 V, 48 V y 48 V, aunque las conexiones aisladas trabajan diferentes tensiones y se pueden conectar en serie o paralelo.

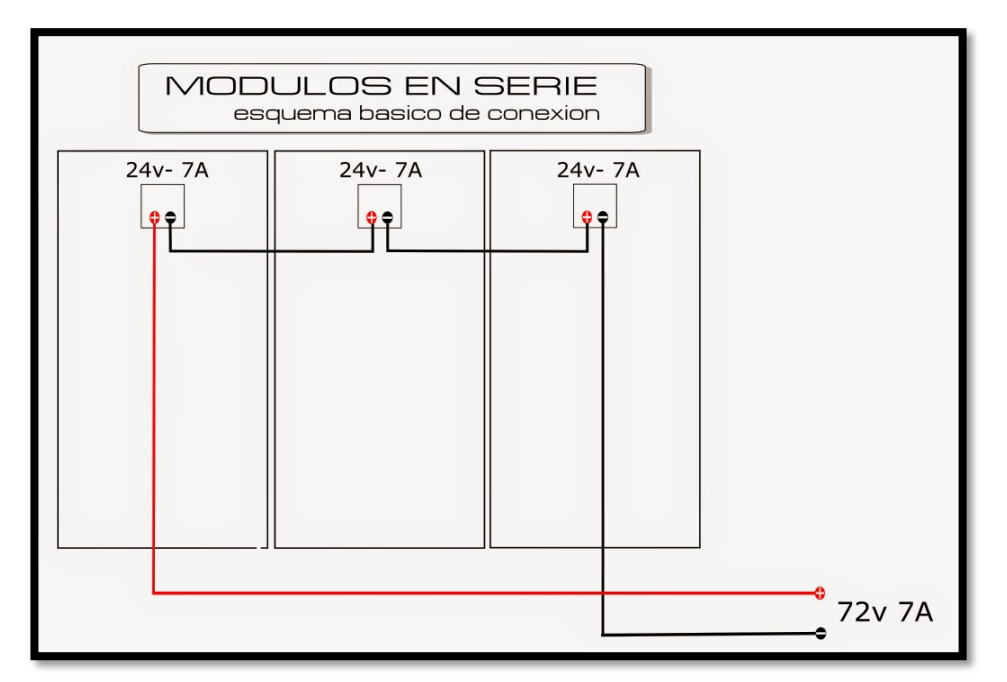

 **figura N° 33: Conexión de serie del sistema de panel fotovoltaico.**  *Fuente: (Valencia & Henao Ramírez, 2016)*

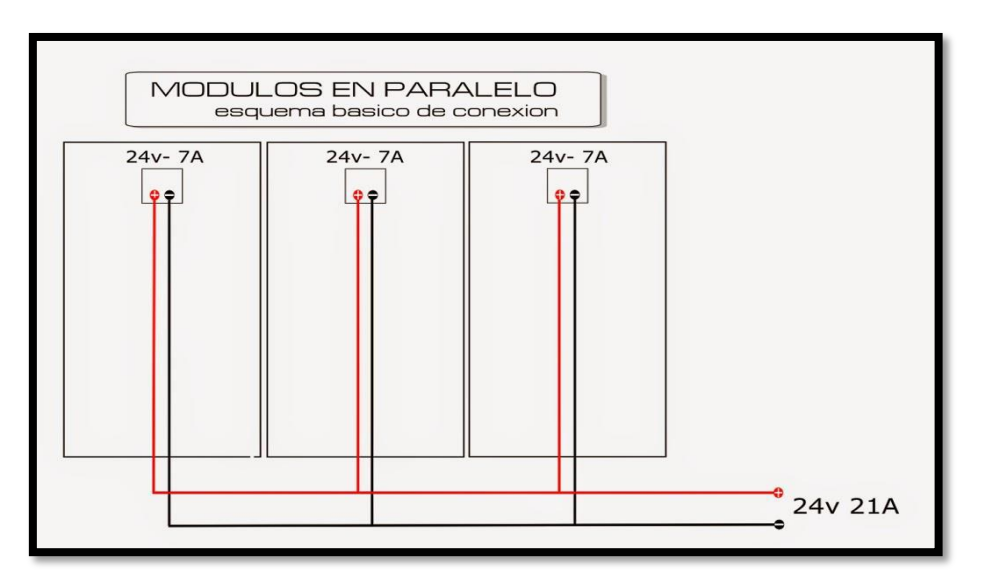

**Figura N° 34: Conexión en paralelo de PFV Fuente**: (Valencia & Henao Ramírez, 2016)

#### **1.12.- Estructura de soporte del panel**

Las estructuras que soportan a los paneles solares son sumamente importantes, como también sus sistemas de sujeción y el resto de sus componentes, porque si esto fallara todo el sistema fotovoltaico se paraliza.

Normalmente los mismos fabricantes de paneles solares son los que suministran los componentes necesarios para el montaje e instalación de las estructuras. Pero en algunos casos los mismos proyectistas son los encargados de ver la estructura y el montaje porque depende del lugar donde se va a instalar el sistema fotovoltaico, ya que, en algunos proyectos son grandes y hay una gran cantidad de dinero invertido para el beneficio de ciertos poblados, por tal razón se tiene que diseñar las estructuras a las condiciones: Climáticas, topográficas, económicas, etc. Por lo cual tiene que ver los materiales que se encuentren disponibles en el mercado, para poder construir una estructura adecuada para el lugar.

Los paneles solares son livianos, por tal razón, al momento de diseñar las estructuras deben tenerse en cuenta que las estructuras puedan sostener a los paneles solares y que soporten la fuerza del viento, hasta un 150 km/h. [30]

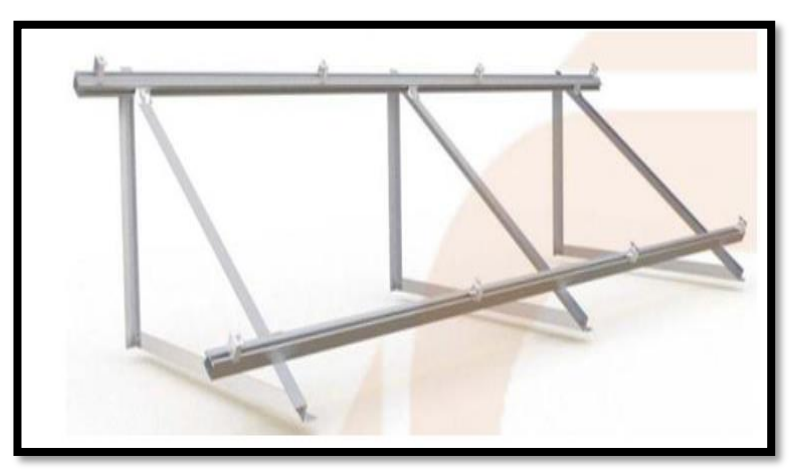

**Figura 35: Estructura para fijación de paneles solares con ángulo predeterminado**  *Fuente: Renunsol*

**2. -Inversores:** su objetivo consiste en convertir la electricidad de corriente continua a una alterna, para dar ese cambio de corriente continua a corriente alterna se hace posible por medio de dispositivo electrónico que permite interrumpir y conmutar su polaridad.

Para una instalación aislada, no debe utilizar energía de una fuente externa., ya que su alimentación se hace por medio de tipo electrónico, según los expertos recomiendan utilizar un inversor que genera una onda senoidal pura, porque es muy parecida a la energía eléctrica. [17]

#### **2.1. Tensión y corriente en el punto de máxima potencia**

Para seleccionar nuestro inversor, lo primero que debemos saber es las características necesarias que debe tener nuestra instalación, por lo que es importante conocer la tensión máxima de potencia y la corriente máxima de potencia, para obtener esta tensión máxima lo que se hace es multiplicar el número de paneles que están en serie con la tensión máxima de potencia corregida y para obtener la corriente máxima se debe de multiplicar el número de paneles que están en paralelo con la corriente máxima de potencia corregida, de esta manera podemos escoger nuestro inverso para nuestra instalación. [33]

**3. - Batería de acumuladores:** los módulos fotovoltaicos almacenan energía eléctrica en baterías acumuladoras, estas baterías están fabricadas o diseñadas especialmente para sistemas fotovoltaicos, esta máquina acumula energía especialmente en horas pico solar y que será utilizada durante la noche o en el momento que se disponga el usuario.

Estas baterías fotovoltaicas están diseñadas para realizar 3 funciones especiales para que vean un buen funcionamiento en la instalación y durante el día los módulos solares se encargan de almacenar la energía eléctrica en las baterías, para posteriormente ser utilizada cuando no ven radiación solar. Normalmente en zonas aisladas la energía eléctrica es utilizada en las noches, lo utilizan en bombillas, televisor, radio, estos equipos funcionan gracias a la energía eléctrica que está acumulada en las baterías. [17]

| <b>Tipos de</b><br><b>Baterías</b> | Tensión<br>por<br>Vaso<br>W) | <b>Tiempo</b><br>de<br>descarga | Auto<br>descarga<br>por mes | N° de ciclo | Capacidad<br>(por tamaño) | <b>Precio</b> |
|------------------------------------|------------------------------|---------------------------------|-----------------------------|-------------|---------------------------|---------------|
| Plomo -acido                       | 2                            | $8 - 16$<br>horas               | $< 5\%$                     | Medio       | 30-50Wh/kg                | Bajo          |
| Níquel-Cadmio                      | 1,2                          | 1hora                           | 20%                         | Elevado     | 50-80Wh/kg                | Medio         |
| Níquel-metal<br>Hydridel           | 1,2                          | 2-4 horas                       | 20%                         | Medio       | 60-120Wh/kg               | Medio         |
| Li ion                             | 3,6                          | 2-4 horas                       | 6%                          | Medio-bajo  | $110-$<br>160Wh/kg        | Alto          |

 **Tabla N° 13: Características de los principales tipos de batería [17]**

*Fuente: (Jaime Salazar, 2017)*

| <b>Tipo</b>                  | Ventajas                                                                                                    | <b>Inconvenientes</b>                                                                                                    | <b>Aspecto</b> |
|------------------------------|----------------------------------------------------------------------------------------------------|----------------------------------------------------------------------------------------------------|----------------|
| Tubular<br>estacionaria      | Ciclado Profundo.<br>Tiempo de vida<br>largas.<br>Reserva de<br>sedimentos.                                     | Precio elevado.<br>٠<br>Disponibilidad<br>escasa en<br>determinados<br>lugares.                                                      |                |
| Arranque (SLI,<br>automóvil) | Precio.<br>Disponibilidad.                                                                                      | Mal funcionamiento<br>ante ciclado<br>profundo y baja<br>corriente.<br>Tiempo de vida<br>corta.<br>Escasa reserva de<br>electrolito. |                |
| Solar                        | Fabricación similar a<br>SLI.<br>Amplia reserva de<br>electrolito.<br>Buen funcionamiento<br>en ciclados medio. | Tiempo de vida<br>media.<br>No recomendada<br>para ciclados<br>profundos y<br>prolongado.                                            |                |
| Gel                          | Escaso<br>Mantenimiento.                                                                                        | Deterioro rápido en<br>lo.<br>condiciones de<br>funcionamiento<br>externas de V-I                                                    |                |

**Tabla N° 14: Baterías utilizadas en instalaciones solares [17]**

 *Fuente: (Jaime Salazar, 2017)*

|  |  | Tabla N° 15: Voltaje apropiado de baterías según la potencia del sistema |
|--|--|--------------------------------------------------------------------------|
|  |  |                                                                          |

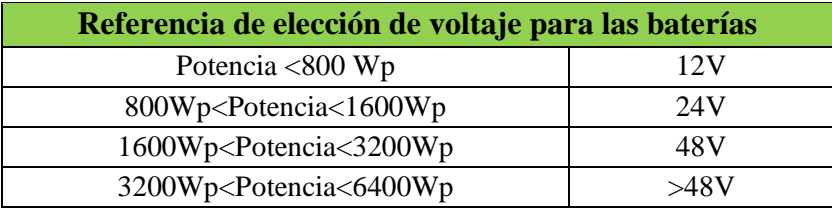

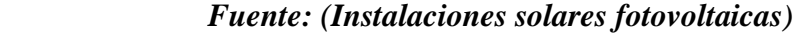

**4. - Regulador de carga:** Para que exista un buen funcionamiento en el sistema fotovoltaico se debe conectar un regulador de carga entre los paneles y la batería, siempre es necesario. El regulador se encarga de detener el paso de la energía eléctrica, una vez que la batería haya completado su carga máxima, también proteger la batería cuando hay una sobrecarga, actualmente los reguladores modernos están siendo fabricados para informar el estado de carga de la batería, el nivel de tensión y tiene protecciones adecuados con fusibles, diodos Zener etc. para proteger contra sobreintensidades y sobretensiones.

Las principales funciones del regulador son:

- ➢ Sirve para realizar control de consumos de la batería.
- ➢ Nos da la información del estado del sistema como el voltaje y corriente de la batería, así como estado de carga, alarmas, entre otros.
- ➢ Servir como centro de cableado del sistema.
- ➢ Previene las sobrecargas de la batería. Limitar el suministro de energía a la batería por el generador cuando esta se encuentra totalmente cargada.
- ➢ Prevenir la sobrecarga de la batería. Desconectar los consumos de batería cuando la carga es muy baja.[7]

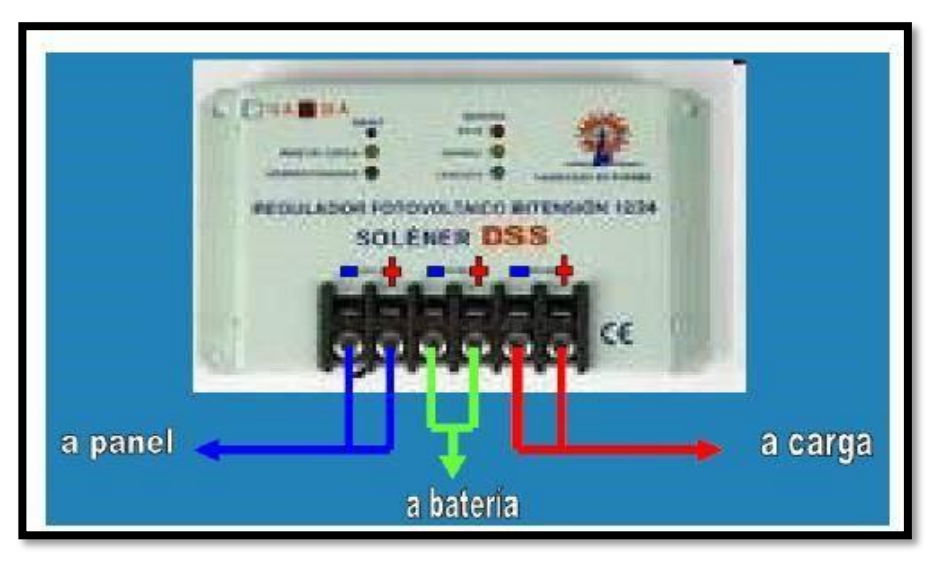

 **Figura N° 36: Regulador**   *Fuente: (Jaime Salazar, 2017)*

# **5 Cableado del sistema fotovoltaicos.**

Para el cálculo del cableado tenemos que calcular con ciertas normas, ya que cuando hay consumo eléctrico, también habla pérdida debido a la caída de tensión por lo consiguiente tomaremos en cuenta los siguiente:

- ➢ Entre los Paneles Fotovoltaicos y el Regulador de Carga: Inferior al 3%.
- ➢ Entre el Regulador de Carga y la Batería y: Inferior al 1%.
- ➢ Entre la Batería y el Inversor; inferior al 1 %.

# **6. – Protecciones de corriente continua.**

# **6.1. Interruptor termomagnético**

Son dispositivos de protección que se emplean en instalaciones eléctricas para la protección de los conductores o cable, ya sea en sobrecarga o cortocircuitos, estos interruptores son muy utilizados en el interior de las construcciones como de viviendas, industrias, centros comerciales, lo que se debe tener en claro que el interruptor se encarga de proteger el conductor, no así la carga. [38]

Las principales características del interruptor son:

- $\triangleright$  La tensión de servicio.
- ➢ La capacidad de corriente.
- $\triangleright$  La curva de disparo.

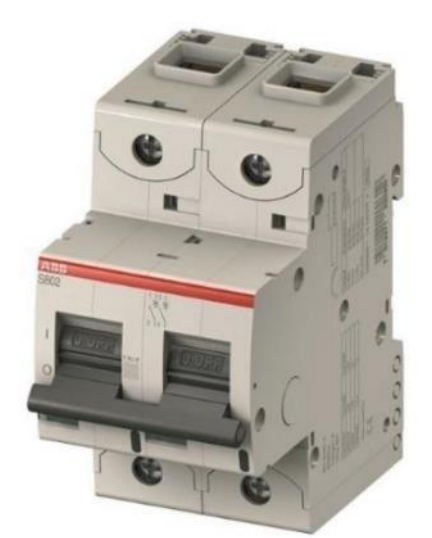

 **Figura N° 37: Interruptor termomagnético ABB Fuente: Catálogo de productos ABB**

# **6.2. Interruptor diferencial**

Este tipo de interruptor son los encargados de proteger a las personas contra las descargas eléctricas, estas descargas pueden ser ocasionado por los siguientes:

Defectos de los aislamientos debido al envejecimiento de la instalación.

Personas que tocan parte metálica de una instalación eléctrica o cuando la instalación está mal hecha, y cómo funciona, por ejemplo, si alguna persona toca un cable o equipo que pasa energía eléctrica, este dispositivo se encarga de desconectar automáticamente la corriente eléctrica antes que pase alguna desgracia, por eso es importante colocar en el interior de cada construcción, ya sea una departamento, centro comercial, o una industria, un interruptor diferencial ya que esta manera nos estamos protegiendo de los daños que nos puede accionar la energía eléctrica si lo tocamos directamente o indirectamente.

Para seleccionar un interruptor diferencial tiene que ser mayor o igual que el interruptor termomagnético. [38]

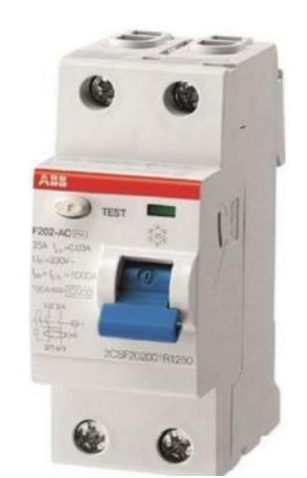

 **Figura N° 38: Interruptor diferencial ABB Fuente: Catálogo de productos ABB**

**7.-Topología de la instalación solar fotovoltaica.** En este proyecto de instalación solar fotovoltaica, es aplicado para zonas alejadas de las ciudades sin suministro de energía eléctrica, que correspondería a una instalación de tipo aislada, está constituido de paneles solares, regulador, baterías, inversor. La topología para la instalación tipo aislada tiene el siguiente esquema. [30]

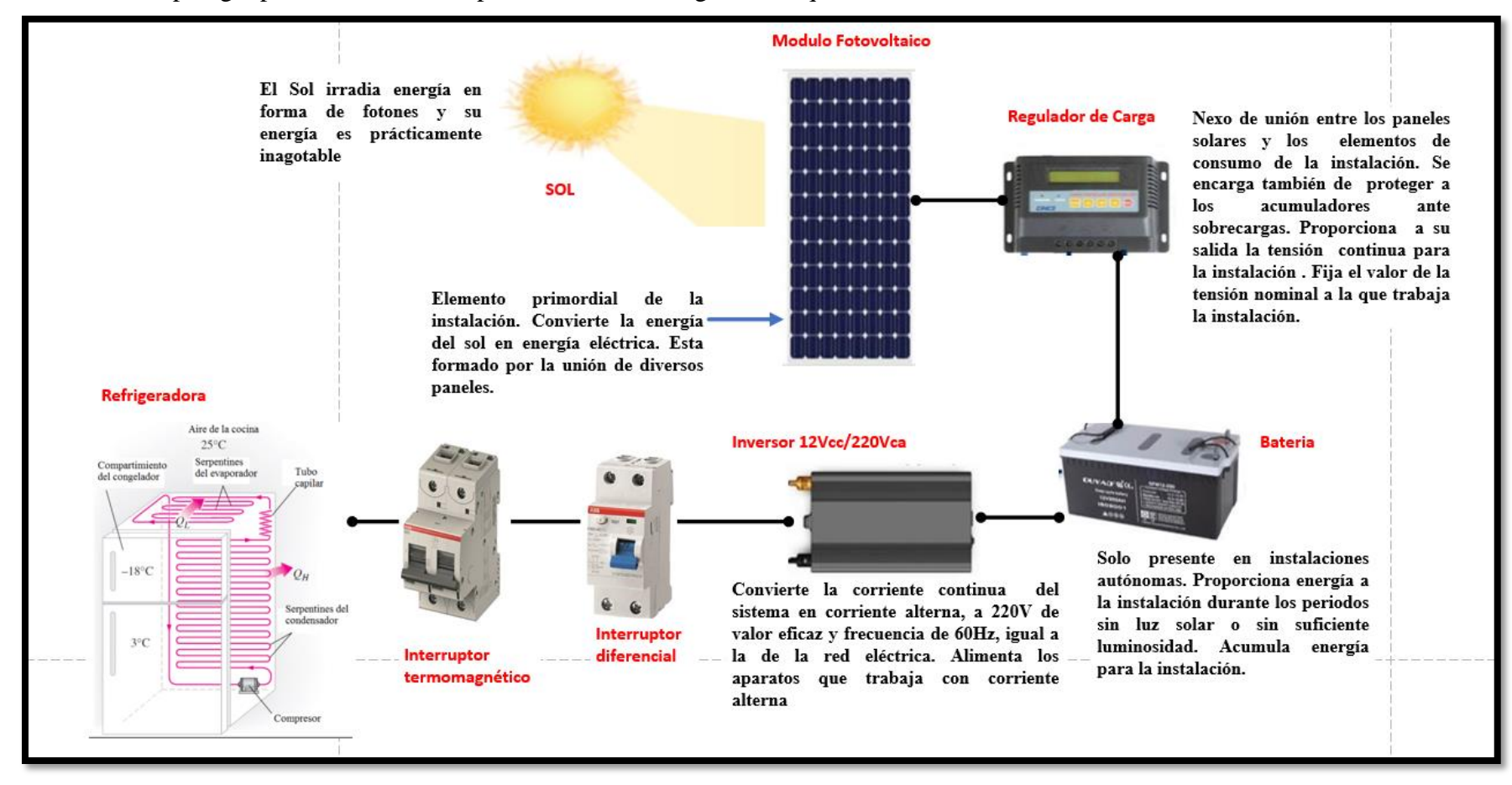

**Figura N° 39. Topología de una instalación solar fotovoltaica "Off G**

#### **2.2.8.- Conceptos financieros.**

#### **2.2.8.1.-Tasa interna de retorno (TIR)**

Es una guía que es muy usado por aquellas personas que quieren invertir en algún trabajo y por lo tanto, quisiera saber la tasa de interés que brinda dicho trabajo, asimismo es medida relativa de la rentabilidad del trabajo y se menciona por medio de un tanto por ciento, también, se puede expresar como la tasa interna de retorno, cuando se quiere tomar una decisión para saber si puede invertir en algún proyecto, hay que hacer comparación con la tasa de rentabilidad esperada mínima atractiva o con el costo de oportunidad, si en este caso TIR es mayor que esa tasa entonces eso ayudará a la decisión del proyecto. [17]

La tasa interna de retorno es muy útil en las aplicaciones de proyectos inversión independiente, sin embargo, muestra ciertas limitaciones como:

- ➢ Supuesto que los flujos son invertidos a la misma tasa.
- $\triangleright$  No se calcula cuando todos los flujos son positivos o negativos.
- ➢ Aplicados solo en proyectos del mismo tamaño.
- $\triangleright$  Negativo al inicio y positivo posteriormente. [17]

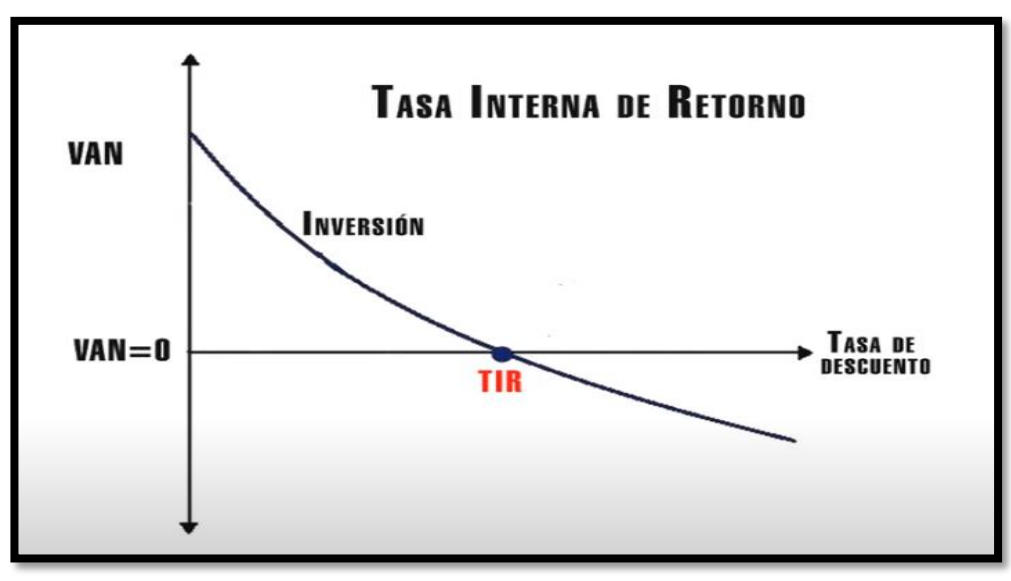

**Figura N° 40: Tasa interna de retorno** *Fuente: [www.google.com](http://www.google.com/)*

Fórmula que se utiliza para calcular la tasa interna de retorno.

# $TIR = Hace$  Que El Van Sea Igual A Cero

$$
0 = I_0 + \sum_{t=1}^{n} \frac{F_t}{(1 + TIR)^t} = -I_0 + \frac{F_1}{(1 + TIR)^1} + \frac{F_2}{(1 + TIR)^2} + \dots + \frac{F_n}{(1 + TIR)^n} = 0
$$

# **2.2.8.2.-Valor actual neto: (VAN)**

Es el valor actual neto de una inversión en un periodo de tiempo, gracias al VAN podemos saber, si el proyecto que queremos invertir nos traerá un beneficio o no nos dará una pérdida, para eso tenemos que hacer unos cálculos matemáticos, para saber si se puede invertir en dicho proyecto tenemos que fijarnos en los resultados, si nos sale un número positivo entonces tenemos ganancias, pero si nos arroja un número negativo tenemos perdida. [17]

# **2.2.8.3.-ROI**

Es muy utilizado para saber el rendimiento de una inversión y se menciona por porcentajes, se puede utilizar en cualquier tipo de inversión, nos hace saber si es positivo o negativo lo que estamos invirtiendo de dinero ese proyecto, esto significa si estamos ganando perdiendo dinero, entonces debemos invertir si tenemos resultados positivos. [17]

#### **III.-Marco metodológico**

#### **3.1. Tipo y nivel de investigación**

**3.1.1. Es descriptiva**. – ya que se usarán conocimientos teóricos del sistema de paneles solares y del sistema de refrigeración para dar solución a los problemas de carácter social.

**3.1.2. Es aplicada.** – porque se va aplicar conocimientos de termodinámica, eléctricos y del sistema fotovoltaico para el diseño de un sistema de refrigeración utilizando energía solar.

**3.1.3. Es cuantitativa.** - ya que se va a desarrollar cálculos matemáticos para poder terminar los componentes del sistema solar y del sistema de refrigeración.

#### **3.2. Diseño de investigación: investigación experimental**

Hay grupos de familias que están alejados de los pueblos y para conseguir alimentos tienen que dedicar gran tiempo del día, para poder comprarlos, algunos alimentos son perecibles por tal razón tienen ser consumidos en breve tiempo porque no cuenta con un sistema de refrigeración o conservación de alimentos, por tal motivo se busca diseñar una refrigeradora de 6,5 Pies cúbicos, tamaño mediano, utilizando como energía la luz solar para eso contaremos con paneles solares, regulador de carga, batería e inversor que nos permitirán tener energía todas las 24 horas del día para hacer funcionar la refrigeradora.

Para desarrollar el diseño primero tuvimos hacer una encuesta por medio de un programa SPSS estatistics 23 y se escogió a 29 familias de 49 familias que viven en el caserío Villa Hermosa y luego esos datos fueron introducidos a un programa SPSS estatistics 23, para que nos arroja en gráficos estadísticos el porcentaje de las preguntas realizadas, los datos que obtuvimos son de suma importancia para poder sacar carga térmica del equipo, teniendo la carga térmica, se usó el programa EES de ingeniería para hallar la presión y la entalpía, obteniendo estos datos se pudo calcular los componentes del sistema solar y refrigeración, luego se seleccionaron los componentes que irían en el sistema solar teniendo en cuenta la norma de ministerio de energía y minas dirección general de electricidad, como también se seleccionaron los componentes del sistema de refrigeración, teniendo los componentes se prosiguió al diseño de los sistema de refrigeración y solar, posteriormente se hicieron la evaluación económica , con las recomendación y conclusiones.

#### **3.3. Población y muestras**

**3.3.1 Población:** Está conformada por la cantidad de viviendas del Caserío "Villa Hermosa". El tamaño de la Población del Caserío "Villa Hermosa" es de 49 viviendas. [7]

**3.3.2 Muestra:** Para poder obtener la cantidad de personas encuestadas para el proyecto se utilizó el programa SPSS estatistics23, de esta forma se pudo conocer el número de familias que serían encuestadas aleatoriamente.

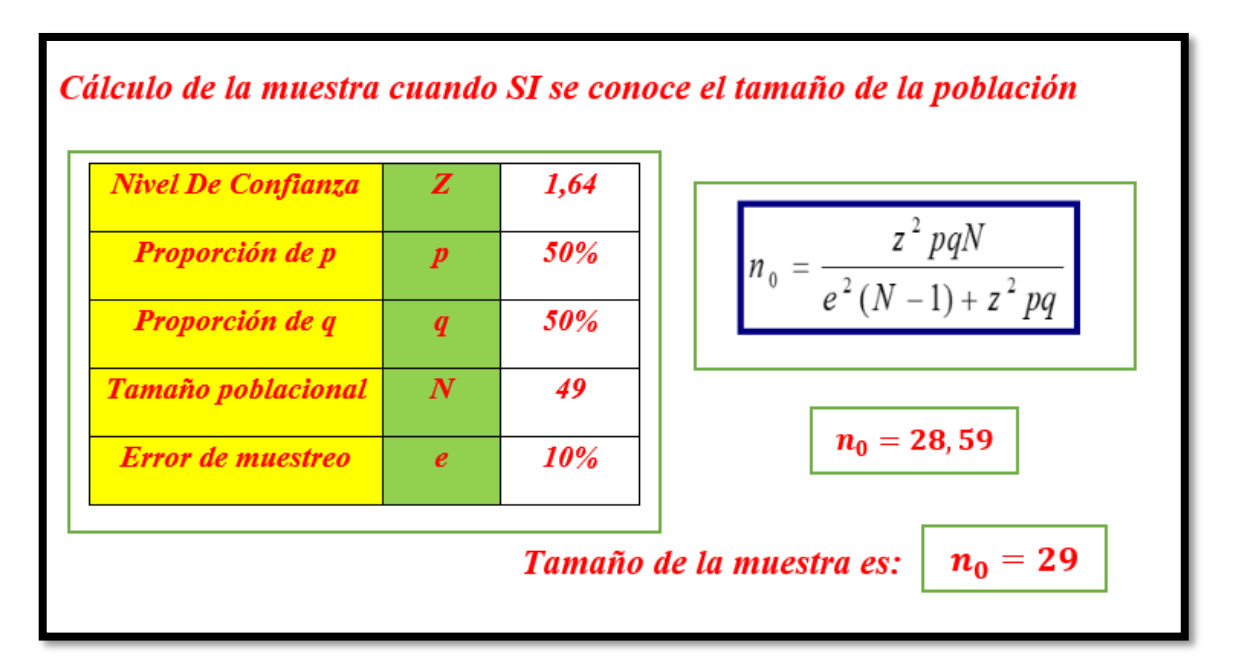

# **Figura N° 41: Cálculo de la muestra**

El resultado nos indica que debemos tomar 29 viviendas al azar para el propósito del proyecto.

# **3.4. Variables Operacionales.**

**Tabla N° 16: Variable independiente**

| <b>Variables</b>                                                                                                    | Definición<br>conceptual                   | Definición<br>operacional                                                                     | <b>Dimensiones</b>                      | <b>Indicadores</b>                                        | ítems  |
|----------------------------------------------------------------------------------------------------|--------------------------------------------|-----------------------------------------------------------------------------------------------|-----------------------------------------|-----------------------------------------------------------|--------|
|                                                                                                    |                                            |                                                                                               |                                         | Analizar<br>recurso solar.                                |        |
| energía solar para<br><b>Variable</b><br>independiente<br>eléctrica<br>Sistema<br>Fotovoltaico<br>que no están<br>red eléctrica. | Son aquellos equipos<br>que aprovechan la  | El sistema de<br>fotovoltaico nos<br>permitirá el                                             |                                         | La eficiencia<br>de los equipos<br>del sistema<br>solar.  | $\%$   |
|                                                                                                    | cubrir una demanda<br>en lugares aislados, | funcionamiento<br>del sistema de<br>refrigeración<br>para la<br>conservación de<br>alimentos. | Diseño de un<br>sistema<br>Fotovoltaico | Selección<br>equipos para el<br>sistema<br>fotovoltaico.  | Unidad |
|                                                                                                    | conectados en una                          |                                                                                               |                                         | El ángulo de<br>inclinación<br>óptimos del<br>panel solar |        |

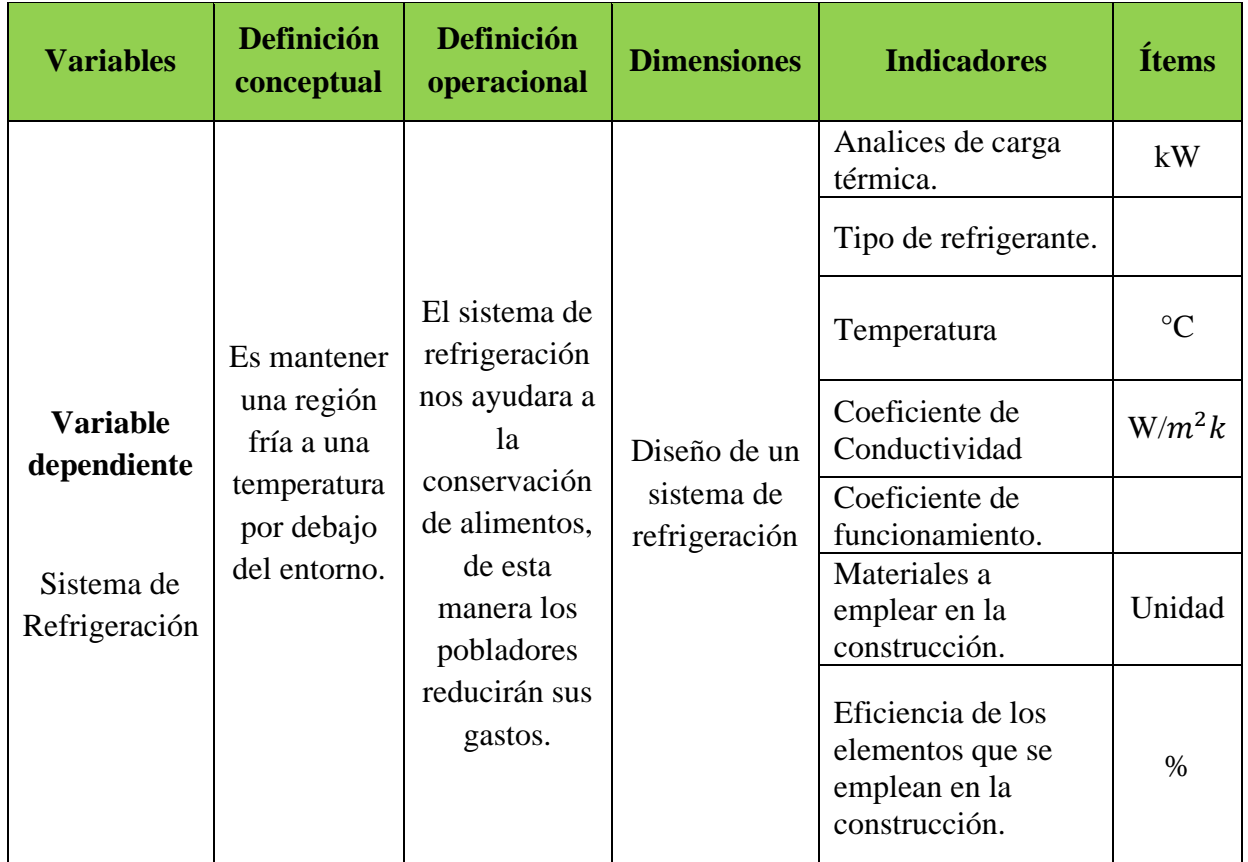

# **Tabla: N° 17: Variable dependiente**

# **3.5.-Técnicas e instrumento de recolección de datos**

**3.5.1 Encuesta:** Se realizó una encuesta virtual a un grupo de personas que viven en zonas aisladas, pero por motivos de estudios actualmente están en una provincia o departamentos, ya que por la pandemia no se puede viajar hasta el caserío para poder hacer la encuesta personalmente, esta encuesta es importante para poder determinar la demanda potencial del Sistema de Refrigeración.

- **3.5.2 Análisis de documentos:** Tesis, artículos, libros, lectura de las Normativas para el diseño.
- **3.5.3. Medición directa**: porque es experimental.

#### **3..6.-Procedimiento de recolección de datos**

**Tablas N° 18: Datos del caserío Villa Hermosa de la página INEI**

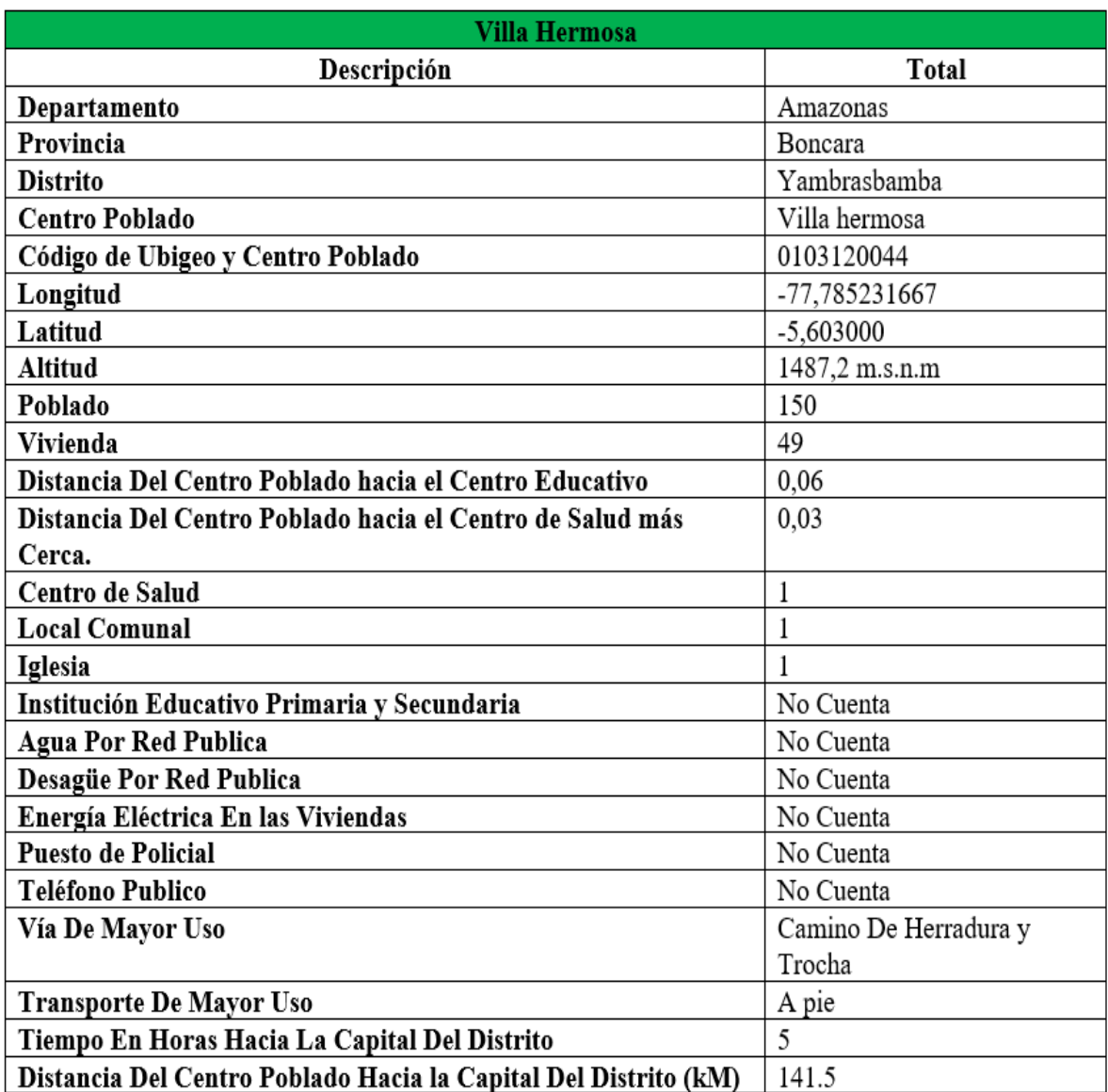

*Fuente: Página de la INEI: http://sige.inei.gob.pe/test/atlas/*

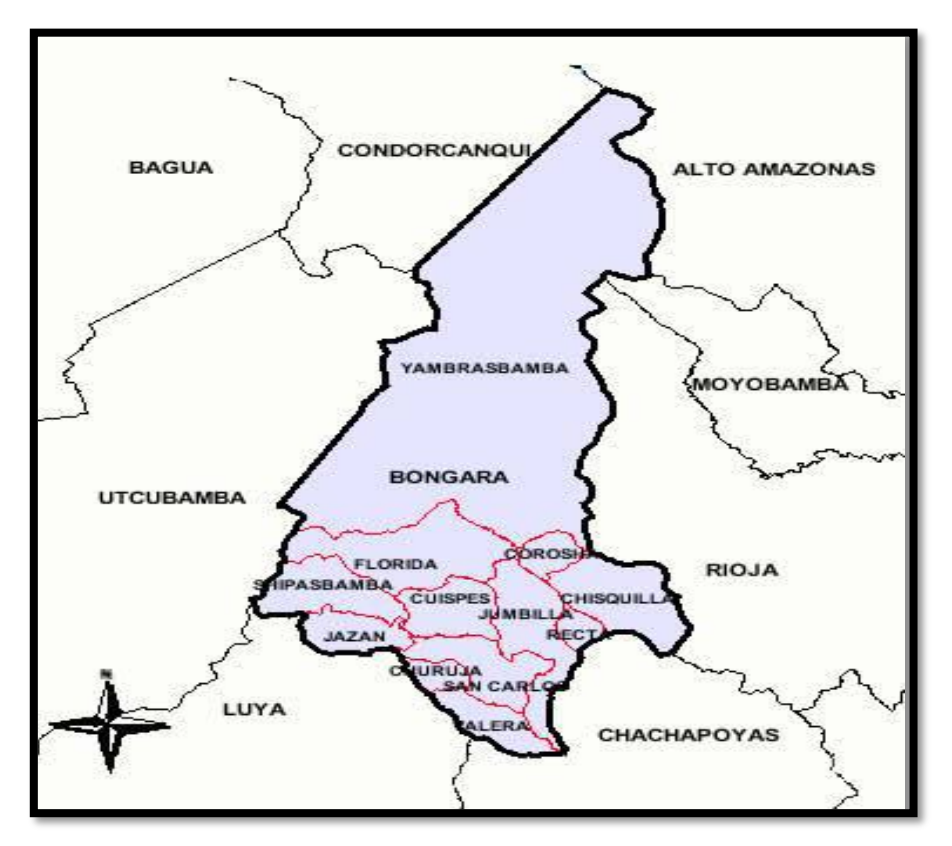

**Figura N° 42: Caserío Villa Hermosa -Distrito Yambrasbamba** *Fuente: Miner Yorbando Delgado Sánchez*

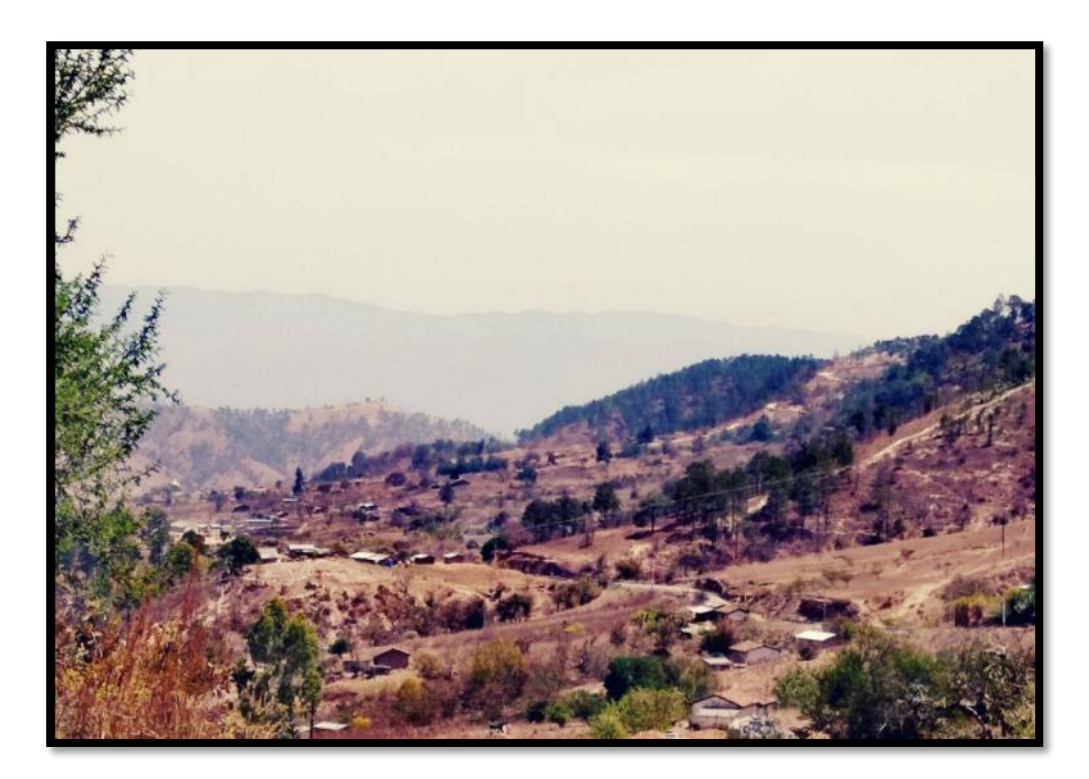

**Figura N° 43: Caserío Villa Hermosa** *Fuente: Foto de la página del caserío Villa Hermosa del Facebook*

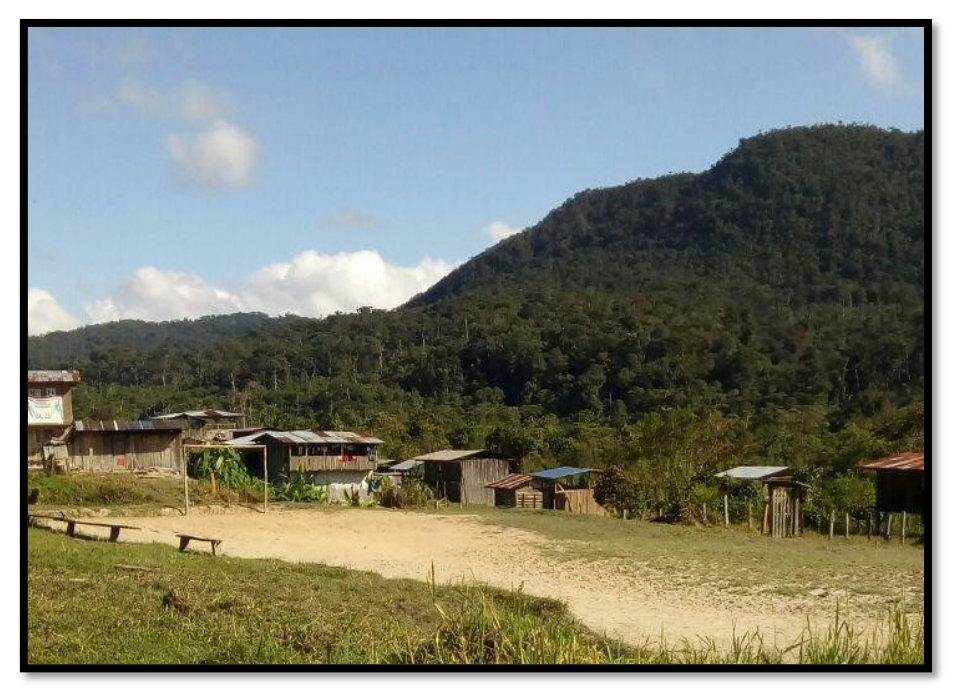

**Figura N° 44: Caserío Villa Hermosa** *Fuente: Miner Yorbando Delgado Sánchez*

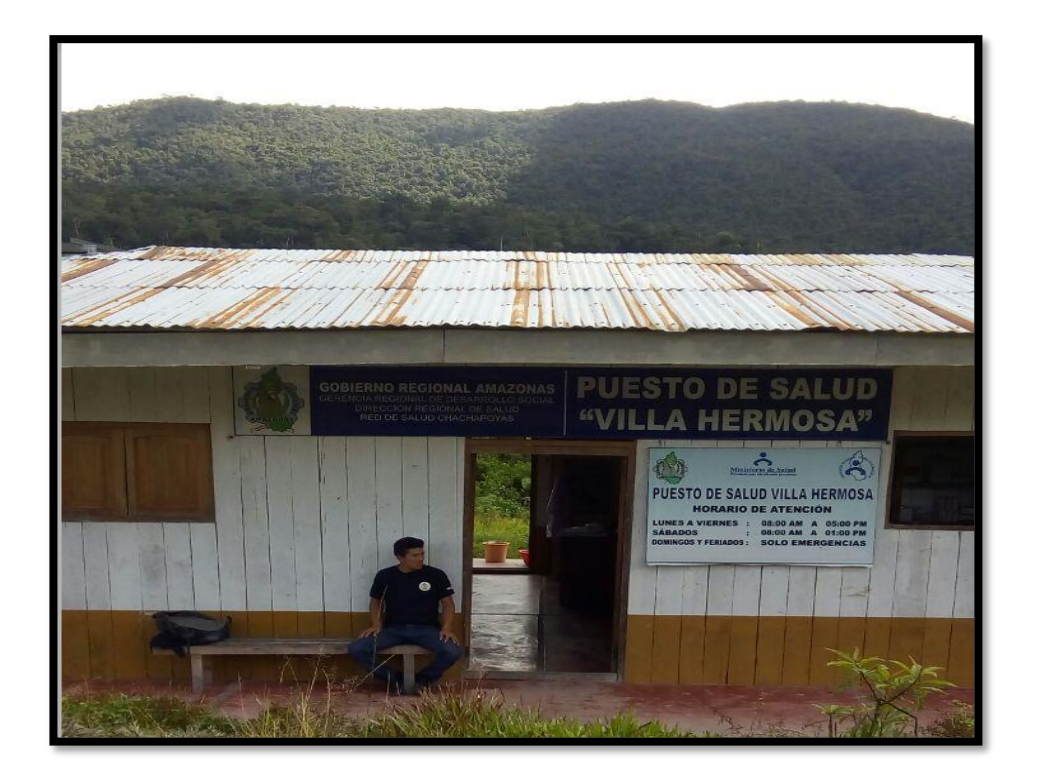

**Figura N° 45: Puesto de salud Villa Hermosa** *Fuente: Miner Yorbando Delgado Sánchez*

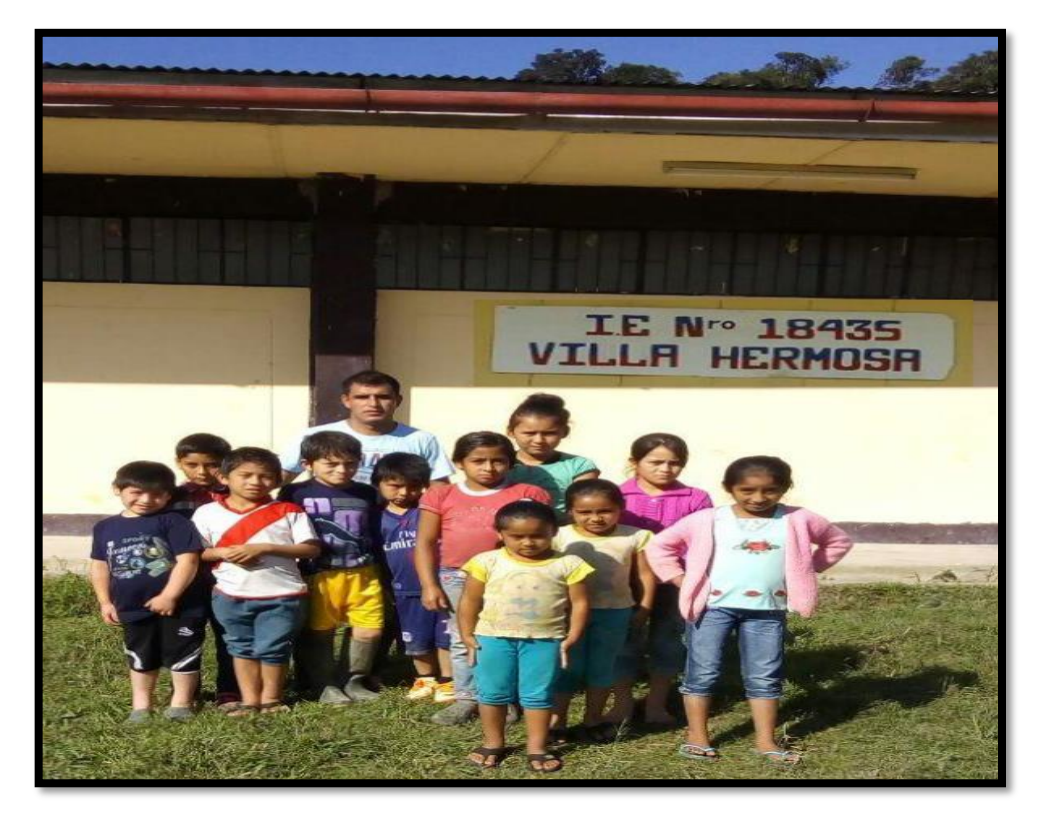

*Figura N° 46: Alumnos de la institución educativa de caserío Villa Hermosa Fuente: Miner Yorbando Delgado Sánchez*

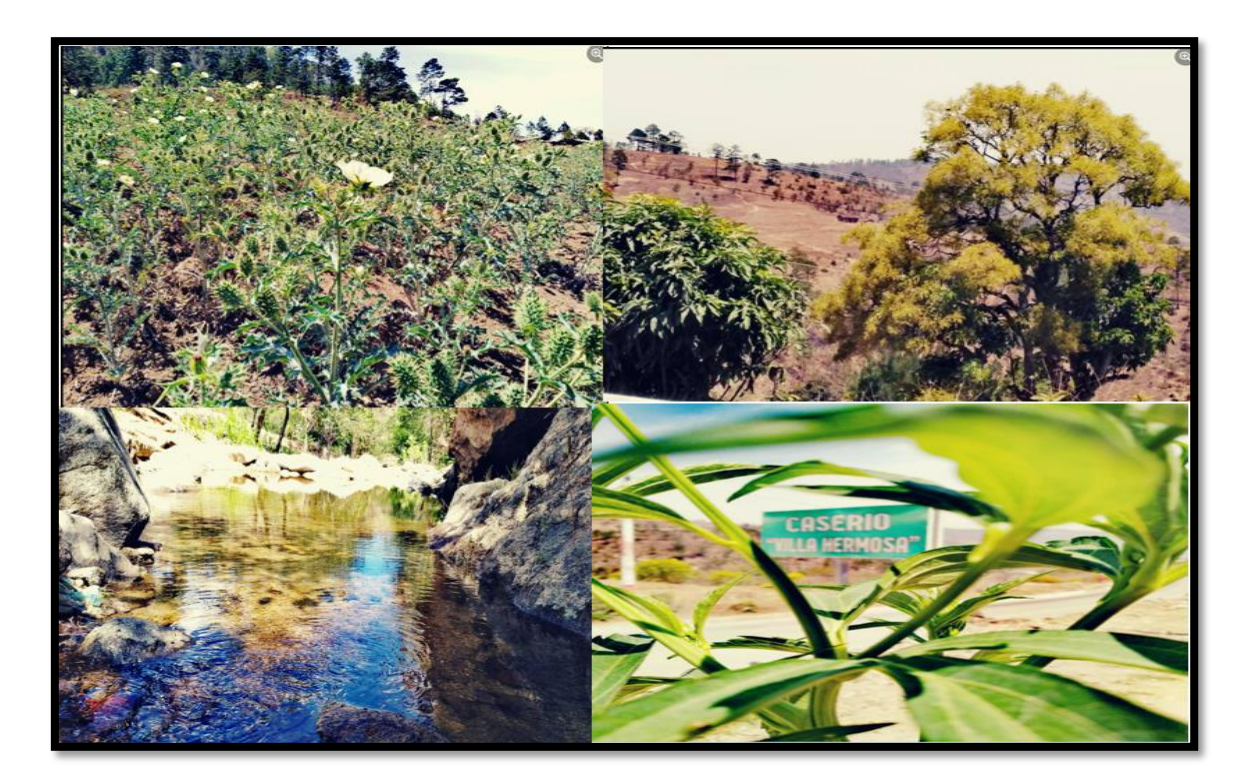

**Figura N° 47: Recursos Naturales del Caserío Villa Hermosa.** *Fuente: Fotos de la página del caserío Villa Hermosa del Facebook*

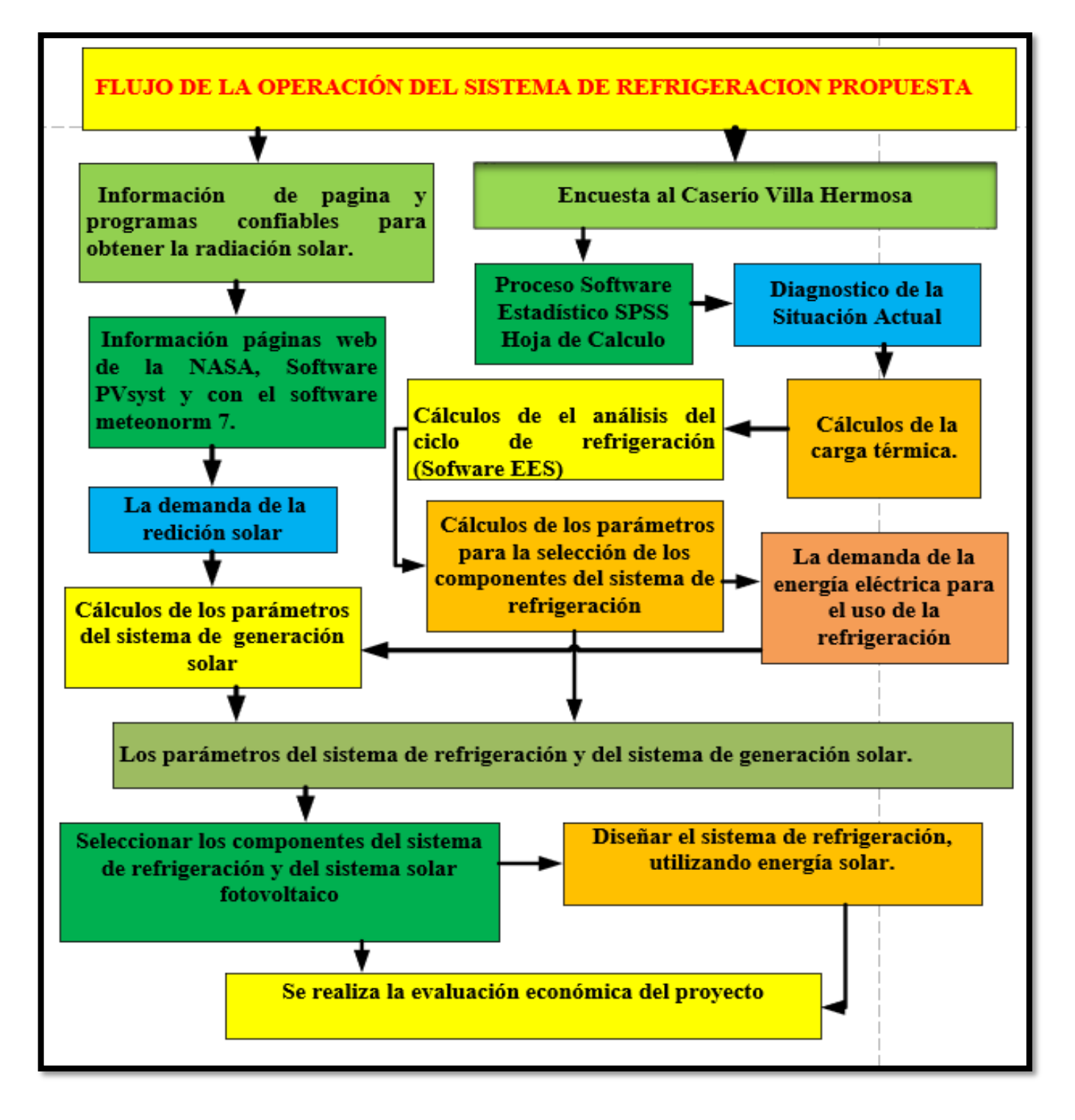

**Figura N° 48: De flujo de ejecución del diseño**

# **IV.- Resultados**

**4.1.- Identificar la información de la radiación solar a través de los diferentes mecanismos.**

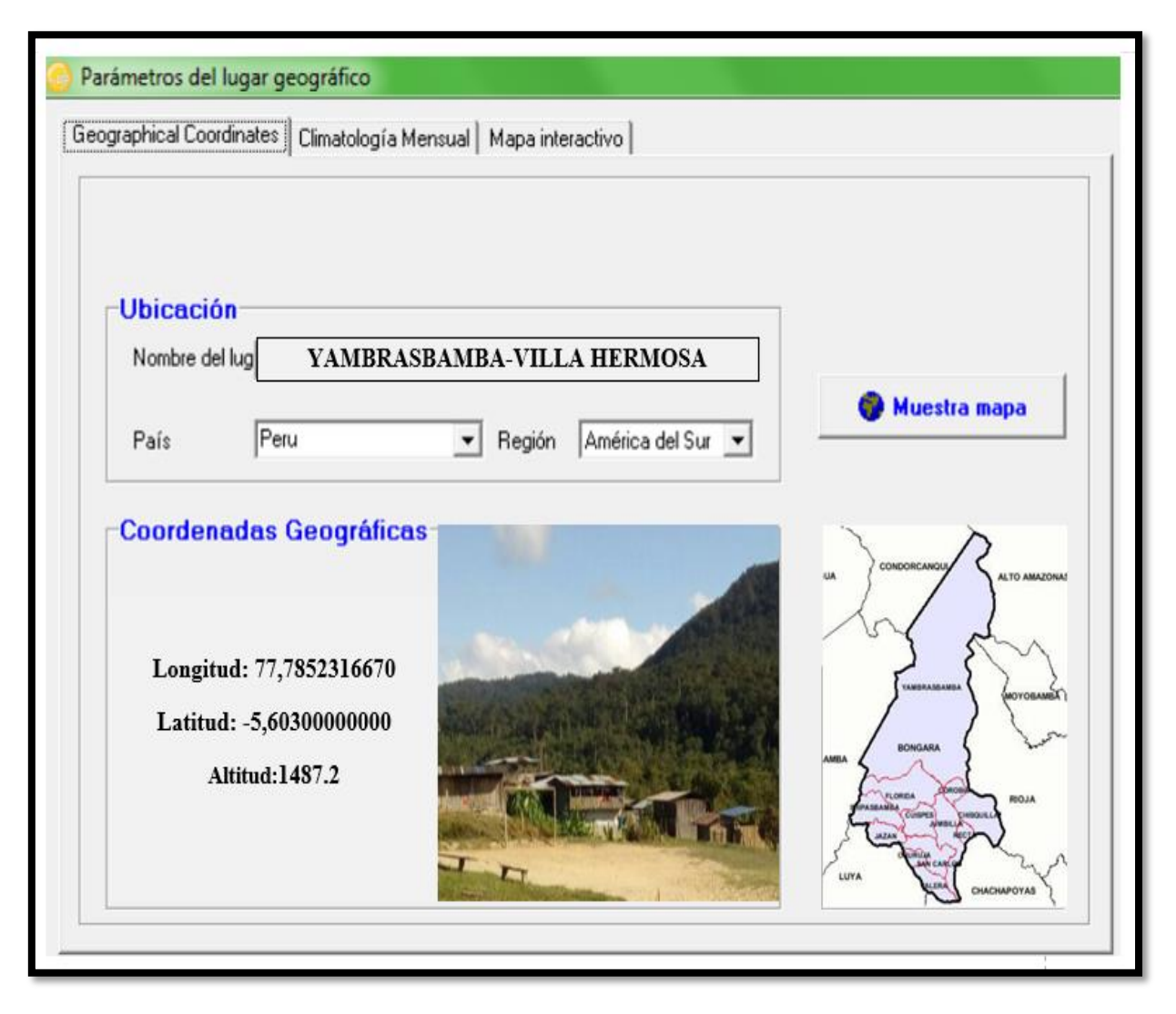

**Figura N° 49: Ubicación y coordenadas geográficas**

Con el propósito de obtener los datos de la radiación solar del caserío Villa Hermosa se ha consultado con 3 fuentes como son: Consulta a la página web de la NASA, El software Pvsyst y el software Meteonorm 7, cuyos datos se detallan a continuación:

# **4.1.1.-Página de la NASA**

Se consultó a la página de la NASA, los últimos 5 años consecutivos desde (2015-2019), la cual nos brindara la información de la Irradiación Horizontal Global, temperatura, Velocidad del viento y humedad relativa, se obtuvieron estos datos al ingresar a la página de la NASA y colocar los de latitud (-5,603) y longitud (-77,785) de la zona y obtuvimos los siguientes gráficos.

|      | Enero | <b>Febrero</b>   Marzo |      |      | Abril Mayo | <b>Junio</b> | <b>Julio</b> | <b>Agosto</b> | Septiembre   Octubre   Noviembre   Diciembre   Año |      |      |      |      |
|------|-------|------------------------|------|------|------------|--------------|--------------|---------------|----------------------------------------------------|------|------|------|------|
| 2015 | 3,29  | 3,98                   | 3,55 | 3,83 | 3,54       | 3,89         | 3,86         | 4,37          | 4,55                                               | 4,53 | 4,26 | 3,76 | 3,95 |
| 2016 | 4,16  | 3,1                    | 3,59 | 4,28 | 4,06       | 3,77         | 3,86         | 4,44          | 4,29                                               | 4,63 | 4,75 | 3,91 | 4,11 |
| 2017 | 3,42  | 3,37                   | 3,45 | 3,82 | 3,83       | 4,05         | 4,11         | 4,33          | 4,06                                               | 4,53 | 4,64 | 3,77 | 3,95 |
| 2018 | 3,71  | 3,24                   | 3,38 | 3,72 | 3,93       | 3,95         | 3,85         | 4,1           | 4,52                                               | 3,87 | 4,04 | 3,35 | 3,73 |
| 2019 | 3,48  | 3,29                   | 3,51 | 3,97 | 3,93       | 3,9          | 4,03         | 4,26          | 4,43                                               | 3.91 | 4,11 | 4,01 | 3,82 |

**Tabla: N° 19: Radiación solar de la NASA desde 2015-2019**

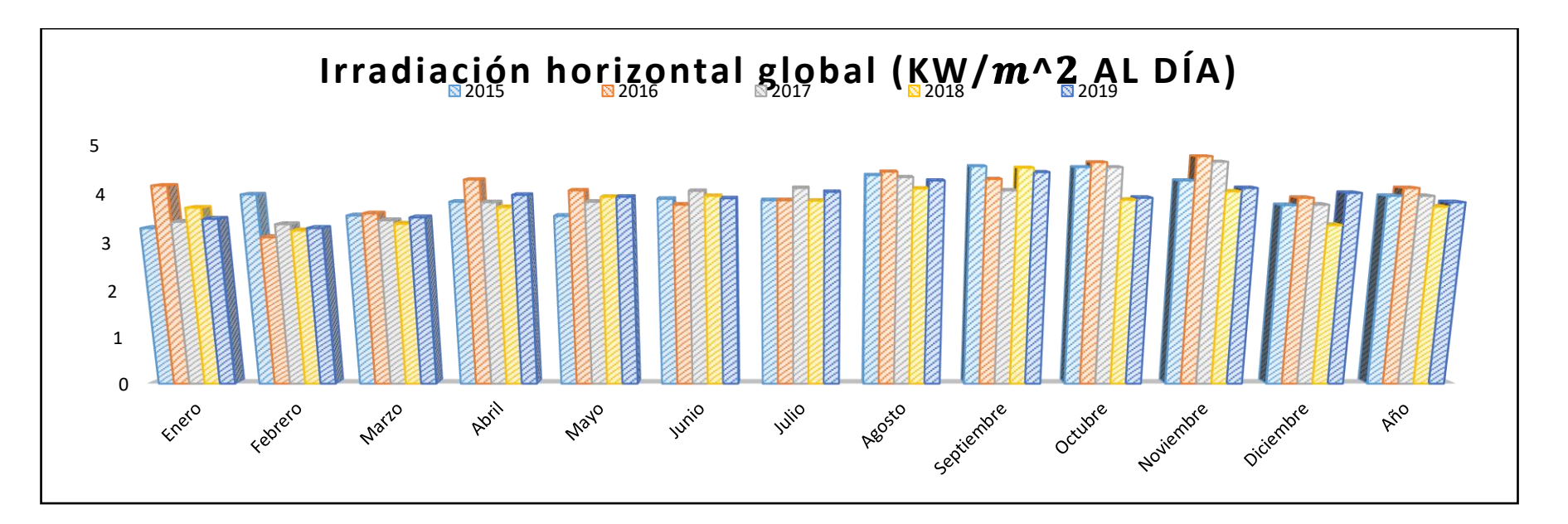

**Figura N° 50: Irradiación horizontal global (2015-2019)**

| $\overline{A}$ <i>ños</i> | <b>Enero</b> | <b>Febrero</b> | <b>Marzo</b> | <b>Abril</b> | <b>Mayo</b> | <b>Junio</b> | <b>Julio</b> | <b>Agosto</b> | <i>Septiembre</i> | Octubre | $\mid$ Noviembre $\mid$ Diciembre $\mid$ Año |       |       |
|---------------------------|--------------|----------------|--------------|--------------|-------------|--------------|--------------|---------------|-------------------|---------|----------------------------------------------|-------|-------|
| 2015                      | 23,25        | 23,49          | 23,3         | 22,61        | 23,13       | 23,14        | 24,12        | 25,62         | 26,42             | 25,76   | 25,76                                        | 24,93 | 24,3  |
| <b>2016</b>               | 26,14        | 24,69          | 25,12        | 24.89        | 24,77       | 23,04        | 24,39        | 25,44         | 25,5              | 25,66   | 26,67                                        | 24,02 | 25,03 |
| 2017                      | 22,74        | 22,61          | 22,74        | 23,4         | 23,22       | 23,46        | 23,95        | 25,39         | 25,21             | 25,51   | 24,37                                        | 24,19 | 23,91 |
| 2018                      | 23,25        | 23,15          | 22,55        | 22,46        | 22,89       | 23,09        | 23,49        | 24,23         | 25,56             | 24,53   | 24,34                                        | 23,49 | 23,59 |
| 2019                      | 23,38        | 23,36          | 23,43        | 24,31        | 24,42       | 24,03        | 23,98        | 25,24         | 25,75             | 24,46   | 24,4                                         | 22,92 | 24,14 |

**Tabla: N° 20: Temperatura máxima NASA desde 2015-2019**

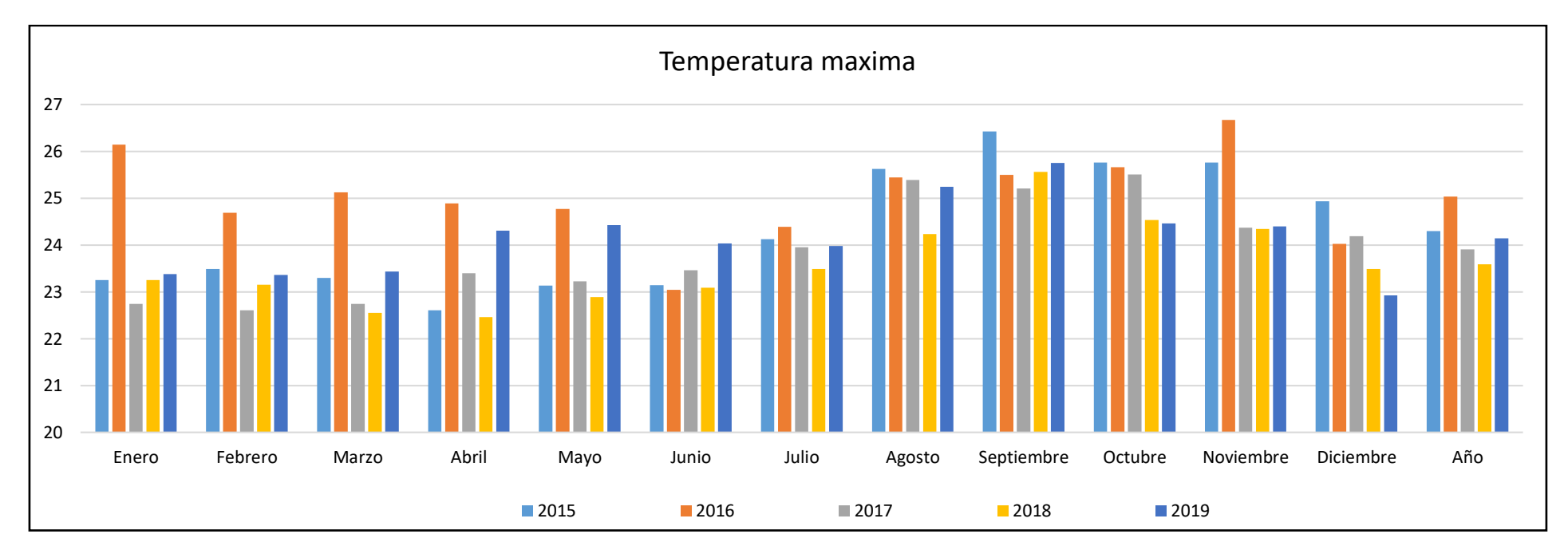

**Figura N° 51: Temperatura máxima (2015-2019)**
|      | <b>Enero</b> | <b>Febrero</b> Marzo |       | Abril | <b>Mayo</b> | <b>Junio</b> | <b>Julio</b> |       | Agosto   Septiembre   Octubre   Noviembre   Diciembre   Año |       |       |       |       |
|------|--------------|----------------------|-------|-------|-------------|--------------|--------------|-------|-------------------------------------------------------------|-------|-------|-------|-------|
| 2015 | 14,27        | 14.71                | 14,92 | 14,19 | 13,78       | 13,1         | 13,31        | 13,54 | 14,31                                                       | 14,81 | 15,29 | 14,82 | 14,25 |
| 2016 | 15,89        | 15,48                | 15,55 | 15,37 | 14,47       | 12,92        | 13,13        | 13,77 | 14,37                                                       | 14,85 | 15,16 | 14,98 | 14,66 |
| 2017 | 14,32        | 14.54                | 14,72 | 14,45 | 14,44       | 13,28        | 12,46        | 13,97 | 14,26                                                       | 14,54 | 15,07 | 14,99 | 14,25 |
| 2018 | 14,13        | 14,63                | 14,74 | 13,94 | 13,93       | 12,45        | 12,62        | 12,8  | 13,99                                                       | 14,97 | 15,23 | 14,31 | 13,97 |
| 2019 | 14,31        | 15,12                | 14,87 | 15,13 | 14,56       | 13,47        | 13,02        | 12,91 | 14,04                                                       | 14,5  | 15,15 | 14,66 | 14,3  |

**Tabla: N° 21: Temperatura mínima NASA desde 2015-2019**

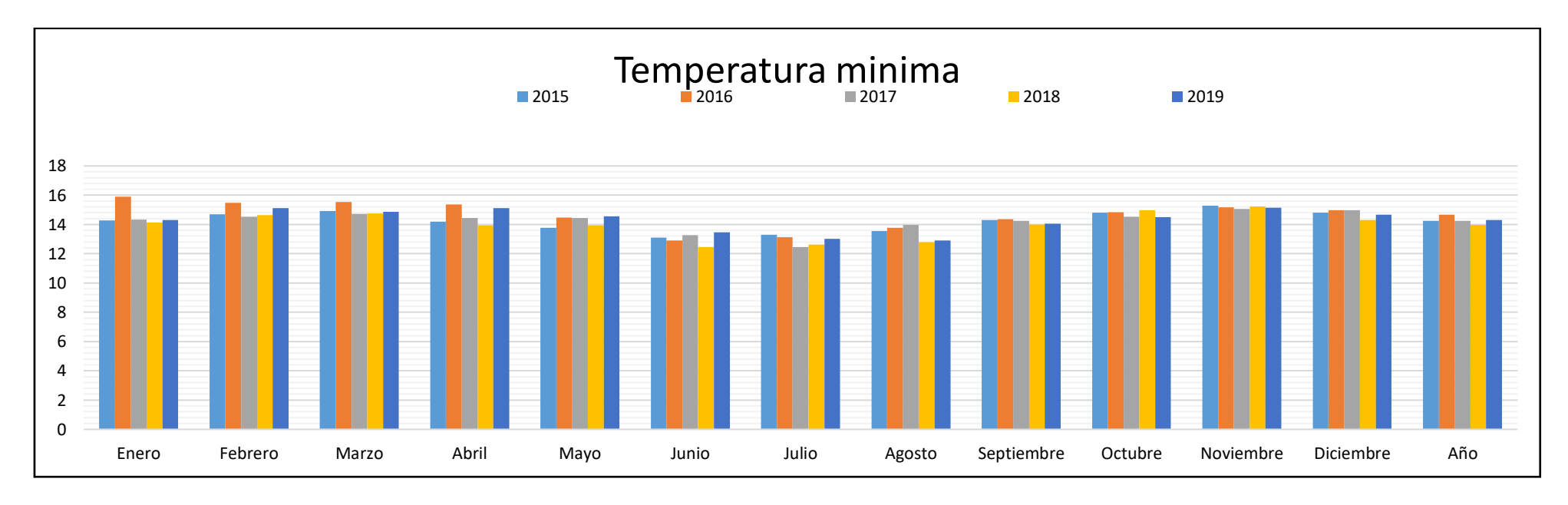

**Figura N° 52: Temperatura mínima (2015-2019)**

|      | <b>Enero</b> | <b>Febrero</b> Marzo |       | <b>Abril</b> | <b>Mayo</b> | <b>Junio</b> | <b>Julio</b> |       | Agosto   Septiembre   Octubre   Noviembre   Diciembre   Año |       |       |       |       |
|------|--------------|----------------------|-------|--------------|-------------|--------------|--------------|-------|-------------------------------------------------------------|-------|-------|-------|-------|
| 2015 | 79,17        | 78,61                | 80,93 | 82,27        | 80,53       | 77,15        | 74,64        | 68.29 | 67,01                                                       | 71,27 | 73,12 | 74,43 | 75,6  |
| 2016 | 74,3         | 78,5                 | 78,31 | 78,09        | 77,18       | 76,32        | 72,51        | 68,0  | 69,92                                                       | 70,84 | 65,73 | 76,7  | 73,86 |
| 2017 | 80,01        | 80,69                | 82,7  | 80,73        | 80,86       | 76,81        | 72,39        | 69.96 | 71,06                                                       | 71,46 | 74,76 | 76,26 | 76,45 |
| 2018 | 78,12        | 80,73                | 82,69 | 81,94        | 81,65       | 75,87        | 73,21        | 70,77 | 69,69                                                       | 74,1  | 76,37 | 77,87 | 76,9  |
| 2019 | 79,65        | 80,47                | 80,21 | 78,89        | 76,95       | 73,79        | 73,33        | 68,05 | 67,71                                                       | 73,16 | 76,53 | 82,36 | 75,91 |

**Tabla: N° 22: Humedad relativa NASA desde 2015-2019**

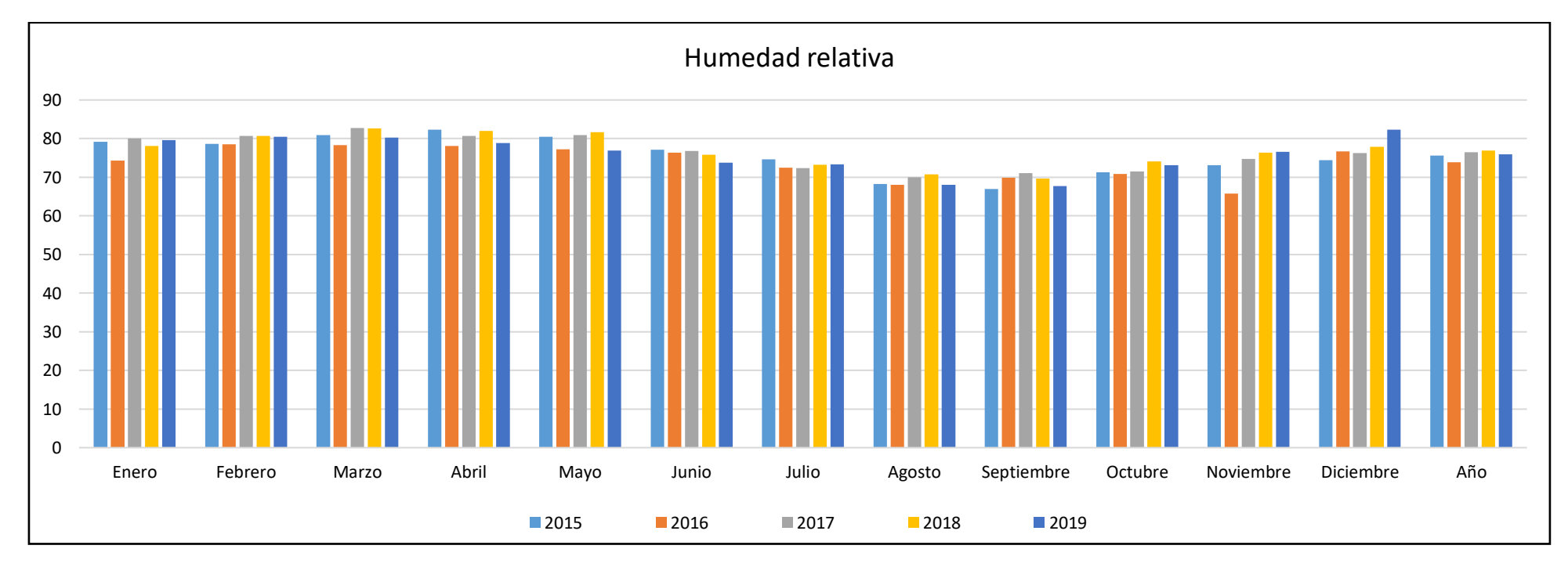

**Figura N° 53: Humedad relativa (2015-2019)**

|                | <b>Enero</b> | <b>Febrero</b> Marzo |      | <b>Abril</b> | <b>Mayo</b> | <b>Junio</b> | <b>Julio</b> | <b>Agosto</b> |      |      | Septiemb Octubre Noviemb Diciembi Año |      |      |
|----------------|--------------|----------------------|------|--------------|-------------|--------------|--------------|---------------|------|------|---------------------------------------|------|------|
| 2015           | 5,23         | 5,03                 | 4,72 | 5,15         | 5,05        | 6,69         | 6,26         | 6,28          | 6,17 | 5,53 | 5,04                                  | 5,79 | 5,58 |
| 2016           | 4,99         | 5,49                 | 5,19 | 5,11         | 5,56        | 6,32         | 6,31         | 6,42          | 5,75 | 5,02 | 5,4                                   | 4,96 | 5,54 |
| 2017           | 4,67         | 4,25                 | 4,34 | 5,0          | 4,64        | 5,08         | 6,7          | 5,84          | 5,86 | 5,47 | 4,21                                  | 4,73 | 5,07 |
| 2018           | 4,89         | 4,94                 | 4,94 | 4,64         | 4,65        | 5,83         | 6,13         | 6,55          | 5,81 | 4,69 | 4,72                                  | 5,27 | 5,26 |
| $\boxed{2019}$ | 5,35         | 4,99                 | 4,89 | 4,75         | 4,95        | 6,46         | 6,06         | 7,15          | 6,02 | 5,18 | 4,66                                  | 4,89 | 5,45 |

**Tabla: N° 23: Velocidad del viento NASA desde 2015-2019**

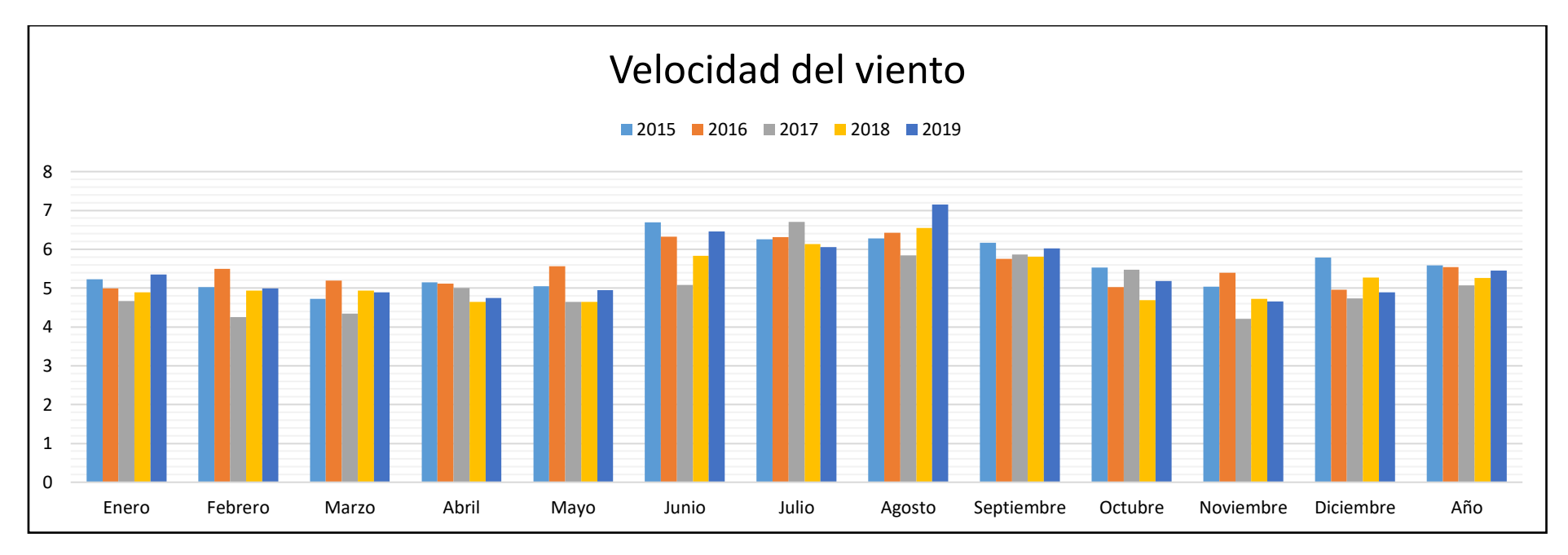

**Figura N° 54: Velocidad del viento (2015-2019)**

# **Resultados**

- ➢ Se hizo una comparación de irradiación horizontal global por cada mes desde el año (2015-2019), y se toma de cada mes la irradiación horizontal global más crítica.
- ➢ Se compararon las temperaturas máximas por cada mes desde el año (2015-2019), y se escogió de cada mes la temperatura máxima.
- ➢ Se compararon las temperaturas mínimas por cada mes desde el año (2015-2019), y se escogió por cada mes la temperatura mínima.
- ➢ Se compararon la humedad relativa por cada mes desde el año (2015-2019), y se escogió por cada mes la humedad relativa la mayor y la menor.
- ➢ Se compararon la velocidad del viento por cada mes desde el año (2015-2019), y se escogió la mayor velocidad por cada mes.

| <b>Meses</b>      | <b>Irradiación</b><br><b>Horizontal</b><br><b>Global</b> | <b>Temperatura</b><br><b>Máxima</b> | <b>Temper</b><br>atura<br><b>Mínima</b> | <b>Humedad</b><br><b>Relativa</b><br><b>Mayor</b> | <b>Humedad</b><br><b>Relativa</b><br><b>Menor</b> | <b>Velocidad</b><br>del Viento |
|-------------------|----------------------------------------------------------|-------------------------------------|-----------------------------------------|---------------------------------------------------|---------------------------------------------------|--------------------------------|
|                   | $(kW/m2$ al<br>día)                                      | $\rm ^{\circ}C$                     | $\rm ^{\circ}C$                         | $\frac{0}{0}$                                     | $\frac{0}{0}$                                     | m/s                            |
| <b>Enero</b>      | 3,29                                                     | 26,14                               | 14,27                                   | 80,01                                             | 74,3                                              | 5,35                           |
| <b>Febrero</b>    | 3,1                                                      | 24,69                               | 14,54                                   | 80,69                                             | 78,5                                              | 5,49                           |
| <b>Marzo</b>      | 3,38                                                     | 25,12                               | 14,72                                   | 82,7                                              | 78,31                                             | 5,19                           |
| Abril             | 3,72                                                     | 24,89                               | 13,94                                   | 82,27                                             | 78,09                                             | 5,15                           |
| <b>Mayo</b>       | 3,54                                                     | 24,77                               | 13,78                                   | 81,65                                             | 76,95                                             | 5,56                           |
| Junio             | 3,77                                                     | 24,03                               | 12,45                                   | 76,81                                             | 73,79                                             | 6,69                           |
| Julio             | 3,85                                                     | 24,39                               | 12,46                                   | 74,64                                             | 72,39                                             | 6,31                           |
| <b>Agosto</b>     | 4,1                                                      | 25,62                               | 12,8                                    | 70,77                                             | 68                                                | 6,55                           |
| <b>Septiembre</b> | 4,06                                                     | 26,42                               | 13,99                                   | 71,06                                             | 67,01                                             | 6,17                           |
| Octubre           | 3,87                                                     | 25,76                               | 14,5                                    | 74,1                                              | 70,84                                             | 5,53                           |
| <b>Noviembre</b>  | 4,11                                                     | 26,67                               | 15,07                                   | 76,37                                             | 65,73                                             | 5,4                            |
| <b>Diciembre</b>  | 3,35                                                     | 24,93                               | 14,31                                   | 82,36                                             | 74,43                                             | 5,79                           |

**Tabla: N° 24: Resultados datos de la NASA**

# **4.1.2.-Software Meteonorm 7**

Se consultó al software meteonorm 7, de los años siguiente (2015-2019), la cual nos brindó la información de la Irradiación Horizontal Global, temperatura, Velocidad del viento y humedad relativa, se obtuvieron estos datos al ingresar al software meteonorm 7 y colocar los de latitud (-5,603) y longitud (-77,785) de la zona y obtuvimos los siguientes gráficos.

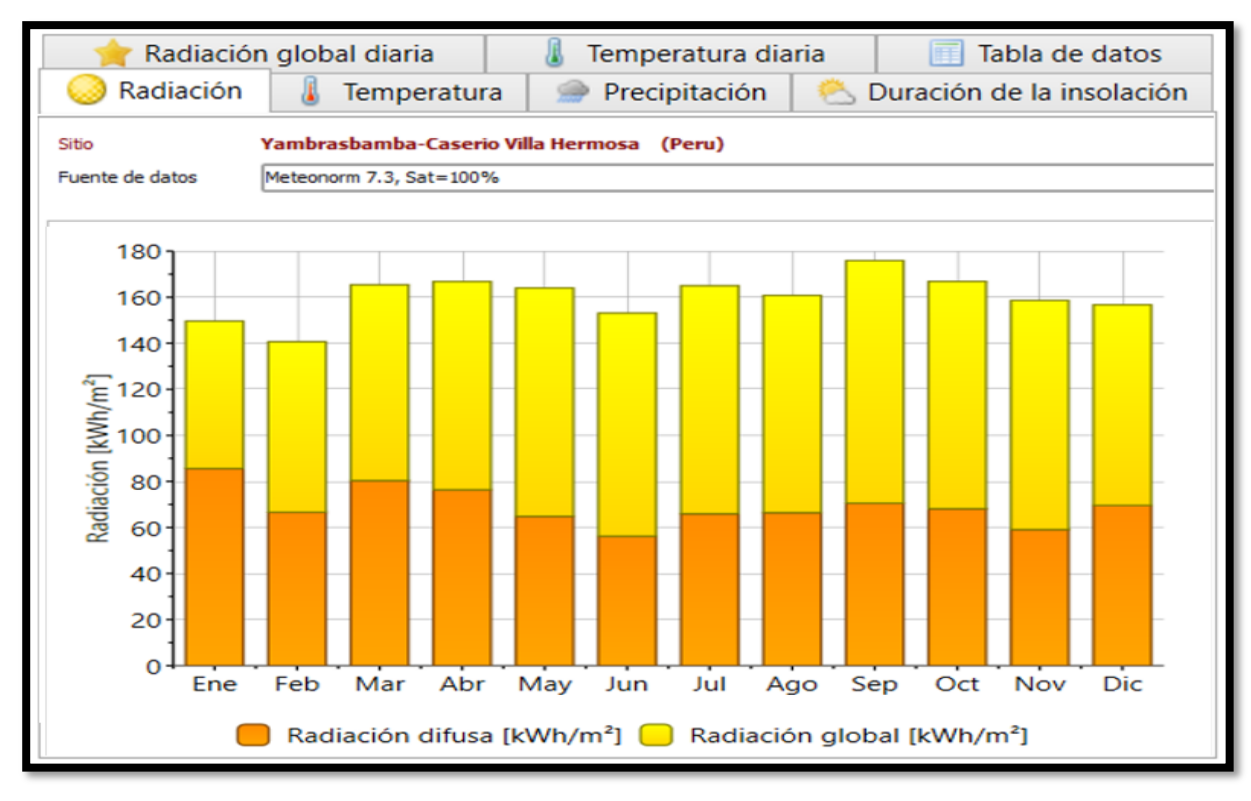

**Figura N° 55: Radiación solar con software Meteonorm 7**

# **Fuente: Software Meteonorm 7**

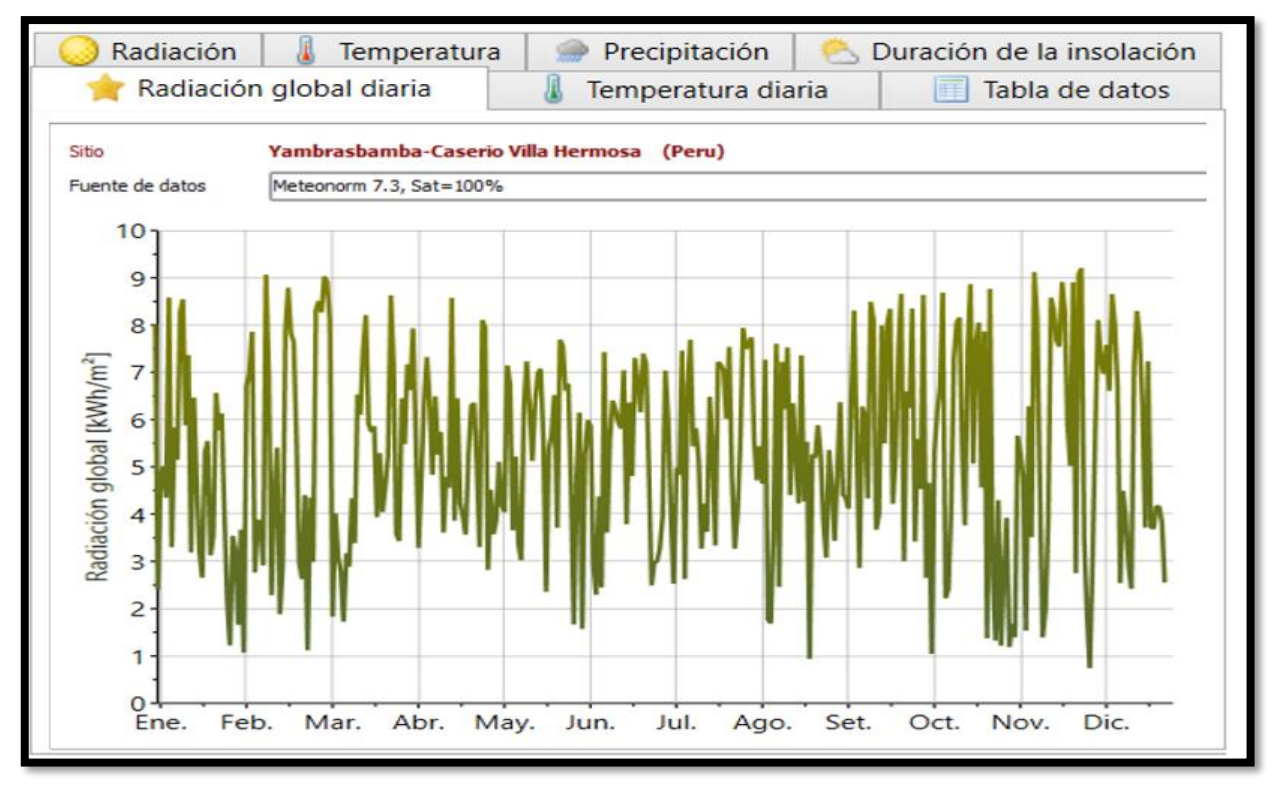

**Figura N° 56: Radiación global diaria solar con software Meteonorm 7** *Fuente: Software Meteonorm 7*

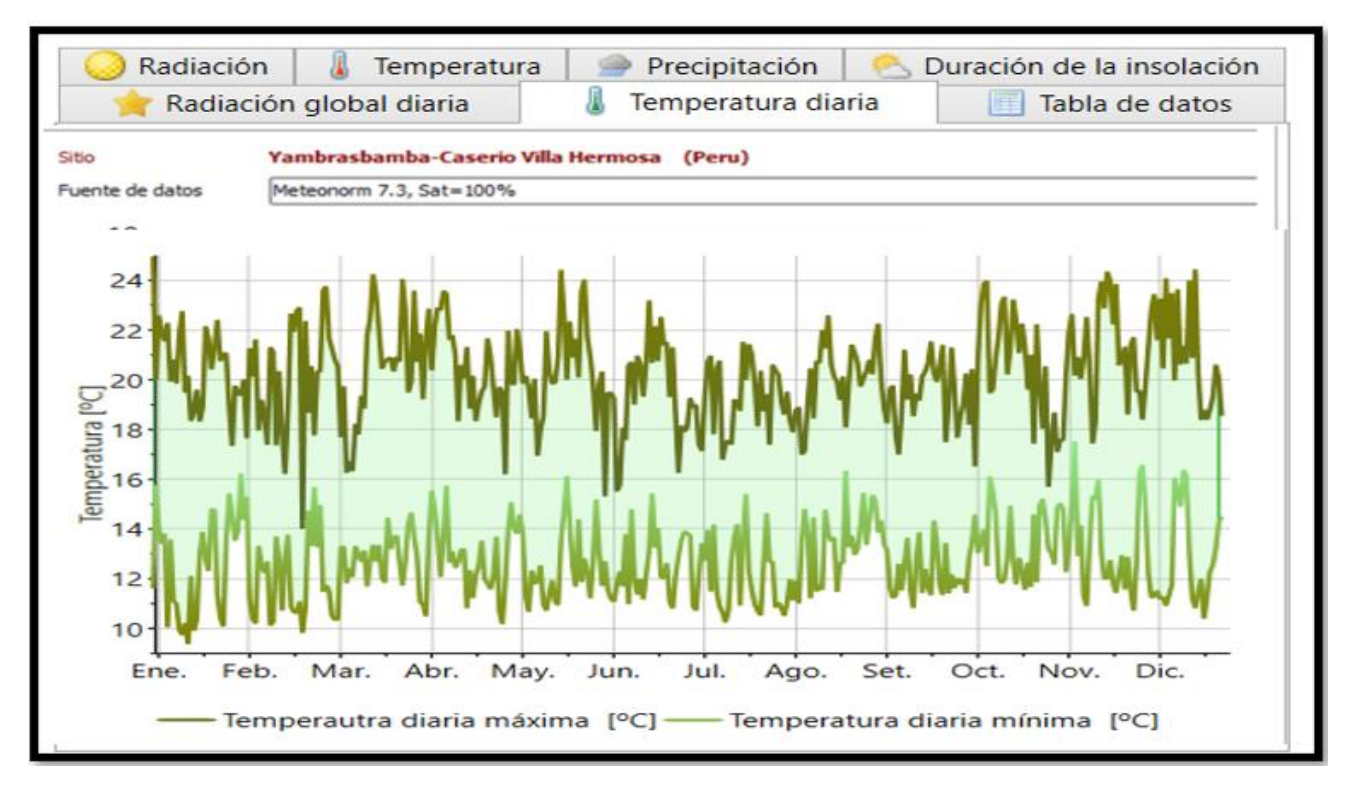

**Figura N° 57: Temperatura diaria con el software Meteonorm** *7 Fuente: Software Meteonorm 7*

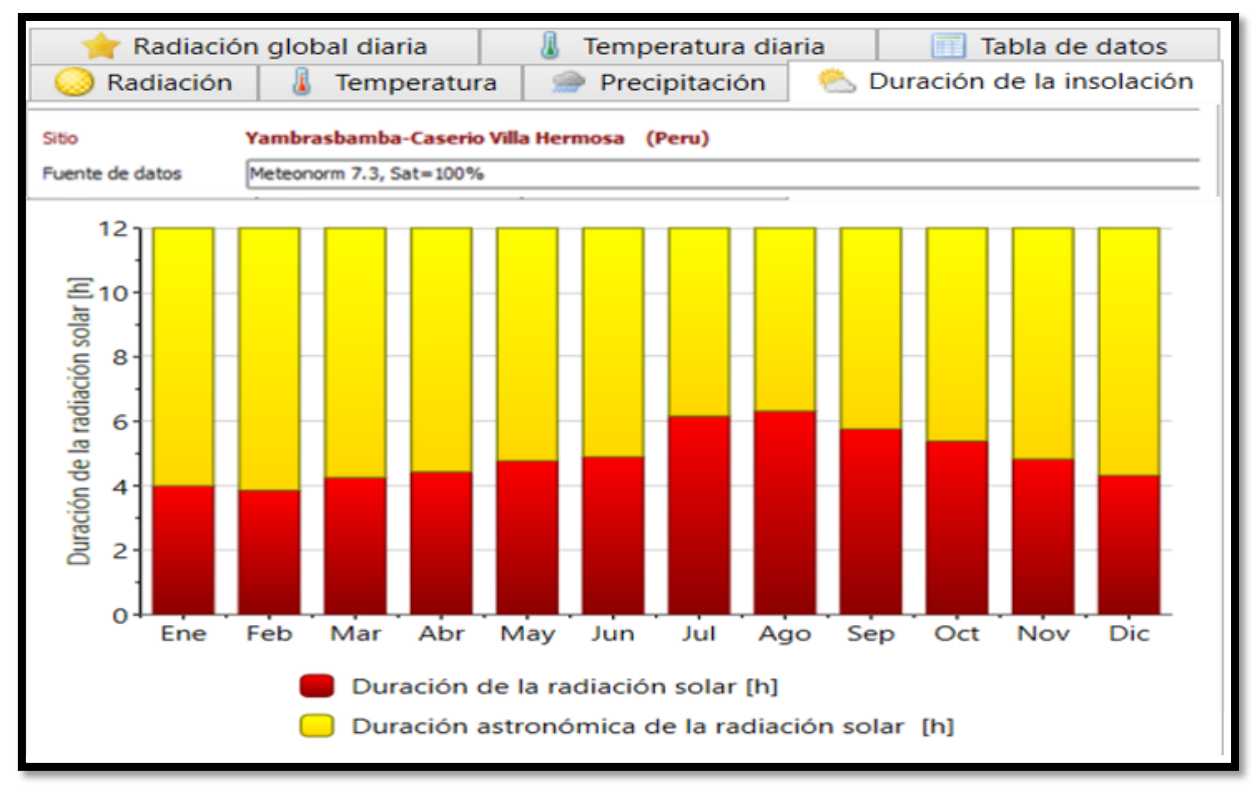

**Figura N° 58: Duración de la insolación con el software Meteonorm 7** *Fuente: Software Meteonorm 7*

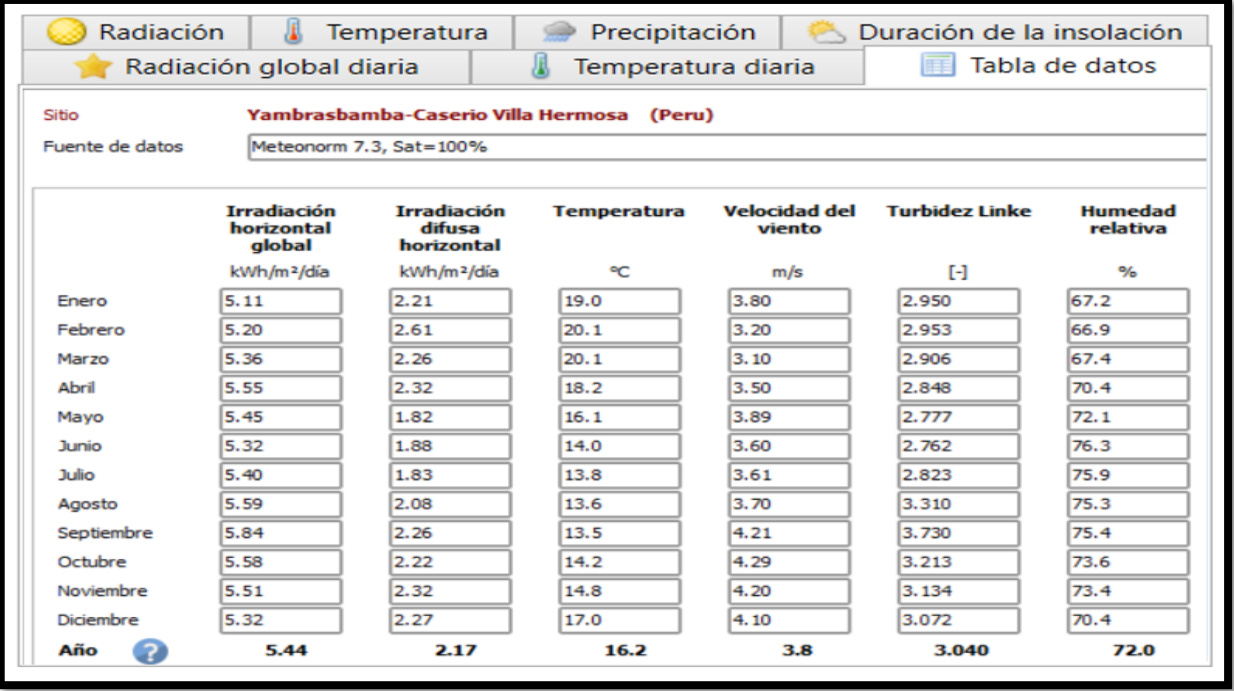

# **Figura N° 59: Tabla de datos desde (2015-2020) con el software Meteonorm 7**  *Fuente: Software Meteonorm 7*

# **4.1.3.- Software Pvsyst**

Con la ayuda del software Pvsyst nos permitirá tener los siguientes datos de temperatura, Velocidad del viento y humedad relativa, se obtuvieron estos datos al ingresar al programa y colocar latitud (-5,603) y longitud (-77,785) de la zona y obtuvimos la siguiente tabla.

| <b>Meses</b>      | <b>Irradiación</b><br><b>Horizontal Global</b> | <b>Temperatura</b> | <b>Humedad</b><br><b>Relativa</b> | <b>Velocidad del</b><br><b>Viento</b> |
|-------------------|------------------------------------------------|--------------------|-----------------------------------|---------------------------------------|
|                   | $(kW/m2$ al día)                               | $\rm ^{\circ}C$    | $\frac{0}{0}$                     | m/s                                   |
| <b>Enero</b>      | 3,82                                           | 20,5               | 75,8                              | 1,21                                  |
| Febrero           | 3,42                                           | 21,2               | 74,1                              | 1,24                                  |
| <b>Marzo</b>      | 3,56                                           | 20,6               | 60,4                              | 1,30                                  |
| <b>Abril</b>      | 4,04                                           | 20,5               | 77,1                              | 1,23                                  |
| <b>Mayo</b>       | 4,13                                           | 20,4               | 78,0                              | 1,14                                  |
| <b>Junio</b>      | 3,87                                           | 20,1               | 79,2                              | 1,63                                  |
| <b>Julio</b>      | 3,97                                           | 20,3               | 74,4                              | 1,37                                  |
| <b>Agosto</b>     | 4,51                                           | 20,6               | 73,2                              | 1,28                                  |
| <b>Septiembre</b> | 4,75                                           | 21,6               | 68,4                              | 1,24                                  |
| Octubre           | 4,95                                           | 22,2               | 71,3                              | 1,30                                  |
| <b>Noviembre</b>  | 4,80                                           | 21,6               | 67,3                              | 1,36                                  |
| <b>Diciembre</b>  | 3,99                                           | 20,8               | 64,5                              | 1,20                                  |
| Año               | 4,15                                           | 20,7               | 72,0                              | 1,3                                   |

 **Tabla: N °25: Resultados de datos desde (2015-2019) con el del software Pvsyst**

 **Fuente: Software Pvsyst**

Resultados Finales de Irradiación Horizontal Global, Temperatura máxima y mínima, Humedad Relativa, velocidad del viento.

| <b>PROGRAMA</b>  | <b>Enero</b>       | <b>Febrero</b>   Marzo |      | <b>Abril</b> | $\vert$ Mayo | <b>Junio</b> | <b>Julio</b> |      | Agosto   Septiembre   Octubre   Noviembre |      |      | <b>Diciembre</b> |
|------------------|--------------------|------------------------|------|--------------|--------------|--------------|--------------|------|-------------------------------------------|------|------|------------------|
| <b>PVsyst</b>    | 3,82               | 3,42                   | 3,56 | 4,04         | 4,13         | 3,87         | 3,97         | 4,51 | 4,75                                      | 4,95 | 4,8  | 3,99             |
| <b>NASA</b>      | 3,29               | J, I                   | 3,38 | 3.72         | 3,54         | 3,77         | 3,85         | 4,1  | 4,06                                      | 3,87 | 4,11 | 3,35             |
| <b>METEONORM</b> | $\vert 5,11 \vert$ | 5,2                    | 5,36 | 5,55         | 5,45         | 5,32         |              | 5,59 | 5,84                                      | 5,58 | 5,51 | 5,32             |

**Tabla: N° 26: Tabulación de irradiación horizontal global**

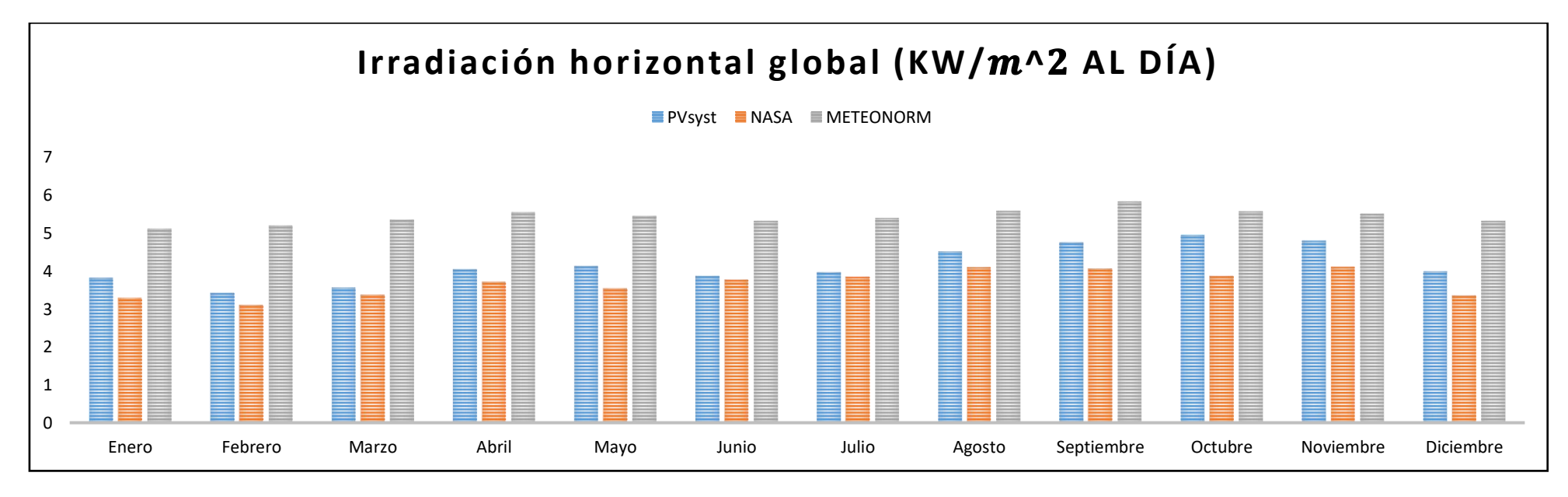

**Figura N° 60: Tabulación de irradiación horizontal global**

**Tabla: N° 27: Humedad Relativa**

| Programa                 |       | Enero   Febrero | Marzo   Abril |       | <b>Mayo</b> | <b>Junio</b> | <b>Julio</b> |       | Agosto   Septiembre |       | Octubre   Noviembre   Diciembre |       |
|--------------------------|-------|-----------------|---------------|-------|-------------|--------------|--------------|-------|---------------------|-------|---------------------------------|-------|
| <b>NASA (H.R. Mayor)</b> | 80,01 | 80,69           | 82,7          | 82,27 | 81.65       | 76,81        | 74,64        | 70,77 | 71,06               | 74,1  | 76,37                           | 82,36 |
| <b>NASA (H.R. Menor)</b> | 74,3  | 78,5            | 78,31         | 78,09 | 76,95       | 73,79        | 72,39        | 68,00 | 67,01               | 70,84 | 65,73                           | 74,43 |
| <b>PVsyst</b>            | 75,8  | 75,1            | 60,4          | 77,1  | 78,0        | 79,2         | 74,4         | 73,2  | 68,4                | 71,3  | 67,3                            | 64,5  |
| <b>METEONORM</b>         | 67,2  | 66,9            | 67,4          | 70,4  | 72,1        | 76,3         | 75,9         | 75,3  | 75,4                | 73,6  | 73,4                            | 70,4  |

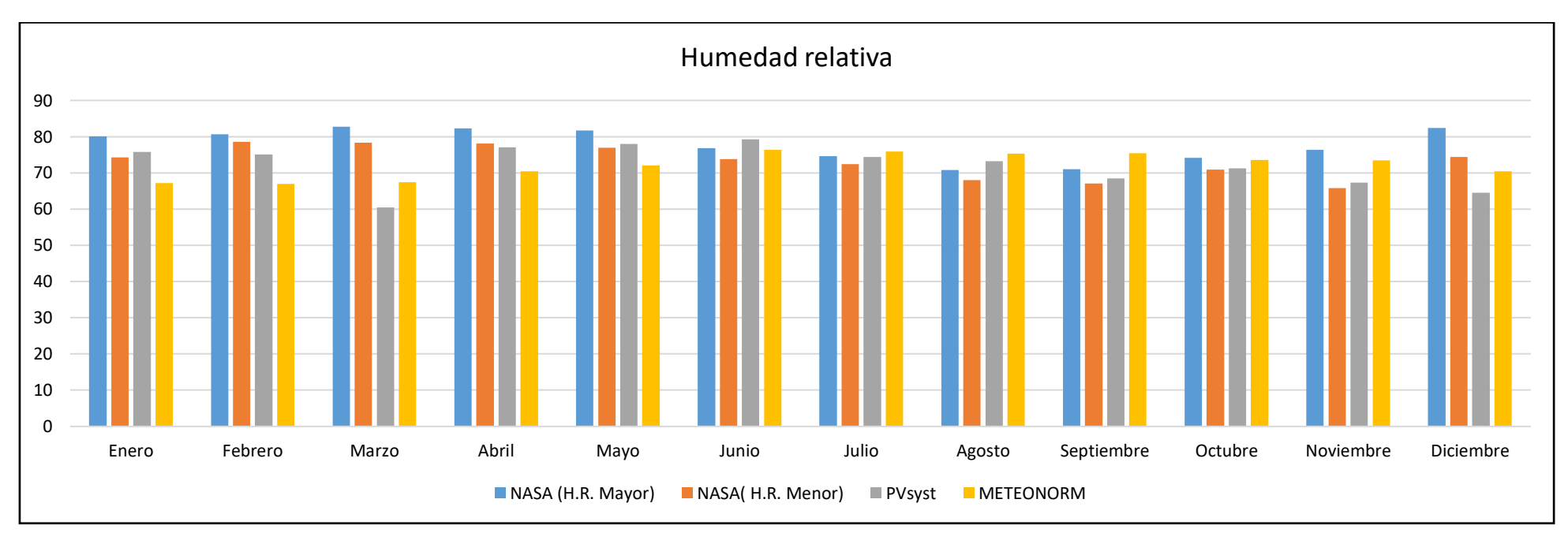

**Figura N° 61: Humedad relativa**

**Programa Enero Febrero Marzo Abril Mayo Junio Julio Agosto Septiembre Octubre Noviembre Diciembre NASA 5,3***5* **5,49 5,19 5,15 5,56 6,69 6,31 6,55 6,17 5,53 5,4 5,79 PVsyst 1,21 1,24 1,3 1,23 1,14 1,63 1,37 1,28 1,24 1,3 1,36 1,2 METEONORM 3,8 3,2 3,1 3,5 3,89 3,6 3,61 3,7 4,21 4,29 4,2 4,1**

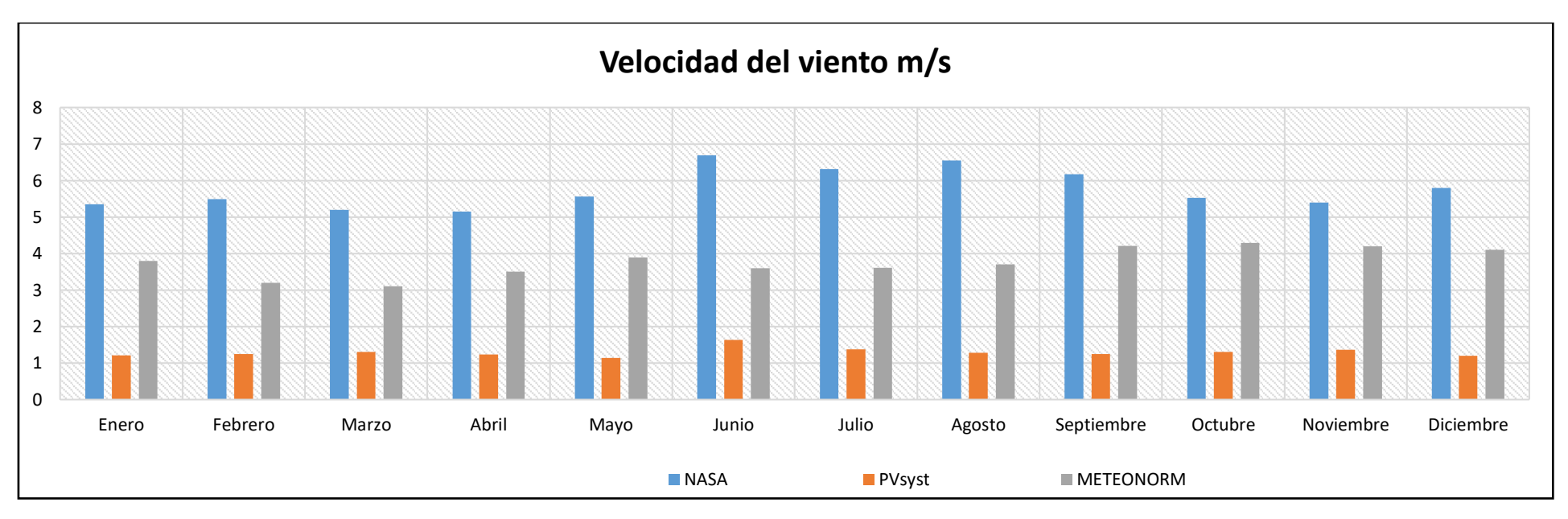

**Figura N° 62: Velocidad del viento**

**Tabla: N° 28: Velocidad del viento**

De acuerdo a las normas de ministerio de energía y minas para especificación técnica del sistema fotovoltaico y sus componentes para electrificación rural, deben cumplir con las siguientes indicaciones: [9]

- **►** La Irradiancia solar mínima mensual es de 3,5 kWh/ $m^2$ -día, por lo consiguiente, según la tabulación se escogió tres datos cercanos de 3,5 kWh/ $m^2$  y que son (3,54 a 3,56 y 3,72) kWh/m<sup>2</sup> -día, para el caserío Villa Hermosa, estos datos serán evaluados para poder sacar la irradiancia solar que favorezca al caserío.
- $\triangleright$  El rango de temperaturas ambiente debe estar en: -10 °C a 45 °C, por lo consiguiente, según la tabulación la temperatura está en un intervalo de 12,45 °C a 26,67 °C.
- ➢ La Humedad relativa debe estar en: 50% a 95%, por lo consiguiente, según la tabulación se sabe que cumple con la norma ya que está en un intervalo de 60,4% a 82,36%,
- ➢ La velocidad del viento máximo es de 120 km/h por lo consiguiente, según la tabulación la velocidad máxima del viento en el caserío Villa Hermosa está en 22,716 km/h
- ➢ La altura sobre el nivel del mar es de 5000 m y la altura del caserío es de 1487,2 m.

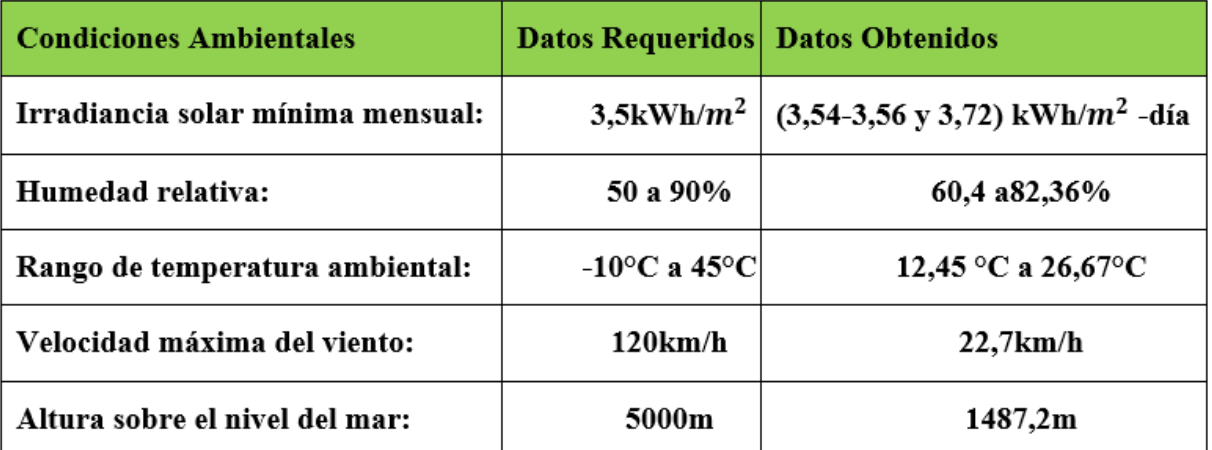

# **Tabla N° 29: Información general para el sistema fotovoltaico**

**4.2.-Determinar los parámetros para el sistema de refrigeración y el sistema de generación solar.**

# **4.2.1.-Los parámetros para el sistema de refrigeración.**

# **4.2.1.1. Datos de encuesta**

Después de haber realizado una encuesta virtual a 29 familias y para obtener los resultados estadísticos se usó el programa SPSS estatistics23, el cual arrojó los siguientes resultados.

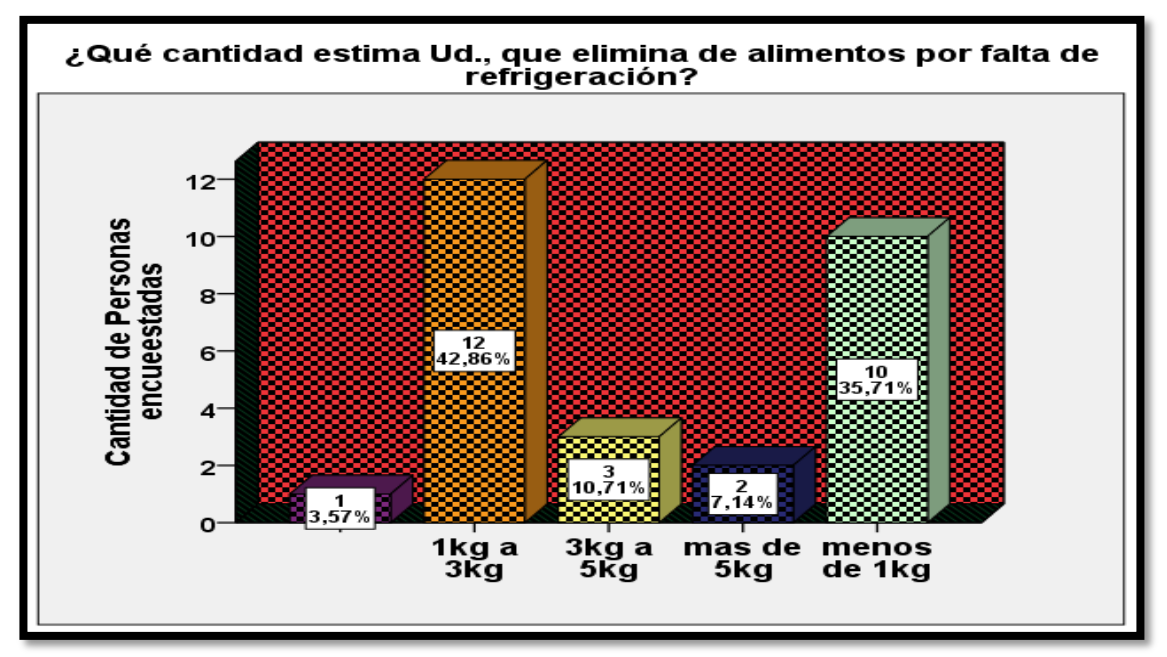

**Figura N° 63: ¿Qué cantidad estima Ud., que elimina de alimentos por falta de refrigeración?**

En la figura N° 63 nos indica que 10 familias desechan menos de 1 kg de alimentos, dando un porcentaje de 35,71% y de 1 kg a 3 kg son 12 familias teniendo un porcentaje de 42,86%.

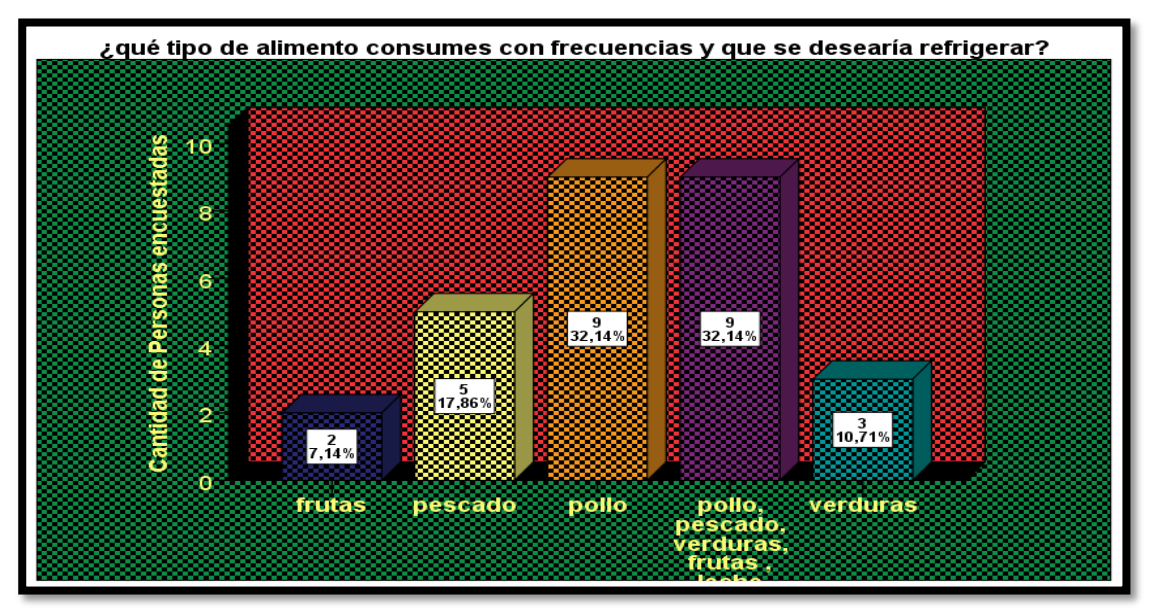

**Figura N° 64: ¿qué tipo de alimento consumes con frecuencias y que se desearía refrigerar**

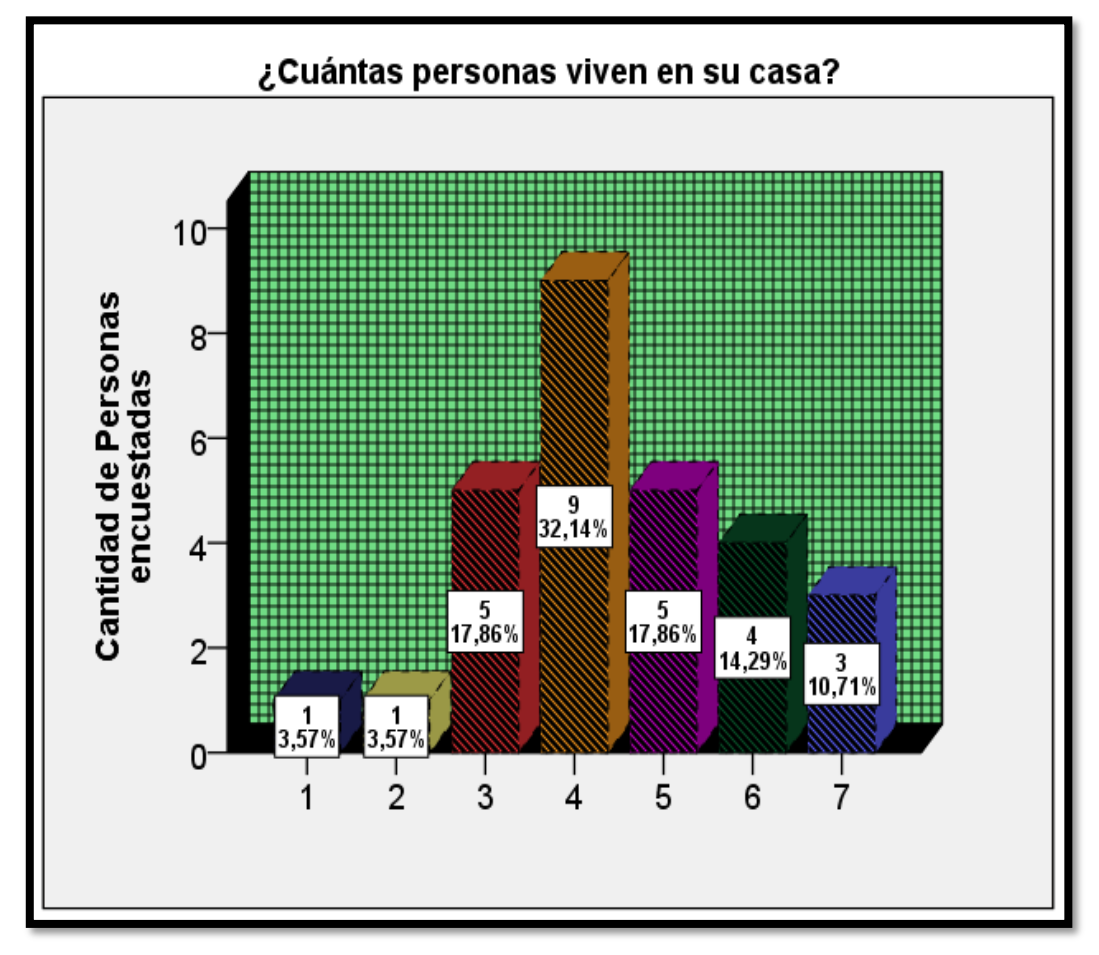

En la figura N° 64 se demuestra que 32,14% consume pollo, pescado, verduras, frutas y un 32,14% consumen pollo, también que el 17,86% consume pescado.

 **Figura N° 65: ¿Cuántas personas viven en su casa?**

En la figura N° 65 de la encuesta tomada de 29 hogares nos indica que mayor cantidad de personas que viven en un hogar son 4 integrantes con un promedio 32,14%, por tal motivo se buscará un prototipo de refrigerador que sea económica y a la vez que su peso sea ligero para poder trasladarlo, al caserío Villa Hermosa.

En la figura N° 63 el artefacto debe tener las condiciones para congelar de 1 kg a 3 kg de producto porque es el porcentaje de mayor desperdicio de alimentos y según el anexo 8 para la conservación nos indica que tiene que tener una temperatura de 2 °C a 4 ºC, esta forma se podrá conservar 20 kg de alimento, sus paredes de la refrigeradora estar revestido de un material termoaislante de espuma de poliuretano, su espesor será de 30 mm, también se tomará en cuenta su peso porque será trasladado a una zona aislada del país y su volumen del refrigerador tiene que ser de 7  $\text{pies}^3$ .

### **4.2.1.2.-Cálculo de carga térmica.**

**Tabla N° 30: Datos para la carga térmica**

|                                             | Especificaciones de refrigeradora        |  |  |  |  |  |  |  |  |
|---------------------------------------------|------------------------------------------|--|--|--|--|--|--|--|--|
| Largo                                       | $0,48.$ m                                |  |  |  |  |  |  |  |  |
| Ancho                                       | 0,45, m                                  |  |  |  |  |  |  |  |  |
| Altura                                      | $0,85.$ m                                |  |  |  |  |  |  |  |  |
| Temperatura de conservación                 | $2^{\circ}$ C a 4 $^{\circ}$ C           |  |  |  |  |  |  |  |  |
| Temperatura de congelación                  | $-18$ °C                                 |  |  |  |  |  |  |  |  |
| Temperatura externa                         | $26,67$ °C                               |  |  |  |  |  |  |  |  |
| Material termoaislante                      | Espuma de poliuretano                    |  |  |  |  |  |  |  |  |
| Espesor:                                    | $30 \text{ mm}$                          |  |  |  |  |  |  |  |  |
| Coeficiente conductividad:                  | $0,826$ W/m <sup>2</sup> k               |  |  |  |  |  |  |  |  |
| Calor específico                            | $0.93^{kJ}$<br>$\prime$ kg. $^{\circ}$ C |  |  |  |  |  |  |  |  |
| Horas de funcionamiento de la refrigeradora | 10 horas                                 |  |  |  |  |  |  |  |  |
| Capacidad de conservación                   | $20 \text{ kg}$                          |  |  |  |  |  |  |  |  |

Teniendo las medidas de la refrigeradora en la tabla 30, que estas medidas lo hemos sacado de una ficha técnica de un refrigerador comercial, entonces proseguimos a sacar el volumen de este equipo con que vamos a diseñar.

$$
Volumen = large * Ancho * Altura
$$
 (1, 1)

 $V = (0.45 \times 0.48 \times 0.85) \times m^3 = 0.1836 \times 35,3147 \text{pies}^3 = 6,48 \text{pies}^3$  $V = 7 \, \text{pies}^3$ 

# **1.-Ganancia de calor a través de las paredes, depende de 3 factores**

1) Superficie total del frigorífico o refrigeradora. Empleando la siguiente Ecuación

### $S= 2((axb)+(bxc)+(cxa))$  (1, 2)

Donde:

- $\blacktriangleright$  a: ancho (0,45*m*).
- $\triangleright$  b: largo (0,48 m).
- $\triangleright$  c: altura (0,85 m).

Entonces daremos solución de la superficie total exterior de la nevera con los siguientes datos sacados de una ficha técnica de un refrigerador comercial.

 $S=2((0,45m x0,48 m) + (0,48 m x0,85 m) + (0,85 m x0,45 m)) =2,013 m<sup>2</sup>$  $S = 2.013$   $m<sup>2</sup>$ 

| <b>Espesor</b><br>aislamiento | <b>Poliuretano</b><br>(expandido)<br>$k=0,0231$ | <b>Poliuretano</b><br>(planchas)<br>$k=0,0260$ | <b>Poliestireno</b><br>(extrusionado)<br>$k=0,0288$ | <b>Fibra</b> de<br>Vidrio y<br><b>Poliestireno</b><br>$k=0,0361$ | <b>Placas de</b><br>Corcho<br>$k=0,0433$ |
|-------------------------------|-------------------------------------------------|------------------------------------------------|-----------------------------------------------------|------------------------------------------------------------------|------------------------------------------|
| m.m.                          | $W/(m^2, k)$                                    | $W/(m^2, k)$                                   | $W/(m^2, k)$                                        | $W/(m^2, k)$                                                     | $W/(m^2, k)$                             |
| 25                            | 0,92                                            | 1,02                                           | 1,15                                                | 1,14                                                             | 1,73                                     |
| 50                            | 0,45                                            | 0,51                                           | 0,56                                                | 0,71                                                             | 0,85                                     |
| 75                            | 0,30                                            | 0,34                                           | 0,38                                                | 0,47                                                             | 0,57                                     |
| 100                           | 0,23                                            | 0,26                                           | 0,28                                                | 0,35                                                             | 0,43                                     |
| 125                           | 0,18                                            | 0,29                                           | 0,23                                                | 0,28                                                             | 0,34                                     |
| 150                           | 0,15                                            | 0,17                                           | 0,19                                                | 0,24                                                             | 0,28                                     |
| 180                           | 0,13                                            | 0,15                                           | 0,16                                                | 0,20                                                             | 0,24                                     |
| 200                           | 0,11                                            | 0,12                                           | 0,14                                                | 0,18                                                             | 0,21                                     |
| 230                           | 0,10                                            | 0,11                                           | 0,13                                                | 0,16                                                             | 0,19                                     |
| 250                           | 0,09                                            | 0,10                                           | 0,11                                                | 0,14                                                             | 0,17                                     |

**Tabla N° 31: Valores de la conductancia k de aislamientos de paredes, suelos y techos**

 **Fuente: Catalá Gregori, 2008.**

Para hallar K utilizamos poliuretano expandido cuyo coeficiente de transmisión para 30 mm es:

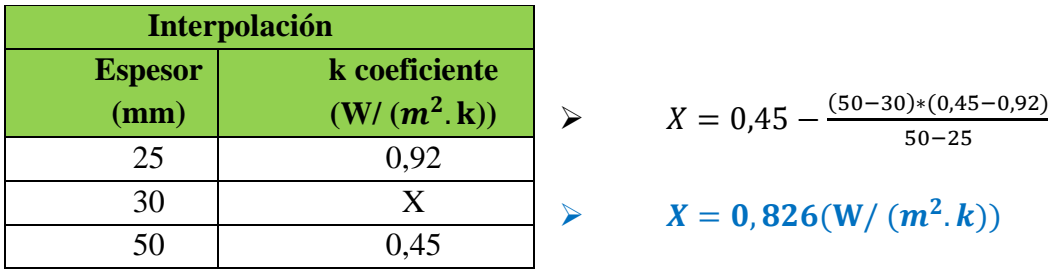

Entonces lo sacamos el 25% por apertura de puertas, alumbrado, calor de personal y luego lo sumamos los dos resultados.

 $0, 25 \times 0,826 + 0,826 = 1,0325 \text{ W} / (m^2, k)$ 

**K=1**,0325 **W**/ $(m^2, {}^{\circ}k)$ 

Para poder conservar ciertos alimentos como: los pescados, frutas, verduras y las carnes, la temperatura más apropiada sería de 2º C según las tablas 30.

Se utilizará la temperatura máxima del ambiente que es: 26, 67º C, esta información la obtuvimos después de a ver tabulado las informaciones de la página de la Nasa, Software Meteonorm 7, Software Pvsyst, que está en la tabla 30.

La ganancia de calor a través de las paredes lo determinamos con la siguiente Ecuación [29]

$$
Qp = S * K * \Delta T * 24 \tag{1, 3}
$$

Donde:

- $\triangleright$  S = Superficie exterior de la nevera en metros cuadrados ( $m^2$ )
- $\triangleright$  K = Coeficiente de transmisión del aislante  $\left(\frac{w}{m^2}\right)$  $\frac{W}{m^2*k}$ .
- $\triangleright$   $\Delta$ **T** = Diferencia de temperatura (k).

2,013\* 1,0325\*(26,67-2) 
$$
\frac{{}^{8}C* m^{2}*W}{m^{2}.%}
$$
  
2,013\* 1,0325\*297,82 
$$
\frac{{}^{8}K* m^{2}*W}{m^{2}.k}
$$
  
Qp=618,9958 W

### **2) Ganancia de calor por servicio**

 $\geq$  25% de 618, 9958 W = 154, 7489 W

**Qs=154, 7489 W**

### **3) Ganancia de calor por carga**

Usamos la siguiente ecuación para desarrollar ganancia de calor por carga

$$
Qc = m * c * \Delta T \tag{1, 4}
$$

- ➢ Donde:
- $\triangleright$  m= masa (kg).

$$
\triangleright \quad c = \text{calor~específico~} (\frac{kJ}{kg^* {\mathcal C}}).
$$

➢ ∆= Variación de temperatura (°C) 20 kgx (26,67–2) °Cx0,93<sup>kJ</sup>/<sub>kg.°C</sub> = 458,862 kJ

# **¿Cuánto tiempo funciona el refrigerador?**

El tiempo del funcionamiento de la primera operación de la refrigeradora está en un periodo de 2-2.5 horas y luego de su primer descanso la refrigeradora trabaja entre 10 a 30 minutos, los tiempos deben ser relativos entre el arranque y el descanso. [46]

El tiempo de la primera operación del refrigerador se tomará 2 horas

 $\triangleright$  **Tiempo** (1) = 2 horas

$$
Q_C = \frac{458,862 \text{kJ}}{2 * 60 * 60s}
$$

$$
Q_{C}=63,73W
$$

**Tiempo estimado de funcionamiento después de la primera operación.** 

>  $Q_{2^{\circ}C-4^{\circ}C} = 20\text{kgx}(4-2)^{\circ}Cx\,0.93 \sqrt[k]{\frac{k}{\text{kg}}\cdot\text{kg}}$ 

 $\triangleright$   $Q_{2^{\circ}C-4^{\circ}C} = 37,2kJ$ 

Para sacar el tiempo (2), de trabajo de la refrigeradora después de la primera operación.

► 37,2kJ = (63,7<sup>1</sup>/<sub>S</sub>) x Tiempo (2)  
\n► Tiempo (2) = 
$$
\frac{37,2*1000J}{63,7^{1}/S}
$$
 (1, 5)

 $\triangleright$  Tiempo (2) = 583,71 segundos

➢ **Tiempo (2) =10 minutos**

Averiguando el tiempo (c), que se demora una refrigeradora, en obtener la temperatura adecuada para la conservación de alimentos en el momento de abrir y sacar algún producto de la nevera y volverlo a serrar.

 $\triangleright$  37,2KJ = (618,9958<sup>*J*</sup>/<sub>S</sub>) x Tiempo (c)

$$
\triangleright \text{ Tiempo (c)} = \frac{37,2*1000 \text{ J}}{618,9958 \text{ J}} \cdot \frac{1}{\text{S}}
$$

- $\triangleright$  Tiempo (c) =60,09 segundo
- ➢ **Tiempo (c) =1,0016 min**

# **Resumen de la carga térmica:**

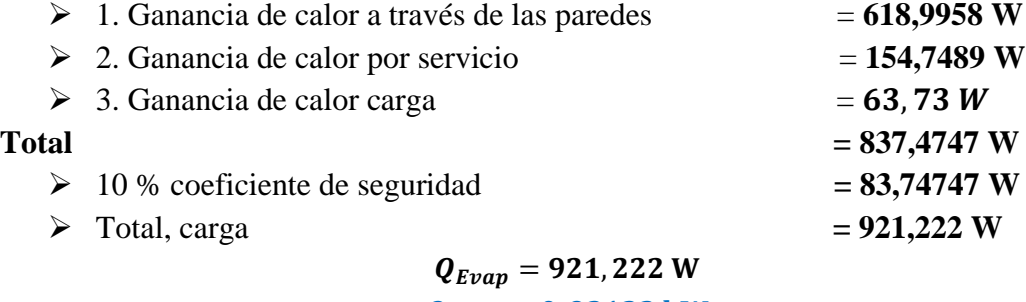

 $Q_{Evap} = 0,92122 \text{ kW}$ 

# **4.2.1.3.- Análisis del sistema de refrigeración por compresión**

Para analizar el sistema de refrigeración doméstico por compresión de vapor hemos utilizado las siguientes condiciones y también las siguientes fórmulas.

- ➢ Es una operación de estado estacionario.
- ➢ No hay pérdida de presión a través de tuberías, por lo consiguiente, los cambios de presión solo se darán en el compresor y el tubo capilar.
- ➢ Las pérdidas o ganancias de calor en el sistema son despreciables.
- ➢ En el análisis se lleva a cabo sin sobrecalentamiento o subenfriamiento.

# **1.-Las siguientes formulas lo usamos para el análisis del sistema de refrigeración por compresión**

# **1.1.-Eficiencia isentrópica del compresor (nis).**

$$
\eta \text{ is } = 1 - 0.385 \frac{P_1}{P_2} \tag{1, 6}
$$

donde:

 $\triangleright$   $\eta$ is: Eficiencia isentrópica del compresor

$$
\triangleright \quad P_1 = \text{Presión 1}
$$

 $\triangleright$   $\mathbf{P}_2$  = Presión 2

## **1.2.-Trabajo isentrópico del compresor.**

$$
W_c = (h2 - h_1) * \eta \text{ is } \tag{1,7}
$$

Donde**:**

- $\triangleright$   $W_c$ : Trabajo de compresión (kJ/kg).
- $\triangleright$   $h_1$ : Entalpía del vapor saturado, (kJ/kg).
- $\triangleright$  **h 2:** Entalpía, (kJ/kg).
- $\triangleright$   $\eta$ is: Eficiencia isentrópica del compresor.

# **1.3.-Trabajo real del compresor**

$$
W_{real} = \frac{W_c}{\eta i s} \tag{1,8}
$$

Donde:

- $\triangleright$   $W_{real}$ : Trabajo real del compresor, (kJ/kg).
- $\triangleright$   $W_c$ : Trabajo de compresión (kJ/kg).
- ➢ **=**Eficiencia isentrópica compresión.

# **1.4.- Entalpía del vapor sobrecalentado.**

$$
h_2 = h_1 + W_{real} \tag{1,9}
$$

- $\triangleright$   $h_2$ : Entalpía del vapor sobrecalentado, (kJ/kg).
- $\triangleright$   $h_1$ : Entalpía del vapor saturado, (kJ/kg).
- $\triangleright$   $W_{real}$ : Trabajo real del compresor, (kJ/kg).

### **1.5.- Efecto refrigeración**

$$
\boldsymbol{q}^{\circ} = \boldsymbol{h}_1 - \boldsymbol{h}_4 \tag{1,10}
$$

Dónde:

- $\blacktriangleright$  **q**<sup>o</sup>: Efecto refrigeración (kJ/kg).
- $\triangleright$   $h_1$ : Entalpía del vapor saturado, (kJ/kg).
- $\triangleright$   $h_4$ : Entalpía del líquido saturado (kJ/kg).

### **1.6.-Flujo másico refrigeración**

$$
m^{\circ}{}_{gref} = \frac{Q_{evap}}{q_o} \tag{1,11}
$$

Dónde:

- $\triangleright$   $m^{\circ}$ <sub>aref</sub>: Flujo másico de refrigerante (kg/s).
- ➢ : Capacidad frigorífica requerida (kW).
- $\blacktriangleright$   $q_o$ : Efecto refrigerante (kJ/kg)

### **1.7.-Entrada de Potencia del compresor.**

$$
W_{compression} = m^{\circ}{}_{gref} * (h_2 - h_1) \tag{1, 12}
$$

Donde**:**

- $\triangleright \quad W_{compression}$ : Entrada de Potencia del compresor (kW).
- $\triangleright$   $m^{\circ}$ <sub>aref</sub>: Flujo másico de refrigerante (kg/s).
- $\triangleright$   $h_2$ : Entalpía del vapor sobrecalentado (kJ/kg).
- $\triangleright$   $h_1$ : Entalpía del vapor saturado (kJ/kg).

## **1.8.-Tasa de remoción de calor del espacio a refrigerar.**

$$
C_{EVAP} = m^{\circ}{}_{gref} * (h_1 - h_4) \tag{1, 13}
$$

Donde**:**

- $\triangleright$   $C_{EVAP}$ : Tasa de remoción de calor del espacio a refrigerar (kW).
- $\triangleright$   $m^{\circ}$ <sub>aref</sub>: Flujo másico de refrigerante (kg/s).
- $\triangleright$   $h_1$ : Entalpía del vapor saturado (kJ/kg).
- $\triangleright$   $h_4$ : Entalpía del líquido saturado (kJ/kg).

### **1.9.-Tasa de rechazo de calor del refrigerante hacia el ambiente.**

 $C_{cond} = m^{\circ}_{\text{gref}} * (h_2 - h_3)$  (1, 14)

Donde**:**

- $\triangleright$   $\mathcal{C}_{cond}$ : Tasa de rechazo de calor del refrigerante hacia el ambiente (kW).
- $\triangleright$   $m^{\circ}$ <sub>aref</sub>: Flujo másico de refrigerante (kg/s).
- $\triangleright$   $h_2$ : Entalpía del vapor sobrecalentado (kJ/kg).
- $\triangleright$   $h_3$ : Entalpía del líquido saturado (kJ/kg).

## **1.10.-Coeficiente de rendimiento (COP)**

$$
COP = \frac{C_{EVAP}}{C_{cond}} \tag{1, 15}
$$

Dónde:

- $\triangleright$   $C_{\text{EVAP}}$ : Tasa de remoción de calor del espacio a refrigerar (kW).
- $\triangleright$   $\mathcal{C}_{cond}$ : Tasa de rechazo de calor del refrigerante hacia el ambiente (kW).

# **1.11.-Relación de presión**

$$
R_p = \frac{P_2}{P_1} \tag{1, 16}
$$

donde:

 $\triangleright$   $R_p$ : Relación de presión

 $\triangleright$  **P**<sub>1</sub>: Presión 1

 $\triangleright$   $P_2$ :Presión 2

## **1.12.-Energía por tonelada de refrigeración**

$$
PRT = (3.5 * W_{real})/C_{EVAP} \qquad (1, 17)
$$

donde:

 $\triangleright$   $W_{real}$ : Trabajo real del compresor, (kJ/kg).

 $\triangleright$   $\mathcal{C}_{EVAP}$ : Tasa de remoción de calor del espacio a refrigerar (kW).

## **1.13.-Capacidad volumétrica de refrigeración**

$$
D_1 = \text{Density (R600a; T=T (1); x=x (1))} \tag{1, 18}
$$

$$
CVR = (D_1 * C_{EVAP})
$$
 (1, 19)

Donde:

 $\triangleright$  **D**<sub>1</sub>: densidad

 $\triangleright$   $C_{EVAP}$ : Tasa de remoción de calor del espacio a refrigerar (kW).

### **1.14.-Flujo de vapor de succión por cada kW**

$$
FVSR = \frac{1}{(D_1 * C_{EVAP})} * 1000
$$
 (1, 20)

Donde:

 $\triangleright$   $C_{EVAP}$ : Tasa de remoción de calor del espacio a refrigerar (kW).

 $\triangleright$  **CVR**: Capacidad volumétrica de refrigeración

# **1.15.-Eficiencia térmica**

$$
Ef i = \left(1 - \frac{c_{EVAP}}{c_{cond}}\right) * 100\tag{1, 21}
$$

Dónde:

 $\triangleright$   $C_{EVAP}$ : Tasa de remoción de calor del espacio a refrigerar (kW).

 $\triangleright$   $\mathcal{C}_{cond}$ : Tasa de rechazo de calor del refrigerante hacia el ambiente (kW).

### **2.- Datos de entrada para análisis del sistema de refrigeración por compresión**

Para el análisis es importante saber los valores de ciertas variables como son:

➢ Temperatura de evaporación. – esta temperatura de evaporación está en un rango de -35° C a 10 °C y fue encontrada en la tesis de Edwin Cristóbal Corte Juela.

- ➢ Temperatura de condensación. esta temperatura de condensación según la norma ISO es de 40, 50 y 60, son para zonas subtropicales y tropicales.
- ➢ El tipo de refrigerante que utilizaremos será de R600a.

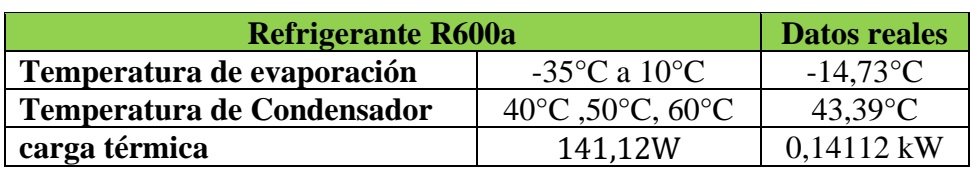

# **Tabla N° 32: Datos de entrada para el análisis**

Para el análisis del sistema de refrigeración con gas R600a nos apoyaremos del software Solucionador de ecuaciones de ingeniería (EES).

# **3.- Análisis del sistema de refrigeración por compresión**

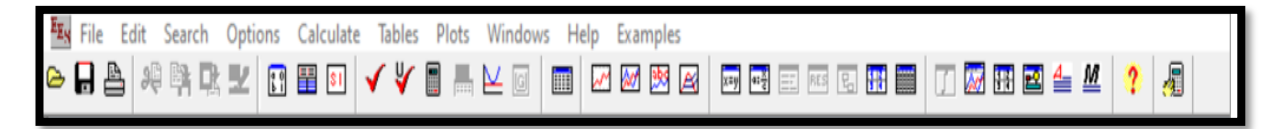

**"Ciclo ideal de refrigeración por compresión de vapor con gas R600a"**

**"Datos"** Q\_f=0,921222  $T$  [3] =43,39  $T[1] = -14,73$  $x [3] = 0$  $x [1] = 1$ 

**" Proceso 1-2, Ciclo ideal de refrigeración por compresión de vapor"**

**"Compresión"**

**" Entrada del compresor"** P [1] = Pressure (R600a, T=T [1], x=x [1]) h [1] =Enthalpy (R600a, T=T [1], x=x [1]) s [1] =Entropy (R600a, T=T [1], x=x [1])

**"Salida del compresor"**  $P [2] = P [3]$ h2=Enthalpy (R600a, P=P [2], s=s [1])

**"Trabajo isentrópico del compresor"**  $Wc = (h2-h [1])$ nis=1- $(0,385*(P [1]/P [2]))$ 

**" Trabajo real del compresor"** W real=Wc/nis

h  $[2] = h [1] + W$  real s [2] =Entropy (R600a, h=h [2], P=P [2])  $T$  [2] =Temperature (R600a, h=h [2], P=P [2])

### **"Proceso 2-3, Rechazo de calor a presión constante"**

#### **"Condensador"**

P [3] =Pressure (R600a, T=T [3], x=x [3]) h [3] = Enthalpy (R600a, T=T [3], x=x [3]) s [3] = Entropy (R600a, T=T [3], x=x [3])

# **"Proceso 3-4, Estrangulamiento en el tubo capilar"**

**"Tubo capilar"**  h  $[4] = h [3]$  $x [4] =$ quality (R600a, h=h [4], P=P [4]) s  $[4]$  = Entropy (R600a, h=h  $[4]$ , P=P  $[4]$ )  $T_{14}$  =Temperature (R600a, h=h [4], P=P [4])

**"Proceso 4-1, Absorción de calor a presión constante"**

**"Evaporador"**  $P [4] = P [1]$ 

**" Flujo masico"**  $m = (Q_f) / (h [1]-h [4])$ 

**" Entrada de potencia al compresor"** Wcom=m\*(h [2]-h [1])

**"Efecto de refrigeración"**  $q=$  (h [1]-h [4])

**"Tasa de remoción de calor del espacio a refrigerar"** Ceva=m<sup>\*</sup>(h [1]-h [4])

**"Tasa de rechazo de calor del refrigerante hacia el ambiente"** Ccond=m\*(h [2]-h [3])

**"Coeficiente de rendimiento"** COP= Ceva/Ccond

**"Relación de presión"** Rp=P [2]/P [1]

**"Energía por tonelada de refrigeración"** PRT=  $(3.5*W \text{ real})/q$ 

**"Capacidad volumétrica de refrigeración"** rho  $[1]$  =Density (R600a, T=T  $[1]$ , x=x  $[1]$ )

CVR=rho [1]\*q

**"Flujo de vapor de succión por cada kW"**  $FVSR=(1/(rho[1]*q)) *1000$ 

**"Eficiencia térmica"**  $Efi=(1-(Ceva/Ccond))$  \*100

# **4.- Resultados del análisis del sistema de refrigeración**

Se presentan los resultados del análisis que se hizo al ciclo de refrigeración por compresión de vapor, al introducir los siguientes datos (temperatura de evaporación, temperatura de condensador, carga térmica) al programa EES y se trabajó con un Refrigerante R600a, se obtuvieron los siguientes resultados, que se muestran la figuras N° 66 y N° 67.

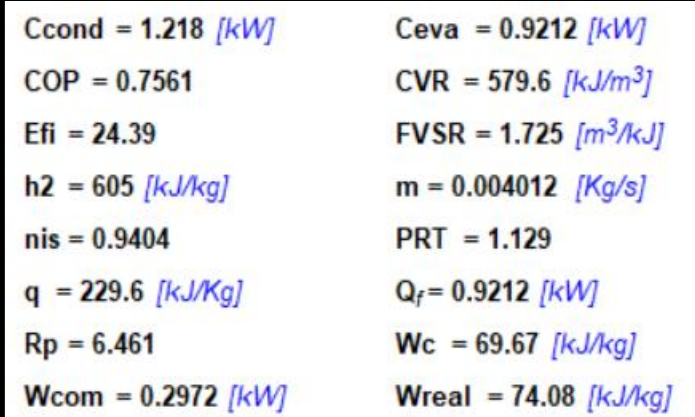

**Figura N°66: Los resultados de las ecuaciones del análisis del sistema de Refrigeración por compresión de vapor con gas R600.**

| <b>Main</b>                                                                                                    |               |                                    |                    |          |        |                            |
|----------------------------------------------------------------------------------------------------|---------------|------------------------------------|--------------------|----------|--------|----------------------------|
| $\Leftrightarrow$<br>Sort                                                                                                    | h;<br>[kJ/Kg] | $\blacktriangledown$<br>P<br>[kPa] | $s_i$<br>[kJ/kg*K] | [°C]     | $X_i$  | Pi<br>[kg/m <sup>3</sup> ] |
|                                                                                                    | 535.4         | 89.72                              | 2.302              | $-14.73$ |        | 2.524                      |
| $[2]$                                                                                                    | 609.4         | 579.7                              | 2.316              | 43.39    |        |                            |
| $[3] % \begin{center} \includegraphics[width=\linewidth]{imagesSupplemental/Imit} \caption{The image shows the image shows a single number of times.} \label{fig:limal} \end{center}$                                                                                                    | 305.7         | 579.7                              | 1.356              | 43.39    | 0      |                            |
| $[4] % \begin{center} \includegraphics[width=\linewidth]{imagesSupplemental/Imetad.png} \end{center} % \vspace{-1em} \caption{The figure shows the \textit{exponent} and \textit{exponent} is the \textit{exponent} and \textit{exponent} is the \textit{exponent} and \textit{exponent} is the \textit{exponent} and \textit{exponent} is the \textit{exponent} and \textit{exponent} is the \textit{exponent} and \textit{exponent} is the \textit{exponent} and \textit{exponent} is the \textit{exponent} and \textit{exponent} is the \textit{exponent} and \textit{exponent} is the \textit{exponent} and \textit{exponent} is the \textit$ | 305.7         | 89.72                              | 1.413              | $-14.73$ | 0.3772 |                            |

**Figura N° 67: Los resultados de las ecuaciones del análisis del sistema de Refrigeración por compresión de vapor con Gas R600.**

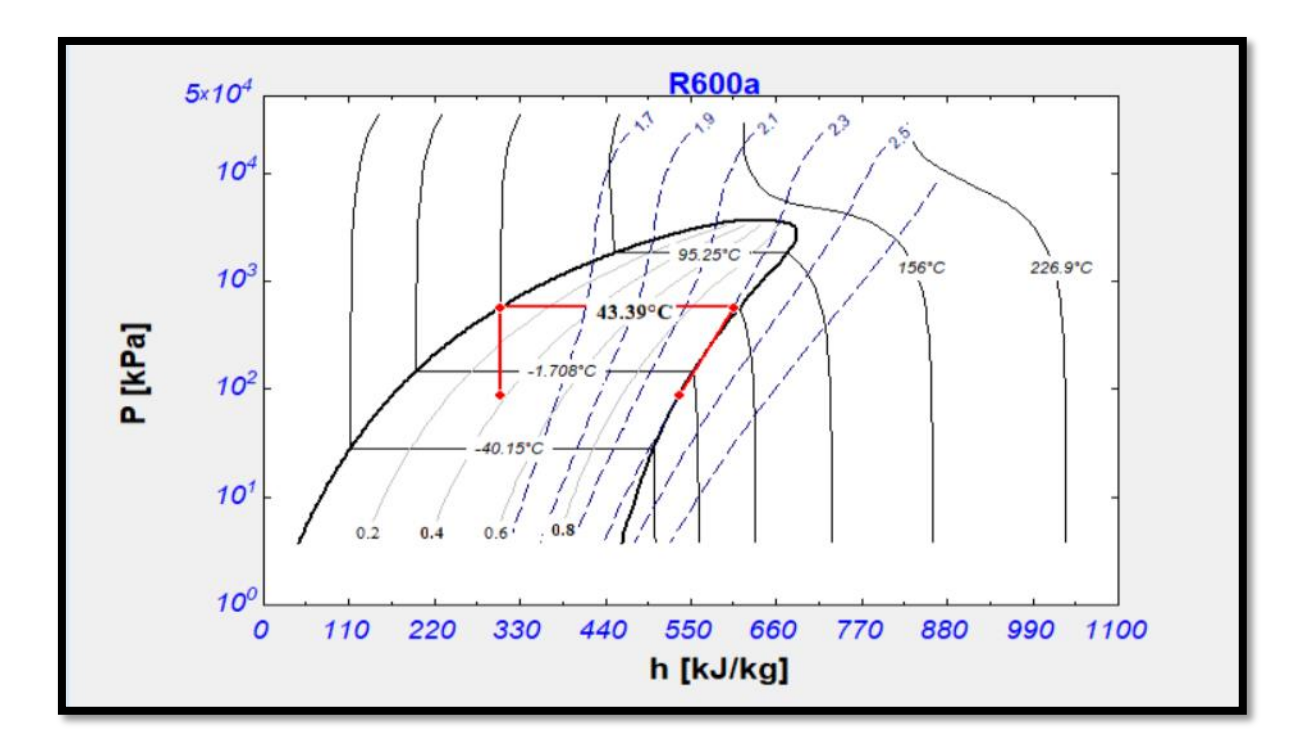

**Figura N° 68: del ciclo ideal de refrigeración de P-h**

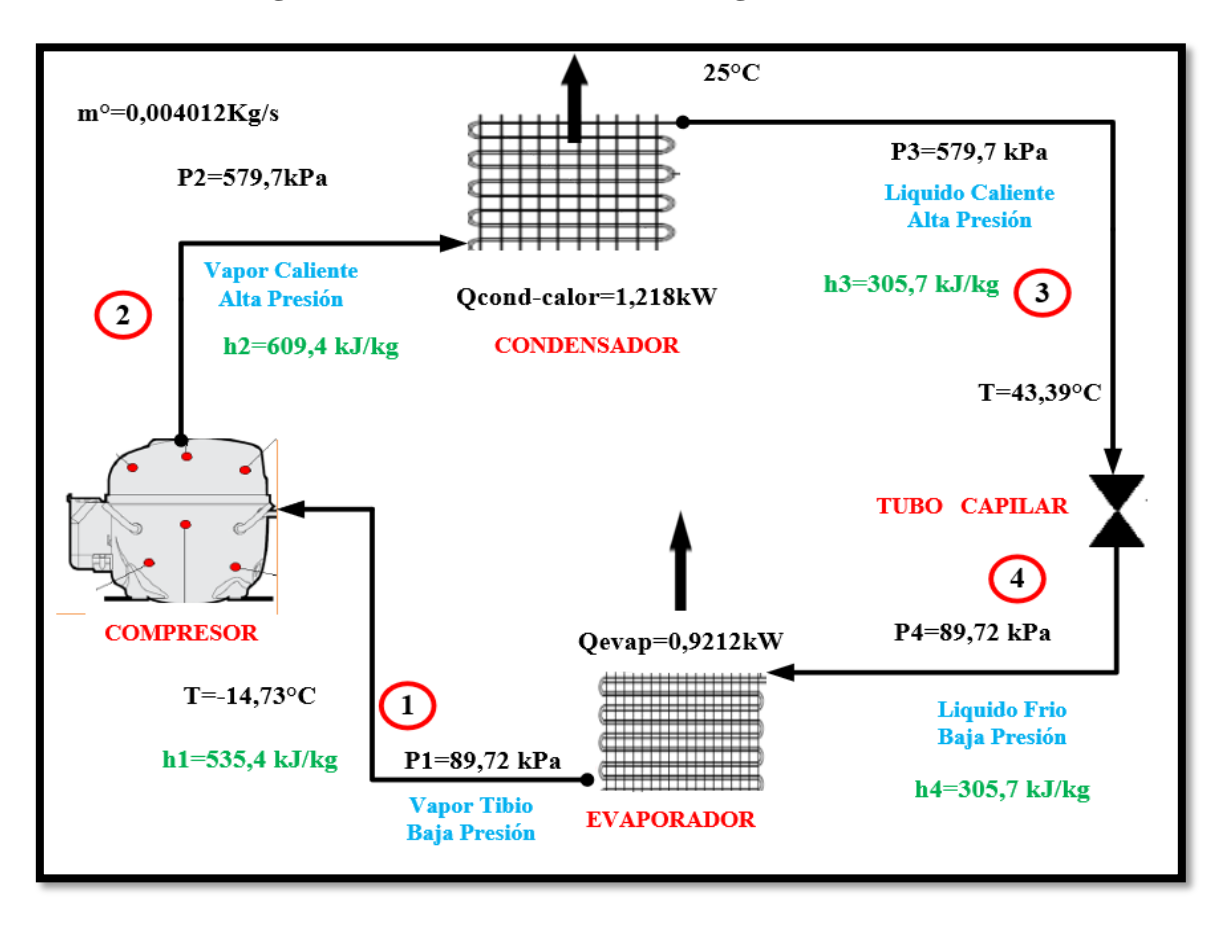

 **Figura N° 69: Diagrama del refrigerador doméstico con R600a**

# **4.2.1.4.- Cálculos de los parámetros para la selección de los componentes del sistema de refrigeración.**

Con la finalidad de escoger a los componentes del sistema de refrigeración, desarrollaremos las siguientes ecuaciones.

1.-Potencia término del compresor 
$$
(Ptc)
$$
  
\n $Ptc = m^{\circ}gref * (h_2 - h_1)$  (1, 22)

Donde**:**

 $\triangleright$   $m^{\circ}$ <sub>gref</sub>: Flujo másico de refrigerante (kg/s).

 $\triangleright$   $h_2$ : Entalpía del vapor sobrecalentado (kJ/kg).

 $\triangleright$   $h_1$ : Entalpía del vapor saturado (kJ/kg).

$$
Ptc = 0,00401 * (609,4 - 535,4)
$$

$$
Ptc = 0,2969 kW
$$

**2.-Coeficiente de funcionamiento (**COPr**)**

$$
\mathbf{COP}_r = \frac{q_o}{w_c} > 1\tag{1, 23}
$$

Dónde:

- $\blacktriangleright$  **q**<sup>o</sup>: Efecto refrigeración (kJ/kg).
- $\triangleright$   $W_c$ : Trabajo de compresión (kJ/kg).

$$
COP_r = \frac{229.7}{69.67} > 1
$$

$$
COP_r = 3,297 > 1
$$

**3.- Potencia real del compresor**

$$
Preal = \frac{Pic}{\eta \text{ is}} \tag{1, 24}
$$

Donde:

- $\triangleright$  Ptc = Potencia térmica del compresor (kW)
- ➢ **=**Eficiencia isoentrópica compresión.

$$
Preal = \frac{0.2969kW}{0.9404}
$$
  
Preal = 0.3157kW

**4.-Potencia nominal del compresor.**

$$
Pnominal = \frac{Preal}{0.95}
$$
  
. 
$$
Pnominal = \frac{0.3157kW}{0.95}
$$
  
Prominal = 332,316W

### **5.-Potencia del condensador**

$$
Q^{\circ}{}_{cond} = (h_2 - h_3) \tag{1, 26}
$$

- $\triangleright$   $h_2$ : Entalpía del vapor sobrecalentado (kJ/kg).
- $\triangleright$   $h_3$ : Entalpía del líquido saturado (kJ/kg).

$$
\boldsymbol{Q^{\circ}}_{cond}=(609,4-305,7) \boldsymbol{k} \boldsymbol{J} / \boldsymbol{k} \boldsymbol{g} \newline \boldsymbol{Q^{\circ}}_{cond}=303,7 \ \boldsymbol{k} \boldsymbol{J} / \boldsymbol{k} \boldsymbol{g}
$$

### **4.2.2-Cálculos de los parámetros para el sistema de generación solar.**

| <b>Artefactos</b><br>eléctricos              | <b>Cantidad</b><br>de<br>artefactos | <b>Potencia</b><br>eléctrica |        | <b>Horas</b> de<br>consumo<br>diario | <b>Consumo</b><br>diario<br>promedio | <b>Consumo</b><br>diario máximo<br>$+30%$ |  |
|----------------------------------------------|-------------------------------------|------------------------------|--------|--------------------------------------|--------------------------------------|-------------------------------------------|--|
|                                              |                                     | <b>Watts</b>                 | kW     |                                      | en kWh                               | en kWh                                    |  |
| Refrigeradora<br>$6,48 \mu$ ies <sup>3</sup> |                                     | 332,3                        | 0,3323 | 10                                   | 3,323                                | 4,3199                                    |  |

**Tabla N° 33: Consumo eléctrico de la refrigeradora**

 *Ver tabla 40 (Anexos) de consumo eléctrico de artefactos.* 

## **4.2.2.1.- Cálculo del consumo eléctrico real.**

$$
E_T = \frac{E_R}{R} \tag{1, 27}
$$

Donde:

**1.1.-**  $E_R$ : El consumo eléctrico teórico (kW-h).

1.  $2 - R$ : El rendimiento global de la instalación.

### **4.2.2.1.1.- Cálculo del consumo eléctrico teórico.**

$$
E_R = n * P * t \tag{1,28}
$$

Donde:

 $\triangleright$   $E_R$  = Consumo diario.

 $\triangleright$  **P** = Potencia nominal de cada equipo.

 $\triangleright$   $\boldsymbol{n}$  = Números de aparatos determinados.

 $\triangleright$  **t** = Las horas diarias de funcionamiento

$$
E_R = 1 * 0,3323 * 10
$$
  

$$
E_R = 3,323kWh
$$

**4.2.2. 1.2.** *–* **Cálculo del rendimiento global de la instalación.**

$$
R = (1 - K_b - K_c - K_r - K_v) * (1 - \frac{K_a * N}{P_a})
$$
\n(1, 29)

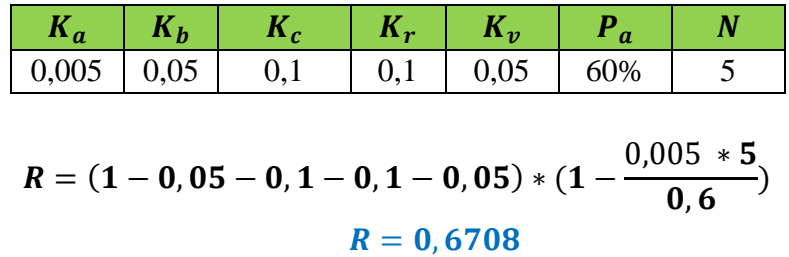

**Calculamos consumo eléctrico real**

$$
E_T = \frac{3,323kWh}{0,6708}
$$

 $E_T = 4,95378kWh$ 

### **4.2.2.2. – Cálculo para números de paneles fotovoltaicos**

### **4.2.2.2.1.- Cálculo de los ángulos óptimos de inclinación para los paneles solares.**

Se calculará la irradiancia solar mínima mensual es de 3,54 kWh/ $m^2$ , que está ubicado en el mes de mayo para un ángulo de inclinación de 10°

### **1.-Factor de corrección de la excentricidad de la órbita de la Tierra [34]**

$$
E_0 = \left(\frac{r_0}{r}\right)^2 = 1 + 0,033\cos\left(\frac{2\pi d_n}{365}\right)
$$
 (1, 30)  
Donde:

 $\blacktriangleright$   $d_n$ : orden del día en el calendario juliano (151 días).

$$
E_0 = 1 + 0,033cos(\frac{2\pi * 151}{365})
$$
  

$$
E_0 = 0,97
$$

```
2.-Angulo diario (rad) [34]
```

$$
\tau = 2\pi \left(\frac{d_n - 1}{365}\right)
$$
\n
$$
\tau = 2\pi \left(\frac{151 - 1}{365}\right)
$$
\n
$$
\tau = 2, 58
$$
\n(1,31)

3.-Declinación solar (rad) [34]  
\n
$$
\delta = 0,006918 - 0,399912Cos(\tau) + 0,070257Sen(\tau) - 0,006758Cos(2\tau) + 0,000907Sen(2\tau) - 0,002697Cos(3\tau) + 0,00148Sen(3\tau)
$$
\nDonde:

\n(1,32)

 $\triangleright \tau$ : Angulo diario (rad)

$$
\delta=0,006918-0,399912Cos(2,58)+0,070257Sen(2,58)-0,006758Cos(5,16)+0,000907Sen(5,16)-0,002697Cos(7,74)+0,00148Sen(7,74)\delta=0,38056
$$

# **4.-Ángulo de salida del Sol (rad) [34]**

$$
\omega_s = \arccos(-\tan(\emptyset)\tan(\delta))\tag{1,33}
$$

Donde:

➢ ∅ *:* Latitud del lugar (-5,603).

 $\triangleright$   $\delta$ **:** Declinación solar (0,38056).

$$
\omega_s = \arccos(-\tan(-5, 603)\tan(0, 38056))
$$
  

$$
\omega_s = 1,90
$$

5.-Radioin solar extraterrestre sobre superficie horizontal (kWh/m<sup>2</sup>) [34]  
\n
$$
G_{0d} = \frac{24}{\pi} * I_{sc} * E_0 * (\omega_s Sen(\emptyset) Sen(\delta) + Sen(\omega_s) Cos(\emptyset) Cos(\delta)
$$
\n(1,34)

Donde:

- $\triangleright$   $\omega_s$ : Ángulo de salida del Sol (1,90) (rad)
- ➢ **:** Factor de corrección de la excentricidad de la órbita de la Tierra (0,97).
- ➢ **:** Declinación solar (0,38056) (rad).
- $\blacktriangleright$  *I***<sub>sc</sub>**: constante solar (1367 *W*/*m*<sup>2</sup>)
- $\geq \emptyset$ : Latitud del lugar (-5.603).

$$
G_{0d} = \frac{24}{\pi} * 1367 * 0.9717 * (0.313 * Sen(-5.603)Sen(0.38056) + Sen(0.313)Cos(-5.603)Cos(0.38056))
$$
  

$$
G_{0d} = 11436.32Wh/m^2
$$

# **6.-Índice de transparencia atmosférica [34]**

$$
K_d = \frac{G_d}{G_{0d}}\tag{1,35}
$$

Donde:

- **► G**<sub>0d</sub>: Radiación solar extraterrestre sobre superficie horizontal (11436,32 Wh/m<sup>2</sup>).
- $\triangleright$  **G<sub>d</sub>:** Irradiación global en la superficie horizontal (datos medidos) (3540Wh/m<sup>2</sup>)

$$
K_d = \frac{3540 \text{Wh}/m^2}{11436,32 \text{ Wh}/\text{m}^2}
$$

$$
K_d = 0,309 \text{ donde } (0.3 < K_d < 0.7)
$$

**7.-Radiación difusa en superficie horizontal (kWh/ ) [34]**  $\bm{D}_{\bm{d}} = \bm{G}_{\bm{d}} * \left[ \bm{1}, \bm{39-4}, \bm{027k}_{{\bm{d}}} + \bm{5}, \bm{531k}_{{\bm{d}}}^{-2} - \bm{3}, \bm{108k}_{{\bm{d}}}^{-3} \right]$ ]**(1, 36)** Donde:

- $\triangleright$  **K**<sub>d</sub>: Índice de transparencia atmosférica (0,309). (0.3 k<sub>d</sub> < 0.7)
- $\blacktriangleright$   $G_d$ : Irradiación global en la superficie horizontal (datos medidos) (3540Wh/m<sup>2</sup>).

$$
D_d = 3540 * [1,39 - 4,027 * 0,309 + 5,531 * 0,309^2 - 3,108 * 0,309^3]
$$
  

$$
D_d = 2057,65 Wh/m^2
$$

# **8.-Radiación directa en superficie horizontal (kWh/ ) [34]**

$$
I_d = G_d - D_d \tag{1,37}
$$

- $\triangleright$  **D<sub>d</sub>:** Radiación difusa en superficie horizontal (2057,65Wh/ $m^2$ ).
- $\blacktriangleright$  **G**<sub>d</sub>: Irradiación global en la superficie horizontal (datos medidos) (3540Wh/m<sup>2</sup>).

$$
I_d = 3540 \text{Wh} / -2057{,}65 \text{Wh} / m^2
$$

$$
I_d = 1482{,}35 \text{Wh} / m^2
$$

$$
R_{d,\beta} = \frac{(\omega_s Sen(\delta)Sen(\phi - \beta) + Sen(\omega_s)Cos(\delta)Cos(\phi - \beta))}{(\omega_s Sen(\phi)Sen(\delta) + Sen(\omega_s)Cos(\phi)Cos(\delta))}
$$
(1, 38)

Donde:

- ➢ **:** Declinación solar (0,38055) (rad).
- $\triangleright$   $\beta$ : Ángulo de inclinación (10°).
- ➢ ∅**:** Latitud del lugar (-5,603).
- $\triangleright$   $\omega_s$ : Ángulo de salida del Sol (1,9) (rad).

$$
R_{d,\beta} = \frac{(1.9 * Sen(0.38)Sen(-5.6 - 10) + Sen(1.9)Cos(0.38)Cos(-5.6 - 10))}{(1.9 * Sen(0.38) * Sen(-5.6) + Sen(1.9) * Cos(0.38) * Cos(-5.6))}
$$
  

$$
R_{d,\beta} = -0.841
$$

# **10.-Radiación directa en superficie inclinada un ángulo β (kWh/m<sup>2</sup>) [34]**  $I_{dB} = I_d * R_{d,B}$  (1, 39)

Donde:

- $\blacktriangleright$   $I_d$ : Radiación directa en superficie horizontal (1482,35Wh/m<sup>2</sup>)
- $\triangleright$   $\mathbf{R}_{d,g}$ : Factor de conversión geométrico (-0,841).

$$
I_{d\beta} = 1482,35 \text{Wh}/m^2 * (-0.841)
$$
  

$$
I_{d\beta} = -1246,48 \text{Wh}/m^2
$$

**11.-Radiación difusa en superficie inclinada un ángulo β (kWh/m<sup>2</sup>) [34]** 

$$
D_{d,\beta} = D_d * [(G_d - D_d) * \frac{R_{d,\beta}}{G_{0d}} + \frac{1}{2} * (1 - Cos(\beta)) \left( \frac{G_d - D_d}{G_{0d}} \right)]
$$
(1,40)

- $\triangleright$   $R_{d,\beta}$ : Factor de conversión geométrico (-0,841).
- $\triangleright$   $\beta$ : Angulo de inclinación (10°).
- $\triangleright$  **D<sub>d</sub>:** Radiación difusa en superficie horizontal (2057,65Wh/ $m^2$ ).
- $\triangleright$   $G_d$ : Irradiación global en la superficie horizontal (datos medidos) (3540Wh/m<sup>2</sup>).
- ➢ **:** Radiación solar extraterrestre sobre superficie horizontal (11436,32  $kWh/m^2$ )

$$
D_{d,\beta} = 2057,65 * \left(\frac{3540 - 2057,65}{11436,32}\right) * \left[-0,841 + \frac{1}{2} * (1 - \cos(10))\right]
$$
  

$$
D_{d,\beta} = 20,98 \text{ Wh/m}^2
$$

# **12.-Radiación global en superficie inclinada un ángulo β (kWh/m<sup>2</sup>) [34]**  $G_{dB} = I_{dB} + D_{d,B}$  (1, 41)

Donde:

 $\triangleright$  *I*<sub>dβ</sub>: Radiación directa en superficie inclinada un ángulo β (kWh/m<sup>2</sup>)

 $\rho$  *D*<sub>d,β</sub>: Radiación difusa en superficie inclinada un ángulo β (kWh/m<sup>2</sup>)

$$
G_{d\beta} = 20,98 - 1246,48
$$

 $G_{d\beta} = -1225, 5 \, Wh/m^2$ 

A partir de los datos obtenidos de la hora solar pico, se hicieron unos cálculos con las fórmulas de ángulos óptimos de inclinación para los paneles solares y se obtuvo una tabla de resultados que indica la radiación incidente para las distintas inclinaciones de los meses más críticos: Marzo, abril y mayo.

| Ángulo de inclinación | $G_{dB}$ Global (Wh/m <sup>2</sup> ) |                |                |  |  |  |  |  |  |
|-----------------------|--------------------------------------|----------------|----------------|--|--|--|--|--|--|
|                       | <b>Marzo</b>                         | <b>Abril</b>   | <b>Mayo</b>    |  |  |  |  |  |  |
|                       | $3560(Wh/m^2)$                       | $3720(Wh/m^2)$ | $3540(Wh/m^2)$ |  |  |  |  |  |  |
| $0^{\circ}$           | 2276,37                              | 2126,15        | 1749,06        |  |  |  |  |  |  |
| $5^\circ$             | $-628,40$                            | 224,29         | 586,09         |  |  |  |  |  |  |
| $10^{\circ}$          | $-2376,91$                           | $-1762,11$     | $-1225,5$      |  |  |  |  |  |  |
| $15^{\circ}$          | $-464,11$                            | $-987,19$      | $-1090,30$     |  |  |  |  |  |  |
| $20^{\circ}$          | 2 3 69, 58                           | 1 438,84       | 798            |  |  |  |  |  |  |
| $25^{\circ}$          | 2 064,40                             | 2 040,27       | 1734,08        |  |  |  |  |  |  |
| $30^\circ$            | $-942,42$                            | $-44,56$       | 376,83         |  |  |  |  |  |  |
| $35^\circ$            | $-2343,09$                           | $-1828,76$     | $-1329,24$     |  |  |  |  |  |  |
| $40^{\circ}$          | $-130,09$                            | $-756,15$      | -939,89        |  |  |  |  |  |  |
| 45°                   | 2524,80                              | 1636,56        | 978,07         |  |  |  |  |  |  |
| $50^\circ$            | 1819,25                              | 1921,41        | 1690,93        |  |  |  |  |  |  |

 **Tabla N° 34: Radiación global en superficie inclinada un ángulo**  $\beta$  **(kWh/m<sup>2</sup>)** 

Se seleccionó la irradiación solar corregida de  $2524,80$  Wh/m<sup>2</sup>, con un ángulo de inclinación de 45° porque es el más favorable.

 $G_{dB} = 2524,80 \, Wh/m^2$ 

### **4.2.2.2.2.- Cálculo del número de paneles solares.**

### **1.- HPS: Hora pico solares (h)**

 $G_{dR}$ : Para hallar el valor Horas Pico Solar del mes crítico, se tomará cuenta las siguientes ecuaciones:

$$
G_{d\beta} \left[ \frac{\text{kWh}}{\text{m}^2} \right] = I \left[ \frac{\text{kWh}}{\text{m}^2} \right]
$$
(1, 42)  
2524,80  $\frac{\text{kWh}}{\text{m}^2} = 1 \frac{\text{kWh}}{\text{m}^2} * HPS$   
HPS = 2,524h

# 2.-Eficiencia de la instalación  $(P_G)$

$$
\boldsymbol{P}_G = \boldsymbol{n}_{inv} * \boldsymbol{n}_{bat} * \boldsymbol{n}_{con} \tag{1.43}
$$

- $\triangleright$   $n_{\text{hat}}$ :Rendimiento de la batería (95%)
- $\triangleright$   $n_{inv}$ :Rendimiento del inversor (88%)
- $\triangleright$   $n_{\text{con}}$ :Rendimiento de los conductores eléctricos (97%)

$$
P_G=(0,95*0,88*0,97)
$$

$$
\boldsymbol{P_G=0,81}
$$

**3. La corrección de la tensión y de la corriente del panel fotovoltaico con la temperatura de la zona.**

**3.1 Fórmula para calcular la temperatura que alcanzarán las células de los paneles solares en el lugar de la instalación**. **[33]**

$$
T_p = T_a + \frac{(T_{ONC} - 20^\circ) * I}{800} \tag{1, 44}
$$

Donde:

- $\triangleright$   $T_p$ : la temperatura que alcanzará la célula del panel en el lugar de la instalación.
- $\triangleright$   $T_a$ : temperatura ambiente del lugar donde será instalado el sistema fotovoltaico.
- $\triangleright$   $T_{ONC}$ : es la temperatura nominal de la célula cuando la irradiancia es 800 W/m<sup>2</sup> y está a una temperatura 20°C, con una velocidad de viento 1m/s y distribución de AM 1,5 G.
- $\triangleright$  I: es la irradiancia medida.

La temperatura ambiente (20,6°) se obtuvo de la irradiación (3560(Wh/ $m^2$ )) de zona que fue escogido para ser corregido.

 La temperatura nominal de la célula solar y la irradiancia medida se obtuvieron del catálogo del fabricante del panel solar escogido para este proyecto.

- $T_a = 20.6^\circ C$
- $T_{ONC} = 45^{\circ}C$

•  $I = 1000$  Wh/m<sup>2</sup>

$$
T_p = 20.6^{\circ}C + \frac{(45^{\circ}C - 20^{\circ}C) * 1000 \text{ Wh/m}^2}{800 \text{Wh/m}^2}
$$

 $T_p = 51,85^{\circ}C$ 

### **3.2 La fórmula para calcular la corrección de la tensión de circuito abierto[33]**

$$
V_{OC(X^{\circ}C)} = V_{OC(25^{\circ}C)} + \Delta T * \Delta V_{OC(T)} \tag{1, 45}
$$

Donde:

- $\triangleright \; V_{\text{OC}(X \cap C)}$ : es la tensión de circuito abierto del panel solar a temperatura ambiente en el lugar de instalación.
- $\triangleright \; V_{0C(25^{\circ}C)}$ : es la tensión de circuito abierto que da el fabricante del panel solar a temperatura estándar
- $\triangleright$  ΔT: es la variación de temperatura entre las condiciones estándar dadas por el fabricante y la del lugar donde será la instalación.
- $\triangleright \Delta V_{\text{OCC}}$ : es el coeficiente de temperatura de la tensión de circuito abierto del panel.
	- $V_{0C(25°C)} = 48,3V$
	- $\Delta T = (25^{\circ}C 20.6^{\circ}C)$

• 
$$
\Delta V_{\text{OC(T)}} = -0.38038
$$
  

$$
V_{OC(20,6^{\circ}C)} = 48.3 + (25 - 20.6) * (-0.38038)
$$

$$
V_{OC(20,6^{\circ}C)} = 46,63V
$$

### **3.3 Fórmula de cálculo de la corrección de corriente de cortocircuito [33]**

$$
I_{SC(X^{\circ}C)} = I_{SC(25^{\circ}C)} + \Delta T * \Delta I_{SC(T)} \tag{1, 46}
$$

- $\triangleright$   $I_{SC(X^{\circ}C)}$ : es la corriente de cortocircuito del panel solar a temperatura ambiente en el lugar de instalación.
- $\triangleright$   $I_{SC(25°C)}$ : es la corriente de cortocircuito que da el fabricante del panel solar a la temperatura estándar.
- $\triangleright$  ΔT: es la variación de temperatura entre las condiciones estándar dadas por el fabricante y la del lugar donde será la instalación.
- $\triangleright$   $\Delta I_{SC(T)}$ : es el coeficiente de temperatura de la corriente de cortocircuito del panel.
	- $I_{SC(25^{\circ}C)} = 9,95A$
	- $\Delta T = (25^{\circ}C 20.6^{\circ}C)$
	- $\Delta I_{SC(T)} = 0.02973$

$$
I_{SC(20,6^{\circ}C)} = 9.95 + (25 - 20.6) * (0.02973)
$$

# ${\bf I}_{SC(20.6^{\circ}C)} = 10,08A$

### **3.4. Fórmula de la corrección de la tensión máxima de potencia [33]**

$$
\Delta V_{\text{mpp}(T)} = 0.83 \ast \Delta V_{\text{OC}(T)} \tag{1.47}
$$

Donde:

- $\triangleright$   $\Delta V_{mpp(T)}$ : variación por temperatura del voltaje de máxima potencia.
- $\triangleright \Delta V_{\text{OCC}}$ : es el coeficiente de temperatura de la tensión de circuito abierto del panel.

• 
$$
\Delta V_{\text{OC(T)}} = -0.38038
$$

 $\Delta V_{mnp(T)} = 0.83 * (-0.38038)$ 

 $\Delta V_{\text{mnn(T)}} = -0,3157$ 

### **3.4.1 Fórmula para la máxima potencia cuando se encuentra a temperatura ambiente.**

$$
V_{mpp(T)}=V_{mpp(25^{\circ}C)}+\Delta T*\Delta V_{mpp(T)} \tag{1,48}
$$

Donde:

- $\triangleright \quad V_{\text{min}(T)}$ : la potencia máxima cuando se encuentra a temperatura ambiente.
- $\triangleright$   $\Delta V_{mpp(T)}$ : variación por temperatura del voltaje de máxima potencia.
- $\triangleright$  ΔT: es la variación de temperatura entre las condiciones estándar dadas por el fabricante y la del lugar donde será la instalación, pero corregida.
- $\triangleright$   $V_{\text{mpp}(25^{\circ}C)}$ : es la potencia máxima que da el fabricante del panel solar a temperatura estándar. **[33]**
	- $\Delta V_{mpp(T)} = -0,3157$
	- $\Delta T = (51.85^{\circ}C 25^{\circ}C)$

• 
$$
V_{mpp(25^{\circ}C)} = 40,1 \text{V}
$$
  
\n $V_{mpp(51,85)} = 40,1 + (51,85^{\circ}C - 25^{\circ}C) * (-0,3157)$ 

# $V_{mpp(51,85)} = 31,623$  V

#### **3.5. Fórmula de la corrección de la Intensidad máxima de potencia [33]**

$$
\Delta V_{mpp(T)} = 0,83**\Delta V_{OC(T)}\tag{1,49}
$$

Donde:

- $\triangleright$   $\Delta I_{\text{mpp}(T)}$ : variación por temperatura de la intensidad máxima de potencia.
- $\triangleright$   $\Delta I_{SC(T)}$ : es el coeficiente de temperatura de la corriente de cortocircuito del panel.
	- $\Delta I_{SC(T)} = 0.02973$

$$
\Delta l_{mpp(T)}=0.83*(0.02973)
$$

 $\Delta I_{\text{mnn(T)}} = 0,02467$ 

# **3.5.1 Fórmula para la Intensidad de potencia cuando se encuentra a temperatura ambiente.**

$$
I_{mpp(T)} = I_{mpp(25^{\circ}C)} + \Delta T * \Delta I_{mpp(T)} \tag{1,50}
$$

Donde:

- $\blacktriangleright$   $I_{mnn(T)}$ : la intensidad máxima cuando se encuentra a temperatura ambiente.
- $\triangleright$   $\Delta I_{\text{mpp}(T)}$ : variación por temperatura de la intensidad máxima de potencia.
- $\triangleright$  ΔT: es la variación de temperatura entre las condiciones estándar dadas por el fabricante y la del lugar donde será la instalación, pero corregida.
- $\triangleright$   $I_{\text{mpp(25°C)}}$ :es la intensidad máxima que da el fabricante del panel solar a temperatura estándar. **[33]**
	- $\Delta I_{mnp(T)} = 0,02467$
	- $\Delta T = (51.85^{\circ}C 25^{\circ}C)$
	- $I_{mpp(25^{\circ}C)} = 9,23A$  $I_{m\nu\upsilon(51.85)}=9,23 \text{ A }+(51,85\degree C-25\degree C)*(0,02467)$

# $I_{mnn(51.85)} = 9,89 \text{ A}$

# **4. eficiencia de conversión eléctrica del panel**

$$
n_{fv} = \frac{V_{mpp} * I_{mpp}}{Ac * E} \tag{1, 51}
$$

Donde:

- $\triangleright$   $\mathbf{n}_{fv}$ : Eficiencia de conversión eléctrica del panel
- $\triangleright \quad V_{mnn}$ : Voltaje a máxima potencia (V)
- $\triangleright$   $I_{mpp}$ : Intensidad a máxima potencia (A)
- $\triangleright$  **E**: nivel de radiación solar en la superficie del panel (W/m<sup>2</sup>), bajo condiciones STC.
- $\triangleright$  **Ac**: Superficie del panel fotovoltaico  $(m^2)$

Cuyos  $(n_{fv})$  valores típicos deben estar entre 15% y 20% [32]

- $V_{mpp} = 31,623V$
- $I_{mpp} = 9,89 \text{ A}$
- **E**=  $1000(W/m^2)$
- Ac:  $1,956*0,992$   $(m^2)$

$$
n_{fv} = \frac{31,623 * 9,89}{1000 * 1,94}
$$

$$
n_{fv}=0,16
$$

. **Área efectiva de cada panel**

$$
A_T = 2((\mathbf{a} \times \mathbf{b}) + (\mathbf{b} \times \mathbf{c}) + (\mathbf{c} \times \mathbf{a}))
$$

Donde:

- $\blacktriangleright$  a: ancho (0,992m).
- $\blacktriangleright$  b: largo (1,956).
- $\blacktriangleright$  c: altura (0,045).

Entonces daremos solución al área total del panel solar con los siguientes datos sacado de una ficha técnica.

 $A_T=2((0,045m x0,992m)+(0,045mx1,956m)+(0,992mx1,956m))=4,146m^2$ 

 $A_T = 4.146$  m<sup>2</sup>

# **6.**  $N_T$ : **Números de paneles**

$$
N_T = \frac{E_T}{A_T * P_G * G_{d\beta} * n_{fv} * cos(\beta)}\tag{1,52}
$$

Donde:

- $\triangleright$   $N_T$ : Números de paneles.
- $\triangleright$   $E_T$ : Consumo eléctrico real. (4,95378kWh)
- $\triangleright$  A<sub>T</sub>: Área efectiva de cada panel. (4,146 m<sup>2</sup>)
- $\triangleright$   $\boldsymbol{P}_{\boldsymbol{G}}$ : Eficiencia de la instalación. (0,81)
- $\triangleright$   $G_{d\beta}$ : Hora pico solar corregido. (2524,80Wh/  $m^2$ )
- $\triangleright$   $\mathbf{n}_{fv}$ : Eficiencia de conversión eléctrica del panel. (0,16)
- $\triangleright$   $cos(\beta) = cos(45)$  ángulo de inclinación del panel. [31]

$$
N_T = \frac{4953,78Wh}{(4,146 \text{ m}^2) * (0.81) * (2524,80Wh/m^2) * (0.16) * (0.7071)}
$$

 $N_T = 5$ 

# **7. Cálculo de la energía que es proporcionado por el panel solar en el caserío Villa Hermosa.** [31]

$$
E_{panel} = n_{panel} * I_{max} * HPS \qquad (1, 53)
$$

- $\triangleright$   $E_{panel}$ : energía proporcionada por el panel solar (Ahd)
- $\triangleright$   $n_{panel}$ : Rendimiento del panel solar.
- $\triangleright$   $I_{mnn}$ : Intensidad a máxima potencia (A)
- ➢ *HPS*: Hora pico solares (h)
- $\bullet$   $n_{panel} = 0.7$
- $I_{mpp} = 9,89 \text{ A}$

•  $HPS = 2,524h$ 

 $E_{panel}$  =\* 0,7 \* 9,89 A\*2,524h  $E_{panel}$  =17,47Ah

**8. Cálculo de la potencia que proporciona el panel solar en el caserío Villa Hermosa.** [31]

$$
E_{pt} = V_{pmm} * I_{max} * HPS * \left(\frac{V_{pmm}}{V_p}\right) \tag{1, 54}
$$

Donde:

- $\triangleright$   $E_{pt}$ : potencia que proporciona los paneles solares (Ahd)
- $\triangleright \quad V_p$ : Voltaje con que trabaja el sistema (V)
- $\triangleright$   $V_{mpp}$ : Voltaje a máxima potencia (V)
- $\triangleright$   $I_{mpp}$ : Intensidad a máxima potencia (A)
- ➢ *HPS*: Hora pico solares (h)
- $V_p = 24 \text{ V}$
- $V_{mpp} = 31,623V$
- $I_{mpp} = 9,89 \text{ A}$
- $HPS = 2,524h$

$$
E_{pt} = 31,623 * 9,89 * 2,524h * \left(\frac{31,623V}{24V}\right)
$$

$$
E_{pt} = 1040,11 \text{ Wh}
$$

**Se utilizarán 5 paneles solares de 370 W de 72 células monocristalinas**
#### **4.2.2.2.3 – Dimensionando los acumuladores o baterías del sistema fotovoltaicos**

- ➢ **Máxima profundidad de descarga:** se refiere a la máxima descarga que se permite a una batería solar antes de su desconexión del regulador. [31]
- ➢ **Días de autonomía:** tiene que ver con los días que no llega el sol a la zona. [31]

#### **1. Dimensionando de la capacidad del banco de baterías**

$$
Cap_{bat} = \frac{E_{T^*N}}{V_{T^*}P_{Dmax} * n_{inv} * n_{rb}} \tag{1,55}
$$

#### **Donde:**

- $\triangleright$   $Cap_{bat}$ : Capacidad mínima del banco de baterías, expresada en Ah.
- $\triangleright$   $\mathbf{E}_T$ : Consumo eléctrico real. (4,95378kWh)
- ➢ **N:** Números de días de autonomía. (5)
- $\triangleright \quad V_T$ : Tensión de trabajo del sistema fotovoltaico. (24V)
- $\triangleright$   $\mathbf{P}_{\text{Dmax}}$ : Porcentaje de descarga de la batería. (0,6)
- $\triangleright$   $n_{inv}$ : eficiencia del inversor. (0,88)
- $\triangleright$   $n_{rb}$ : eficiencia del conjunto regulador batería. (0,98)

$$
Cap_{bat} = \frac{4953,78*5}{24*0,6*0,88*0,98}
$$

$$
Cap_{bat} = 1994,51Ah
$$

#### **2 cálculo de número de las baterías conectadas en paralelo.**

$$
N_{ramas de baterías paralelos} = \frac{cap_{bat}}{CN}
$$
 (1,56)

**Donde:** 

- $\triangleright$  N<sub>ramas</sub> de baterias paralelos</sub>: Números de las baterías en paralelos
- $\triangleright$   $Cap_{hat}$ : Capacidad de la batería. (1994,51Ah)
- ➢ **CN:** Capacidad nominal de la batería. (428Ah)

$$
N_{ramas\ de\ baterias\ paralelos} = \frac{1994,51 \text{Ah}}{428 \text{Ah}}
$$

 $N_{\text{ramas}}$  de baterías paralelos  $=$  5

#### **3 el número de baterías conectadas en serie**

 $N_{\textit{bat–serie}} = \frac{V_{\textit{de trabajo}}}{V_{\textit{m}} - \frac{1}{2} + \frac{1}{2} + \frac{1}{2}}$  $\boldsymbol{V_{T}}$ ension de la bateria  $(1, 57)$  $\triangleright$   $V_{de$ **trabajo** $: Tensión de trabajo del sistema fotovoltaico (24V).$  $\triangleright$   $V_{Tension de bateria}$ : Tensión del módulo de batería (24V).

$$
N_{bat-series} = \frac{24V}{24V}
$$
  

$$
N_{bat-series} = 1
$$

**Total, de números de baterías** =  $N_{ramas}$  de baterías paralelos \*  $N_{bat-serie}$ **N**<sub>numeros de *baterías*: 5</sub>

#### **4.2.2.2.4. – Dimensionado del regulador de carga del sistema fotovoltaicos.**

#### **1.-Corriente de entrada del regulador**

 $I_{minimo\ del\ regular} = 1,25 * I_{SC.Panel} * N_{numeros\ de\ paneles}$  (1,58) Donde:

- $\triangleright$  I<sub>minimo del regular</sub>: Corriente de entrada del regulador.
- $\sum_{c} P_{\text{c}} P_{\text{c}} P_{\text{c}}$ : Corriente de cortocircuito del panel solar.
- $\triangleright$   $N_{\text{numeros panels}}$ : Número de paneles fotovoltaicos en el sistema.
- ➢ **1.25:** factor de seguridad para evitar daños ocasionales al regulador. [31]
	- $I_{SC. Panel} = 10,08A$
	- $N_{\text{Parallelo}} = 5$

 $\mathbf{I}_{\text{minimo del.}regular} = 1.25 * 10.08 * 5$ 

 $\mathbf{I}_{\text{minimo del .}regular} = 63A$ 

#### **2.- Cálculo para el número de reguladores para la instalación**

$$
N_{reguladores} = I_{minimo del .regular} / I_{regulador selecionado}
$$
 (1, 59)

Donde:

 $\triangleright$   $N_{reauladores}$ : Números de reguladores.

 $\triangleright$  I<sub>minimo del regular</sub>: Corriente de entrada del regulador.

 $\triangleright$  I<sub>regulador selecionado</sub>: Corriente de entrada del regulador seleccionado.

- $I<sub>minimo del .regular</sub> = 63A.$
- $I_{regulador selectionado} = 70A$ .

$$
N_{\text{reguladores}} = \frac{63A}{70A}
$$

$$
N_{\text{reguladores}} = 1
$$

#### **4.2.2.2.5. – Dimensionando del inversor del sistema fotovoltaico.**

Para la selección del inversor, tenemos que determinar el suministro de la potencia del consumo de los equipos de electrodomésticos: [38]

#### **1.-Potencia del inversor**

$$
P_{Inverseor} = \frac{P_{Potential\,de\,l\,acarga}}{n_{inv}}\tag{1,60}
$$

*Donde:*

- $\triangleright$   $\boldsymbol{P}_{Inversor}$ : Potencia del Inversor.
- $\triangleright$  **P** *potencia de la carga*: Potencia de los equipos electrodomésticos (W)
- $\triangleright$   $n_{inv}$ : eficiencia del inversor
	- P *P P potencia de la carga* =  $332,3W$
	- $n_{inv} = 0.88$

$$
P_{Inversion} = \frac{332,3W}{0,88}
$$

$$
P_{Inversion} = 377,6W
$$

**Condición:** El inversor seleccionado tiene que ser mayor o igual la carga potencia de la carga, no puede ser menor.

$$
\triangleright \quad P_{Inversion} \ge \sum P_{Potencia de la carga} \tag{1, 61}
$$

#### **2.-Cantidad de Inversores**

$$
N_{Inversor} = \frac{P_{Inversor}}{P_{Inversor\,selectionado}}
$$

*Donde:*

- $\triangleright$   $N_{\text{inversor}}$ : Números de inversores
- $\triangleright$   $P_{Inversor}$ : Potencia del Inversor.
- $\triangleright$   $\boldsymbol{P}_{Inversion\,selectionado}$ : Potencia del Inversor selecionado
- $P_{Inversor} = 377,6W$
- $P_{Inversion\,selectionado} = 400W$

$$
N_{Inversor} = \frac{377,6}{400}
$$

 $N_{Inversor} = 1$ 

### **4.2.2.2.6. – Dimensionando el cableado del sistema fotovoltaicos.**

Para el cálculo del cableado tenemos que calcular con ciertas normas, ya que cuando hay consumo eléctrico, también habla pérdida debido a la caída de tensión [38]

$$
S = (2 * L * I) / (k * \Delta V) [mm2] \qquad (1, 62)
$$

Donde:

- $S =$  Sección de cable
- $\triangleright$  L = longitud del cable.
- $\triangleright$  I = intensidad máxima de corriente en el cable.
- $\triangleright$   $\kappa$  = conductividad eléctrica del cable.
- $\triangleright$   $\Delta V =$  caída de tensión permitida en el tramo.

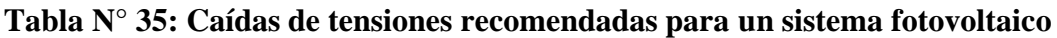

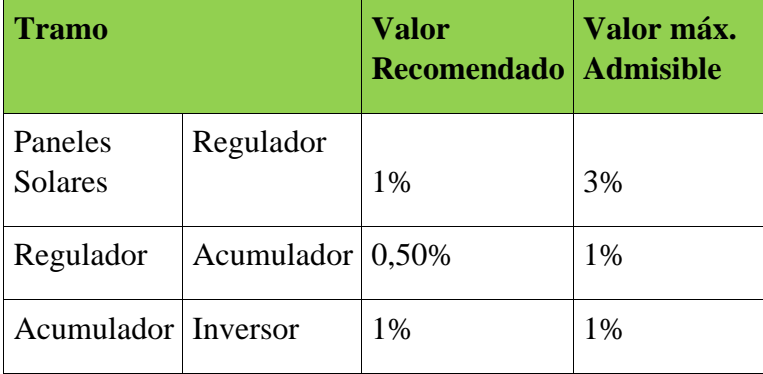

Fuente: [Manual de la instalación del regulador de carga]

- ➢ Entre los Paneles Fotovoltaicos y el Regulador de Carga: Inferior al 3%.
- ➢ Entre el Regulador de Carga y la Batería y: Inferior al 1%.
- ➢ Entre el Regulador y el Inversor; inferior al 1 %.
- ➢ El material del cable es de cobre, cuya conductividad eléctrica depende de la temperatura, por lo tanto, se utilizará un valor estándar de conductividad de 20° C, por lo tanto, será: κ  $=$  de 56 m/ $\Omega$  mm<sup>2</sup>.
- ➢ Para seleccionar cables se debe elegir una sección de cables normalizado en el sistema AWG americano pero que sea inmediatamente superior al valor obtenido por los cálculos.

## **1.-Cálculo de la intensidad máxima que debe soportar el tramo campo fotovoltaico – regulador**

$$
I_{MAX\,mf} = 1,25 * I_{SC\cdot Panel} * N_{\text{N} \cdot \text{imeros} \, de \, paneles *regular \, d} \tag{1,63}
$$
Donde:

 $\triangleright$   $I_{MAX m f}$ : Intensidad máxima del tramo entre fotovoltaico – regulador.

- $\sum_{s \in Panel}$ : Corriente de cortocircuito del panel solar.
- $\triangleright$   $N_{\text{numeros de paneles parale*regular}$ :Numeros de paneles solares conectada al regulador.
- $I_{SC. Panel} = 10,08A$
- $N_{\text{numeros de paneles} * \text{regular} = 5$

$$
I_{MAX\,mf} = (1.25 * 10,08A * 5)
$$

$$
I_{MAX\,mf} = 63A
$$

**2.- Cálculo de la intensidad máxima que debe soportar el tramo regulador – inversor**

$$
I_{MAX\ inv} = \frac{1.25 \cdot P_{Inversion}}{V_{Tension\ de\ trabajo} \cdot n_{inv}} \tag{1,64}
$$

*Donde:*

- $\triangleright$   $\boldsymbol{P}_{\text{Inverse}}$ : Potencia del Inversor. (400W)
- $\triangleright$   $n_{inv}$ : eficiencia del inversor. (0,88)
- $\triangleright$   $\boldsymbol{V}_{Tension\ de\ trapaio}$ : el voltaje con que se trabaja el sistema. (24V)

$$
I_{MAX\;inv} = \frac{1,25*400W}{24V*0,88}
$$

 $I_{MAX, inv} = 23,67A$ 

#### **3.-Cálculo de la sección de los conductores eléctricos en cada tramo**

#### **3.1.-Paneles - regulador**

Donde:

$$
\geq L = 10m.
$$

$$
\triangleright I_{MAX\,mf} = 63A
$$

- $\triangleright$   $\kappa = 56$  m/ $\Omega$  mm<sup>2</sup>.
- ➢ Entre los Paneles Fotovoltaicos y el Regulador de Carga: Inferior al 3%.
- ➢ Tensión del sistema= 24V
- $\triangleright$   $\Delta V = 24*0,03=0,72V$

$$
S_{Cable} = (2 * 10 * 63) / (56 * 0,72) [mm2]
$$

$$
S_{Cable} = 31,25 mm2
$$

El valor normalizado inmediatamente superior a  $31,25$   $mm<sup>2</sup>$  y usaremos la sección de cable normalizado de:  $S_{Cable} = 33,6 \, mm^2$  y de calibre AWG de # 2

#### **3.2.-Regulador - acumulador**

Donde:

- $\geq L = 3m$ .
- $\blacktriangleright$   $I_{MAX\,mf} = 63A$
- $\triangleright$   $\kappa = 56$  m/ $\Omega$  mm<sup>2</sup>.
- ➢ Entre el Regulador de Carga y la Batería y: Inferior al 1%.
- ➢ Tensión del sistema= 24V
- $\triangleright$   $\Delta V = 24*0,01=0,24V$

$$
S_{Cable} = (2 * 3 * 63) / (56 * 0.24) [mm2]
$$

$$
S_{Cable} = 28,125 mm2
$$

El valor normalizado inmediatamente superior a  $28,125$   $mm<sup>2</sup>$  y usaremos la sección de cable normalizado de:  $S_{Cable} = 33.6 \, mm^2$  y de calibre AWG de # 2

#### **3.3.- Regulador - inversor**

Donde:

$$
L = 2m.
$$

- $\sum I_{MAX inv} = 23,67A$ 
	- $\triangleright$  **κ** = 56 m/Ω mm<sup>2</sup>.
- ➢ Entre la Batería y el Inversor; inferior al 1 %.
- $\triangleright$  Tensión del sistema= 24V
- $\triangleright$   $\Delta V = 24*0,01=0,24V$

$$
S_{Cable} = (2 * 2 * 23,67) / (56 * 0,24) [mm2]
$$

$$
S_{Cable} = 7,0446 mm2
$$

El valor normalizado inmediatamente superior a 7,0446  $mm<sup>2</sup>$  y usaremos la sección de cable normalizado de:  $S_{Cable} = 8.37$  mm<sup>2</sup> y de calibre AWG de # 8

#### **3.4.- Inversor- domicilio**

$$
I = \frac{Potential \, total*1,25}{Voltaje \, de \, salida \, del \, inverse} \tag{1,65}
$$

$$
I = \frac{332,3W * 1,25}{115V}
$$

$$
I=3,6Amperio
$$

Donde:

$$
\triangleright \quad L=18m.
$$

$$
\triangleright \quad I_{MAX\,inv} = 3,6A
$$

- $\triangleright$  **κ** = 56 m/Ω mm<sup>2</sup>.
- ➢ Entre la Batería y el Inversor; inferior al 1 %.
- ➢ Tensión del sistema= 24V
- $\triangleright$   $\Delta V = 24*0,01=0,24V$

$$
S_{Cable} = (2 * 18 * 3,6) / (56 * 0,24) [mm2]
$$

$$
S_{Cable} = 9,64 mm2
$$

El valor normalizado inmediatamente superior a 9,64  $mm<sup>2</sup>$  y que usaremos la sección de cable normalizado de:  $S_{Cable} = 13.3$  mm<sup>2</sup> y de calibre AWG de # 6

#### **4.2.2.2.7.- Cálculo para determinar la capacidad del interruptor termomagnético.**

$$
I_n = \frac{PI}{k * V * \cos(\varphi)}
$$
 (1, 66)

Donde:

➢ :Potencia Instalada

 $\triangleright$  *K*: Constante para sistema monofásico k=1

 $\triangleright$  V: Tensión de servicio (220)

$$
\triangleright \cos(\varphi):0,9
$$

$$
I_n = \frac{332,3W}{1*220*0,9}
$$

### $I_n = 1,678$ Amperios

Hallamos la corriente de diseño, para corriente de diseño se añade un 25% por factor de seguridad. [39]

$$
I_d = I_n * 1.25 \tag{1, 67}
$$

 $I_d = 2.0975$  Amperios

**Se escogerá un interruptor termomagnético de 6 amperios por mayor seguridad.**

**4.2.2.2.8.- Cálculo de la distancia entre paneles**

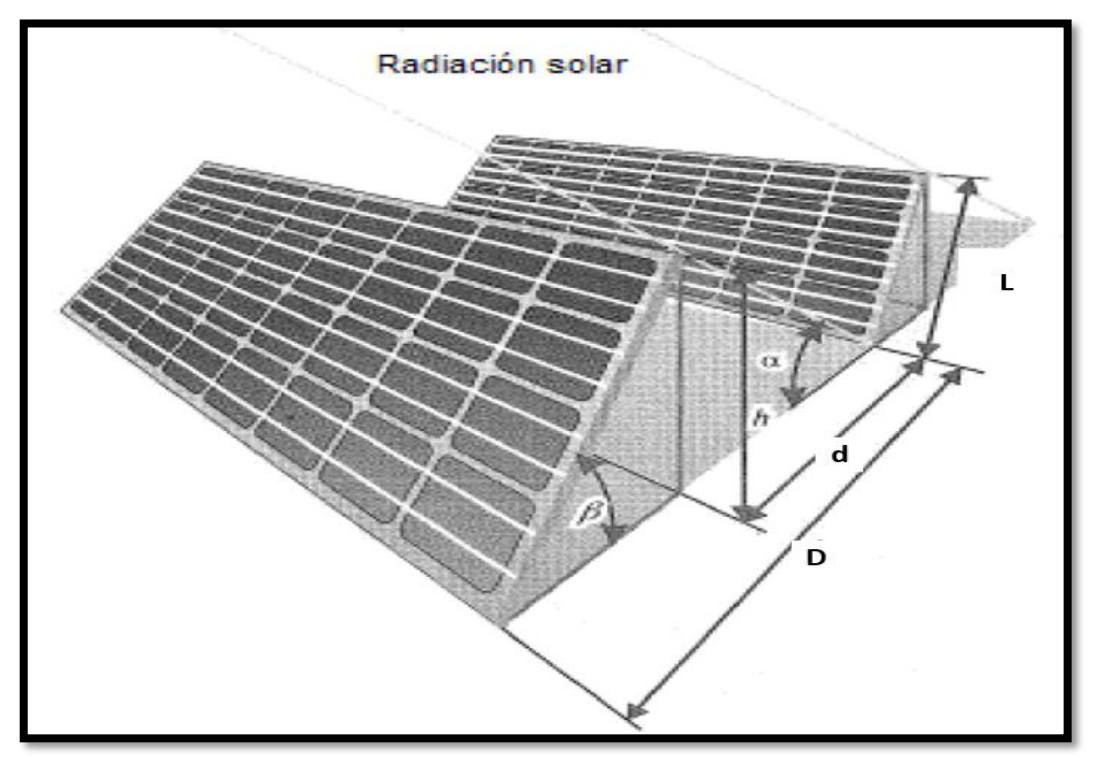

**Figura N° 70: Distancia entre paneles Fuente: [www.google.com](http://www.google.com/)**

$$
\mathbf{h} = \mathbf{LSen}(\beta) \tag{1, 68}
$$

$$
\mathbf{d} = \frac{\mathbf{h}}{\mathbf{t}\mathbf{g}(\mathbf{61}^{\circ} - \phi)}\tag{1,69}
$$

$$
D = d + LCos(\beta) \tag{1,70}
$$

Donde:

- $\triangleright$  **h** : altura.
- $\triangleright$   $\beta$ : Ángulo de inclinación (45°).
- ➢ **:** Longitud del panel. (1956)
- ➢ ∅**:** Latitud del lugar. (-5,603)

 $h = 1956 * Sen(45^{\circ})$  $h = 1383, 1mm$ 

$$
d = \frac{1383, 1}{tg(61^\circ + 5, 603)}
$$
  

$$
d = 598, 43mm
$$

$$
D = 598,43 + 1956 * Cos(45^{\circ})
$$
  

$$
D = 1981,53mm
$$

#### **4.2.2.2.9.- Validación del rendimiento de los paneles solares en función de la temperatura.**

**Rendimiento del panel solar ()**  $\mathbf{n}_{\text{panel}} = \frac{V_{\text{mpp}} * I_{\text{mpp}}}{V_{\text{w}} * V_{\text{pump}}}$  $V_{oc} * I_{sc}$  $(1, 71)$ 

Donde:

- $\triangleright \quad V_{mpp}$ : Voltaje a máxima potencia
- $\triangleright$   $I_{mpp}$ : Intensidad a máxima potencia
- $\triangleright \quad V_{oc}$ : Voltaje en circuito abierto
- $\triangleright$   $I_{\text{sc}}$ : Intensidad en cortocircuito

Para que sea un buen panel solar debe tener un rendimiento de  $0.7 \leq (n_{\text{panel}}) \leq 0.85$  [17]

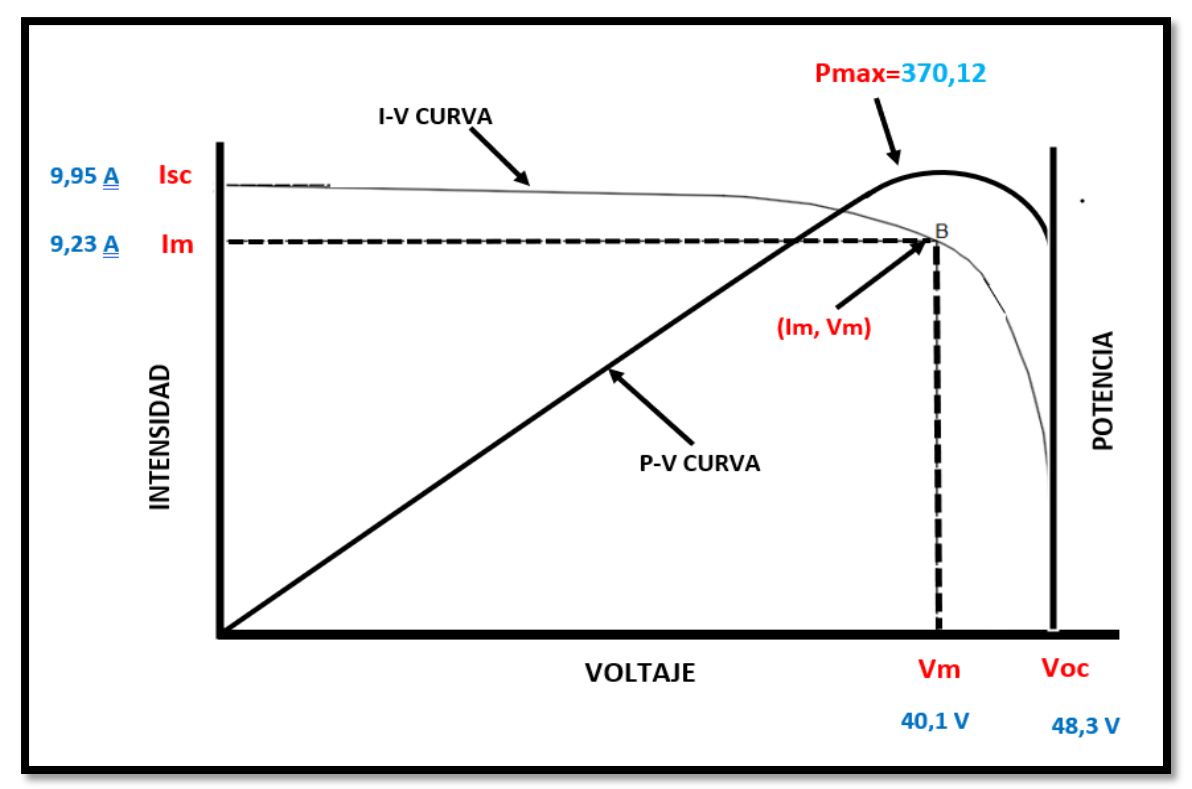

### **1. Cálculo del rendimiento del panel solar seleccionado.**

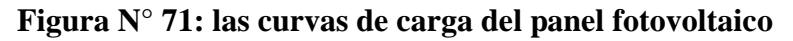

• 
$$
V_m = 40.1 \text{ V}
$$

$$
\bullet \quad I_m=9,23 \text{ A}
$$

•  $V_{oc} = 48.3 \text{ V}$ 

$$
\bullet \quad I_{sc} = 9,95 \text{ A}
$$

$$
n_{\text{panel}} = \frac{(40,1)*(9,23)}{(48,3)*(9,95)}
$$

**<sub>panel</sub> = 0, 77** 

Cálculo del rendimiento del panel solar seleccionado para demostrar que el panel, cumple con los requisitos para un sistema solar, ya que nos salió como rendimiento 0,77, estando dentro de los paramentos que se pide para un sistema solar.

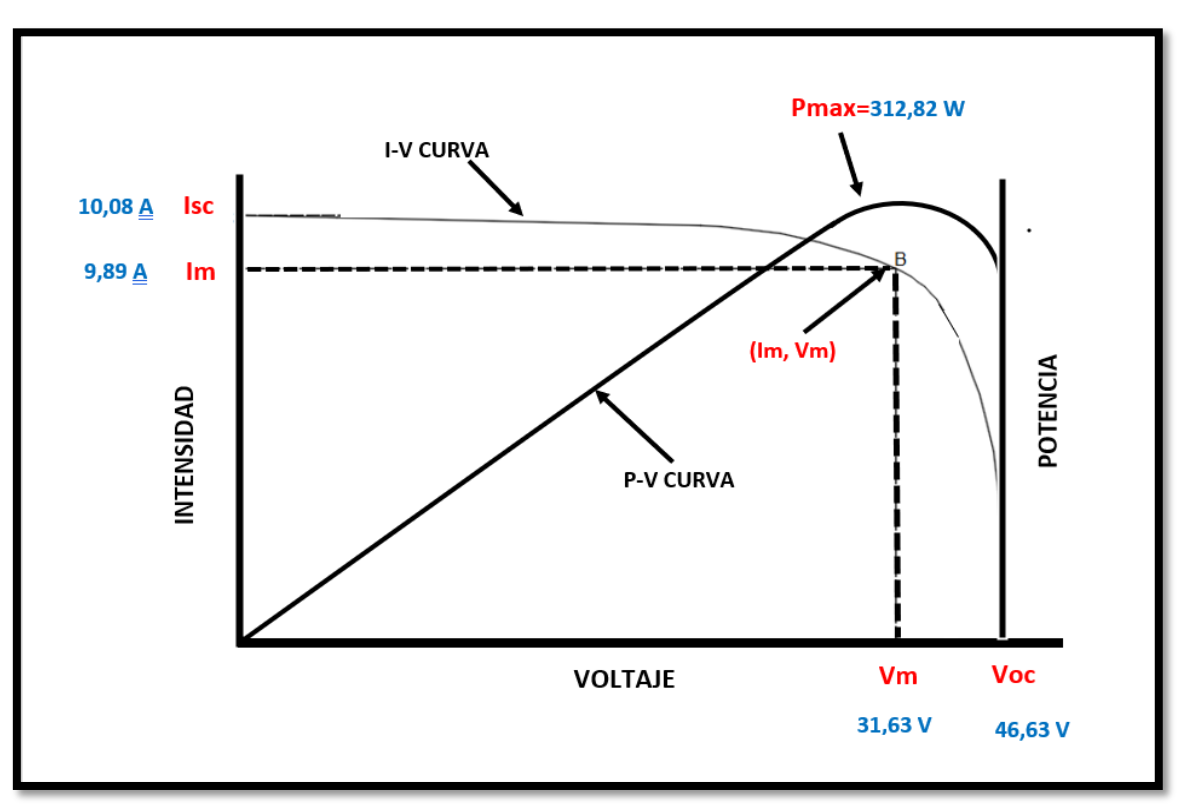

**2.-Calculo para validar el rendimiento de los paneles solar en función a la temperatura de la zona.** 

**Figura N° 72: las nuevas curvas de carga del panel fotovoltaico**

- $V_m = 31,623V$
- $I_m = 9,89 \text{ A}$
- $V_{oc} = 46,63V$

$$
\bullet \quad I_{sc} = 10,08
$$

$$
n_{\text{panel}} = \frac{(31,623)*(9,89)}{(46,63)*(10,08)}
$$

$$
n_{\text{panel}} = 0,7
$$

Para este cálculo de la validación del rendimiento de los paneles solares con la temperatura de la zona, lo primero que se tuvo realizar es corregir el Voltaje en circuito abierto, Intensidad en cortocircuito, Voltaje a máxima potencia, Intensidad a máxima potencia, de esta forma pudimos obtener los siguiente resultados Voltaje en circuito abierto (46,63V), Intensidad en cortocircuito (10,08 A), Voltaje a máxima potencia (3,623V), Intensidad a máxima (9,89A), dando una nueva potencia de 312,82 watts y un rendimiento de 0,7, entonces damos la validación de los paneles solares en función de la temperatura de la zona.

**1.- Cálculo de la masa del aire de la refrigeradora.**

$$
m = \frac{PV}{RT} \tag{1,72}
$$

Donde:

➢ *:* Presión del aire (101,325 kPa).

- **►** *V*: Volumen de la refrigeradora (0,1836m<sup>3</sup>).
- $\triangleright$  **R:** Constante del aire (0,287 kJ/kg\*k).
- ➢ **:** Temperatura de conservación (275,15 k).
- $\triangleright$  m= Masa del aire(?).

$$
m=\frac{(101,325*0,1836)kg}{(0,287*275,15)}
$$

$$
m=0,236 \text{ kg}
$$

#### **2.-Cálculo del calor recibido cuando se abre la puerta de la refrigeradora**

$$
\Delta Q = m * \Delta T * C_v \qquad (1, 73)
$$

Donde:

- ➢ ∆ *:* Calor recibido (?).
- $\triangleright$  m= Masa del aire (0,236 kg).
- ➢ ∆*:* Variación de temperatura (299,82-275,15).
- $\triangleright$   $\mathcal{C}_v$  = Calor especifico del aire (0,718 kJ/kg\*k)

$$
\Delta Q = 0,236 * 24,67 * 0,718 kJ
$$

$$
\Delta Q=4,18kJ
$$

**3.-Cálculo del tiempo que se demora la refrigeradora en estabilizarse después de haberse abierto la puerta.** 

$$
\mathbf{T} = \frac{\Delta \mathbf{Q}}{\mathbf{Q}_{\perp} \mathbf{f}} \tag{1,74}
$$

Donde:

- $\triangleright$  T= Tiempo (?).
- $\triangleright$   $\Delta Q$ : Calor recibido (4, 18kJ).
- **≻**  $Q_f$ : Carga térmica (0,92122 kW).

$$
T = \frac{4,18kJ}{0,9212kJ/S}
$$

$$
T = 4,53 \, segundos.
$$

$$
T = 0,00125833 \, hora
$$

#### **4.-Cálculo del consumo potencia eléctrico de la refrigeradora en el momento que se abre la puerta.**

Consumo potencia eléctrico=Potencia eléctrica de la refrigeradora \* Tiempo

Consumo potencia eléctrico=332,3  $*$  0,00125=**0, 418 W h** 

El tiempo que demora en estabilizarse la temperatura de conservación en la refrigeradora después de abrirse la puerta es: 5 segundo y consume una potencia eléctrica de 0,418 Wh, no afecta en nada para la conservación de los alimentos de la refrigeradora, ya que los paneles nos proporcionan una potencia de 5200, 55 Wh.

**4.3.-Seleccionar los componentes del sistema de refrigeración y del sistema solar fotovoltaico.**

### **4.3.1.-Seleccionando los componentes del sistema de refrigeración**

### **1.- compresor para refrigerante R600a**

Aplicaciones: Son muy utilizadas en dispensadores de agua, refrigeradores, congeladores, gabinetes de licores y máquinas de hielo de pequeños tamaños, para domicilios.

- ➢ Características: Tamaños pequeños.
- ➢ Alta eficiencia y confiabilidad.
- ➢ Rendimiento de arranque confiable.
- ➢ Bajo nivel de sonido y vibración.

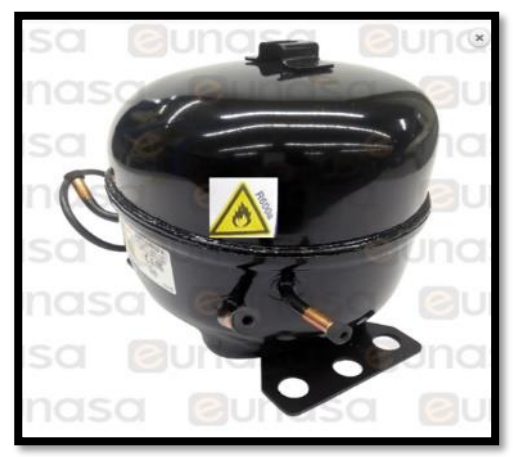

**figura N° 73: compresor Hye131mku a R-600 a 220-240V 50Hz [37] Fuente: [ficha técnica de compresores cubigel]**

### **Tabla N°36: Características del compresor Hye131mku a R-600 a 220-240V 50Hz**

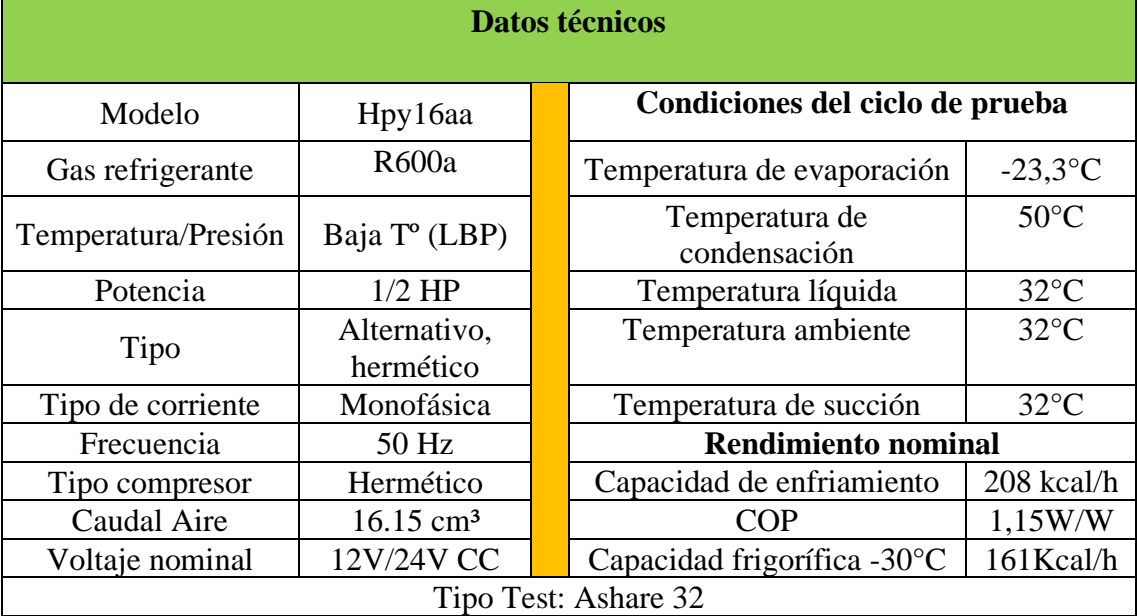

**Fuente:** [**ficha técnica de compresores cubigel]**

### **2.- Evaporador**

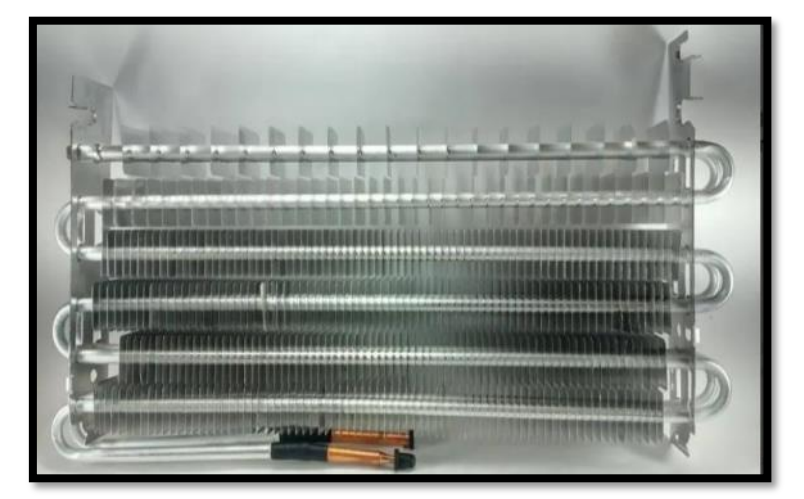

**figura N° 74: Evaporador [37] Fuente: [https://spanish.alibaba.com/p-detail/Refrigeration-1600379263032.html?spm]**

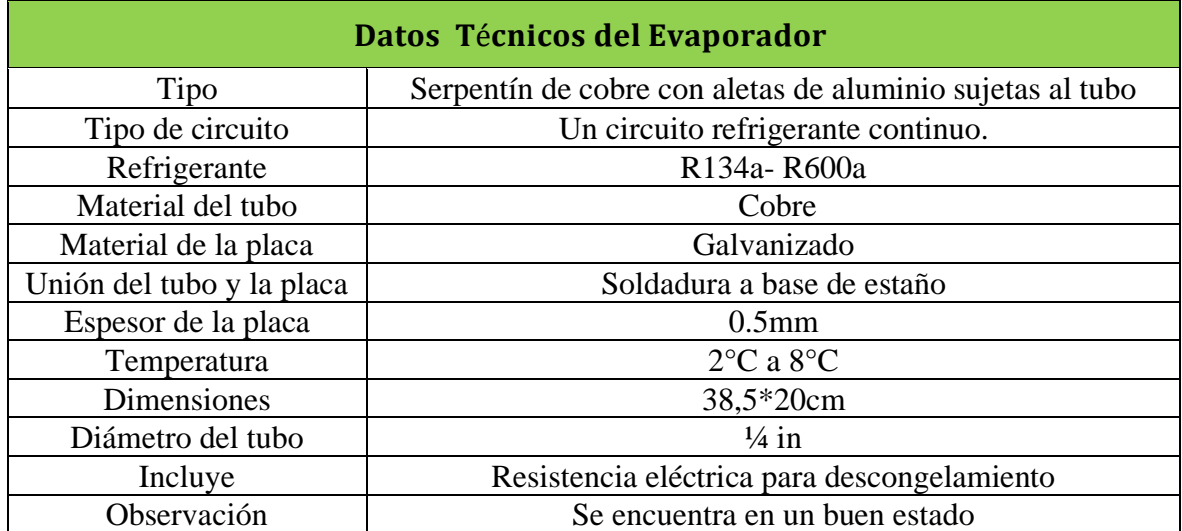

### **Tabla N° 37: Datos técnicos del evaporador [37]**

**Fuente: [ https://spanish.alibaba.com/p-detail/Refrigeration-1600379263032.html?spm]**

### **3.- Condensador**

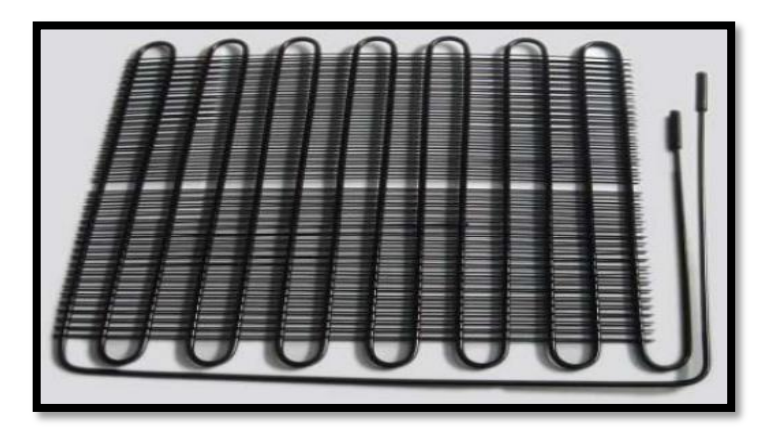

 **Figura N° 75: Condensador [37] Fuente [https://spanish.alibaba.com/p-detail/Ice-cream-1600379058957.html?spm]**

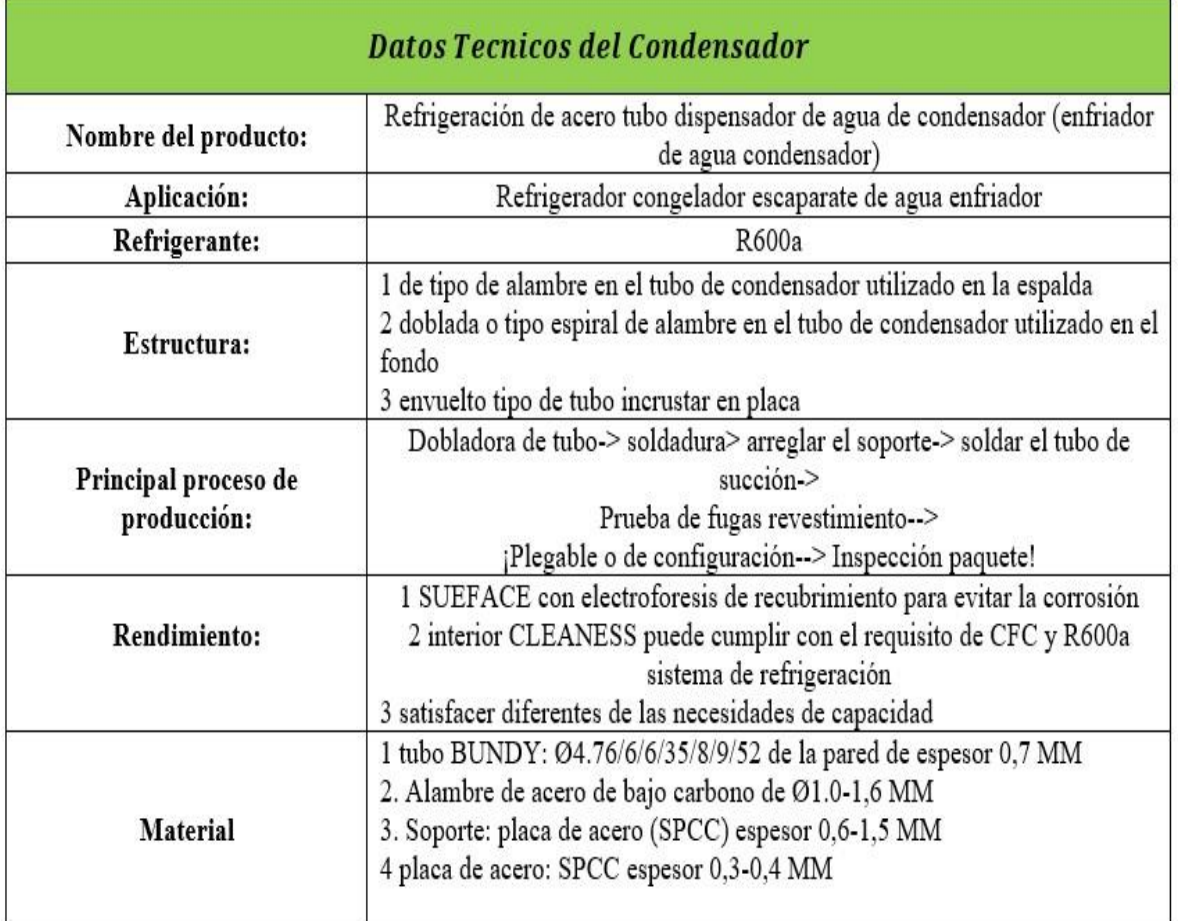

### **Tabla N° 38: Datos técnicos del condensador [37]**

**Fuente: [https://spanish.alibaba.com/p-detail/Ice-cream-1600379058957.html?spm]**

#### **4.- Tubo capilar**

.

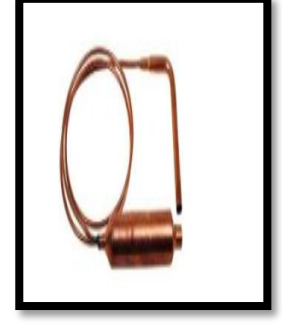

**Figura N° 76: Tubo capilar [36] Fuente:** [**Ficha técnica de tubos capilares de precisión]**

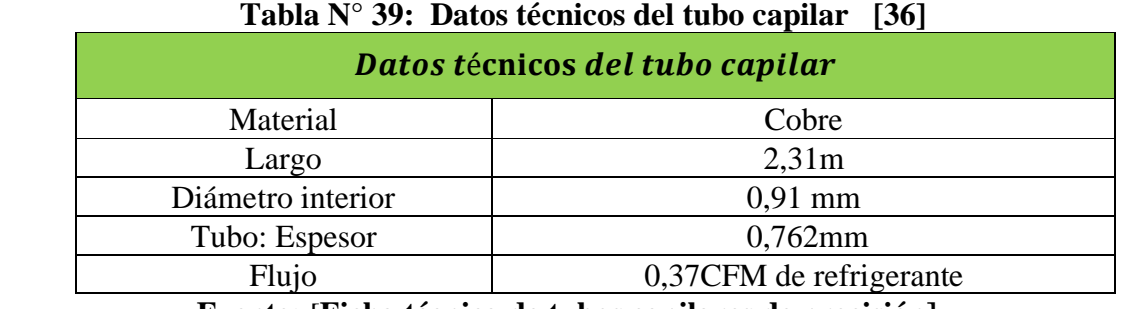

**Fuente:** [**Ficha técnica de tubos capilares de precisión]**

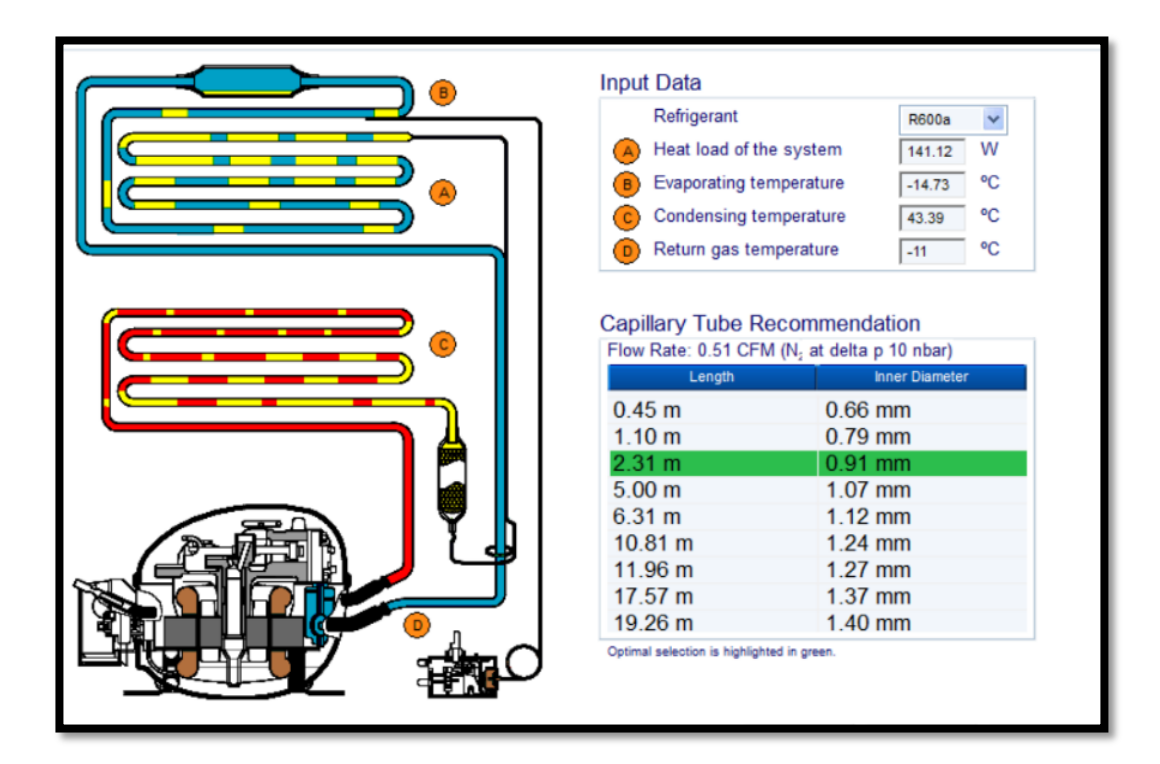

**Figura N° 77: Dimensionamiento del tubo capilar**

### **5.- Refrigerante R600a**

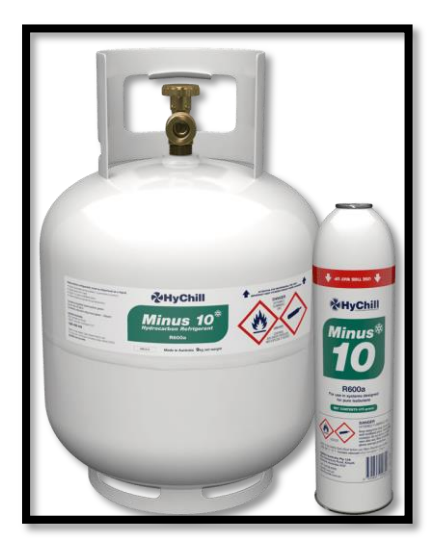

**Figura N° 78: Refrigerante R600a [36]**

**Fuente:** [**Ficha técnica del R600(Gasservel)]**

| Datos Técnicos del Refrigerante R600a |                                                                                                    |  |
|---------------------------------------|----------------------------------------------------------------------------------------------------|--|
| HyChill Minus 10                      | La solución orgánica natural para la refrigeración de<br>temperatura media.<br>Es utilizado para refrigeración domésticas y comerciales<br>ligeras, incluidos frigoríficos y congeladores,<br>dispensadores de bebidas y exhibidores independientes. |  |
| Nombre                                | Isobutano                                                                                                    |  |
| Fórmula                               | $(H_3)$ <sub>3</sub> CH                                                                                                    |  |
| Desplazamiento                        | 3.77cm <sup>3</sup>                                                                                                    |  |
| Presión evaporación $(-25^{\circ}C)$  | $0,579$ bar                                                                                                    |  |
| Presión condensación $(55^{\circ}C)$  | 7,72 <sub>bar</sub>                                                                                                    |  |
| Entalpía (- $25^{\circ}$ C/32°C)      | 501,5kJ/kg                                                                                                    |  |
| Entalpía (55°)                        | 224,9kJ/kg                                                                                                    |  |
| Diferencia de entalpía                | 276,6kJ/kg                                                                                                    |  |
| Capacidad de refrigeración            | 34W                                                                                                    |  |
| Flujo másico                          | $0,443$ kg/h                                                                                                    |  |
| Temperatura gas salida cilindro       | 87°C                                                                                                    |  |
| Temperatura entrada de expansión      | $55^{\circ}$ C                                                                                                    |  |
| Volumen específico                    | $1,96dm^3/kg$                                                                                                    |  |
| Flujo Volumétrico                     | $0.867$ dm <sup>3</sup> /h                                                                                                    |  |

**Tabla N° 40: Refrigerante R600a [36]**

**Fuente:** [**Ficha técnica del R600(Gasservel)]**

#### **6.- Filtro secador**

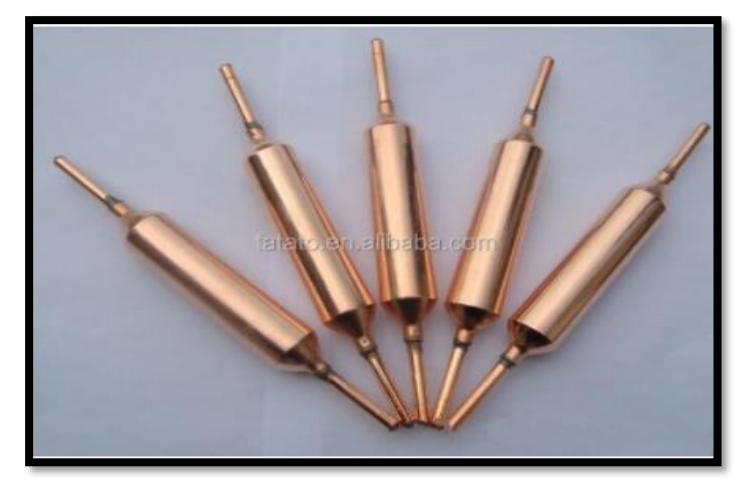

**Figura N° 79: Filtro secador [37]**

**Fuente:** [**https://www.alibaba.com/product-detail/refrigeration-copper-spun-filterdrier\_527882775.html?spm]**

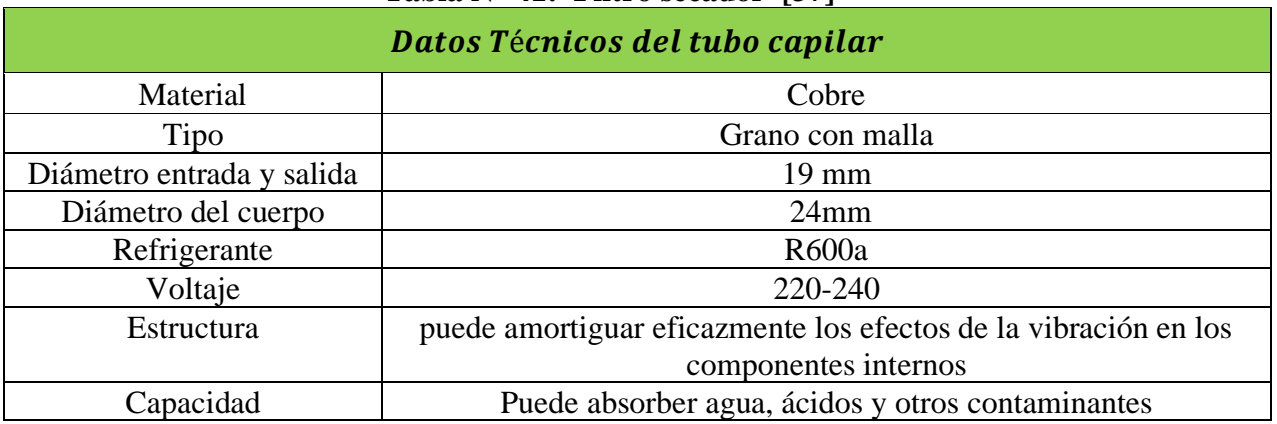

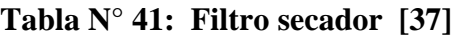

**Fuente: [https://www.alibaba.com/product-detail/refrigeration-copper-spun-filterdrier\_527882775.html?spm]**

### **7.- Termostato tipo Patrick**

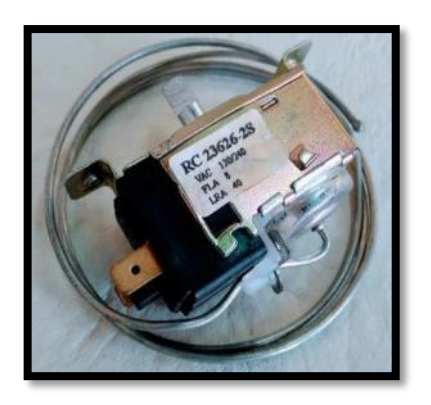

**Figura N° 80: Termostato tipo Patrick [37] Fuente: [ Ficha técnica de termostatos mecánicos ranco (CRN TECNOPART, S.A)]**

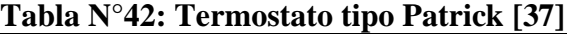

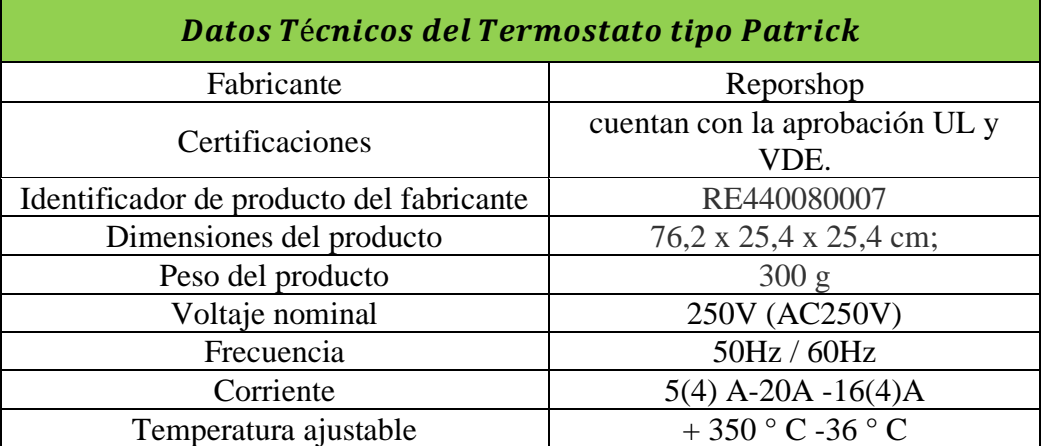

**Fuente: [Ficha técnica de termostatos mecánicos ranco (CRN TECNOPART, S.A)]**

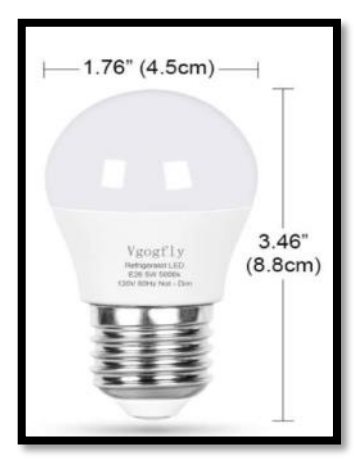

#### **Figura N° 81: Foco Led [37] Fuente: [https://www.lighting.philips.com.co/soporte/soporte-deproductos/descargas/fichas-tecnicas]**

### **Tabla N° 43: Termostato tipo Patrick [37]**

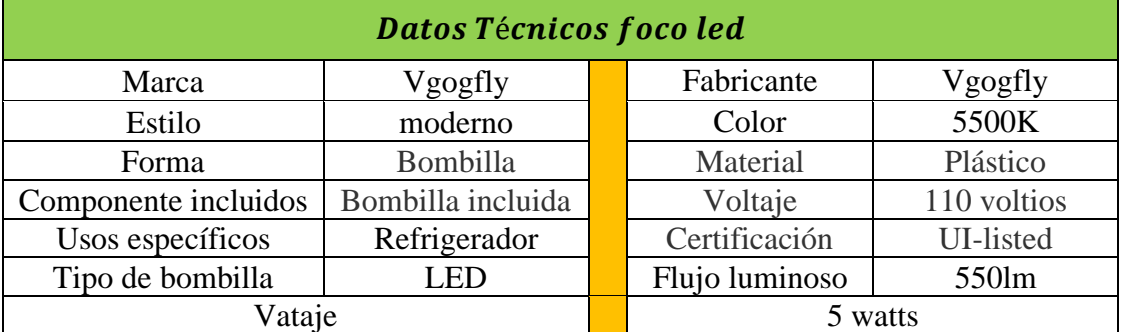

**Fuente: [https://www.lighting.philips.com.co/soporte/soporte-deproductos/descargas/fichas-tecnicas]**

**4.3.2.-Seleccionar los componentes del sistema solar fotovoltaico.**

**1.- Panel solar [370W 24V monocristalino Bauer](https://autosolar.pe/paneles-solares-24v/panel-solar-370w-24v-monocristalino-bauer)**

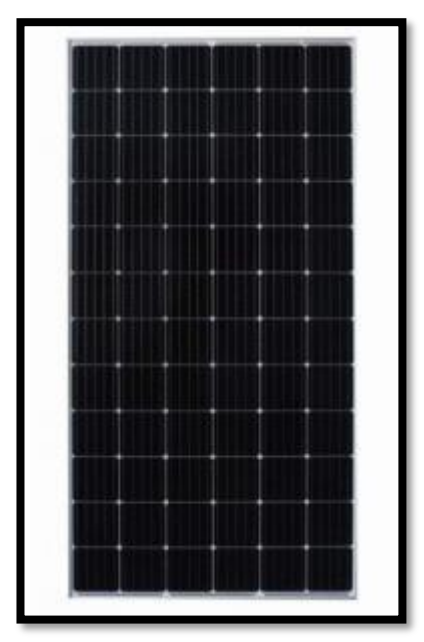

**Figura N° 82: [Panel solar 370W 24V monocristalino Bauer](https://autosolar.pe/paneles-solares-24v/panel-solar-370w-24v-monocristalino-bauer) [40] Fuente: [https://autosolar.pe/paneles-solares-24v]**

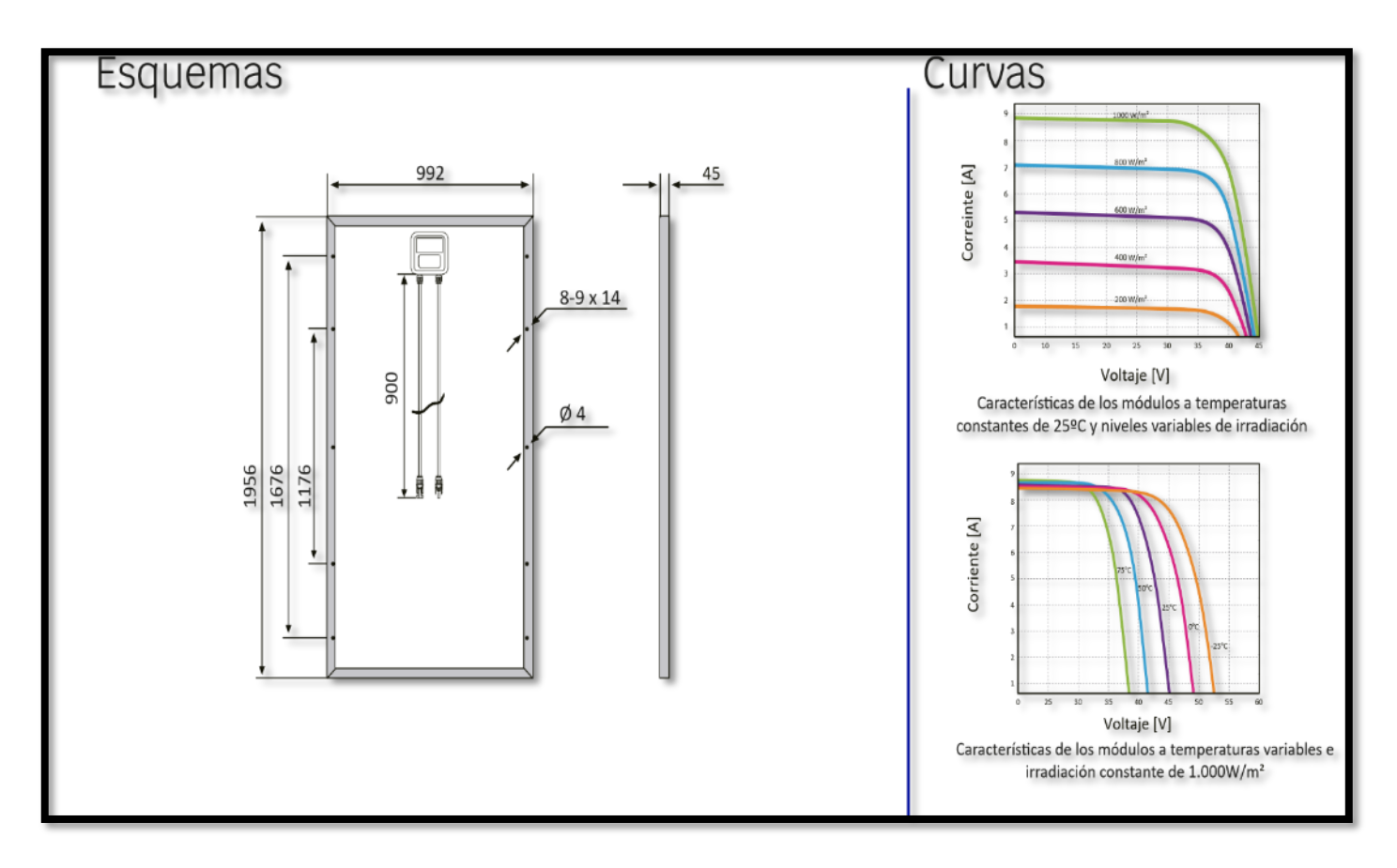

**Figura N° 83: [Esquema y cuevas del panel solar 370W 24V](https://autosolar.pe/paneles-solares-24v/panel-solar-370w-24v-monocristalino-bauer) monocristalino Bauer Fuente: [https://autosolar.pe/paneles-solares-24v]**

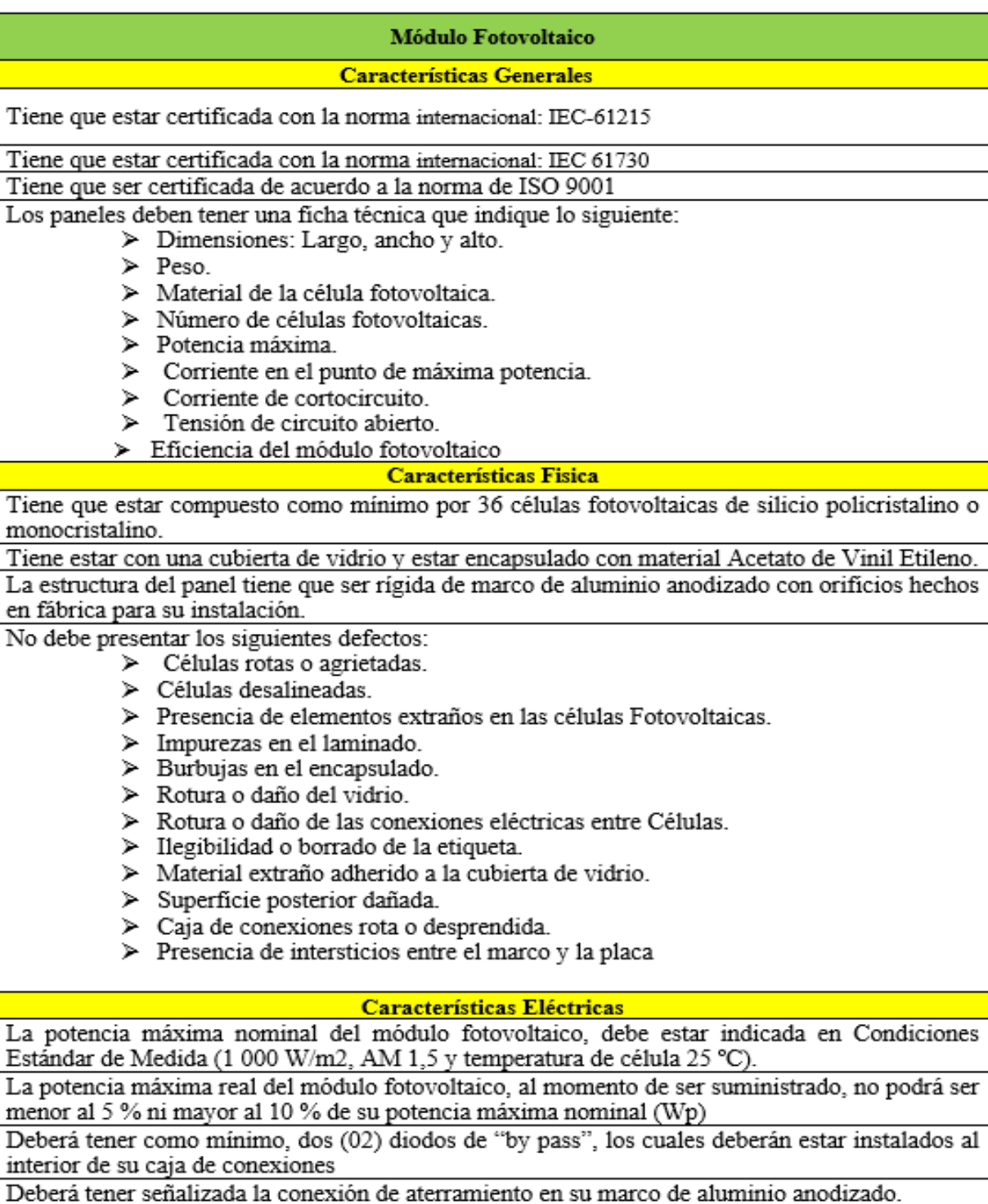

## **Tabla N° 44: Norma de ministerio de energía y minas del panel solar [9]**

## **Fuente: Ministerio de energía y minas**

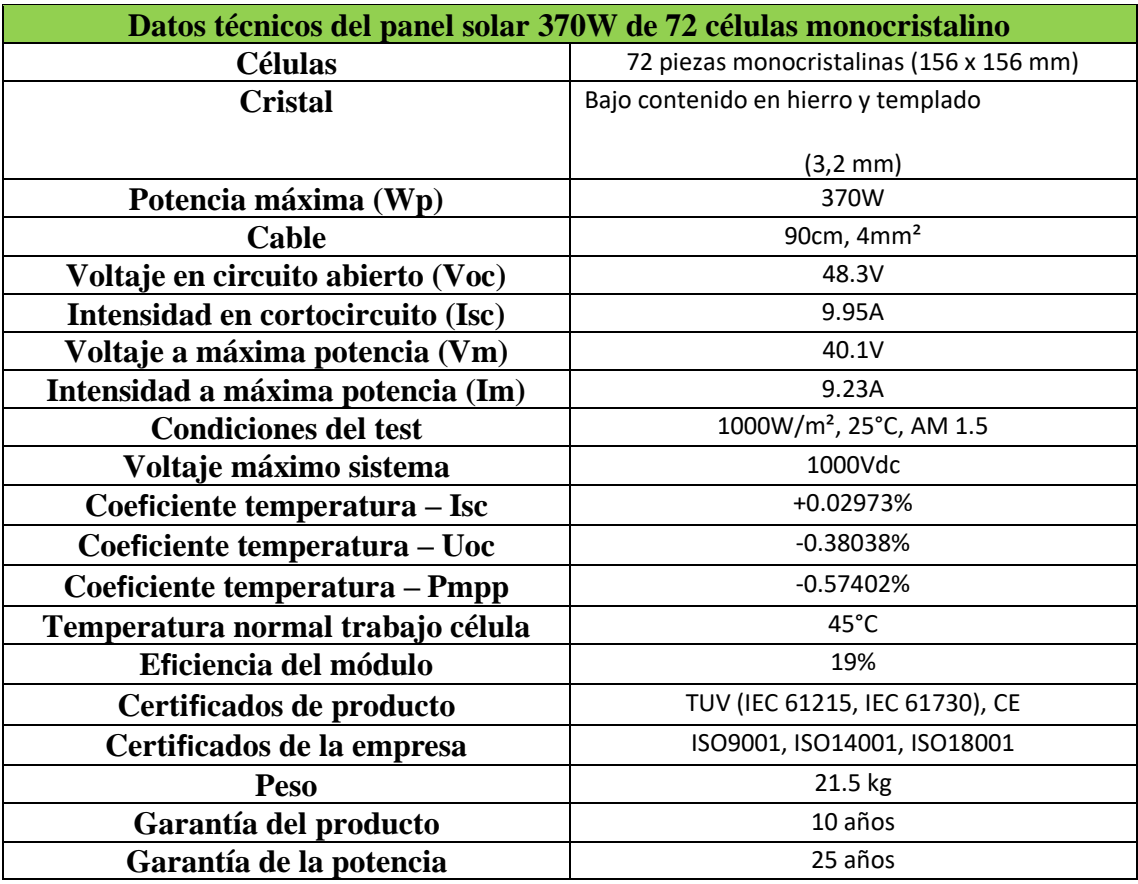

# **Tabla N° 45: panel solar 370W 72 células monocristalinas [40]**

**Fuente [https://autosolar.pe/paneles-solares-24v]**

#### **2. Batería Rolls 6V 428Ah S-550**

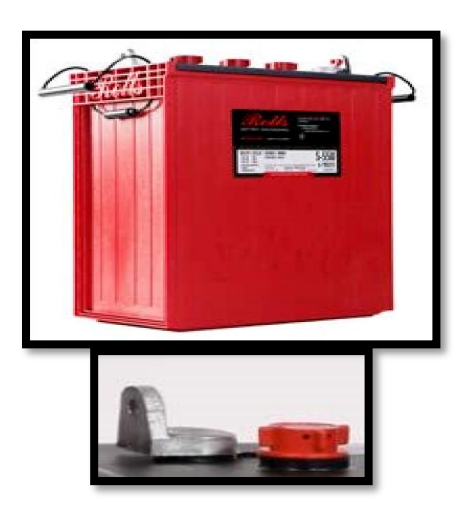

 **Figura N°84: Batería Rolls 6V 428Ah S-550 [40] Fuente: [ttps://autosolar.pe/baterias-plomo-abierto-6v/bateria-rolls-6v-s290-290ah-**

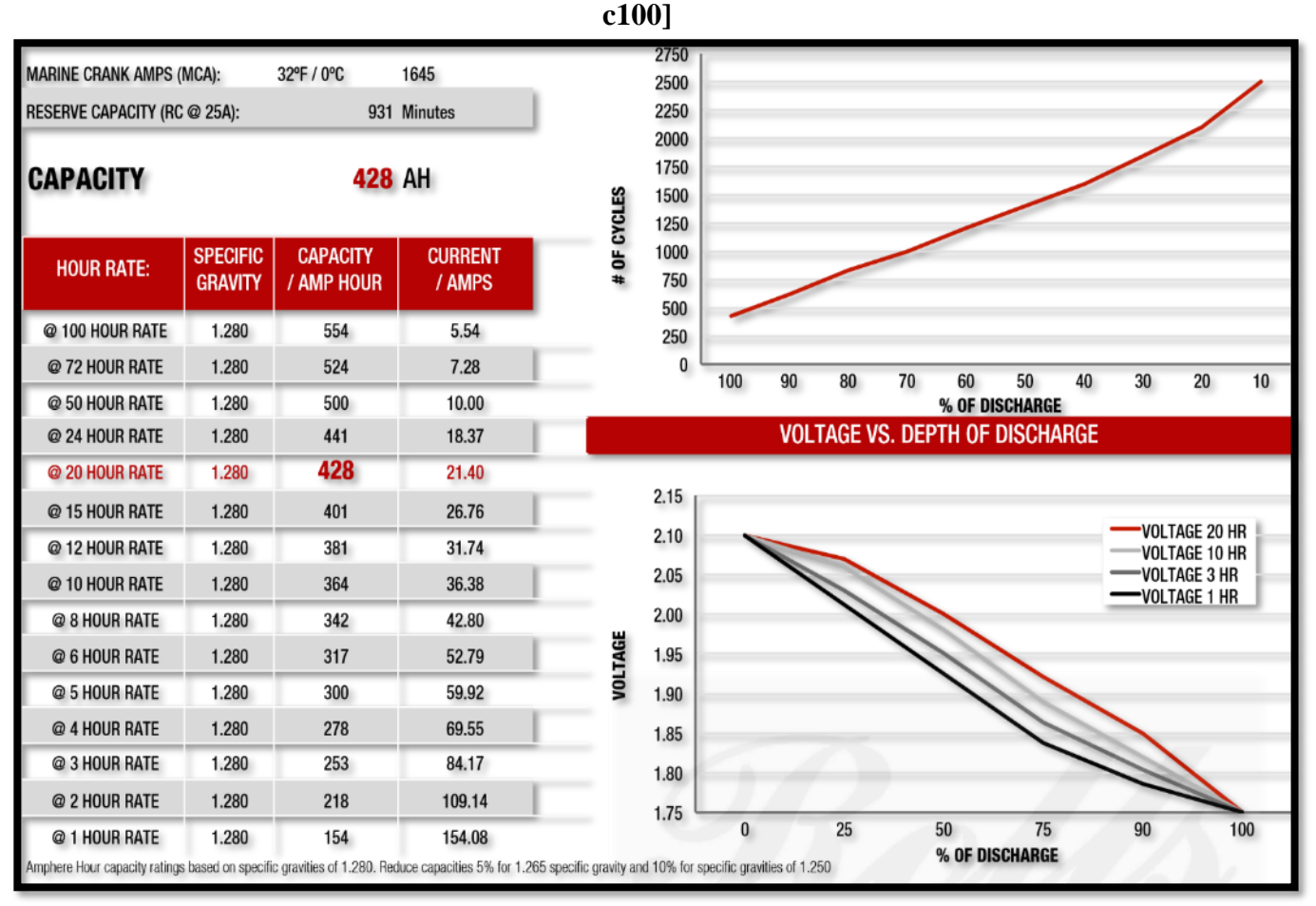

**Figura N° 85: Batería Rolls 428Ah S-550 [40] Fuente: [ttps://autosolar.pe/baterias-plomo-abierto-6v/bateria-rolls-6v-s290-290ahc100]**

| <b>Baterías</b>                                                                                   |  |  |  |
|---------------------------------------------------------------------------------------------------|--|--|--|
| <b>Características Generales</b>                                                                  |  |  |  |
| Deberá ser del tipo plomo - ácido                                                                 |  |  |  |
| Deberá contar con etiqueta visible adherida o impresa firmemente sobre su superficie con la       |  |  |  |
| siguiente información:                                                                            |  |  |  |
| $\triangleright$ Marca                                                                            |  |  |  |
| $\triangleright$ Modelo                                                                           |  |  |  |
| > Procedencia                                                                                     |  |  |  |
| $\triangleright$ Tensión nominal                                                                  |  |  |  |
| $\triangleright$ Capacidad en Ah.                                                                 |  |  |  |
| > Indicar el régimen de descarga.                                                                 |  |  |  |
| Deberá entregarse información técnica del fabricante que muestre como mínimo lo siguiente:        |  |  |  |
| $\triangleright$ Tipo de batería.                                                                 |  |  |  |
| $\triangleright$ Características de la etiqueta e información que contiene.                       |  |  |  |
| > Información del tipo de electrolito, de ser líquido deberá indicarse su densidad.               |  |  |  |
| $\triangleright$ Tipos de terminales, indicación de polaridad y conexionado.                      |  |  |  |
| > Características físicas: Tipos de terminales, dimensiones, características del contenedor,      |  |  |  |
| existencia de válvula tipo VRLA para baterías selladas.                                           |  |  |  |
|                                                                                                   |  |  |  |
| <b>Características Fisica</b>                                                                     |  |  |  |
| La polaridad deberá estar claramente indicada en bajo o alto relieve.                             |  |  |  |
| Los terminales de la batería deberán permitir la conexión firme y segura de los cables.           |  |  |  |
| La conexión de los cables a la batería deberá realizarse con conectores que permitan una sujeción |  |  |  |
| firme y segura, de preferencia suministrados por el fabricante de la batería.                     |  |  |  |
| Características eléctricas                                                                        |  |  |  |
| La capacidad real de la batería, al momento de ser suministrada, no deberá ser menor del 95 % ni  |  |  |  |
| mayor a 120 % de su capacidad nominal.                                                            |  |  |  |
| La capacidad nominal de la batería debe ser solicitada en amperios hora (Ah) para el régimen de   |  |  |  |
| descarga C100 o C20, según se requiera, hasta una tensión final de 1,75 V por celda y 25 °C de    |  |  |  |
| temperatura ambiente.                                                                             |  |  |  |

**Tabla N° 46: Norma de ministerio de energía y minas de la batería [9]**

**Fuente: Ministerio de energía y minas**

| Datos Técnicos del Batería ROLLS 6V 428Ah S - 550 |                          |                  |  |
|---------------------------------------------------|--------------------------|------------------|--|
| Peso Seco                                         | 43 kg                    | 94 Lbs           |  |
| Peso Húmedo                                       | 56 kg                    | 123 Lbs.         |  |
| Longitud                                          | 318 mm                   | 12 1/2 Pulgadas  |  |
| Ancho                                             | 181 mm                   | 7 1/8 Pulgadas   |  |
| Altura                                            | 425 mm                   | 16 3/4 pulgadas  |  |
| Contenedor                                        | Polipropileno            |                  |  |
| Cubierta                                          | Polipropileno            |                  |  |
| Terminales                                        | Poste universal moldeado |                  |  |
| Asas                                              | Sin asas                 |                  |  |
| Eficiencia máxima                                 | 95%                      |                  |  |
| Altura placa                                      | 159 Mm                   | 6.250 pulgadas   |  |
| Células                                           | 19 placas / Celda        | 3 celda          |  |
| Ancho de placa                                    | 159 Mm                   | 6,250 pulgadas   |  |
| Grosor del separador                              | $2 \text{ mm}$           | 0,061 pulgadas   |  |
| Grosor (Positivo)                                 | $2,79$ mm                | $0,110$ pulgadas |  |
| Aislamiento de la alfombra de vidrio              | $1 \text{ mm}$           | $0,02$ pulgadas  |  |
| Grosor (Negativo)                                 | $2,24$ mm                | 0,088 pulgadas   |  |
| Amperios del cigüeñal frío (Cca)                  | $0^{\circ}$ F / -17.8°C  | 710              |  |
| Amperios de cigüeñal marino (Mca)                 | 32°F / 0°C               | 888              |  |
| Capacidad de reserva:                             | 315 minutos              |                  |  |
| Reserva de electrolitos                           | 63 mm                    | 2,25 pulgadas    |  |

 **Tabla N°47: Batería Rolls 6V 428Ah S-550 [40]**

**Fuente: [ttps://autosolar.pe/baterias-plomo-abierto-6v/bateria-rolls-6v-s290-290ahc100]**

## **Tabla N° 48: la capacidad 428 AH de batería Rolls S-550 [40]**

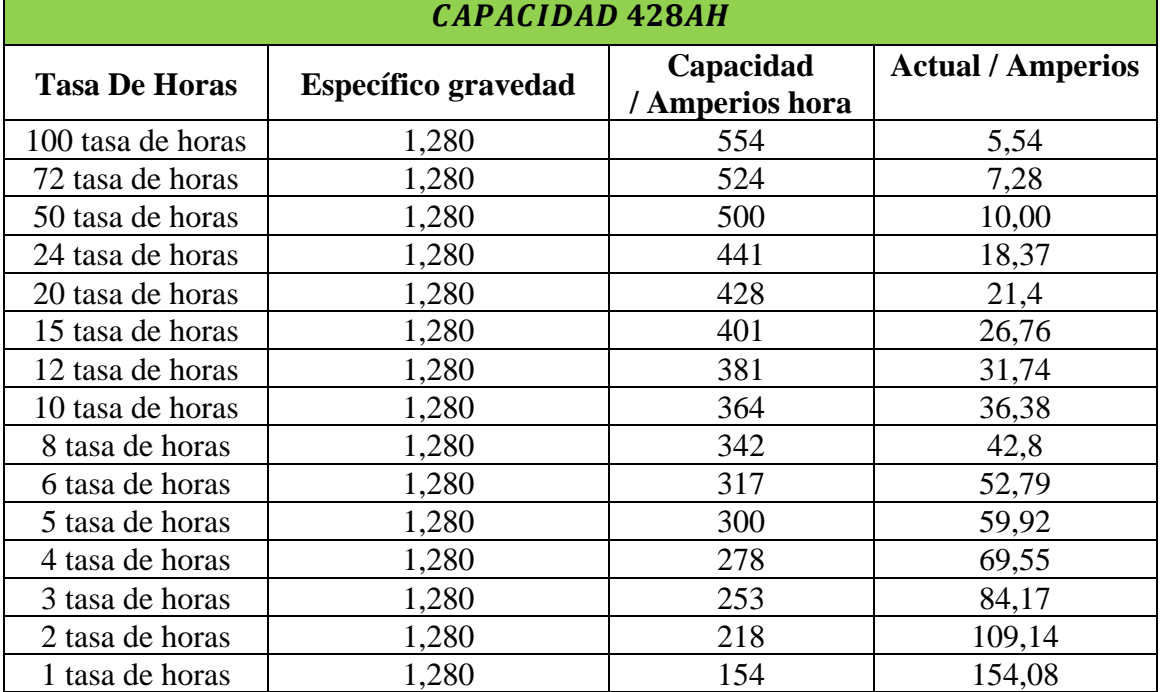

**Fuente: Ficha técnica de baterías de Rolls**

 $\overline{\phantom{0}}$ 

**3.- Controlador mppt [Blue Solar 150V 70A Victron](https://autosolar.pe/controladores-de-carga-mppt/controlador-mppt-blue-solar-150v-35a-victron)**

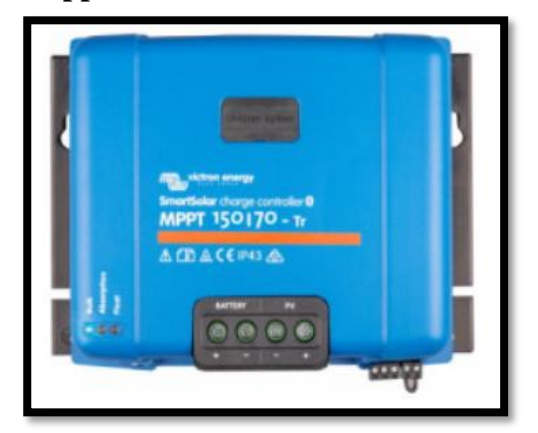

**Figura N° 86: [Controlador smart solar mppt](https://autosolar.pe/controladores-de-carga-mppt/controlador-smartsolar-mppt-150v-70a-victron) 150V 70A Victron Fuente: [https://autosolar.pe/controladores-de-carga-mppt/controlador-smartsolarmppt-150v-70a-victron]**

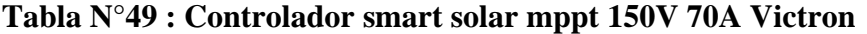

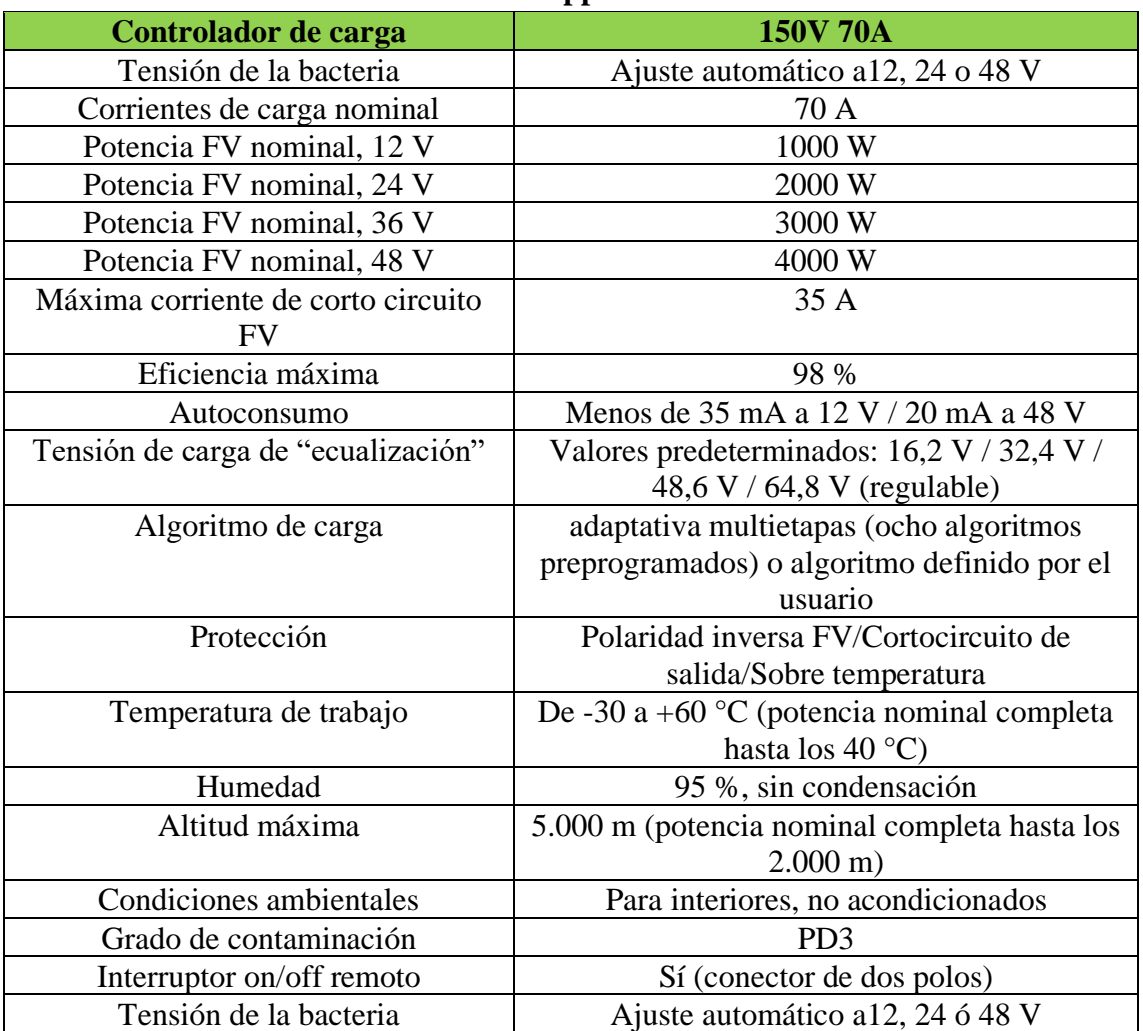

**Fuente: [https://autosolar.pe/controladores-de-carga-mppt/controlador-smartsolarmppt-150v-70a-victron]**

# **Tabla N° 50: Norma de ministerio de energía y minas del controlador de carga**

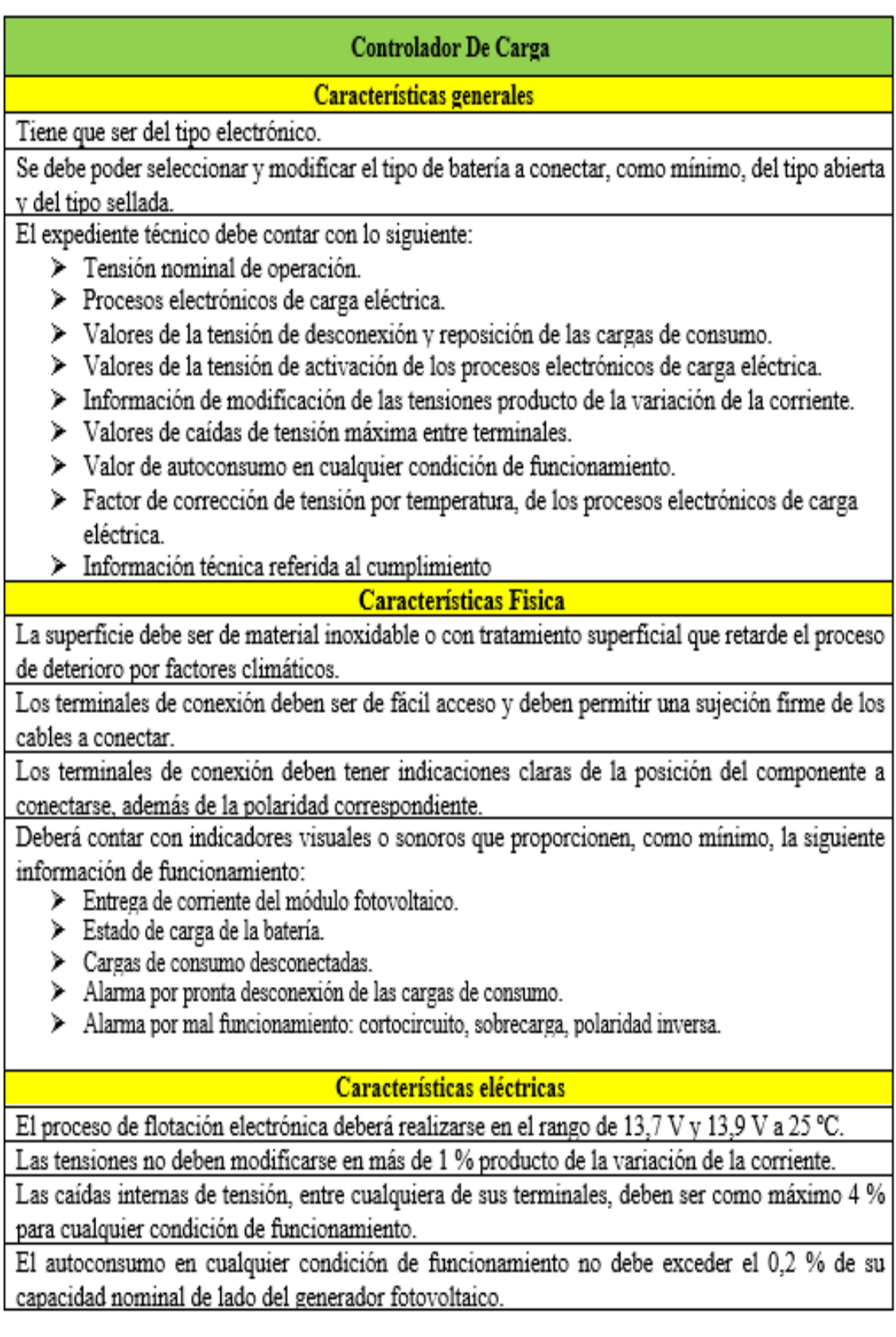

## **Fuente: Ministerio de energía y minas**

## **4.- [Inversor Victron Phoenix 24V 250VA VE.Direct](https://autosolar.pe/inversores-24v/inversor-victron-phoenix-24v-250va-vedirect)**

## **Tabla N° 51: Norma de ministerio de energía y minas del inversor [9]**

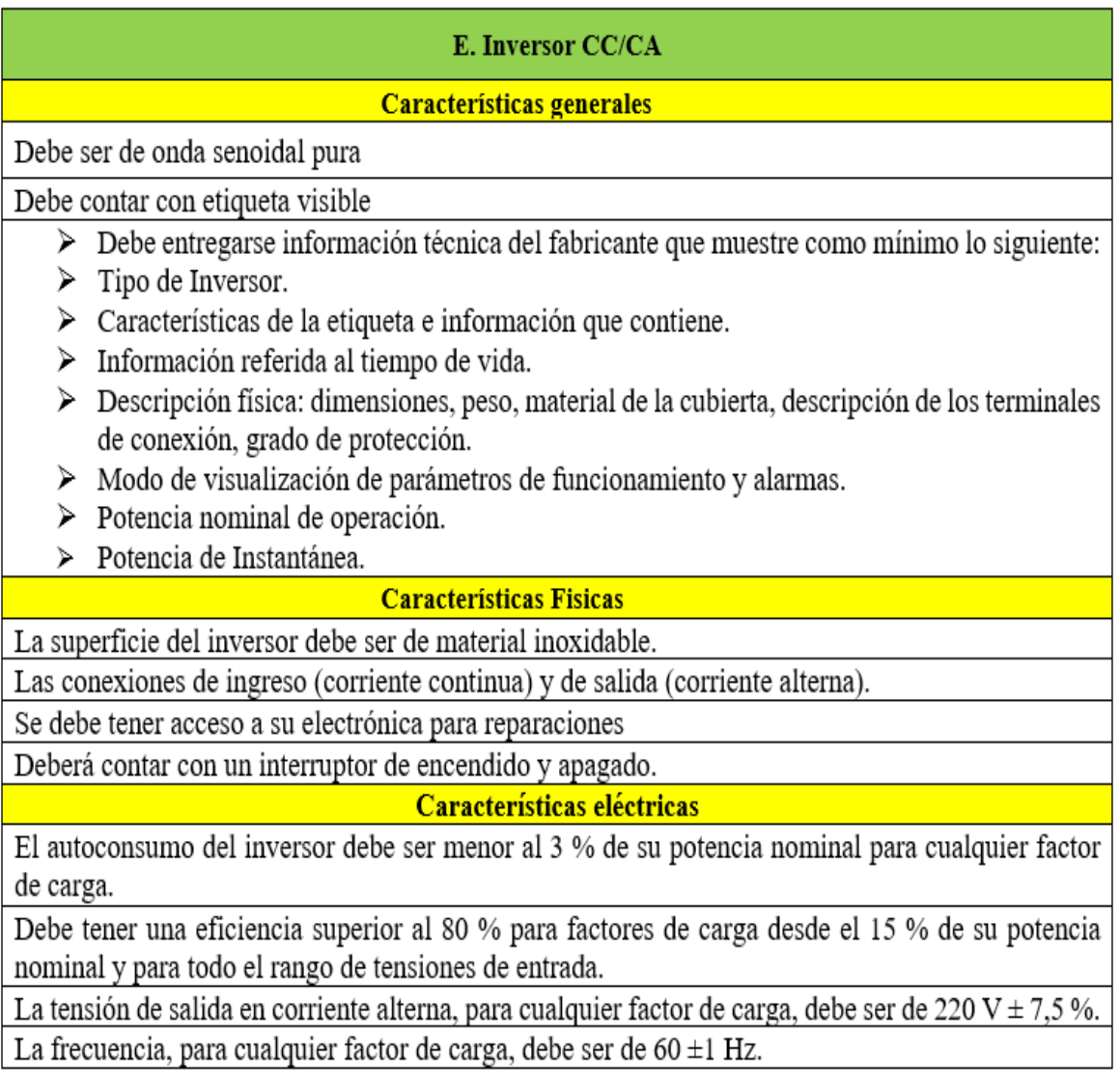

**Fuente: Ministerio de energía y minas**

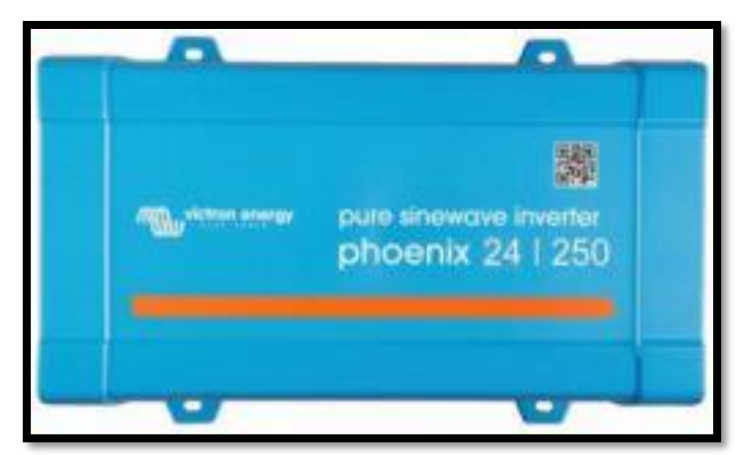

 **Figura N° 87: [Inversor Victron Phoenix 24V 250VA VE.Direct](https://autosolar.pe/inversores-24v/inversor-victron-phoenix-24v-250va-vedirect) [40] Fuente: [https://autosolar.pe/inversores-solares]**

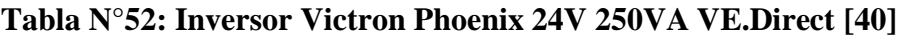

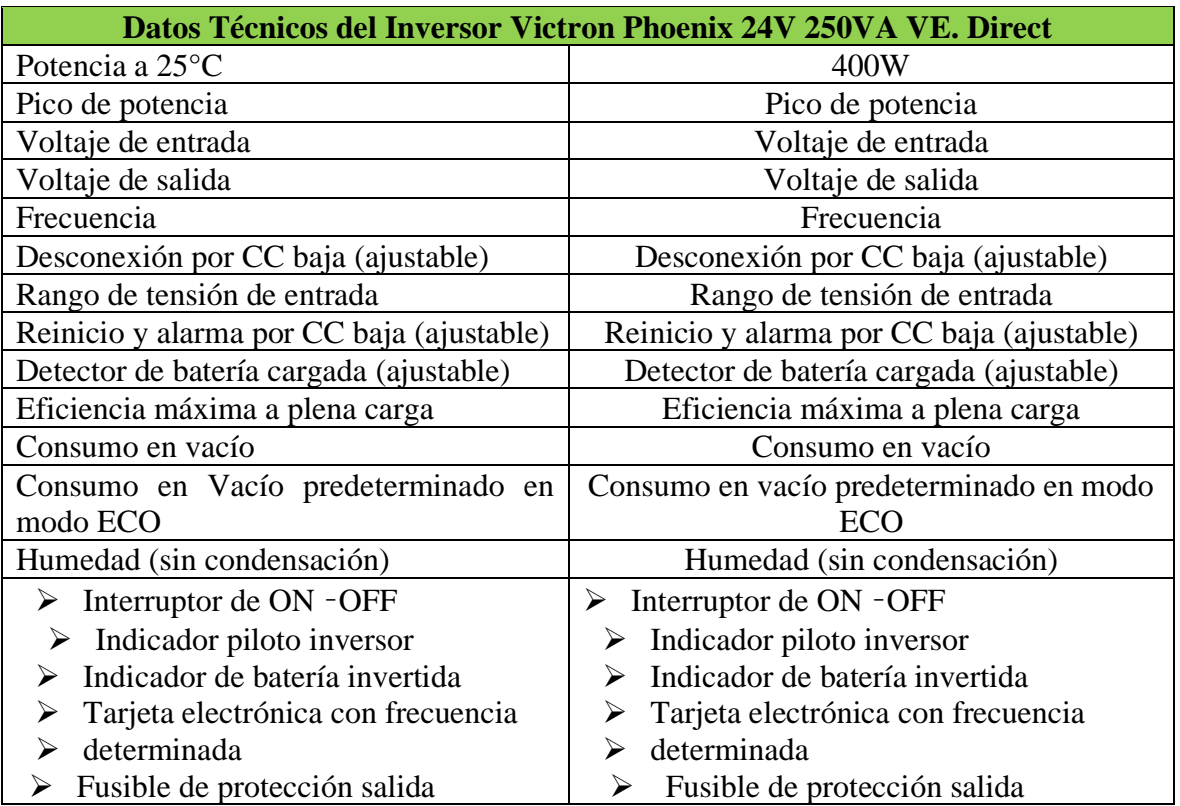

 **Fuente: [https://autosolar.pe/inversores-solares]**

#### **5.– Sección de los cables**

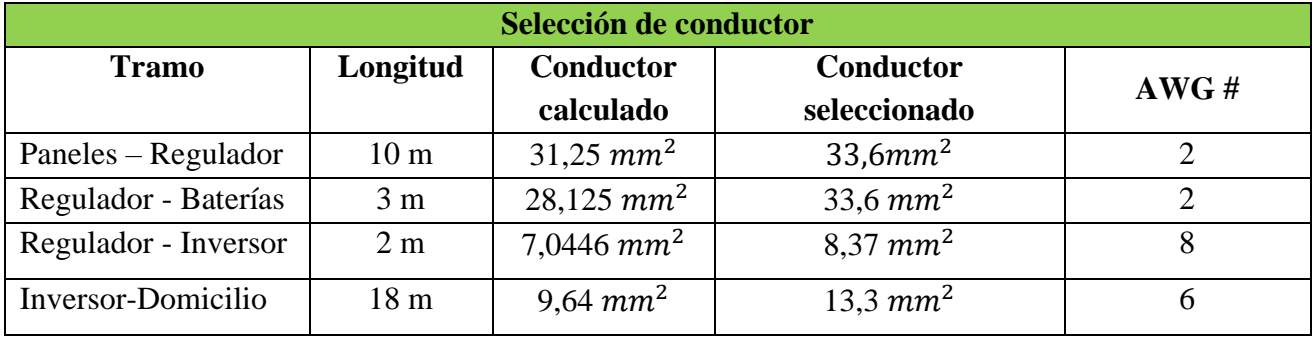

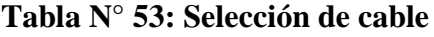

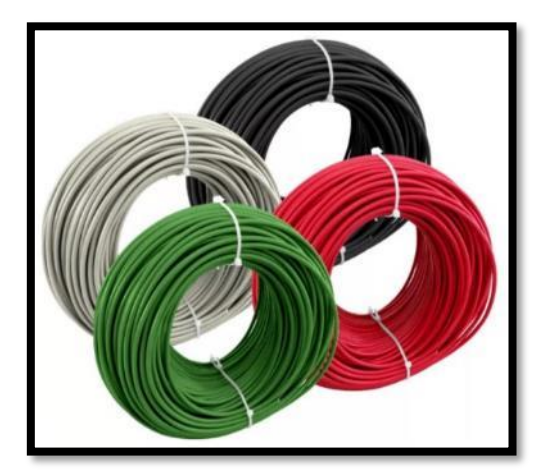

 **Figura N° 88: Cables eléctricos [40] Fuente: INDECO THW – 90**

## **Tabla N° 54: [Ficha](https://autosolar.pe/inversores-24v/inversor-victron-phoenix-24v-250va-vedirect) técnica del cable [40]**

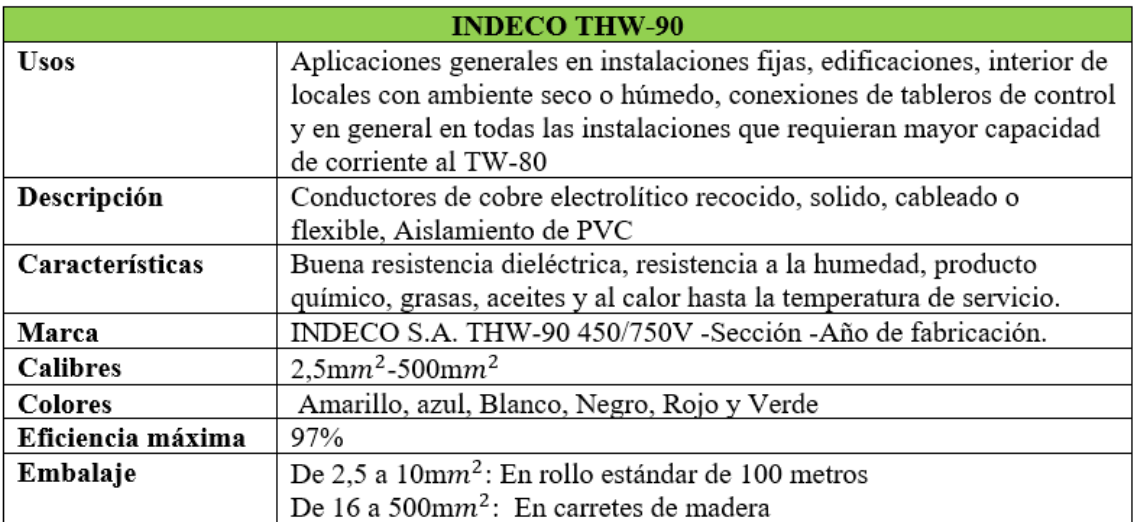

**Fuente: INDECO THW - 90**

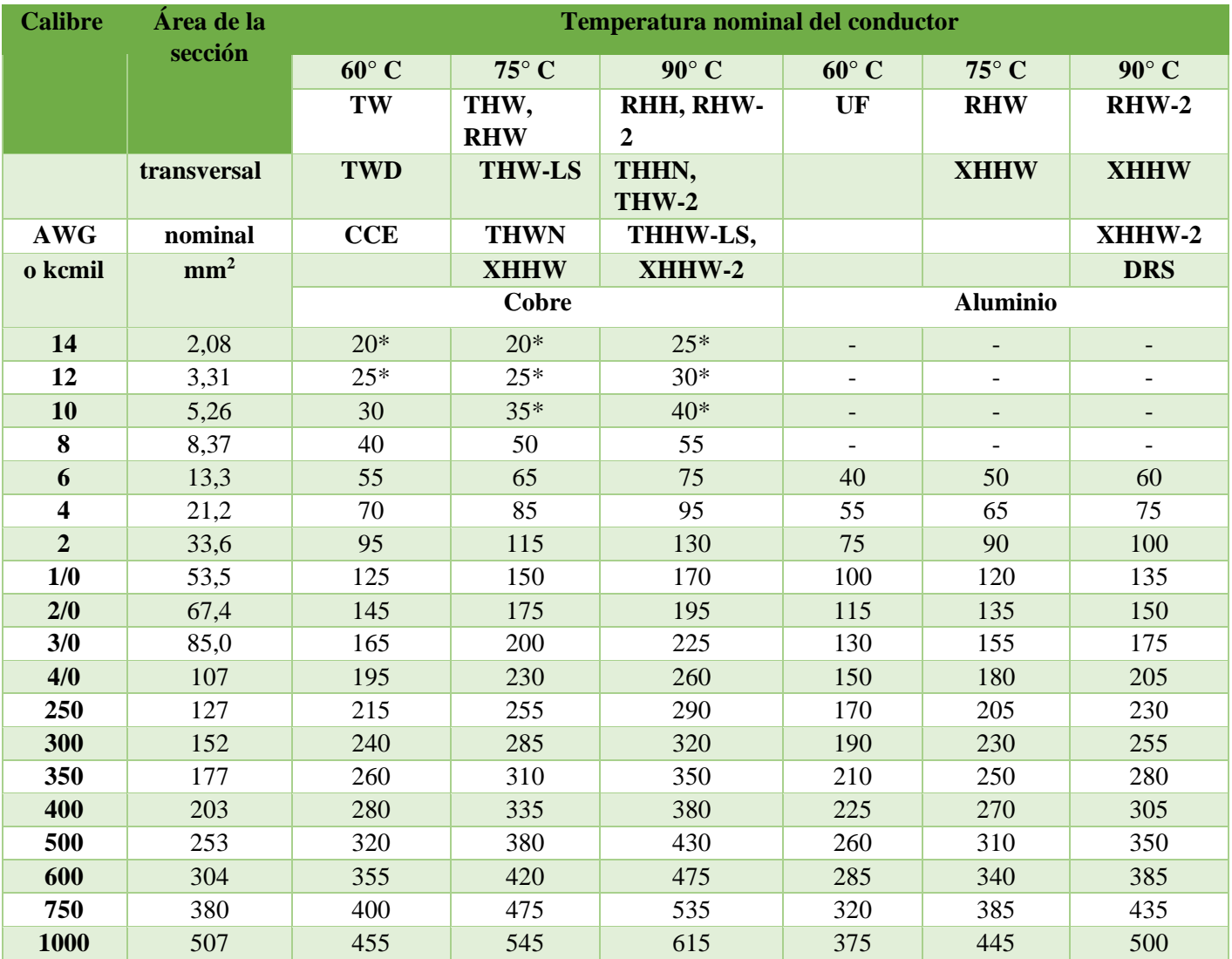

# **Tabla N° 55: Seleccionamos el conductor**

**Fuente: [Manual de la instalación del regulador de carga]**

### **6.-Interruptor termomagnético**

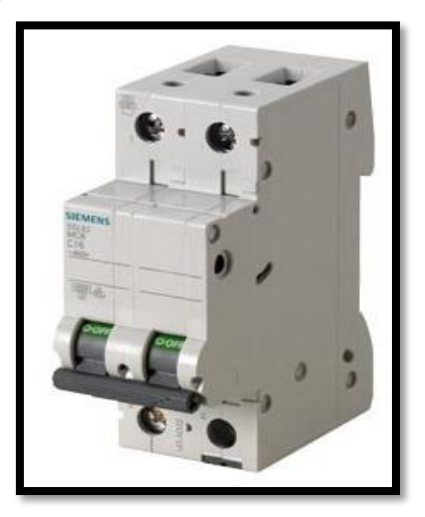

### **Figura N° 89: Interruptor termomagnético Fuente: [https://mall.industry.siemens.com/mall/es/ar/Catalog/Product/5SL6206- 7MB]**

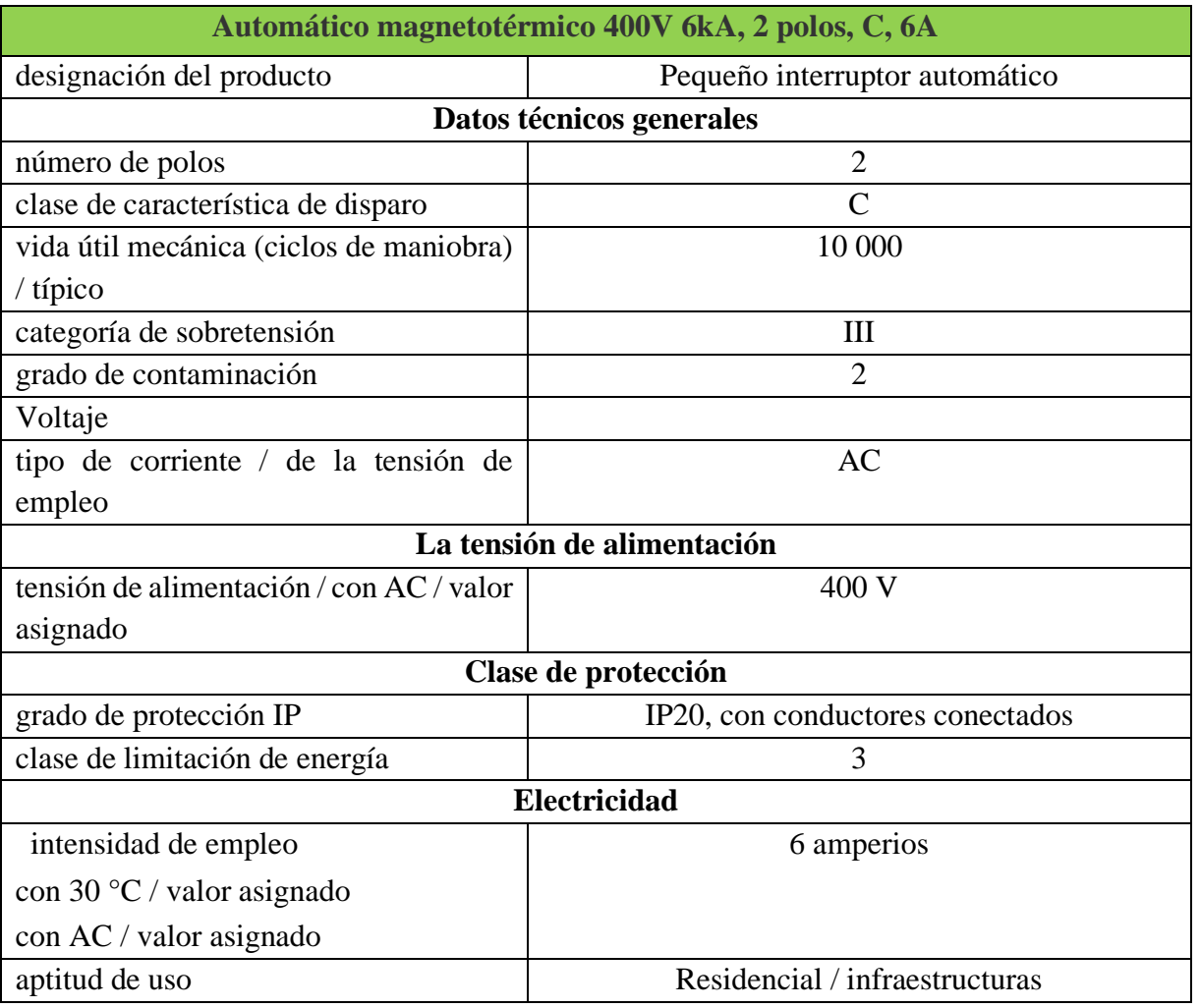

### **Tabla N° 56: Datos de ficha técnica de interruptor termomagnético**

**Fuente: [https://mall.industry.siemens.com/mall/es/ar/Catalog/Product/5SL6206- 7MB]**

### **7.-Interruptor-diferencial.**

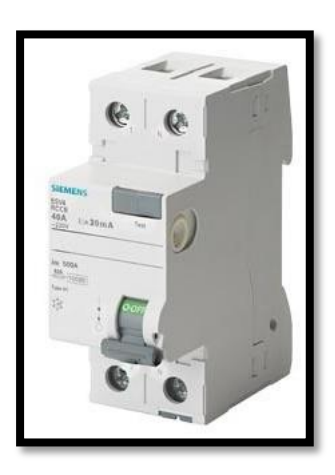

### **Figura N° 90: Interruptor diferencial Fuente: [file:///C:/Users/User/Downloads/5SV41110\_datasheet\_es.pdf]**

### **Tabla N° 57: Datos de ficha técnica de interruptor diferencial**

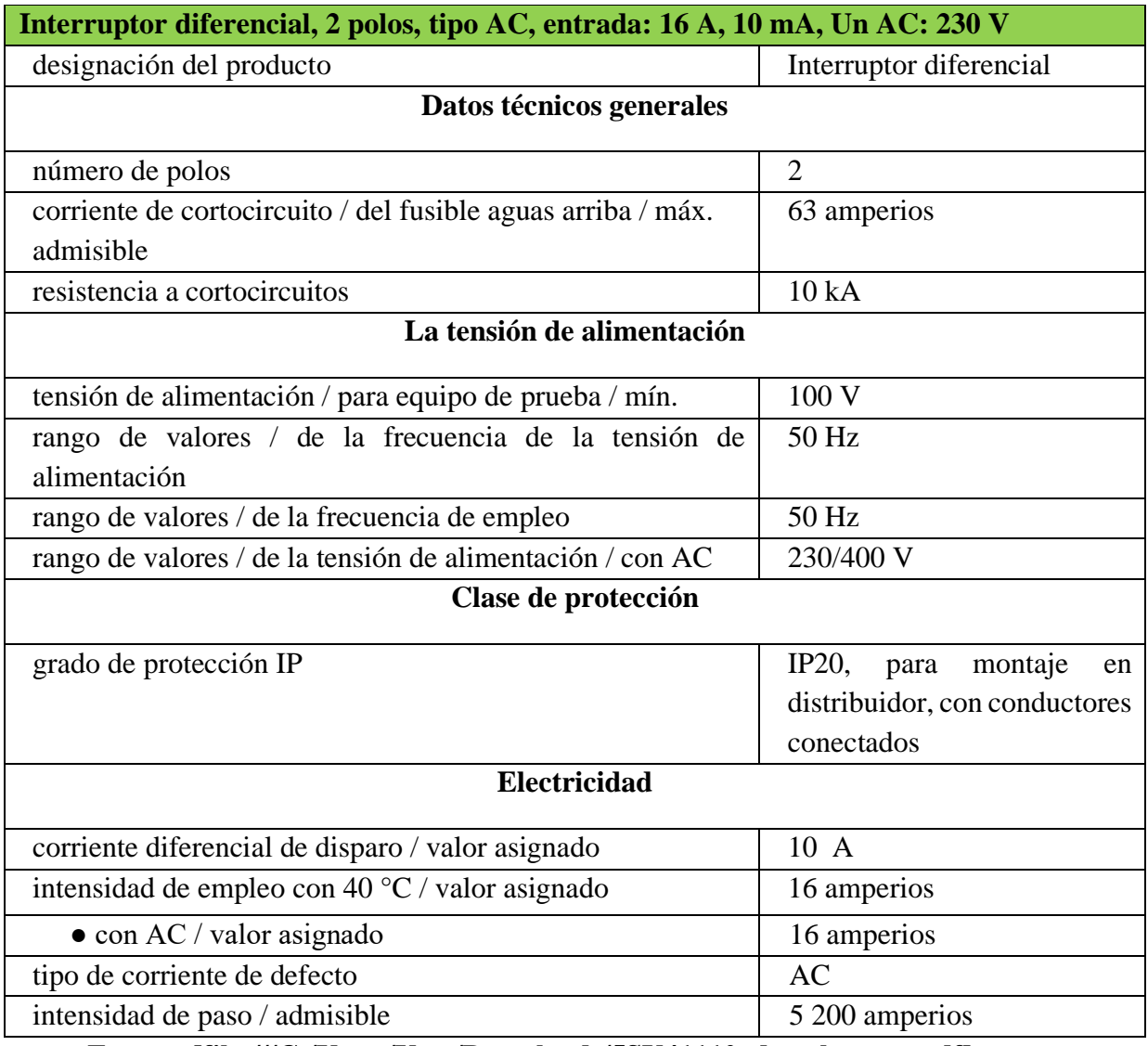

**Fuente: [file:///C:/Users/User/Downloads/5SV41110\_datasheet\_es.pdf]**

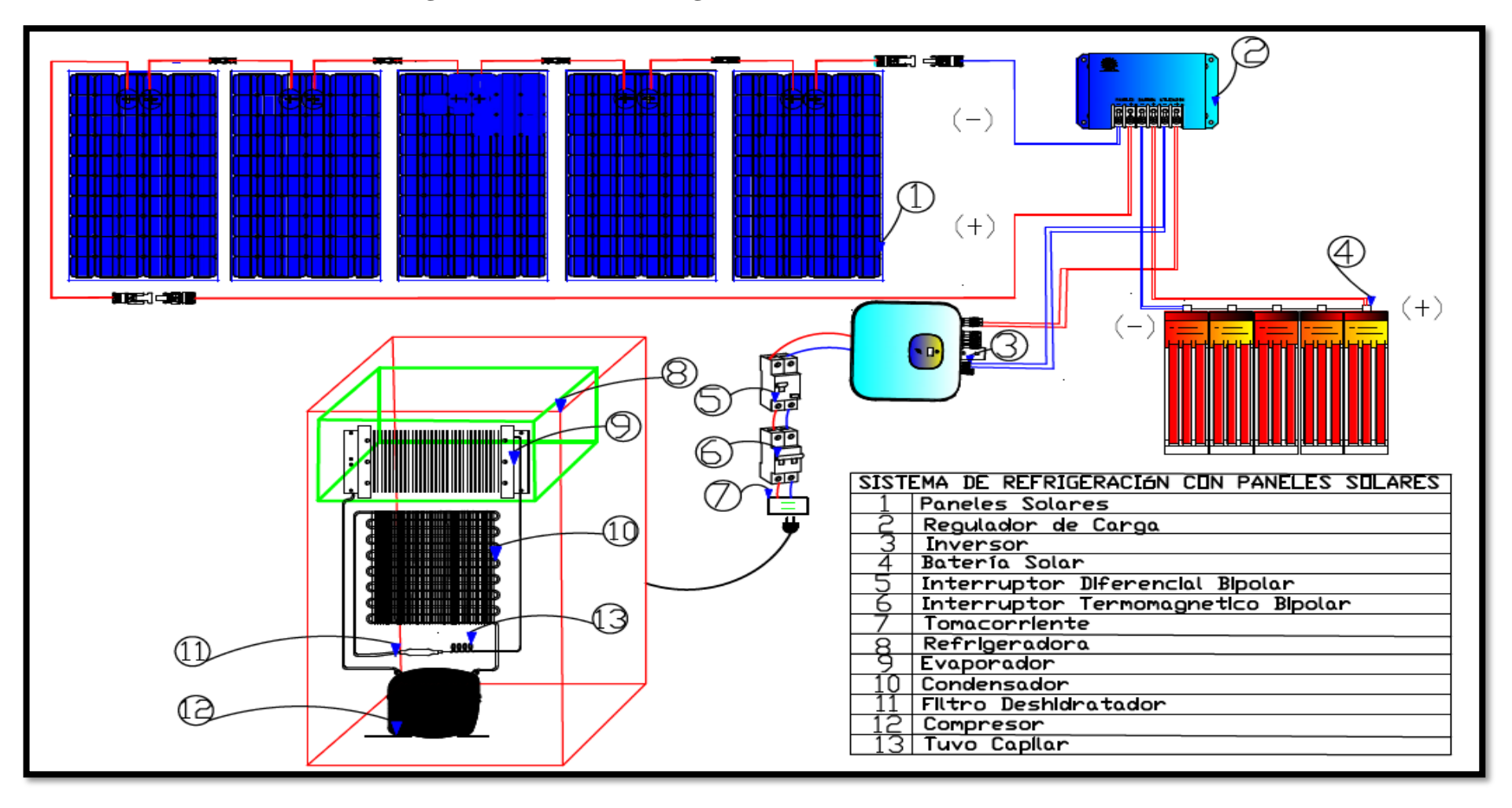

**4.4.-Diseñar el sistema de refrigeración, utilizando energía solar.**

**Figura N° 91: Esquema del sistema de refrigeración con energía solar.**

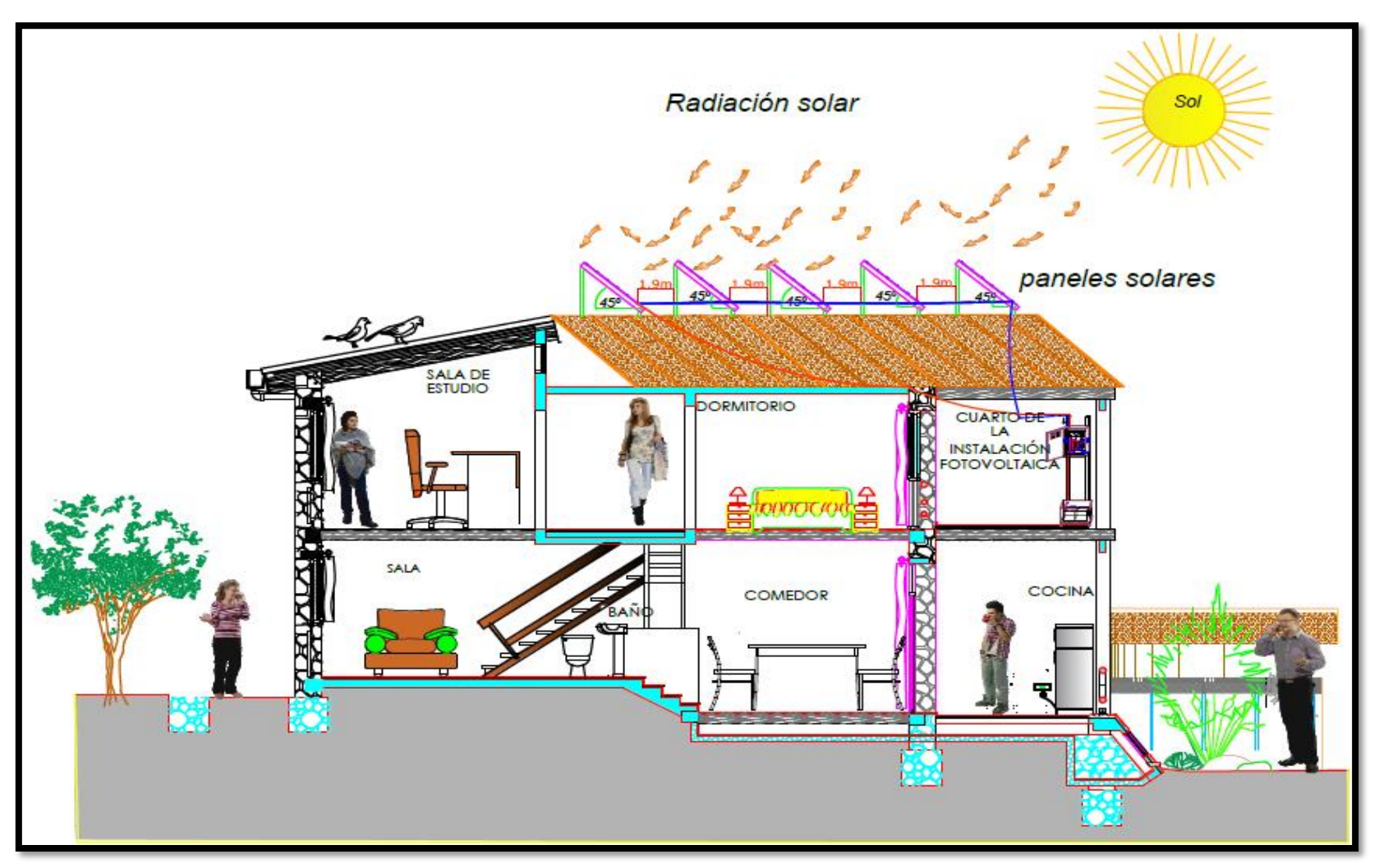

**Figura N° 92: Diseño del sistema de refrigeración con energía solar propuesto.**
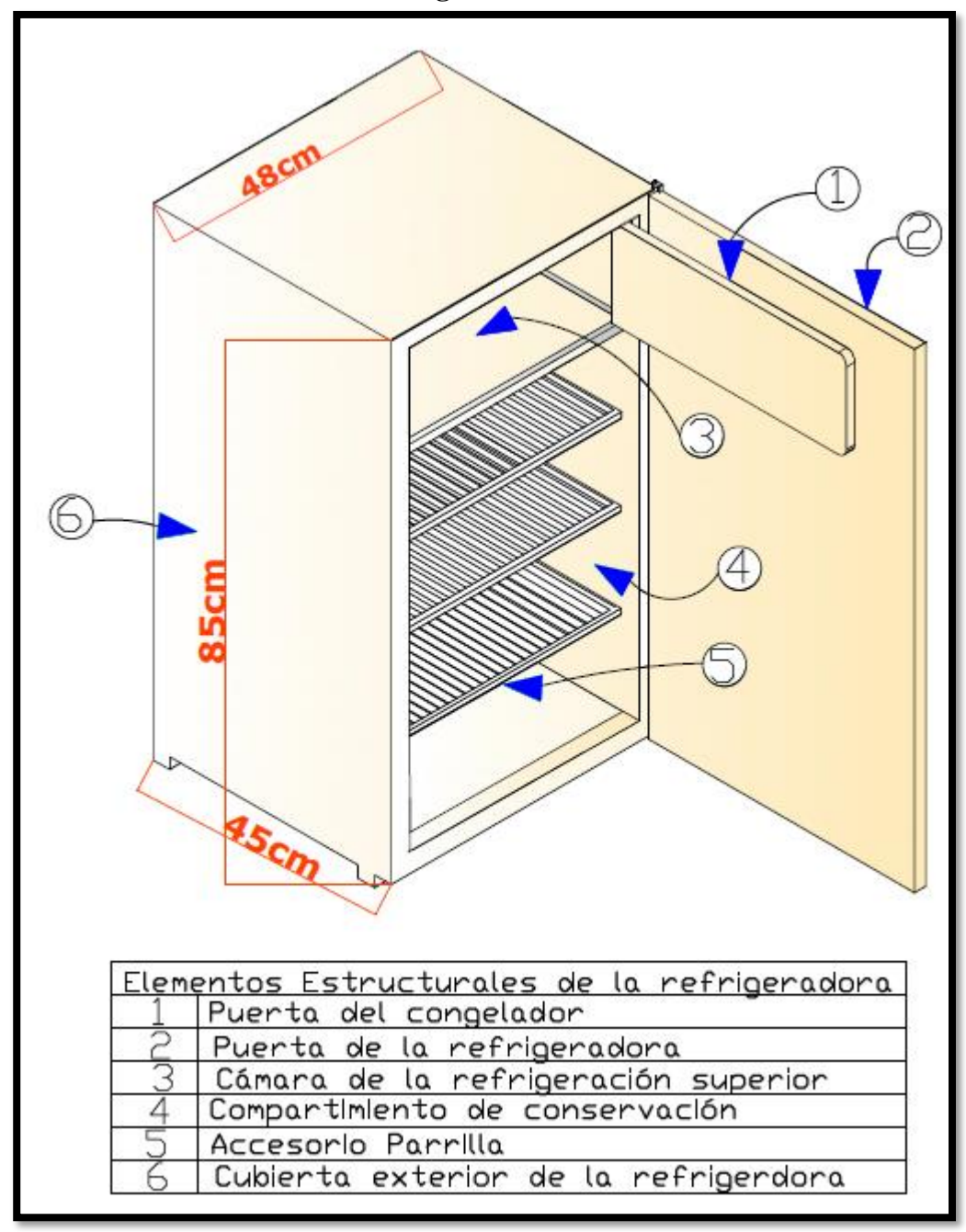

**4.4.1.- Diseño del sistema de refrigeración** 

**Figura N° 93: Diseño de la refrigeradora propuesto**

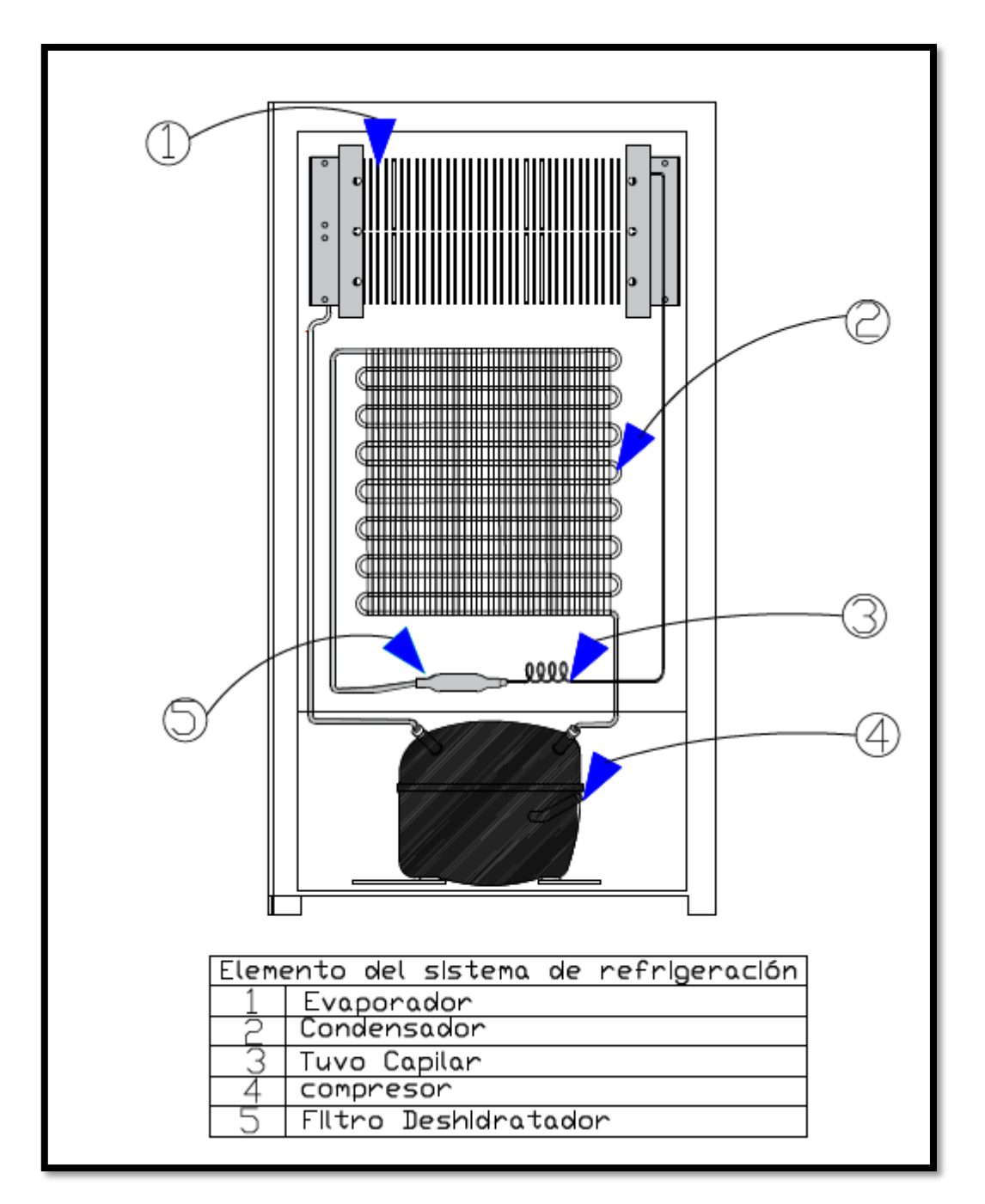

**Figura N° 94: Diseño de las partes de refrigeradora domestica propuesto.**

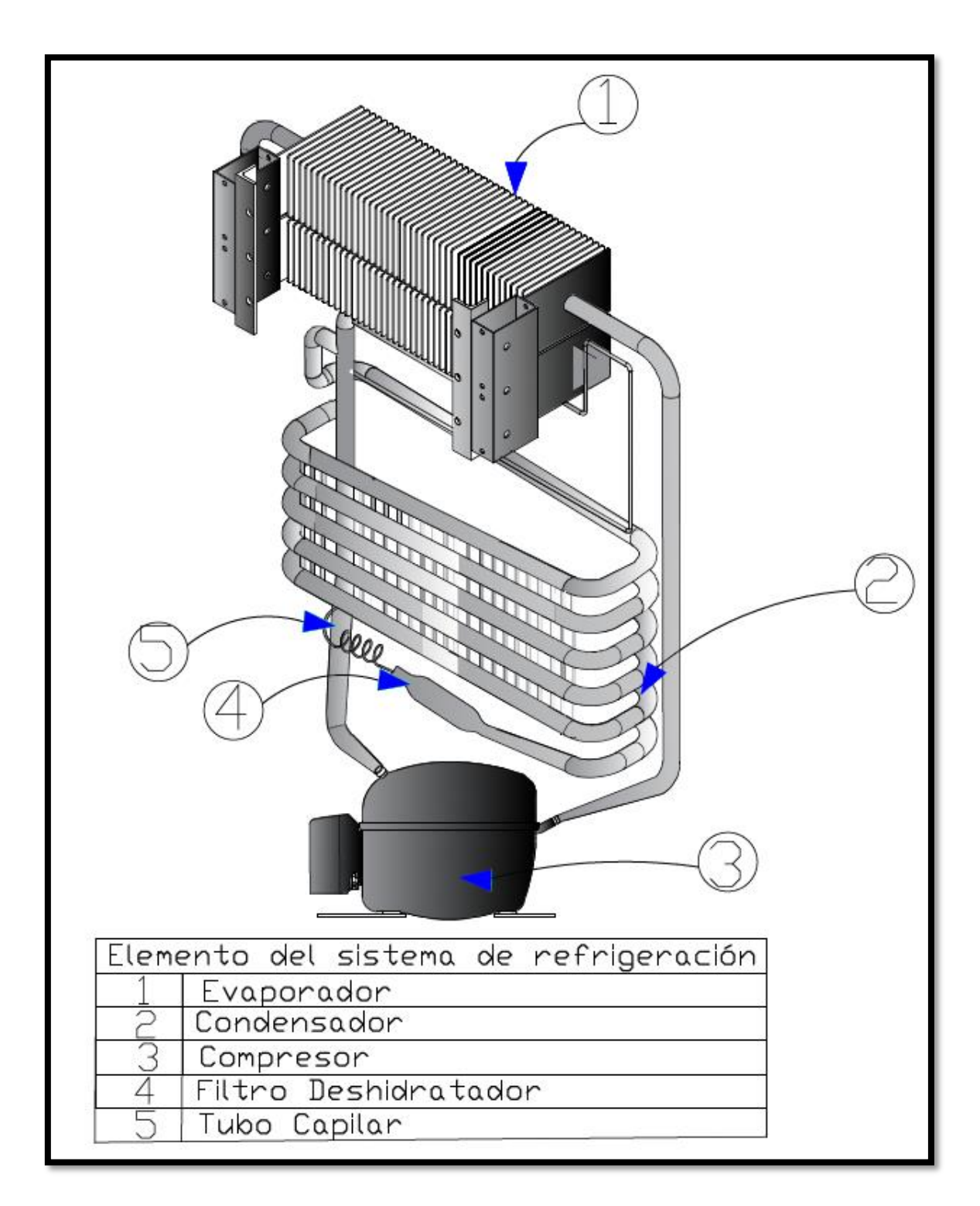

 **Figura N°95: Sistema de refrigeración.** 

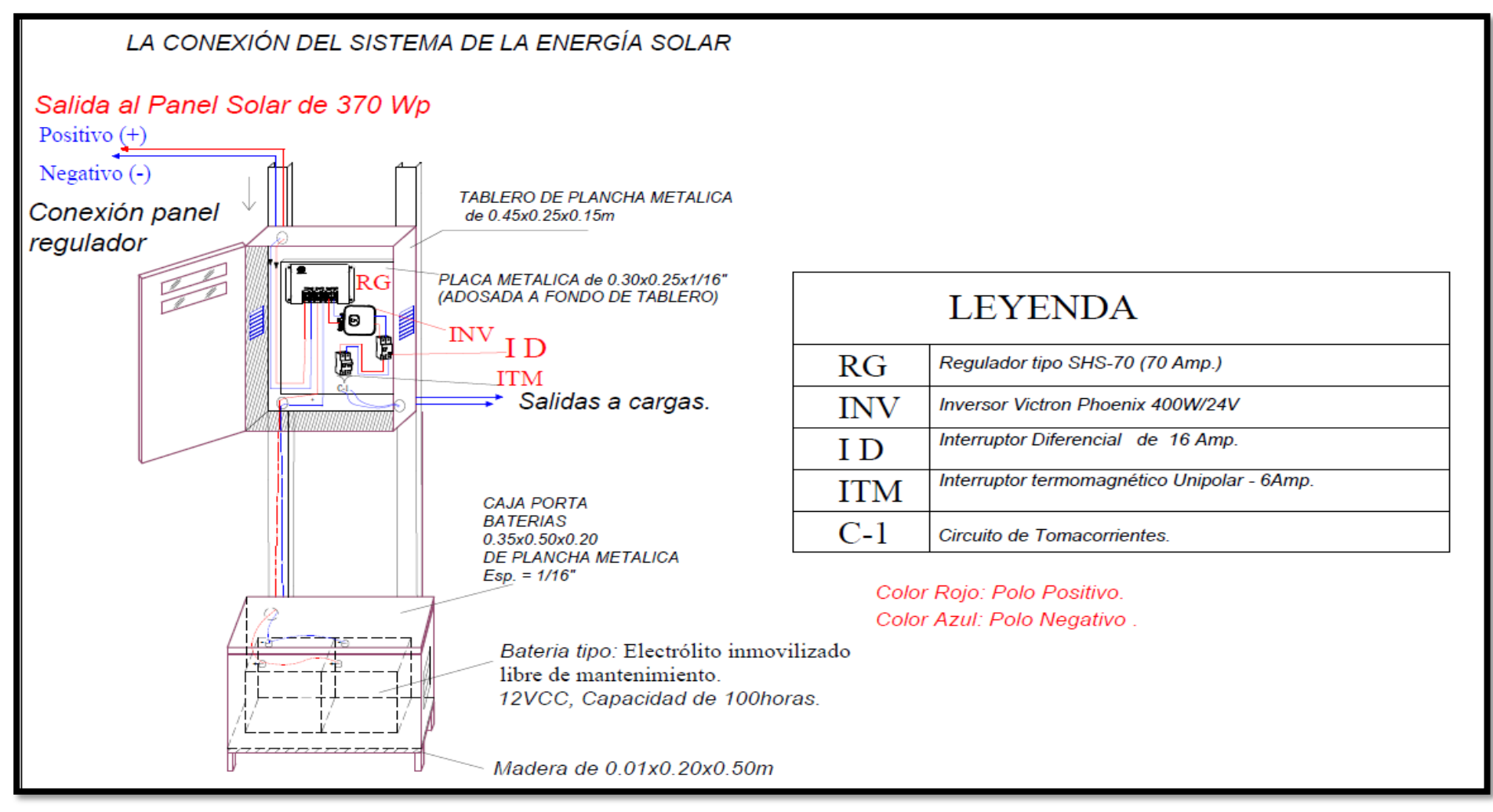

 **4.4.2.-Diseñar el sistema de refrigeración, utilizando energía solar.**

**Figura N° 96: Diseño de la conexión del sistema de la energía solar propuesto.**

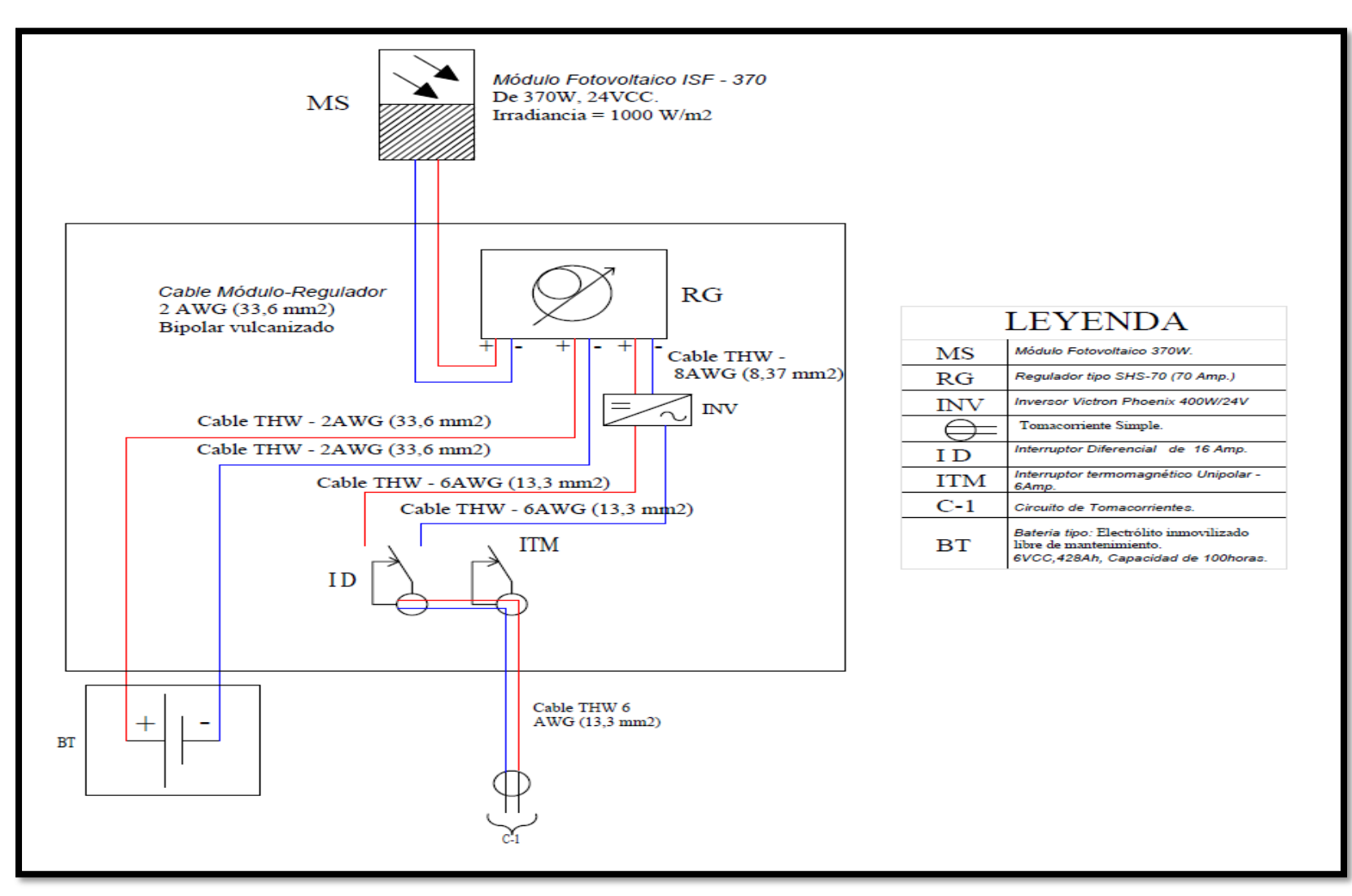

**Figura N° 97: Unifilar del sistema de la energía solar propuesto.**

## **4.4.3.- Descripción del diseño propuesto.**

Para este diseño de un sistema de refrigeración con energía solar para conservación de alimentos en caserío se ha tenido que calcular algunos parámetros que son sumamente importantes, como son: la carga termina, consumo eléctrico real de la zona, ángulo de inclinación para paneles solares, temperatura que alcanzará las células de los paneles solares en la zona donde se instalará el sistema fotovoltaico y entre otros, gracias estos cálculos se pudo determinar que en el sistema contará con 5 paneles solares de 370W de 24 V y serán monocristalino, estos paneles serán conectados en series y serán instalados en un regulador de 70 amperios, este regulador irá conectado a un grupo de 5 baterías que son 428 Ah cada uno y que están instaladas en paralelos , también este sistema tiene un inversor de 400 W a una temperatura promedio de 25° C, para este sistema también se hizo su respectivo cálculo para colocar un interruptor termomagnético de 6 amperios y un interruptor diferencial 16 amperios, para protección de los conductores y de las personas, también se colocará un tomacorriente para la conexión de la refrigeradora.

El regulador de carga, inverso, interruptor diferencial y el interruptor termomagnético irán colocados en tablero de 450 x 250 x 150 de plancha metálica que estará a un nivel de 1,8 m del piso terminado, este tablero estará sujetados con pernos de acero en unos parantes de F°G° (fierro galvanizado), las baterías estarán en una caja porta baterías de 350 x 500 x 200 de plancha metálica y sujetados con pernos de acero en los parantes de F°G°.

El tablero de control, estará con una puerta frontal abisagrada y chapa a prueba de robos, además se ha considerado un elemento para la fijación de precinto de seguridad, el material será de plancha de fierro laminado en frío, este tablero llevará en su interior una placa de fijar elementos eléctricos, estar pintada al horno, con pintura epóxica y anticorrosivas.

La caja de baterías, la puerta superior abisagrada y con una chapa a prueba de robos, además se ha considerado un elemento para la fijación de un precinto de seguridad, el material será de plancha de fierro laminado en frio, también llevara una tapa con una inclinación de 5°, los lados laterales de la caja, deben ser agujereados en rejilla, tomando la forma tipo persianas y será pintada con pintura zincromato con una base de 60% sólido, el acabado será pintura electrostática.

# **4.5.- Evaluación económica del proyecto**

Para la evaluación económica se realizó la cotización de los suministros solares, suministro de la refrigeradora, el costo de los materiales y maquinarias que se utilizar, también se tiene en cuenta la mano de obra de los operarios y ayudantes de la instalación solar y fabricación de la refrigeradora, además de ello, se presentan los costos de trasporte y gastos indirectos que son necesarios para llevar a cabo este proyecto.

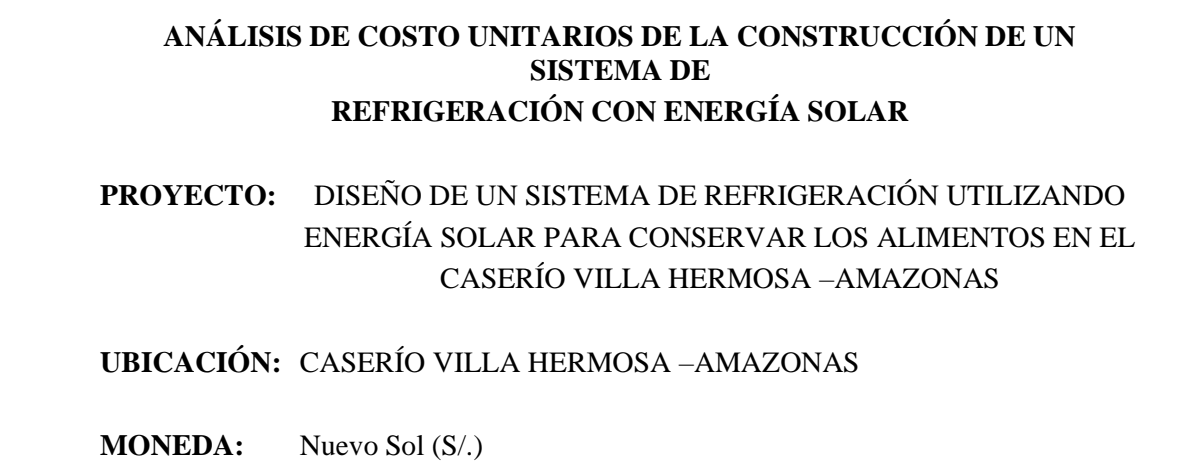

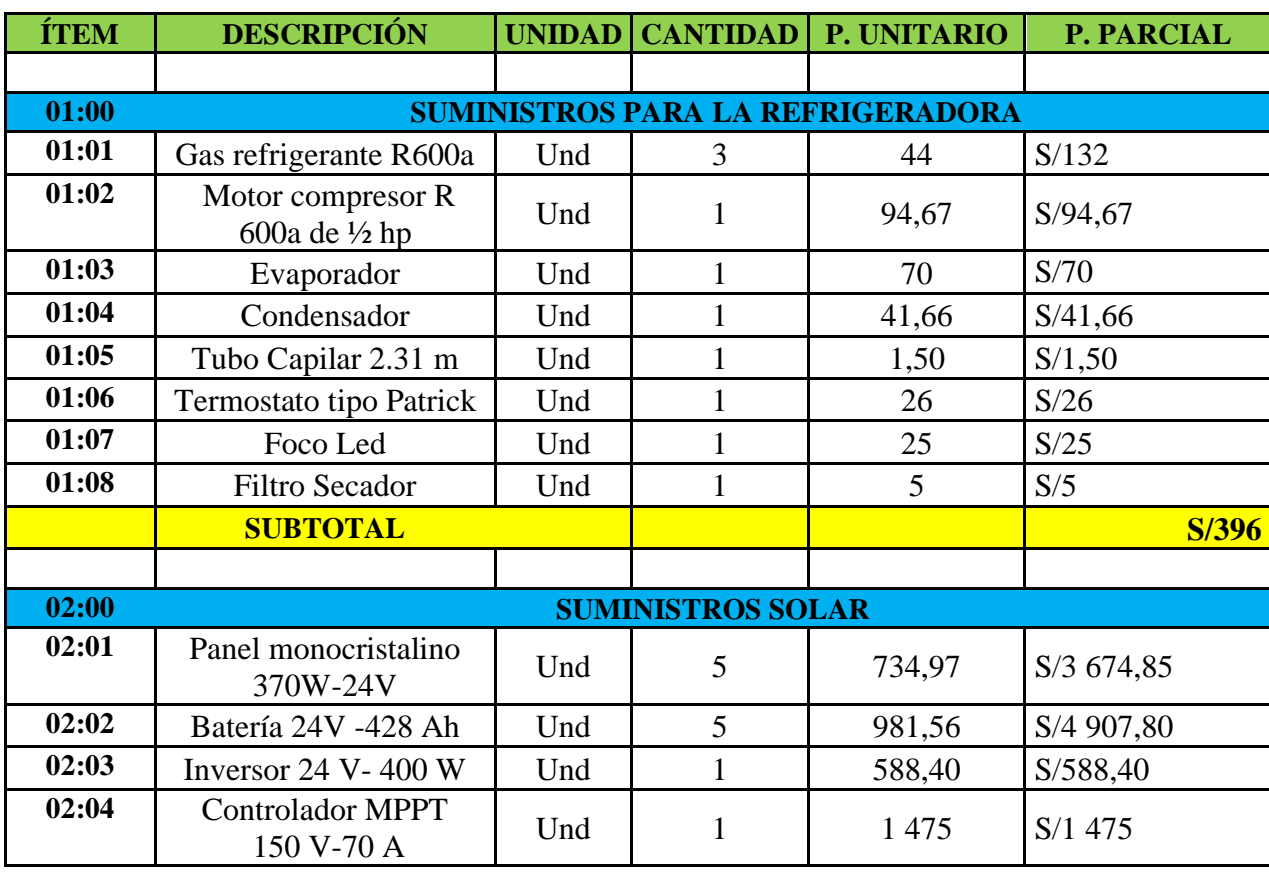

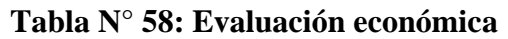

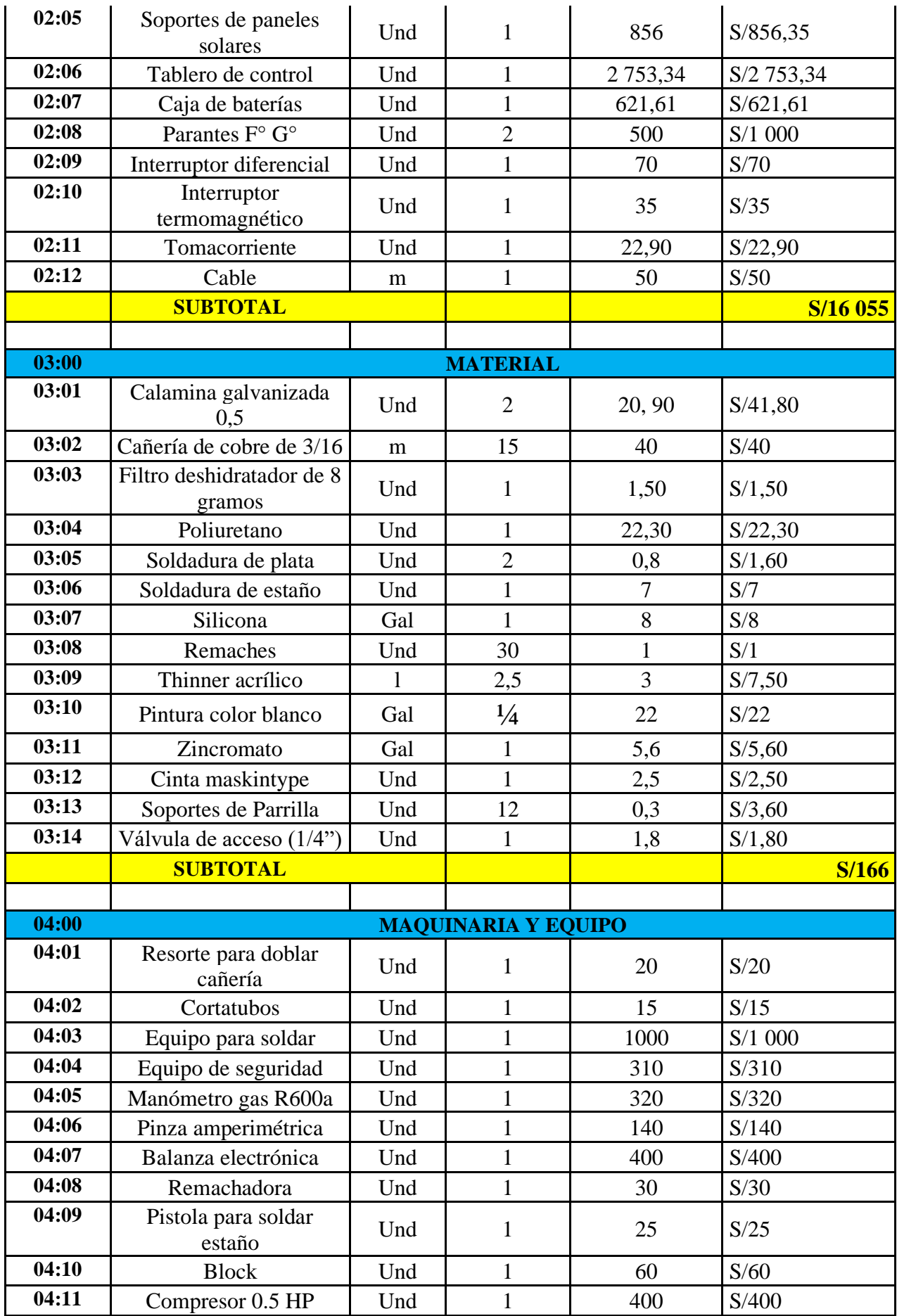

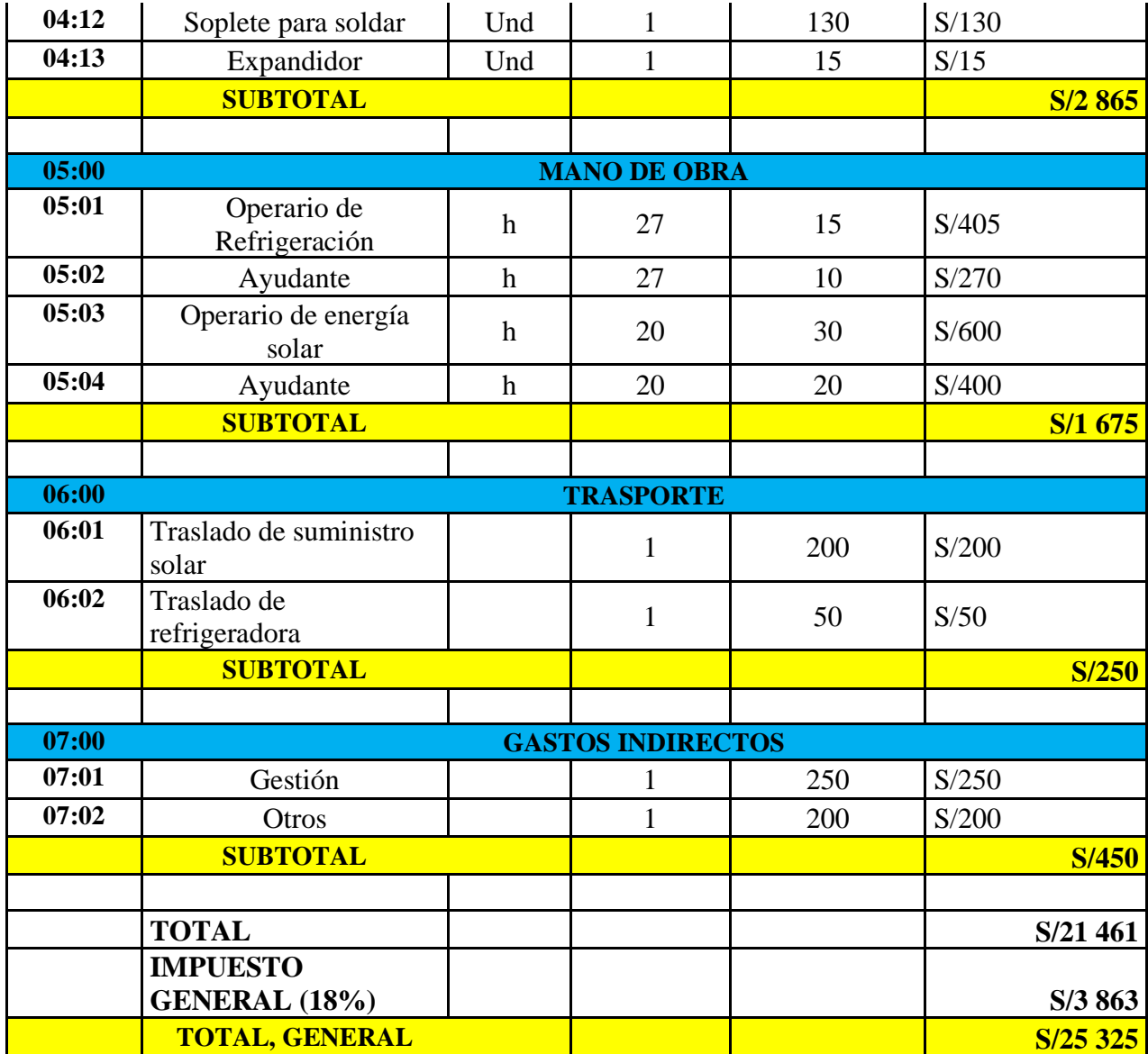

# **V.- Conclusiones**

- ❖ Utilizando la página web de la Nasa y los diferentes softwares, se logró obtener los datos de radiación solar para el caserío Villa Hermosa, siendo estos (3,54; 3,56 y 3,72)  $kWh/m<sup>2</sup>$ . Estos valores sirvieron como punto de partida para iniciar el desarrollo de nuestro diseño de un sistema de refrigeración con energía solar.
- ❖ Se logró determinar los parámetros del sistema de refrigeración, obteniendo energía térmica de 0,921222 kW, potencia eléctrica del compresor de ½ hp, potencia del condensador de 303,7 KJ/kg y el coeficiente de funcionamiento 3,297; mientras que, para el sistema de generación solar, se obtuvo un consumo eléctrico real de 4,95378 kW, la temperatura corregida del panel solar de 51,85 °C, irradiación corregida de la zona de 2524,80 Wh/ $m^2$  y la potencia del inversor

de 377,6 W.

- ❖ Teniendo en cuenta la norma ASHRAE se seleccionaron los componentes para el sistema de refrigeración, siendo estos un compresor de R-600a de ½ hp de potencia, evaporador de R-600a de ¼ in de diámetro; y para el sistema solar fotovoltaico se rigió a la norma del ministerio de energía y minas, obteniendo un panel solar de 370W de 24V monocristalino, batería Rolls 6V de 428 Ah, un inversor de 24V de potencia de 400W y un controlador 150V de 70 A.
- ❖ Se logró diseñar el sistema de refrigeración utilizando energía solar, obteniendo que el diseño tendría 5 paneles solares de 370 W de 24 V, regulador de 70 A, 5 baterías de 428 Ah y un inversor de 400 W. Además, como parte del diseño, se utilizó un tablero de plancha metálica de 0,45x0,25x0,15 para los interruptores; una caja de porta baterías 0,35x0,5x0,2.
- ❖ Para realizar el análisis económico financiero del proyecto se evaluaron los costos de los materiales, mano de obra, transporte, costos Indirectos, por lo que se obtuvo un precio de **S**/25 325 nuevos soles.

## **VI.- Recomendaciones**

- ❖ Se recomienda complementar esta investigación desarrollada con sensores Arduino en los paneles solares para detectar la energía solar y con soportes de paneles giratorias.
- ❖ Se recomienda hacer un estudio de un sistema de refrigeración por absorción con energía solar, para la conservación de alimentos en el caserío Villa Hermosa - Amazonas.
- ❖ Para una investigación futura se sugiere hacer un estudio con este mismo sistema para un refrigerador de mayor capacidad a 7cu ft y para reducir costos en el dimensionamiento del suministro solar se recomienda realizar experimentación con compresor de corriente continua de 12/24 VDC.

#### **VII.- Bibliografía**

- [1] O. D. L. N. U. P. A. Y. L. Agricultura, «Protegerse Frente A La Desaceleración Y Debilitamiento De La Economía,» *El Estado De La Seguridad Alimentaria Y La Nutrición En El Mundo,* nº 9, p. VII, 2019.
- [6] A. J. León Rodríguez, «Diseño e implementación de un deshidratador híbrido con paneles fotovoltaicos,» Lima, 2018 .
- [7] I. N. D. E. E. I. (. INEI), «http://sige.inei.gob.pe/test/atlas/,» 20 Noviembre 2020. [En línea]. [Último acceso: 20 Noviembre 2020].
- [8] U. C. B. Martínez, « Potencial De Un Sistema De Refrigeración Solar Por Absorción En Zonas De Alta Irradiación En Colombia Para Carga De Refrigeración Medicas Y Conservacion De Alimentos,» Colombia , 2018 .
- [9] M. D. E. Y. Minas, «Especificación Técnica Del Sistema Fotovoltaico Y Sus Componentes Para Electrificación Rural,» 2015.
- [10] W. Health, «Inocuidad de los alimentos,» Organización mundial de la salud, p. 5, 30 de abril 2020.
- [11] «Ministerio de Agricultura y FAO lanzan Campaña Nacional Cero Desperdicios de Alimentos,» *Ministerio de Agricultura y Riego,* p. 5, 12- marzo -2020.
- [12] E. D. F. e. e. Perú, «https://pe.ambafrance.org/Presidente-del- Perú -Martin-Vizcarrainaugura-Central-Solar-Intipampa-de-ENGIE,» 31 Julio 2018. [En línea]. [Último acceso: 28 Noviembre 2020].
- [13] A. F. H. Ramírez, «Diseño De Una Nevera Basada En Fuente Renovables De Energía,» Colombia , 2016.
- [14] T. D. J. D. L. V. González, «Evaluación Del Desempeño Energético De Un Sistema De Refrigeracion Por Absorción Híbrido Empleando Energía Solar Fotovoltaica Y Gas De Síntesis De Un Gasificador Multizona,» Córdoba, 2020 .
- [15] K. Regalado-Bobadilla, «Evaluación Energética De Sistemas De Refrigeración Solar En Piura Usando El Software Trnsys,» Piura- Perú, 2017.
- [16] A. J. León Rodríguez, «Diseño e implementación de un deshidratador híbrido con paneles fotovoltaicos,» Lima- Perú, 2018 .
- [17] J. A. F. Larico, «Método Para la mejora del suministro sostenible de energía eléctrica renovable con celdas fotovoltaicas en las zonas rurales de la Región Arequipa, 2018,» Arequipa - Peru, 2018 .
- [18] Z. Z. Rubén, «Diseño de refrigerador doméstico por compresión de vapor, con accionamiento solar fotovoltaico, para la conservación de alimentos en Alto Trujillo – El Porvenir",» Trujillo – Perú, 2018.
- [19] M. Y. D. Sánchez, «Energía fotovoltaica para suministrar electricidad a Villa Hermosa , Yambrasbamba, Bongara, Amazonas,» Lambayeque – Perú, 2019.
- [20] O. Galvez Diaz, « Diseño de un sistema híbrido fotovoltaico -biodigestor de 15wk para generar».
- [21] H. C. T. Herrera, «Diseño de cámaras frigoríficas,» Lcdo. Xavier Chinga, Ecuador, Noviembre del 2019.
- [22] A. R. Grbiel, «Calculo termico y estructural de camara frigorifica para refrigeracion de pescados y camarones, ubicada en la ciudad de Mazatlan, Sinalao,» Sinalao, 2016.
- [23] T. M. J. R. Y. A. P. Ivis Cáceres, «Conservación de productos hortofrutícolas,» 2018.
- [24] M. agropecuario, «https://mundoagropecuario.com/sepa-como-extender-vida-util-defrutas-y-verduras/,» 2 Abril 2020. [En línea]. [Último acceso: 27 Noviembre 2020].
- [25] A. A.-P. Figueroa, «Estudio de un sistema de refrigeración por compresión de vapor aplicado a la industria agroalimentaria,» Piura , 2017.
- [26] J. M. F. Lijó, Manual de refrigeración, Mexico: editorial reverté. S.A., 2006, 2012.
- [27] C. F. d. Lombardi, manual de buenas prácticas en refrigeración, Venezuela , 2017.
- [28] J. M. S. Calderon, «Manual de buena práctica en refrigeración,» 2018, p. 26.
- [29] C. C. Gregori, refrigeración climatización, Madrid, 2008.
- [30] F. V. W. Edgar, « Diseño De una microcentral de generación de energía eléctrica mediante paneles solares en el Caserío Huacrupe , Distrito Olmos ; Provincia Lambayeque,» Pimentel – Perú, Asesor:.
- [31] P. F. M. Abanto, «Dimensionamiento y seleccion de un sistema solar fotovoltaico de conexion a red para el restaurante "el zarco" ubicado en la ciudad de Cajamarca.,» Lambayeque – Perú, 2019.
- [32] F. D. J. A. Garcés, «Diseño de una instalación solar fotovoltaica con capacidad para 3 kilovatios,» Bogotá, 2016.
- [33] K. V.-C. G. R.-N. Juan Francisco Piedra-Segura, «Dimensionamiento de sistemas fotovoltaicos mediante una interfaz gráfica,» 2019.
- [34] J. SalazarEspinoza, «Diseño de un sistema fotovoltaico autonomo para abastecimiento eficiente de energia en el ambito rural,» Huancayo – Perú, 2017.
- [35] ALibaba.com, «https://spanish.alibaba.com/product-detail/refrigeration-steel-tubewater-dispenser-plate-condenser-water-cooler-condenser-535816392.html?spm=a2700.7724857.normal\_offer.d\_image.154b623,» ALibaba.com. [En línea]. [Último acceso: 23 04 2021].
- [36] «https://listado.mercadolibre.com.pe/electrodomesticos/refrigeracion/\_Desde\_651,» [En línea]. [Último acceso: 22 Abril 2021].
- [37] Aliababa.com, «https://spanish.alibaba.com/product-detail/refrigerator-dryer-filter-60601106563.html?spm=a2700.details.0.0.6237678aea3enR,» [En línea]. [Último acceso: 23 abril 2021].
- [38] P. Amazon, «https://www.amazon.es/dp/B083HHZ4WP/ref=sspa\_dk\_detail\_1?psc=1&pd\_rd\_i=B0 83HHZ4WP&pd\_rd\_w=78g2V&pf\_rd\_p=c4c9c78d-928d-4cf2-ba41- 9873ab24035f&pd\_rd\_wg=uowkh&pf\_rd\_r=R1Z980mhy112d7atd18R&pd\_rd\_r=5c9 0e010-a5fe-4b20-b160-e25aa4d75b04&spLa,» Producto en Amazon, 5 enero 2020. [En línea]. [Último acceso: 23 abril 2021].
- [39] «https://articulo.mercadolibre.com.mx/MLM-766414704-espuma-de-poliuretanoaislante-termicoacustico-presto-foam- \_JM#position=6&search\_layout=grid&type=item&tracking\_id=922ddb25-a83f-40ba-920f-cb8c7e2e7b59,» Mercado Libre, 5 Noviembre 2020. [En línea]. [Último acceso: 23 4 2021].
- [40] E. solar, «https://autosolar.pe/kits-solares-de-aislada/kit-solar-instalacion-aislada-3000w-24v-8000whdia?https%3A%2F%2Fautosolar.pe%2Fkits-solaresfotovoltaicos%3Futm\_source=fb&utm\_medium=rmk&utm\_campaign=fb%2Frmk%2F kits&fbclid=IwAR0Hsjt2Mc36epW2sBXXipDQ7i4BvOrIpYu,» [En línea]. [Último acceso: 20 abril 2021].
- [41] A. C. F. Jesus, «Proyecto de un sistema de refrigeracion indirecta para la debida conservacion de helados y nieve para su comercializacion en la ciudad Aguascalientes.,» Aguascalientes\_Mexico , 2016.
- [42] V. A. Monsalve, « Cálculo y dimensionamiento de una cámara de refrigeración para productos orgánicos perecederos,» Junio De 2016 .
- [43] c. e. renovables, «Equipos y componentes para instalaciones solares fotovoltaicas,» 2020.
- [44] Materiales termoaislantes, características técnicas y criterios de selección.
- [45] E. GRUOP, «https://www.eunasa.com/es/article/view/1-recambios/1-varios/609 cubigel/33121\_compresor\_hpy16aa\_r\_600a\_1\_4hp\_230v,» 22 ABRIL 2021. [En línea]. [Último acceso: 22 ABRIL 2021].
- [46] https://fallaselectronicas.com/como-probar-descanso-de-unanevera/#Cuanto\_tiempo\_debe\_trabajar\_una\_nevera

# **VIII.- Anexos**

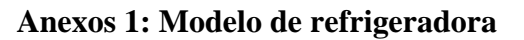

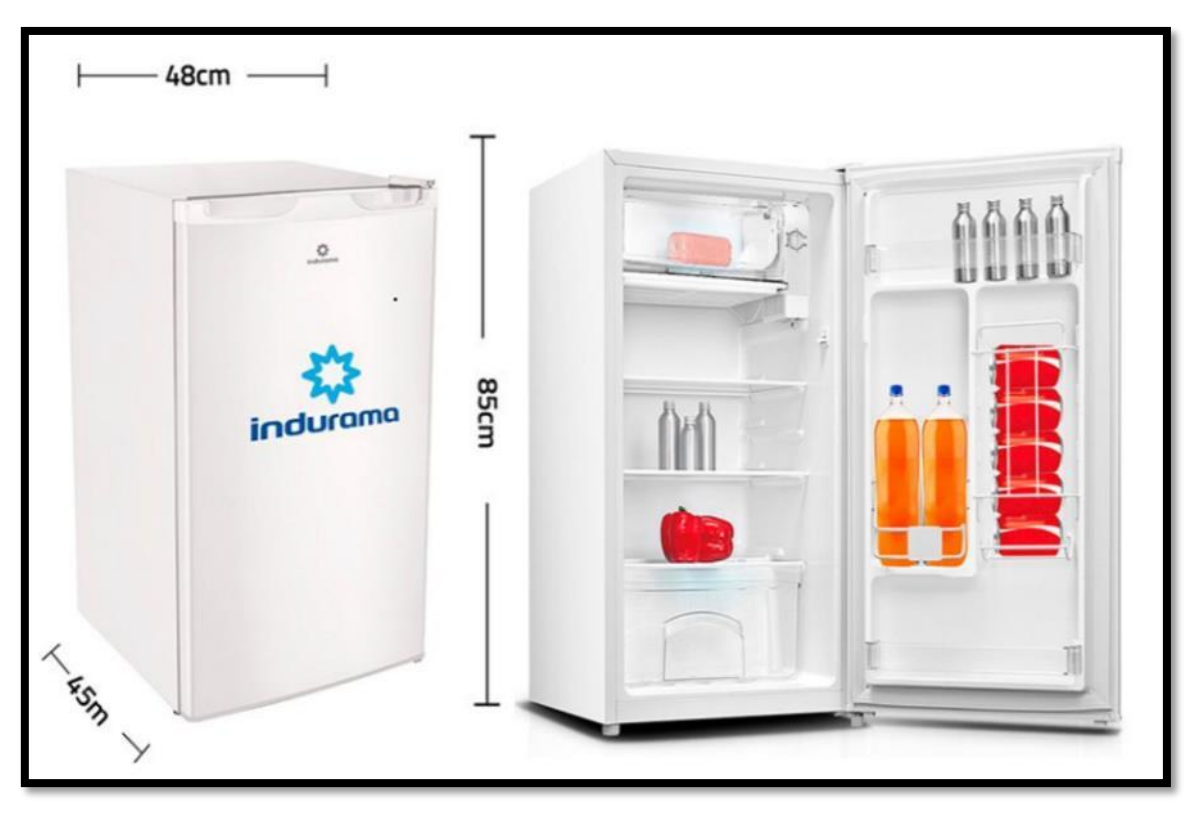

**Anexo 2: Consumo eléctrico de artefactos**

| Vivienda típica del nivel socioeconómico   |                       |       |                   |                                   |                           |                           |
|--------------------------------------------|-----------------------|-------|-------------------|-----------------------------------|---------------------------|---------------------------|
| <b>Artefactos</b><br><b>Eléctricos</b> que | Potencia<br>eléctrica |       | Cándida<br>De     | <b>Horas</b> De<br><b>Consumo</b> | Días De<br><b>Consumo</b> | Consumo<br><b>Mensual</b> |
| <b>Utiliza</b><br><b>Normalmente</b>       | <b>Watts</b>          | kW    | <b>Artefactos</b> | <b>Diario</b>                     | <b>En Un Mes</b>          | En kWh                    |
| Fluorescente de 40<br>W                    | 50                    | 0,05  | 3                 | 6                                 | 30                        | 27,00                     |
| Foco de 50 W                               | 50                    | 0,05  | 2                 | 6                                 | 30                        | 18,00                     |
| Foco de 75 W                               | 75                    | 0,075 | 1                 | 6                                 | 30                        | 13,500                    |
| Foco de 100 W                              | 100                   | 0,1   | 1                 | 6                                 | 30                        | 18,00                     |
| Plancha eléctrica                          | 1000                  |       |                   | 1                                 | 8                         | 8,00                      |
| TV de 20                                   | 100                   | 0,1   | 1                 | 5                                 | 30                        | 15,0                      |
| TV de 14                                   | 70                    | 0,07  | 1                 | 5                                 | 30                        | 10,50                     |
| Radiograbadora                             | 30                    | 0,03  | 1                 | 7                                 | 30                        | 0,3                       |
| <b>DVD</b>                                 | 20                    | 0,02  | 1                 | 4                                 | 4                         | 0,32                      |
| Equipo de sonido                           | 80                    | 0,08  | 1                 | 5                                 | 30                        | 12,00                     |
| Refrigeradora                              | 250                   | 0,25  | 1                 | 10                                | 30                        | 75,00                     |
| Licuadora                                  | 300                   | 0,30  | 1                 | 0,2                               | 30                        | 1,80                      |
| Horno microondas                           | 1100                  | 1,10  | 1                 | 0,25                              | 30                        | 8,25                      |
| Computadora                                | 300                   | 0,30  | 1                 | $\overline{c}$                    | 30                        | 18,00                     |
| Ducha eléctrica                            | 3500                  | 3,50  | 1                 | 0,5                               | 30                        | 52,50                     |
| <b>Total, Consumo En kWH</b>               |                       |       |                   |                                   |                           | 217,87                    |

**Fuente: Organismo supervisor de la inversión en energía (OSINERG)** 

### **Anexo 3: Encuesta**

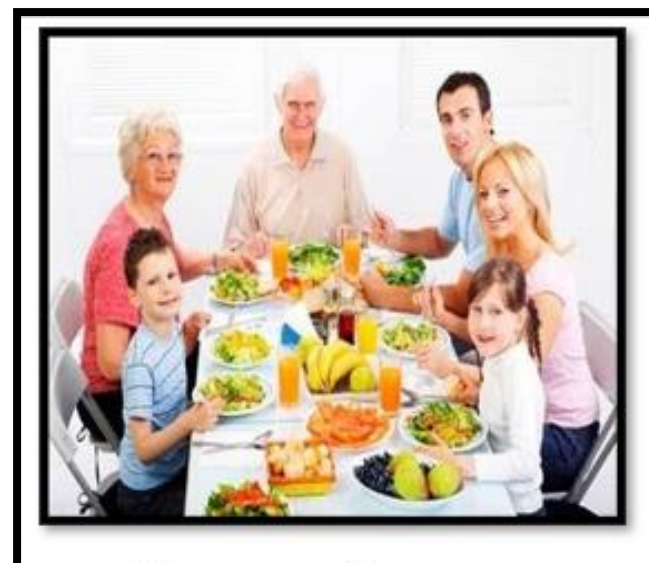

# Encuesta

# Encuesta Para Evaluar La Intención **Del Uso De Un Sistema De**

# Refrigeración Utilizando Energía

# Solar.

#### 1 ¿Cuál es su papel en el hogar?

- o Jefe de familia
- o Cónyuge
- o Hijo
- Hija.  $\circ$

#### 2 ¿Cuántas personas viven en su casa?

- $\sim$ 1
- $\overline{2}$ o
- $\overline{3}$  $\circ$
- $\frac{1}{4}$  $\circ$
- $0<sup>5</sup>$
- $0 6$
- $\overline{7}$  $\circ$  $\overline{\mathbf{8}}$
- $\circ$  $09$
- o Mas de 9

#### 3 ¿Nivel De Educación a la Fecha?

- o Primaria
- o Secundaria Completa o menos.
- o Profesional.
- o Otros

## 4 ¿Cuánto es el Ingreso del hogar en soles?

- o Menos de 600
- o De 600 a 1100
- o De 1100 a 1600
- o Mas de 1600

#### 5 : Cuantas veces por semanas se abastece de alimento?

- $\alpha$ -1  $\mathcal{D}$
- $\circ$  $\mathbf{R}$  $\circ$
- o A diario
- o Solo los domingos

#### 6 : Qué cantidad estima Ud., que elimina de alimentos por falta de refrigeración?

- $\circ$ Menos de 1kg
- 1kg a 3kg  $\circ$
- $0.3$ kg a 5kg
- o Mas de 5kg

7 ¿Le gustaría disponer de un sistema de refrigeración que usara la energía solar?

- $\circ$ Si
- $\circ$ N<sub>O</sub>
- $\circ$ Otra

#### 8 ¿Cuánto estaría dispuesto a pagar por un sistema de refrigeración solar?

- o Menos de 1000
- $0.1000a3000$
- $0.3000a5000$

#### 9 ¿qué tipo de alimento consumes con frecuencias y que se desearía refrigerar?

- $\circ$ pollo
- pescado  $\circ$
- verduras  $\circ$
- $\circ$ frutas
- $\circ$ leche
- $\circ$ otros

#### 10 ¿con que frecuencia consumes los alimentos que están en la pregunta 9?

- diarios  $\alpha$
- o Cada 2 días
- o semana

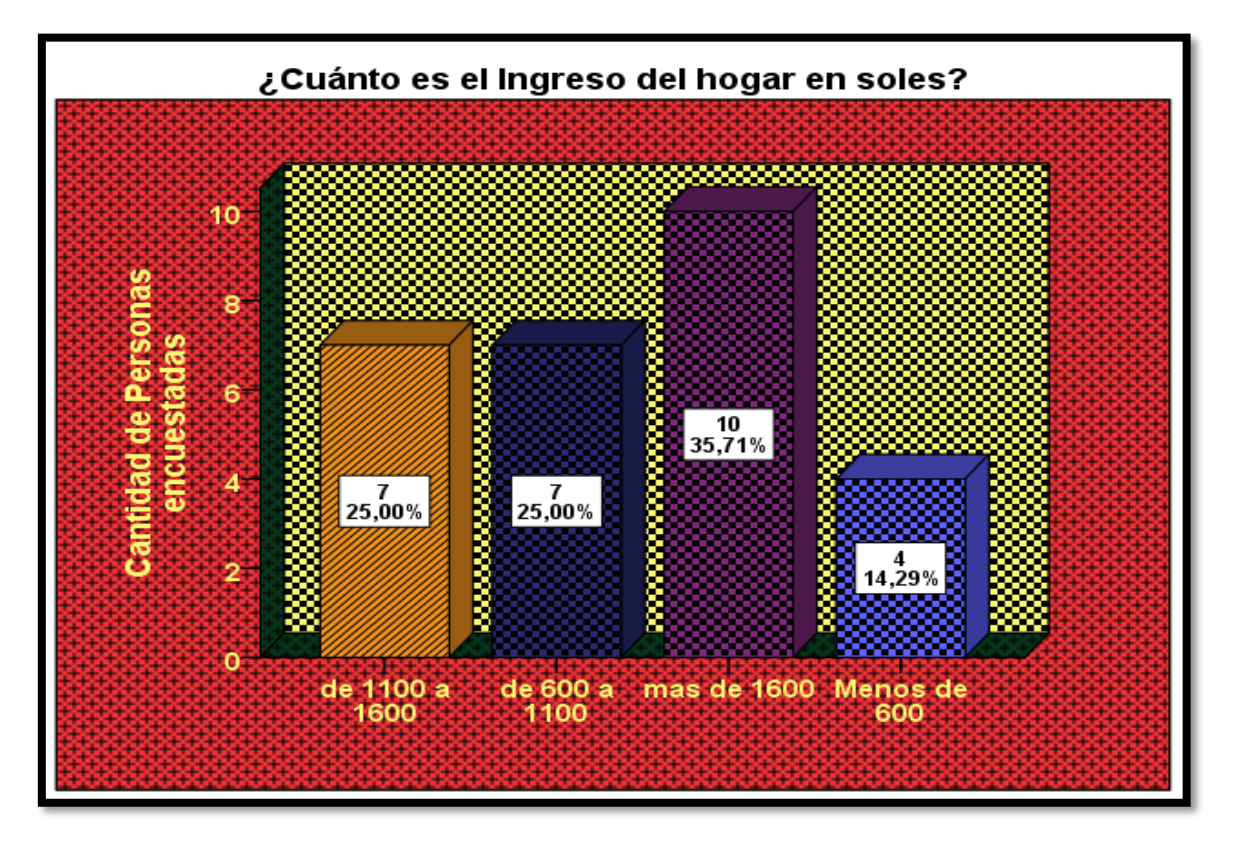

**Anexo 4: Gráfico de la encuesta en cuanto al ingreso del hogar en soles.**

**Anexo 5: Gráfico de la encuesta en cuanto a las personas quieren tener un sistema de refrigeración con energía solar.**

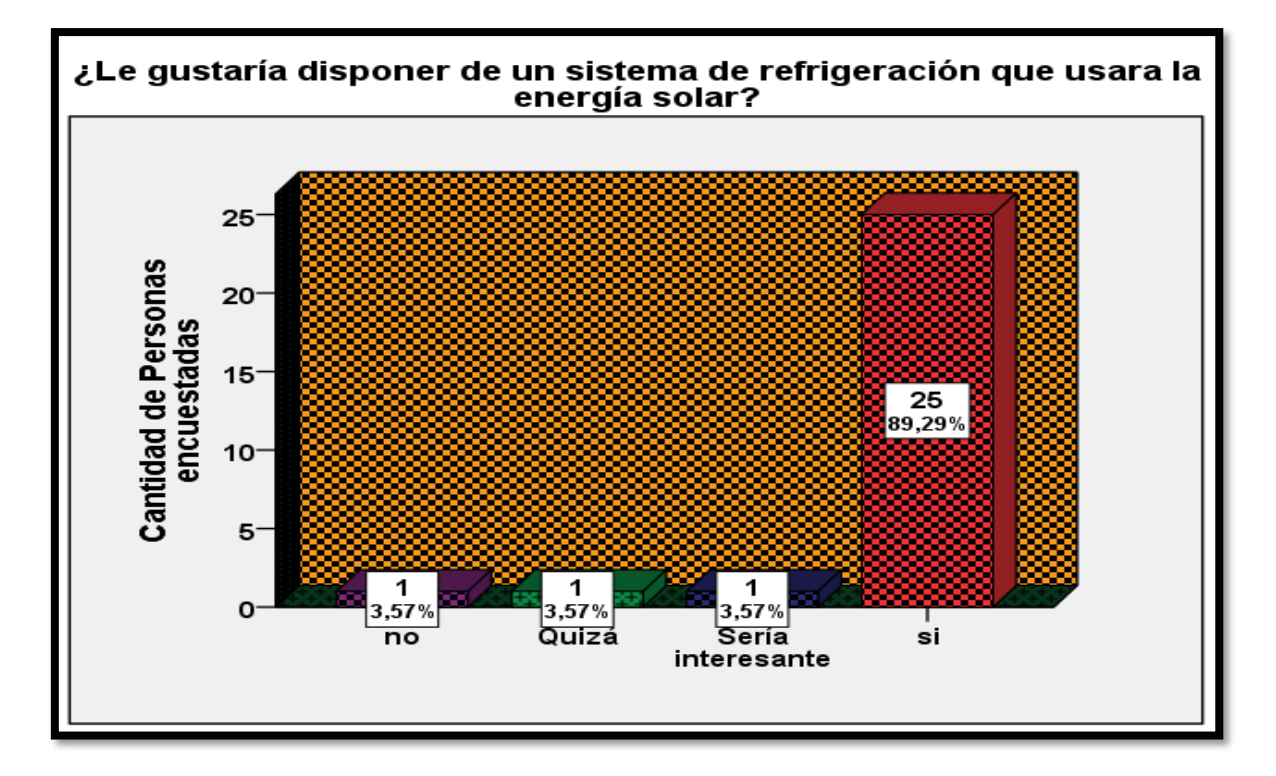

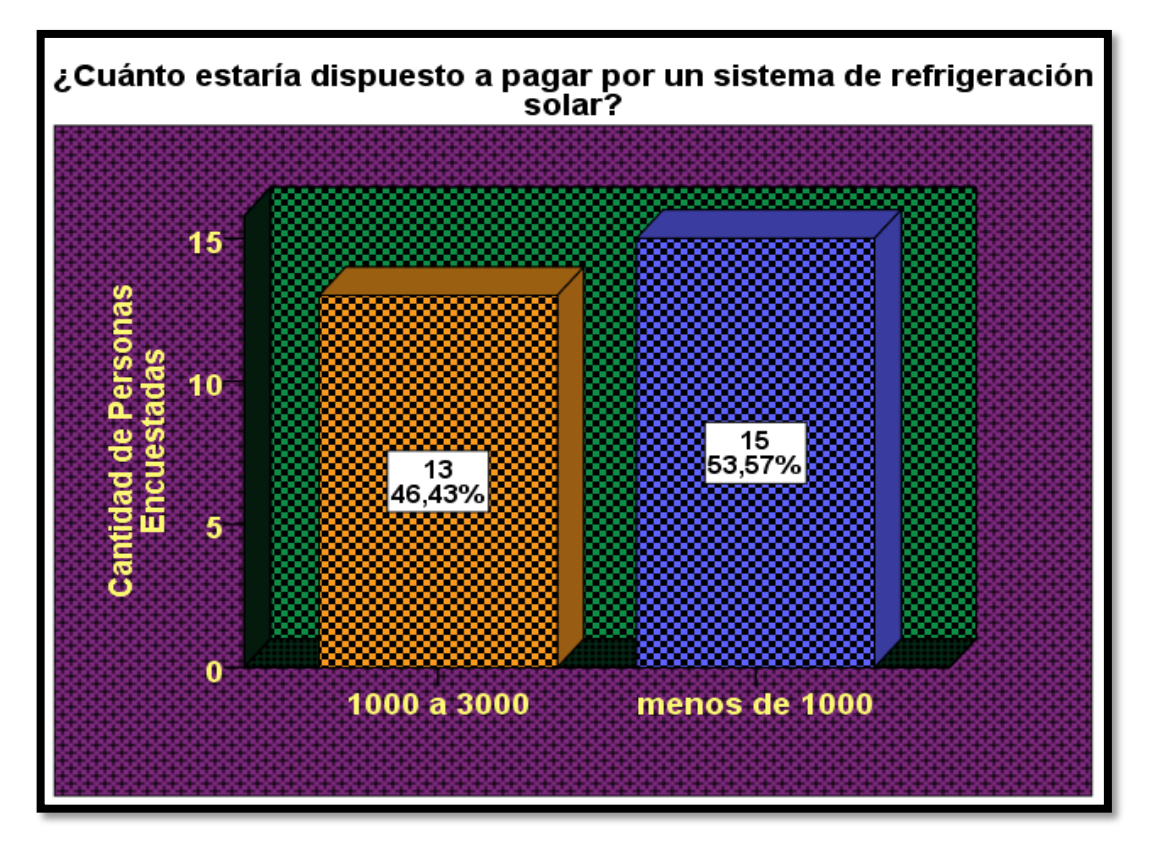

**Anexo 6: Gráfico de la encuesta de cuantas personas estaría dispuesto a pagar por un sistema de refrigeración solar.**

**Anexo 7: Gráfico de la encuesta de las personas que en cuantas veces por semanas se abastece de alimento.**

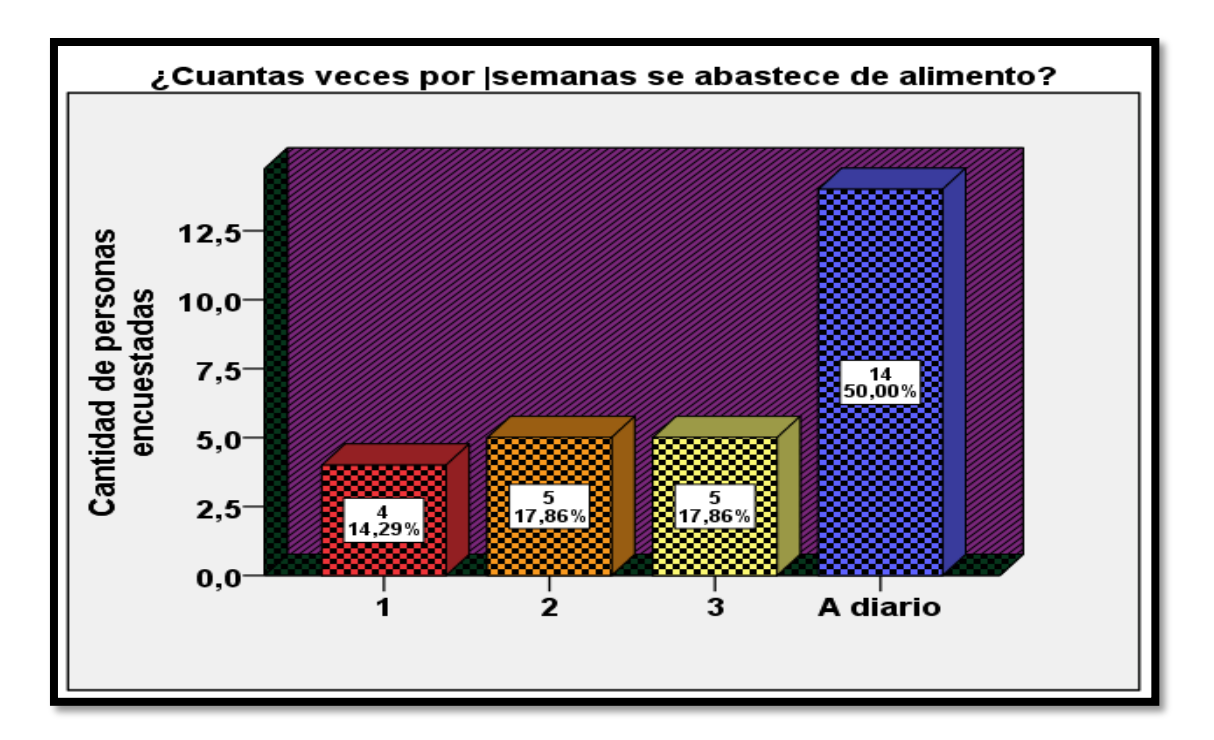

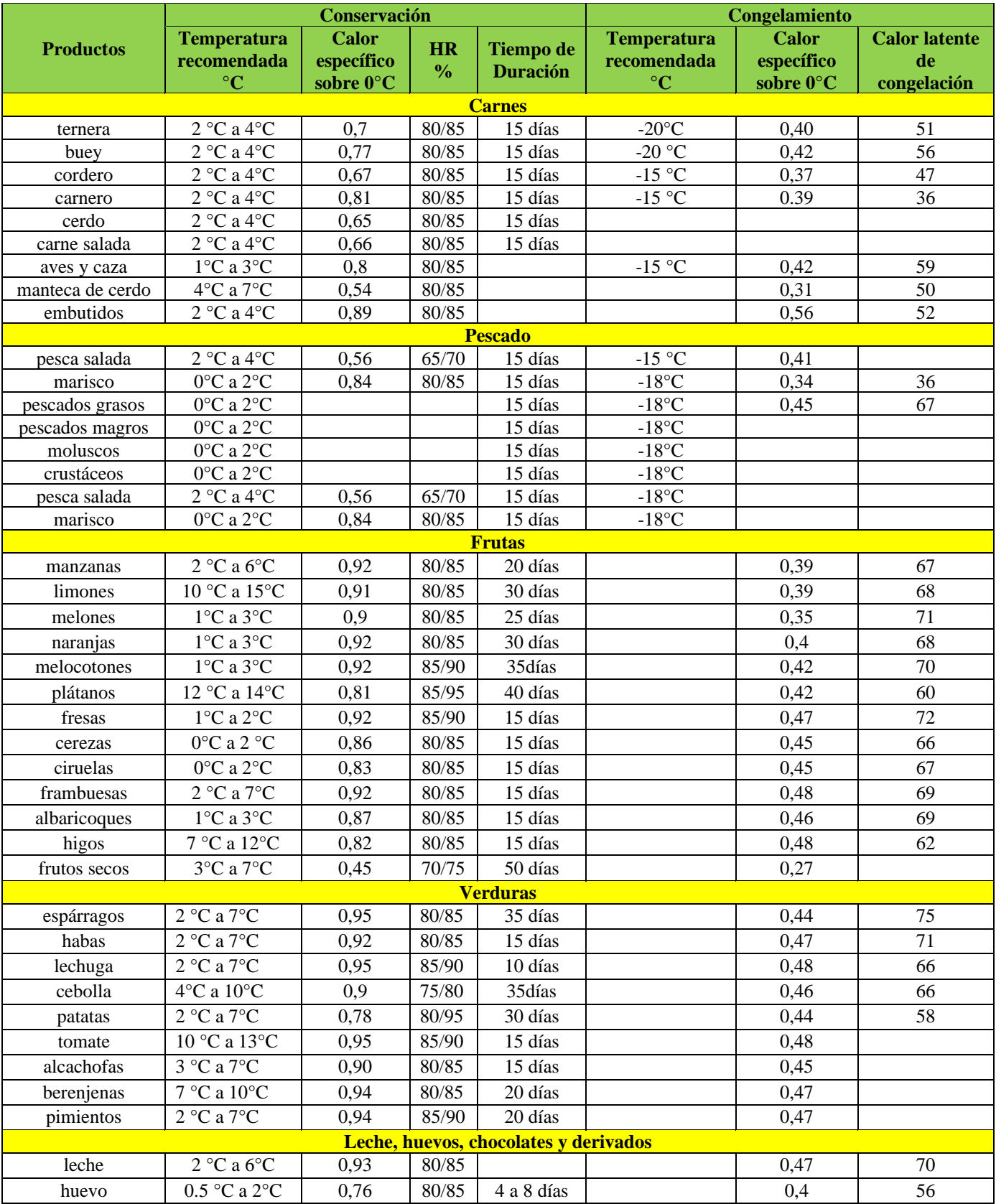

# **Anexo 8: Calores específicos y temperaturas de conservación y congelación de diversos productos alimenticios y líquidos**

*Fuente: (Catalá Gregori, 2008)*

**8.1.-Planos del proyecto**

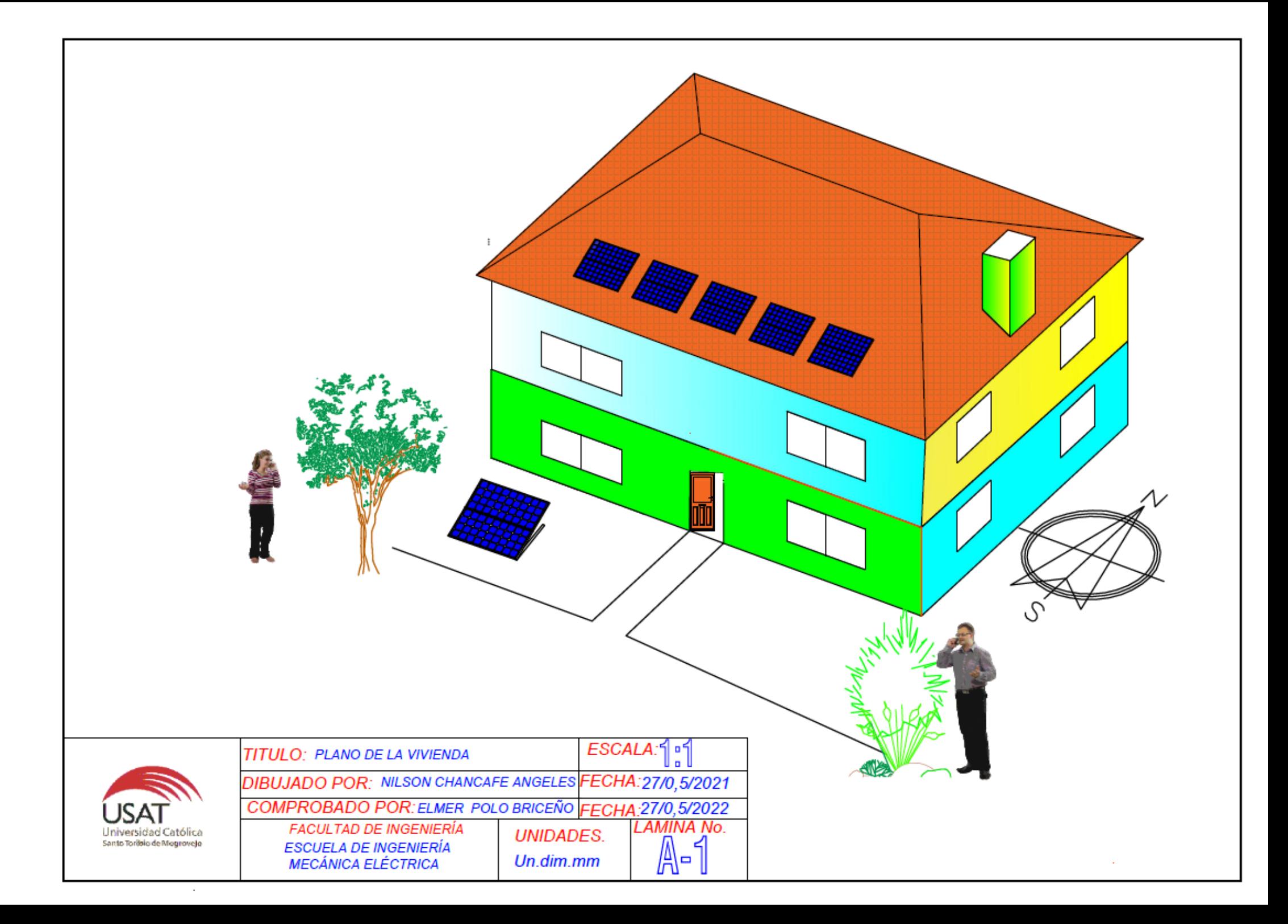

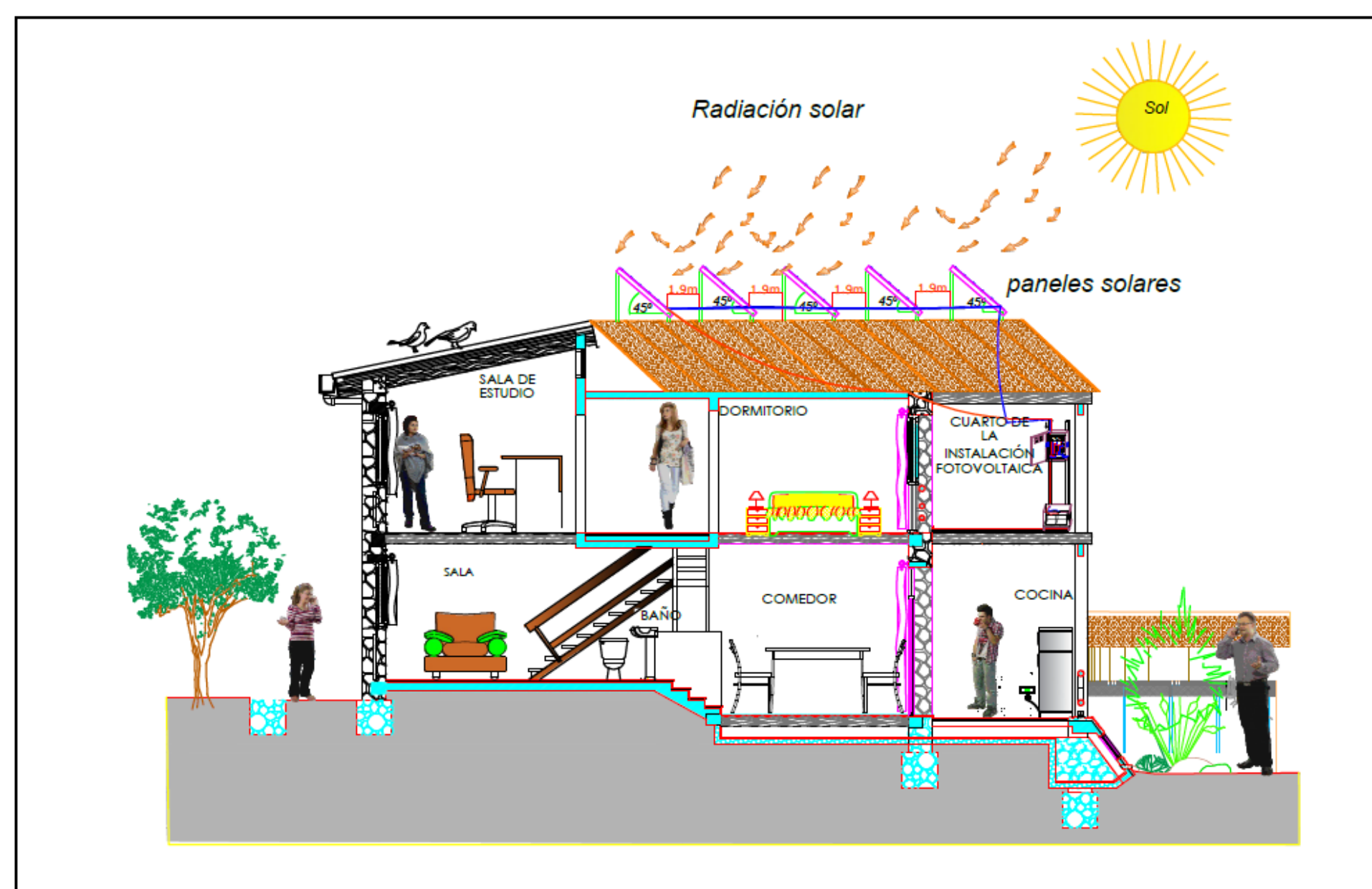

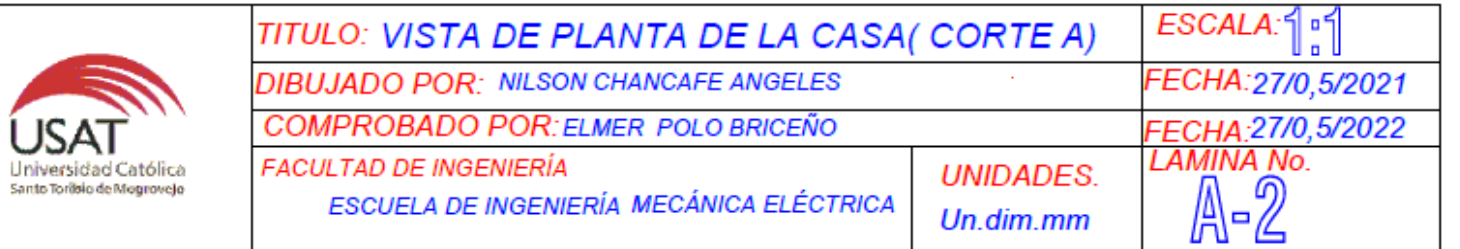

 $\sim$ 

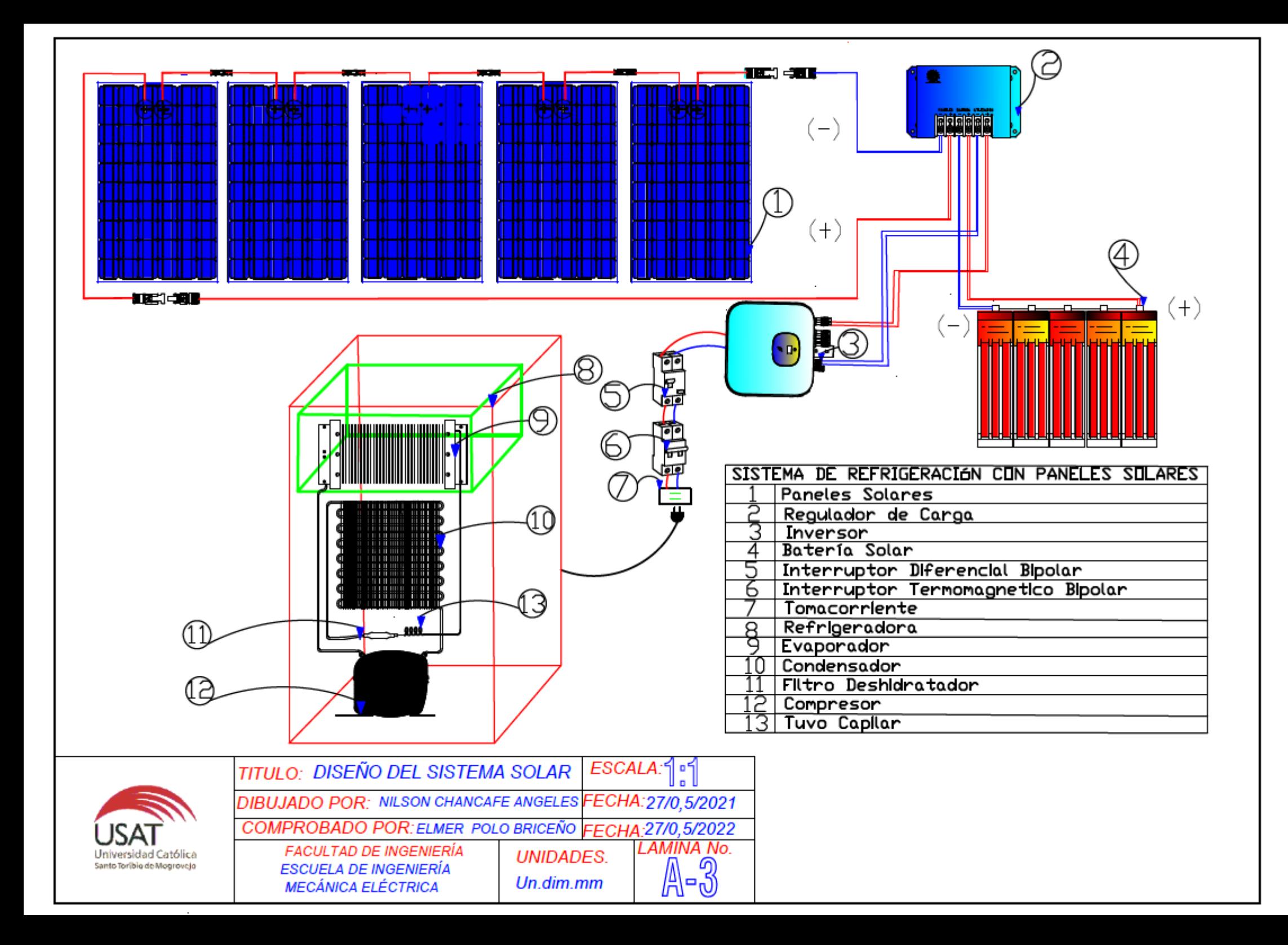

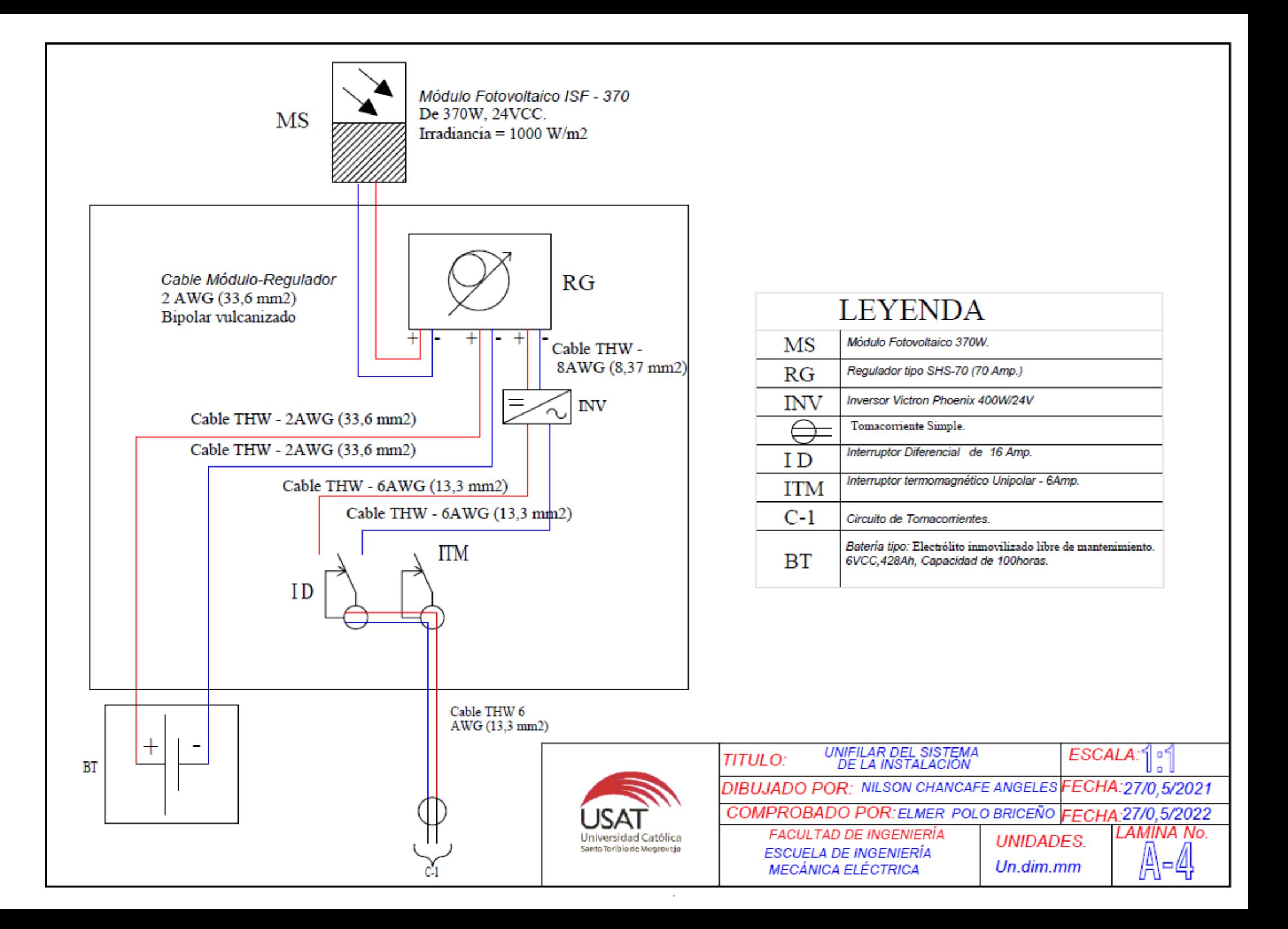

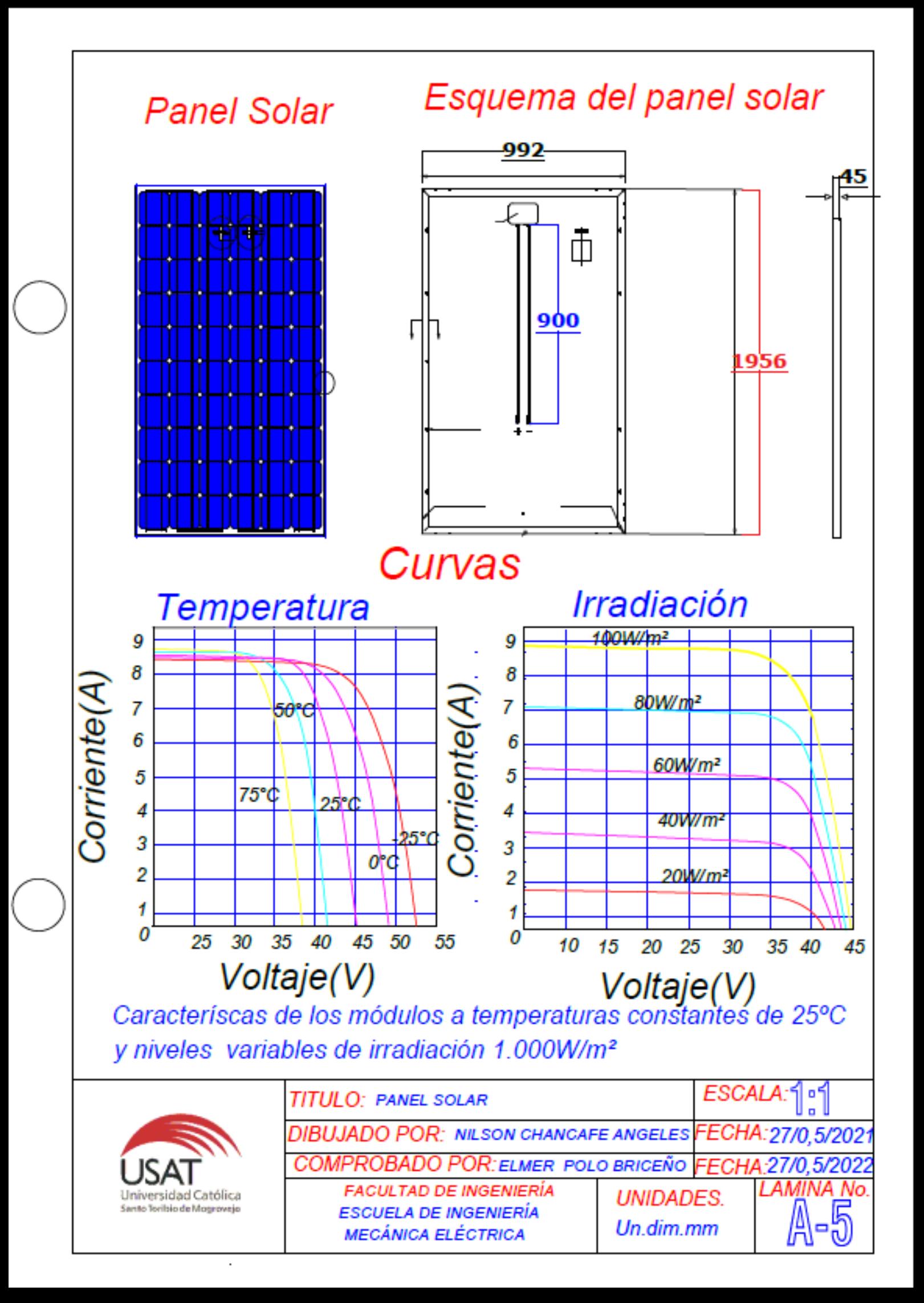

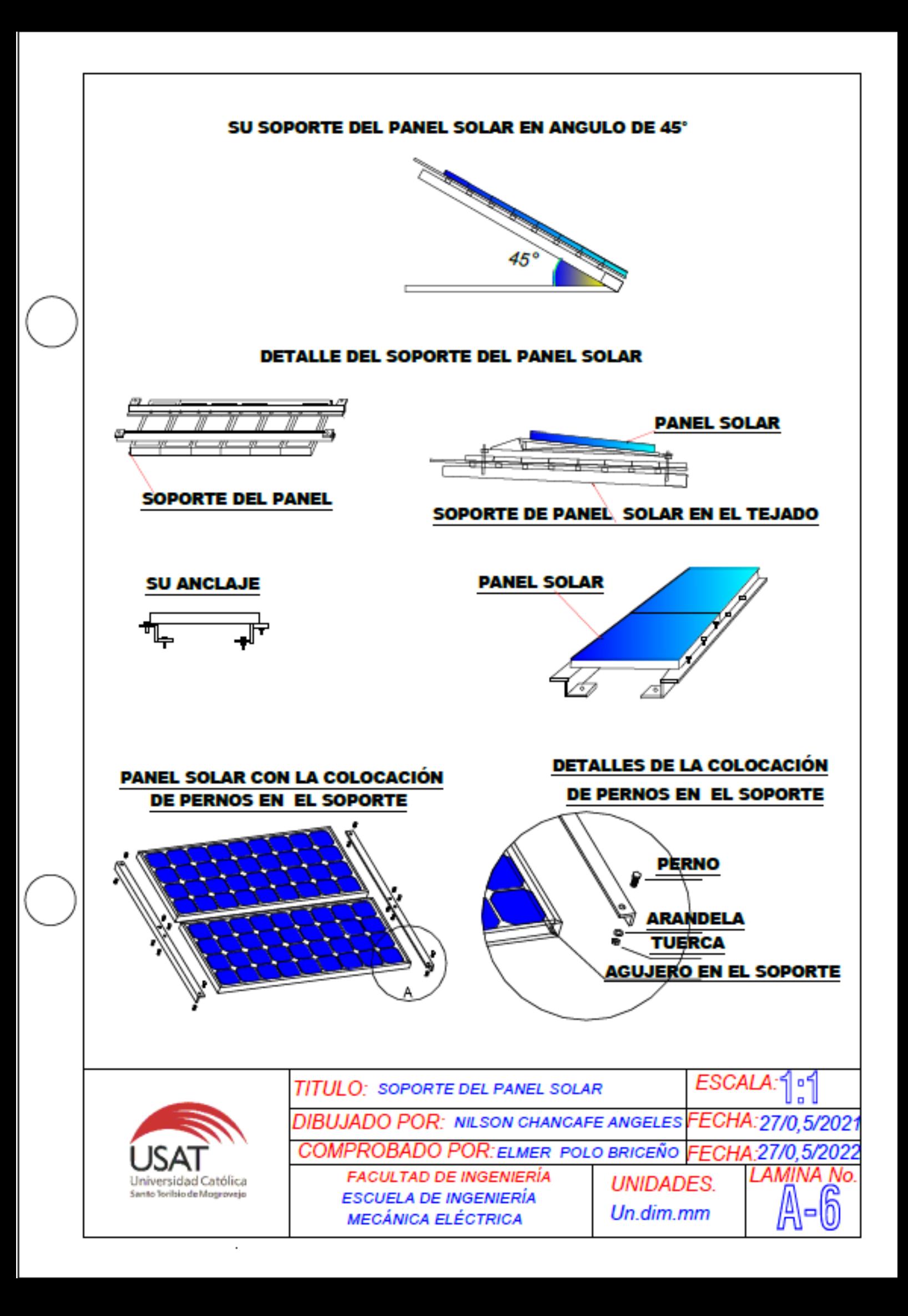

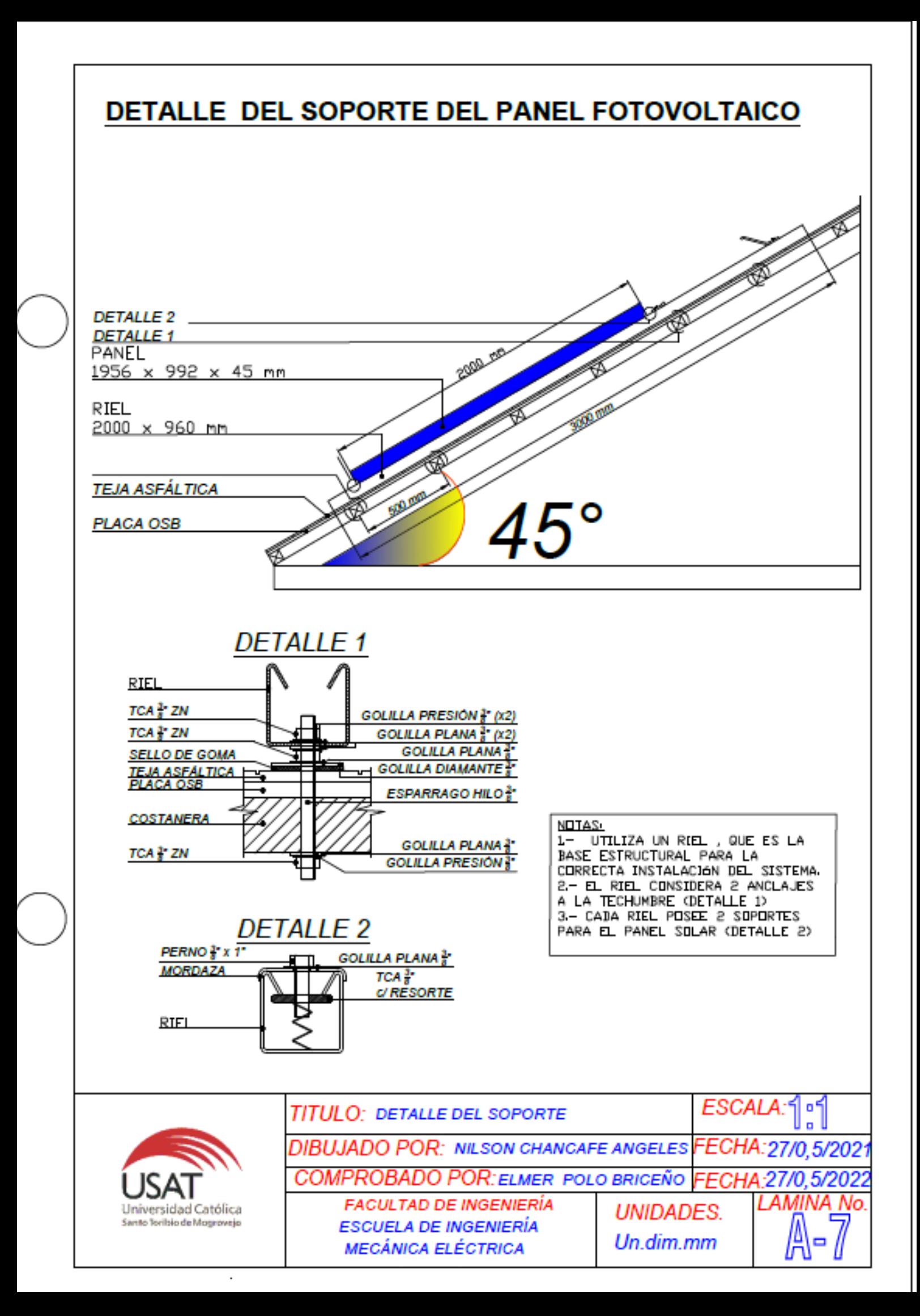

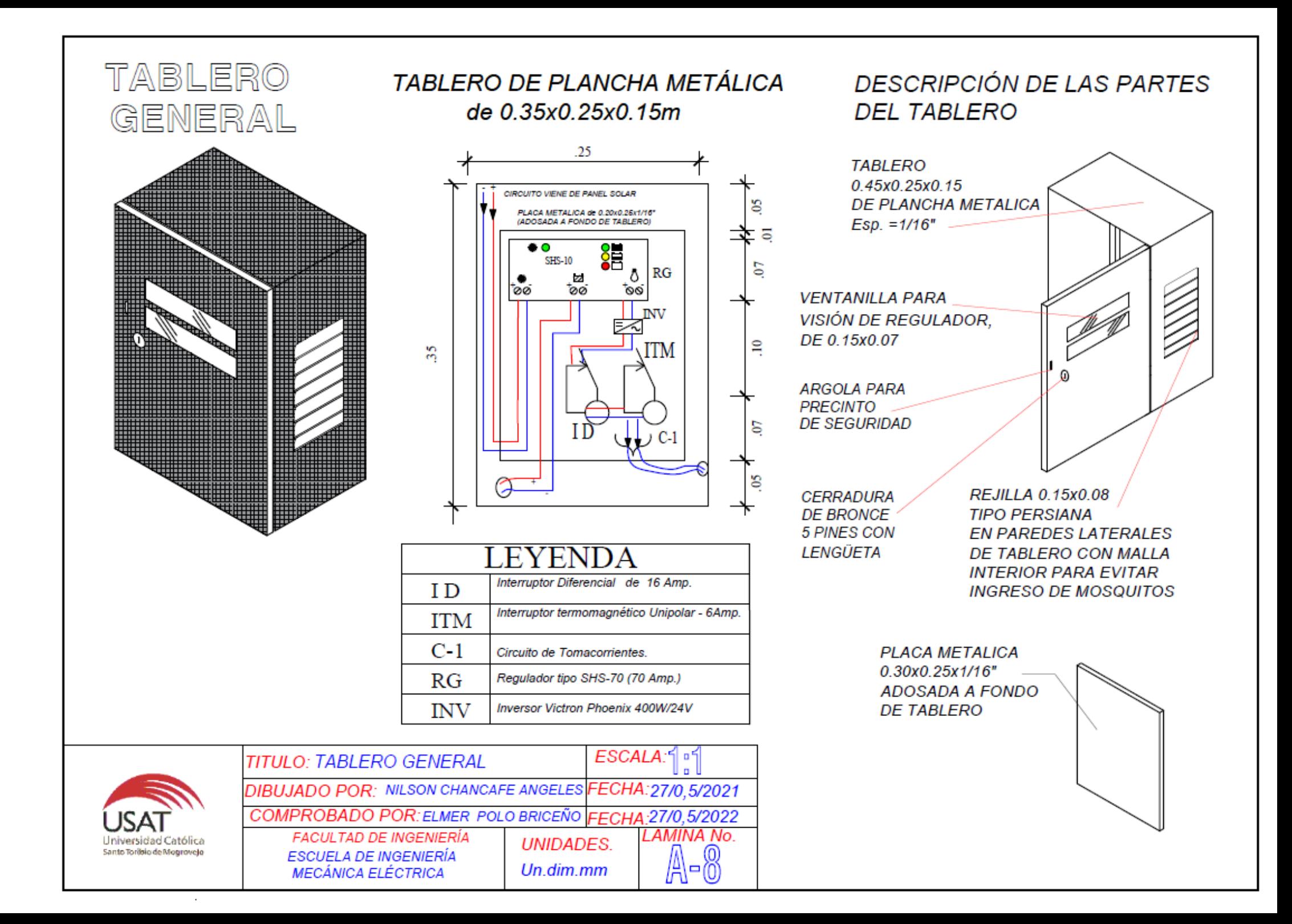

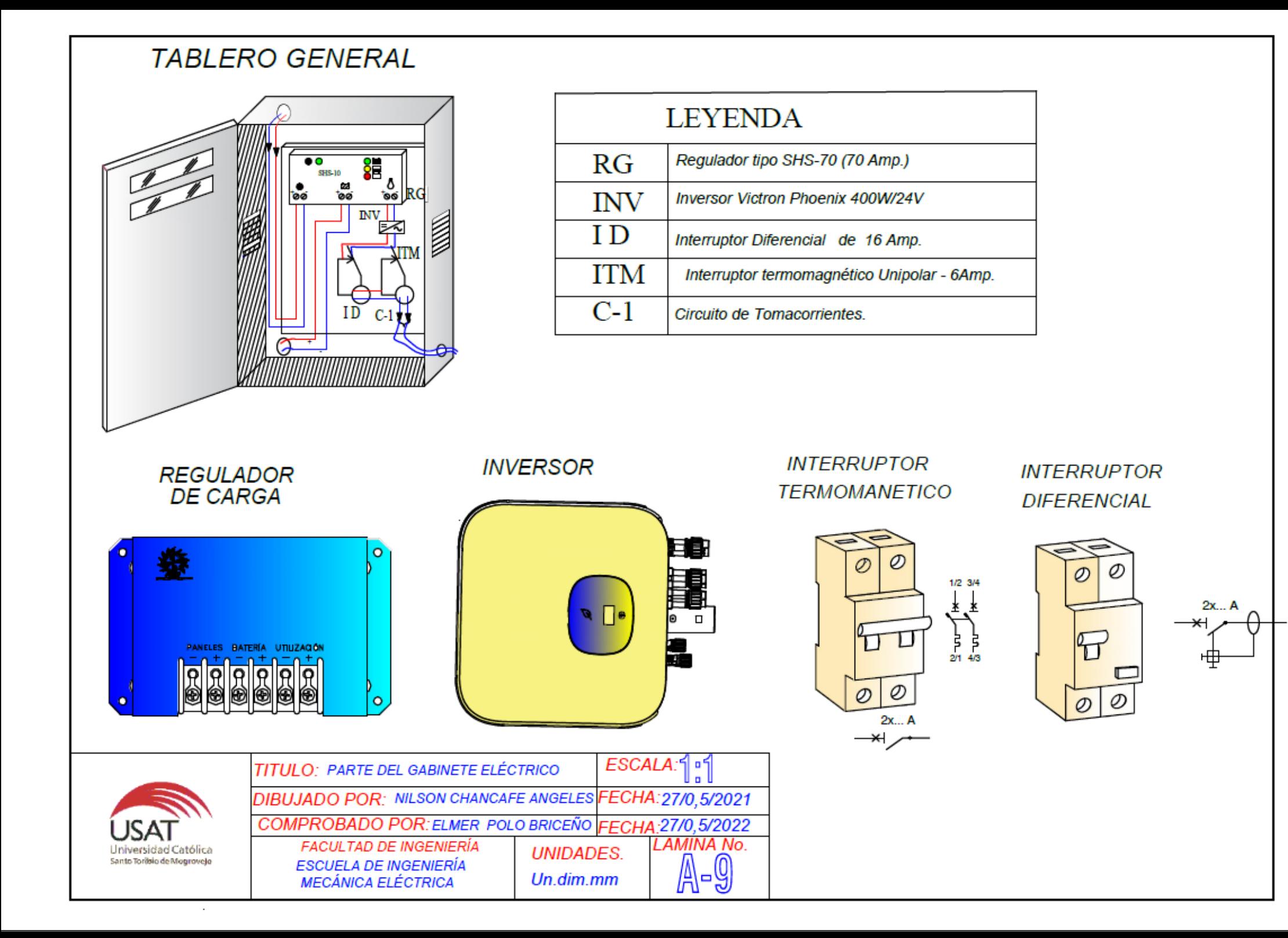

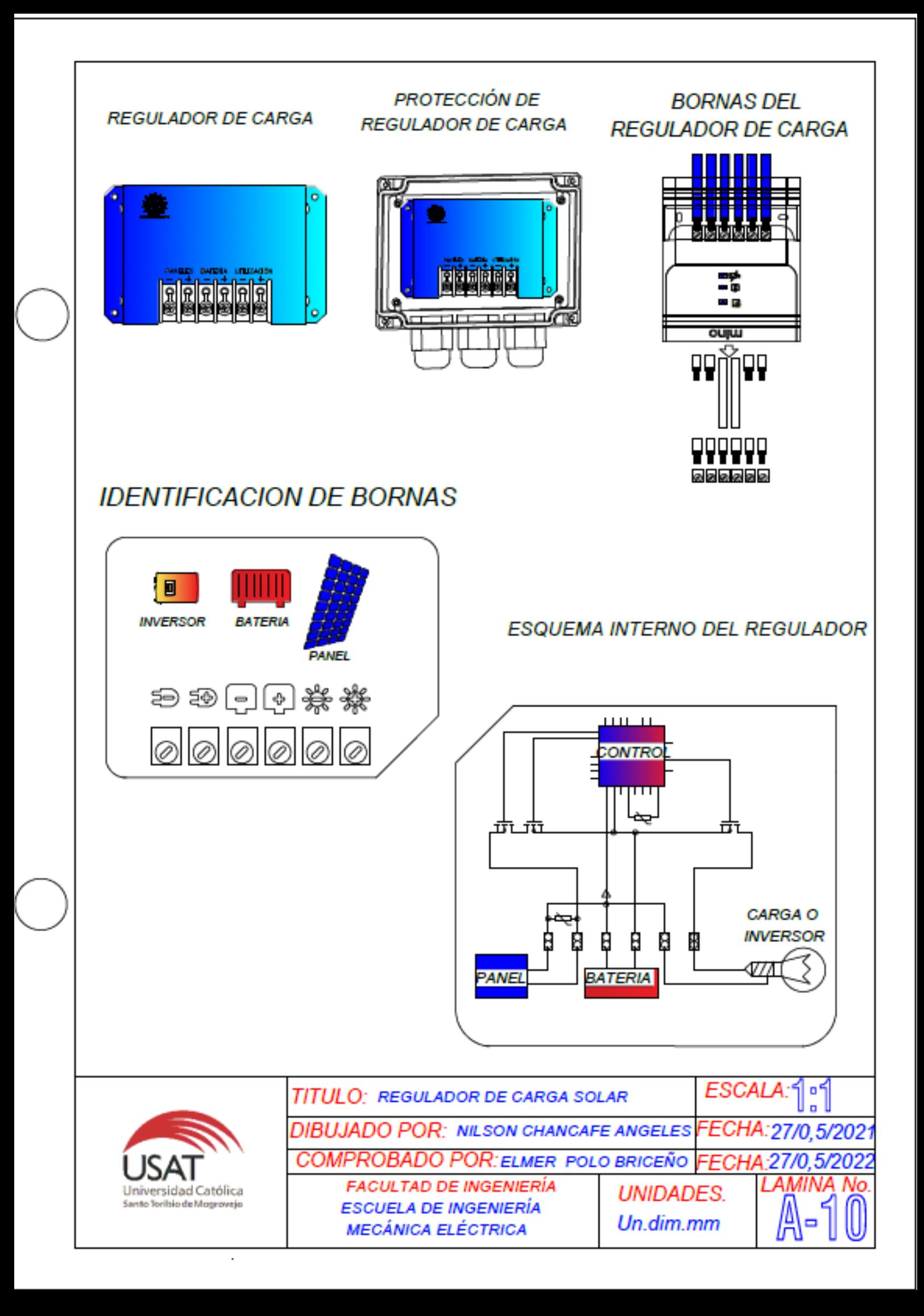

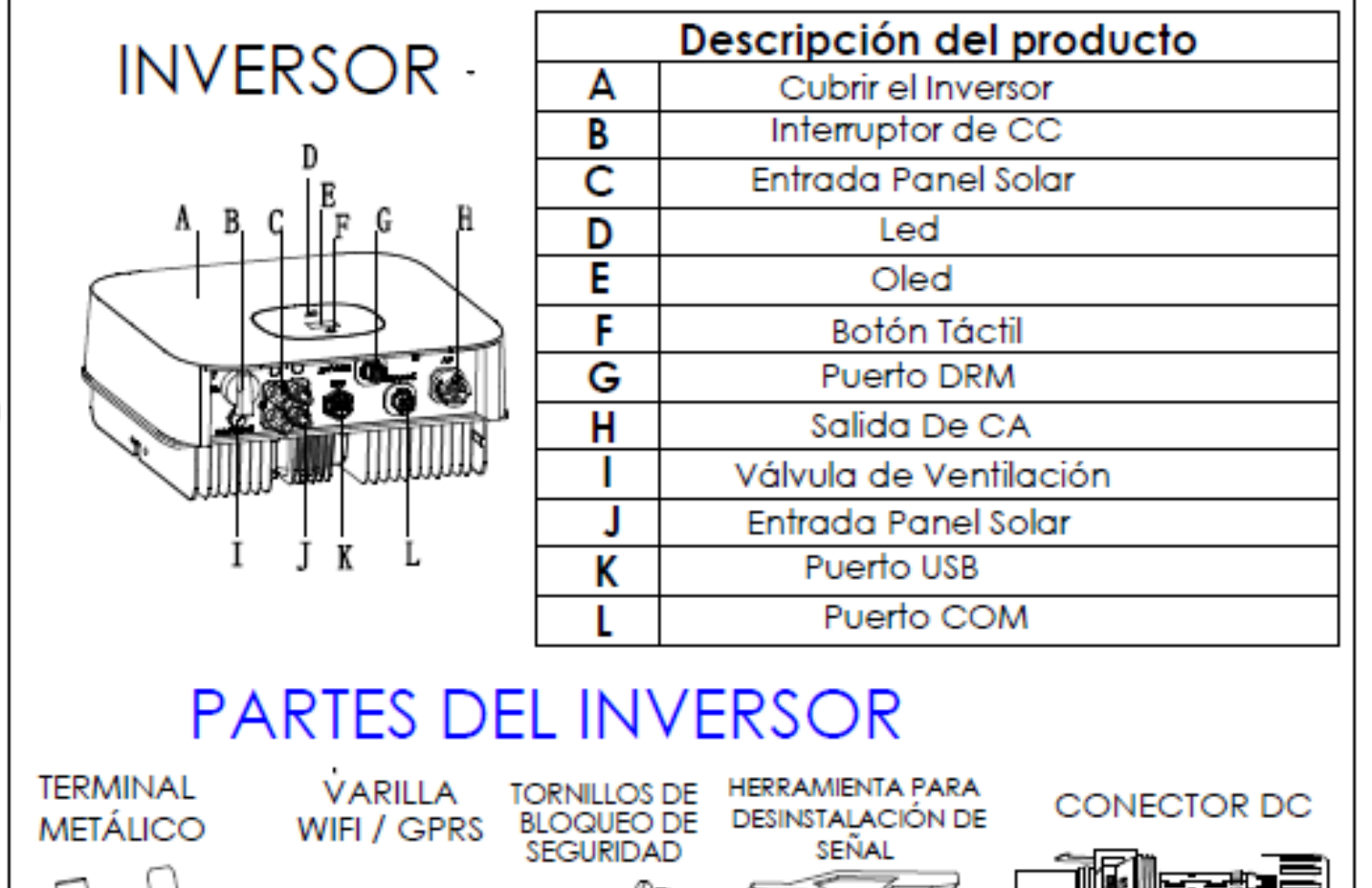

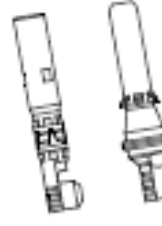

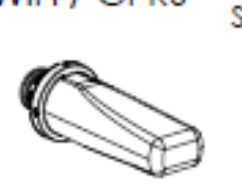

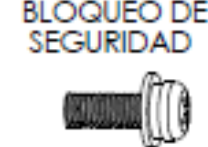

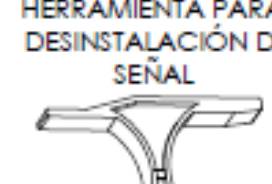

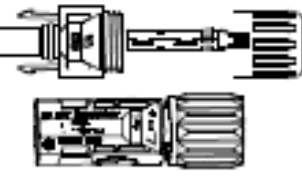

**TUBO DE EXPANSIÓN** DE PLÁSTICO

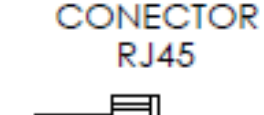

**MONITOR** 

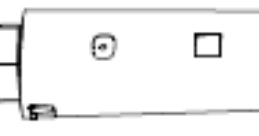

**CONECTOR AC** 

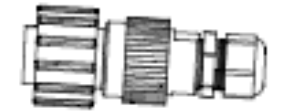

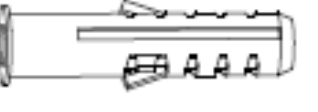

mmm

 $\cdot$ 

**TORNILLO AUTORROSCANTE**  CONECTOR DE SEÑAL

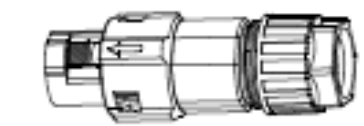

SOPORTE DE MONTAJE

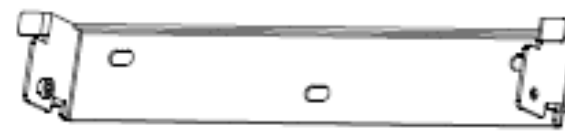

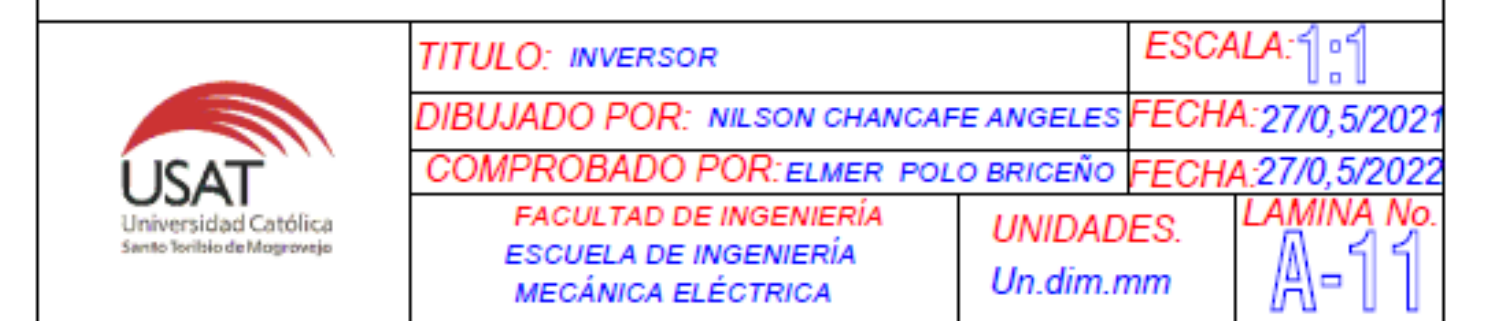

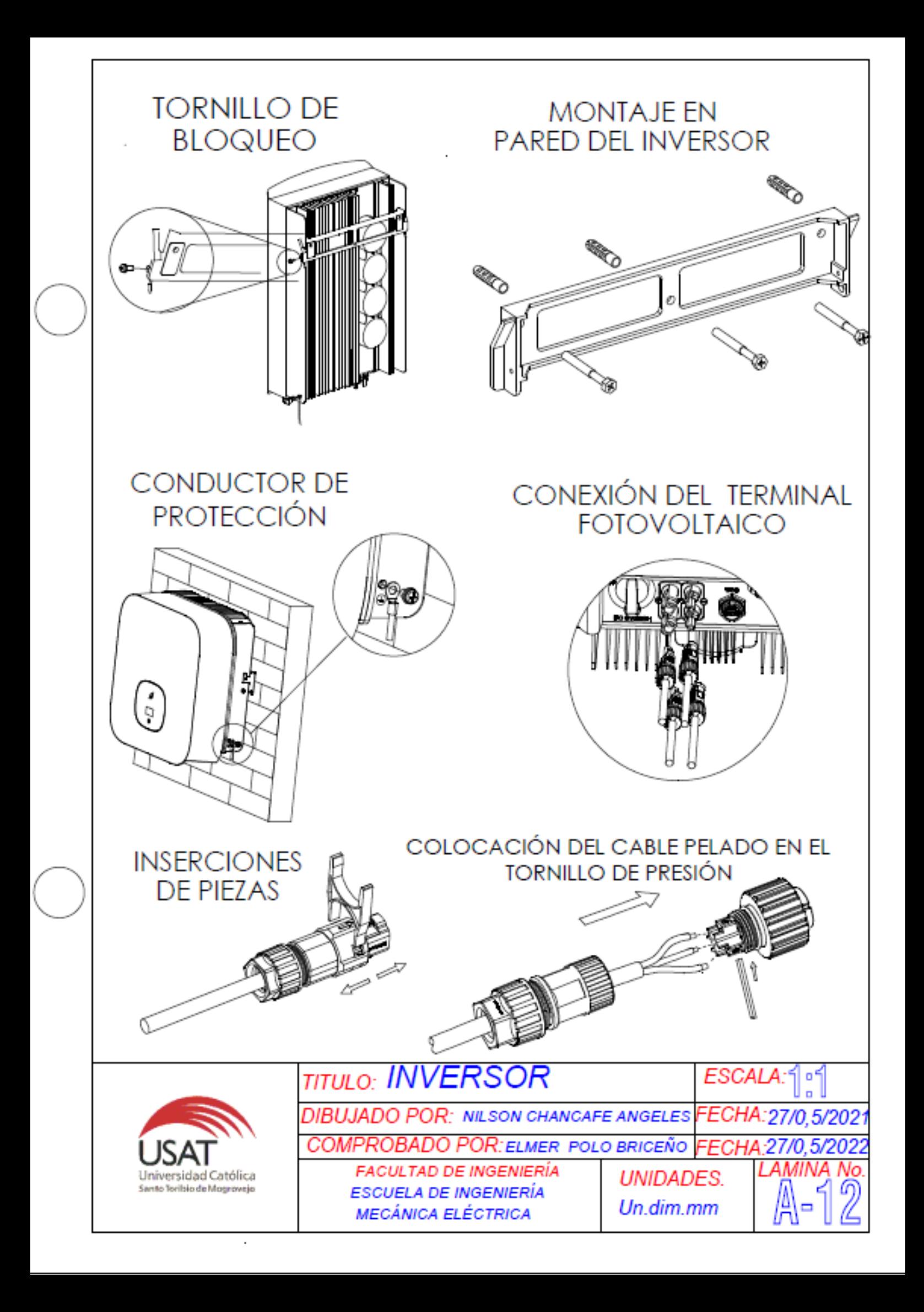

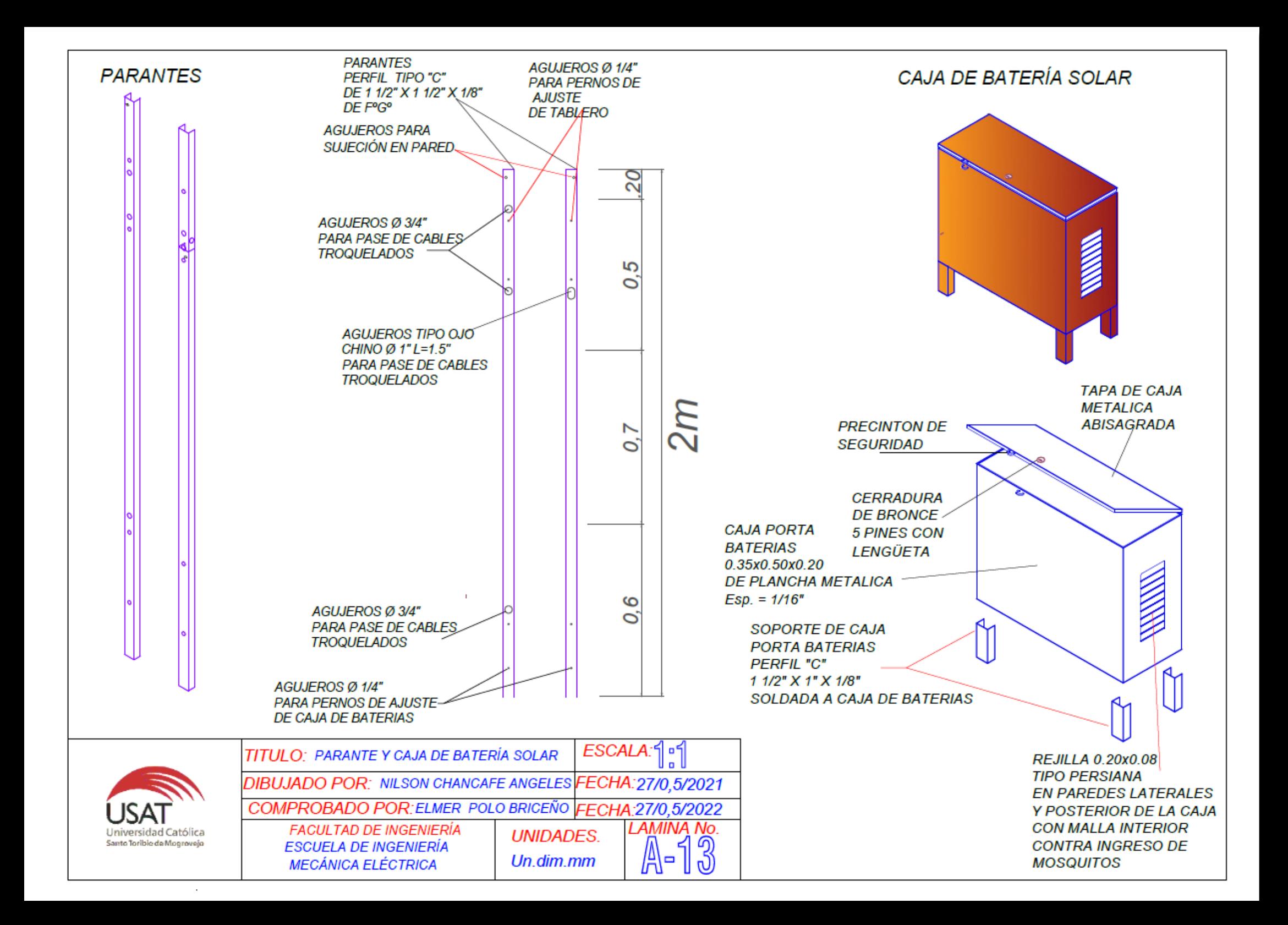

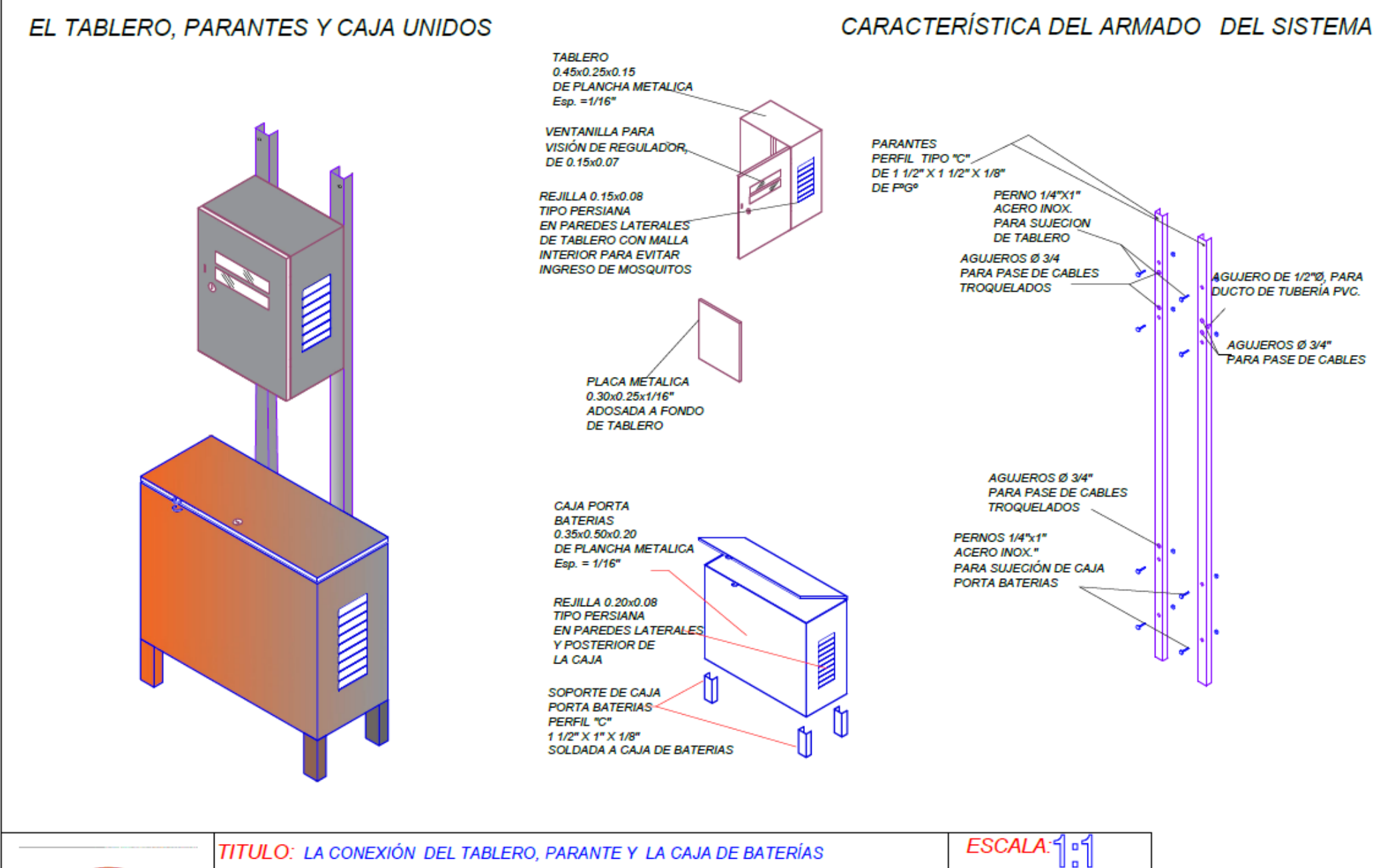

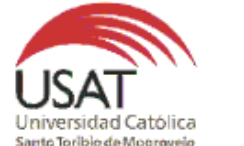

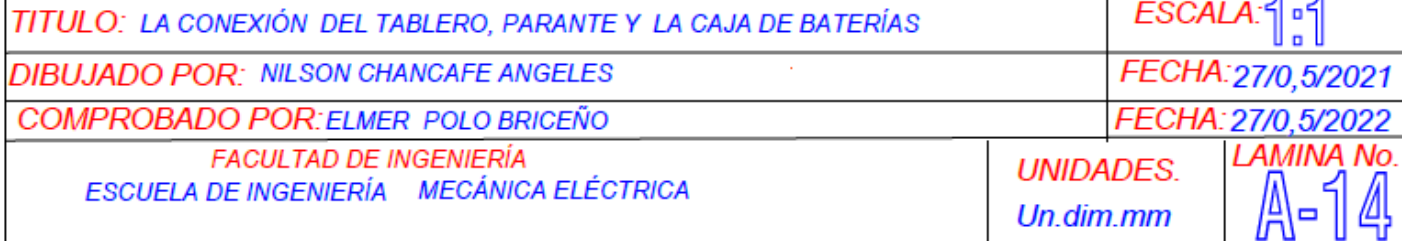

# LA CONEXIÓN DEL SISTEMA DE LA ENERGÍA SOLAR

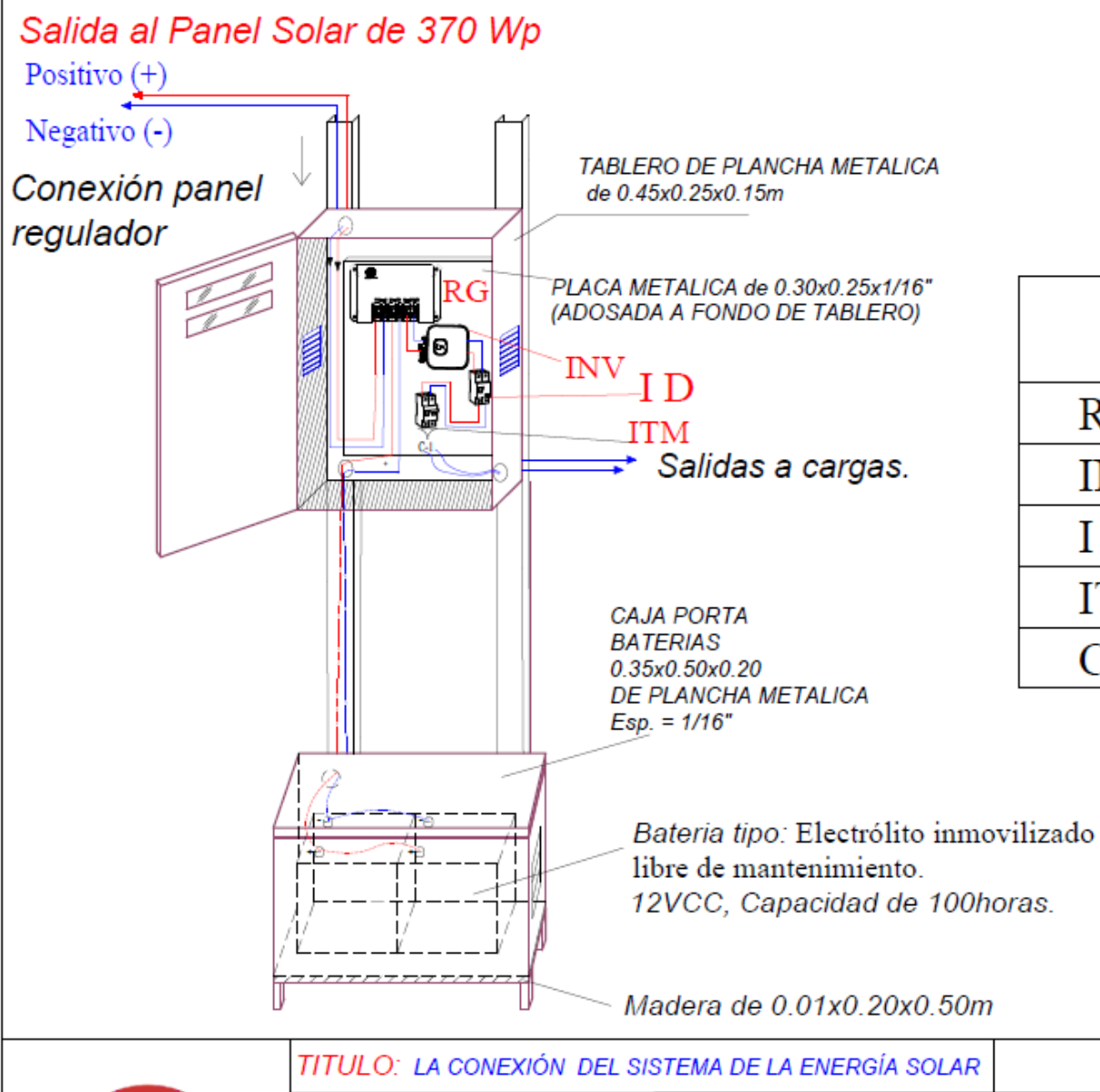

Univer

**Santo Tori** 

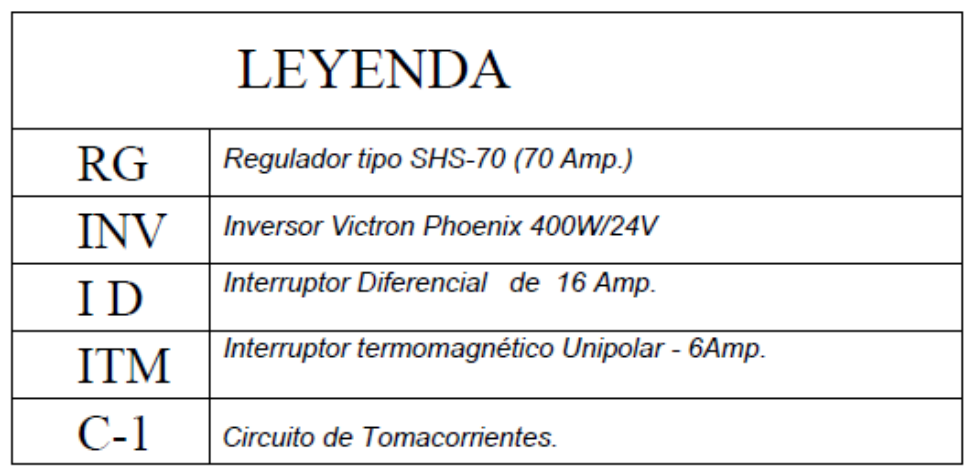

Color Rojo: Polo Positivo. Color Azul: Polo Negativo.

一<br>原

 $\mathfrak{g}$ 

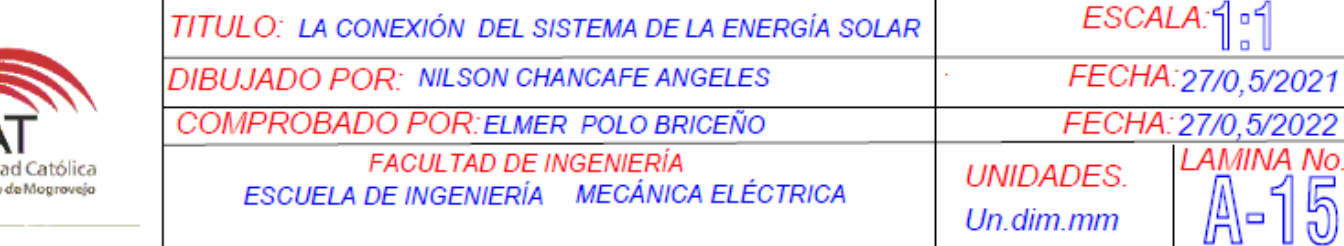
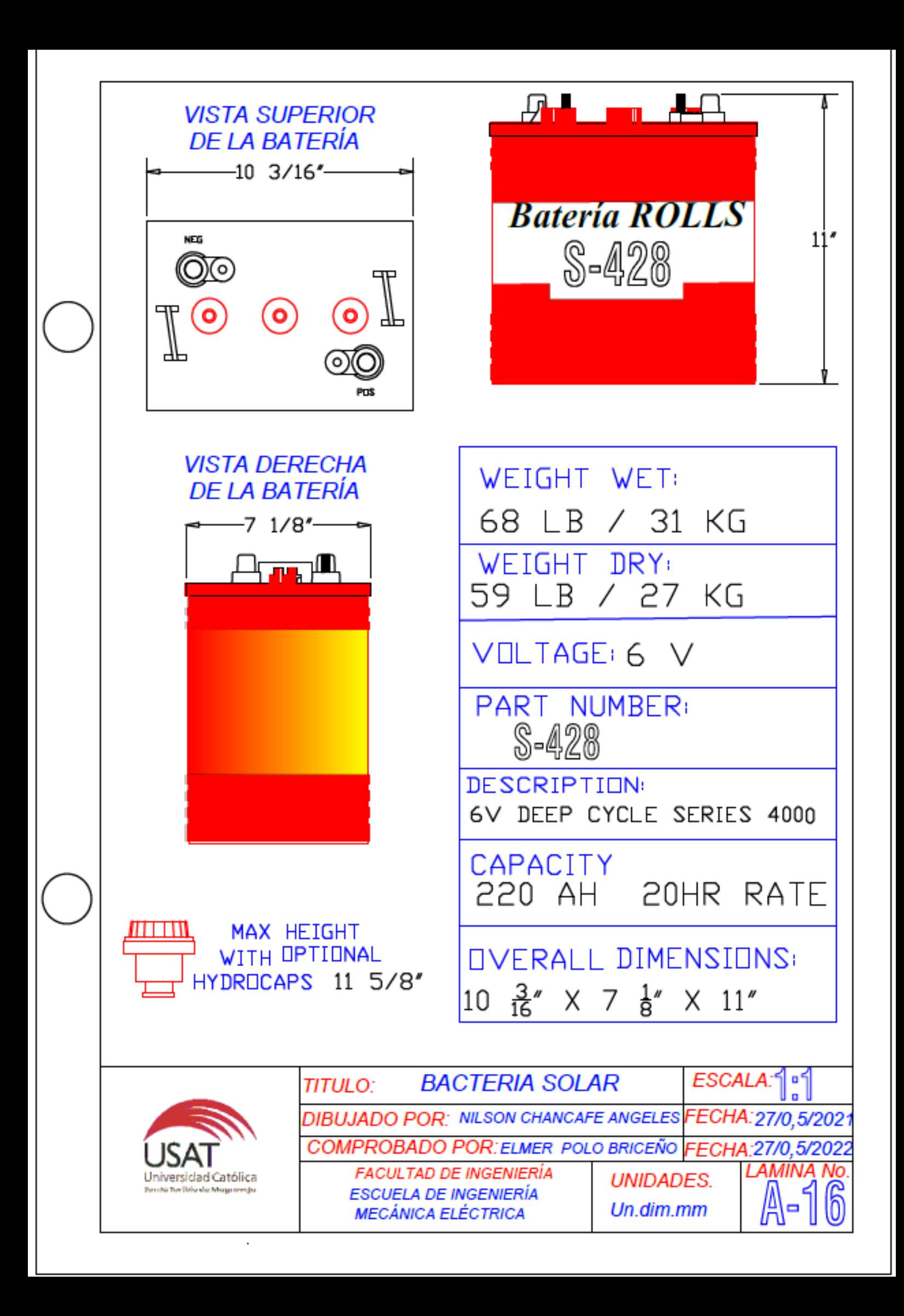

## **TOMACORRIENTE**

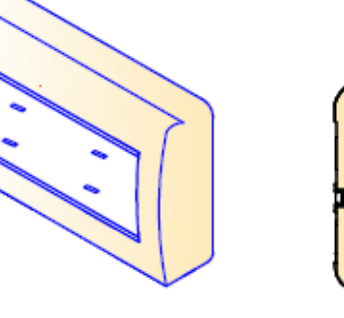

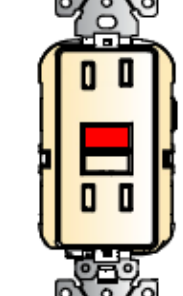

## **DETALLE DE INSTALACION DE TOMACORRIENTES**

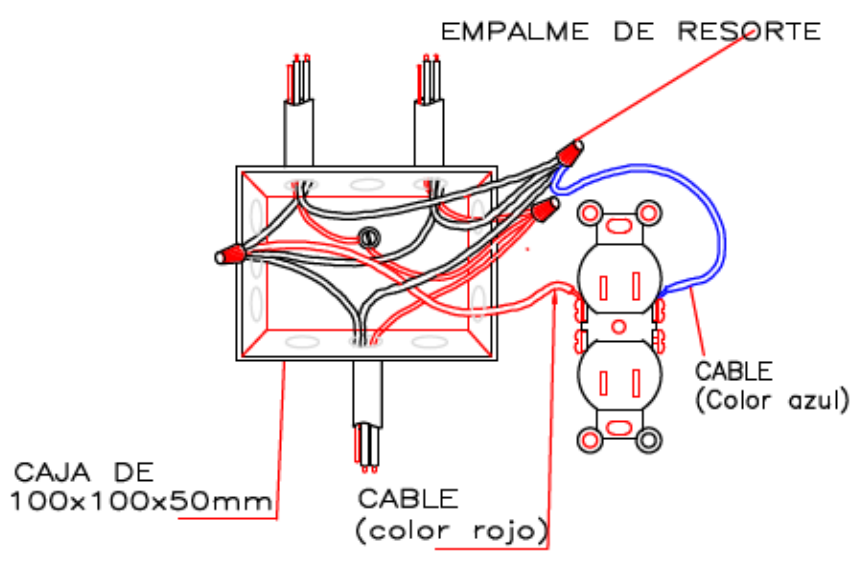

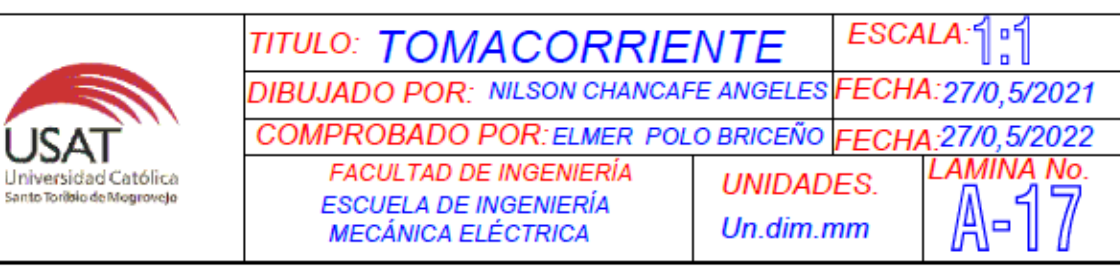

## DETALLE DE SALIDA ELÉCTRICA **DE TOMACORRIENTES**

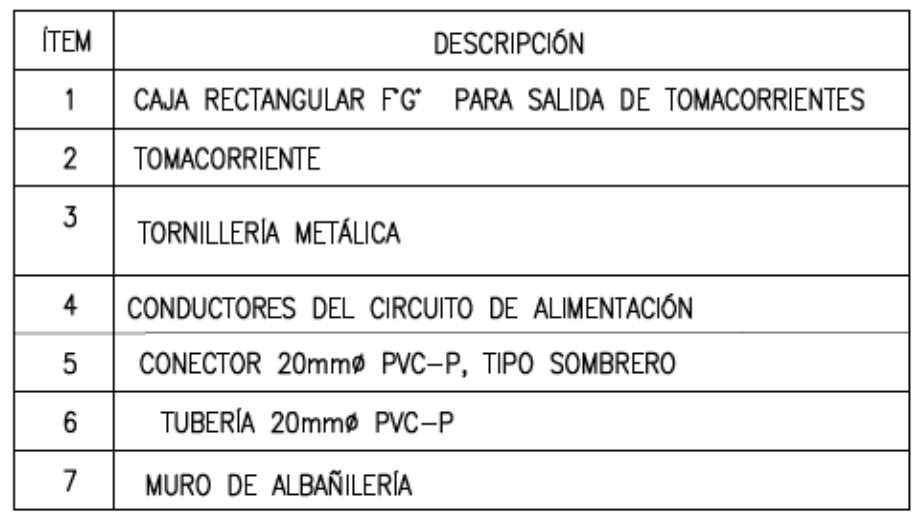

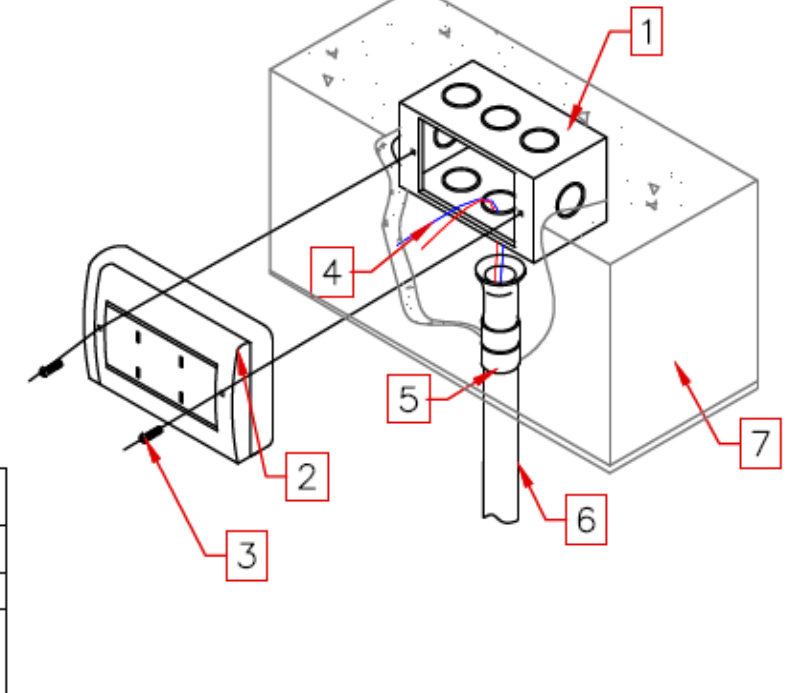

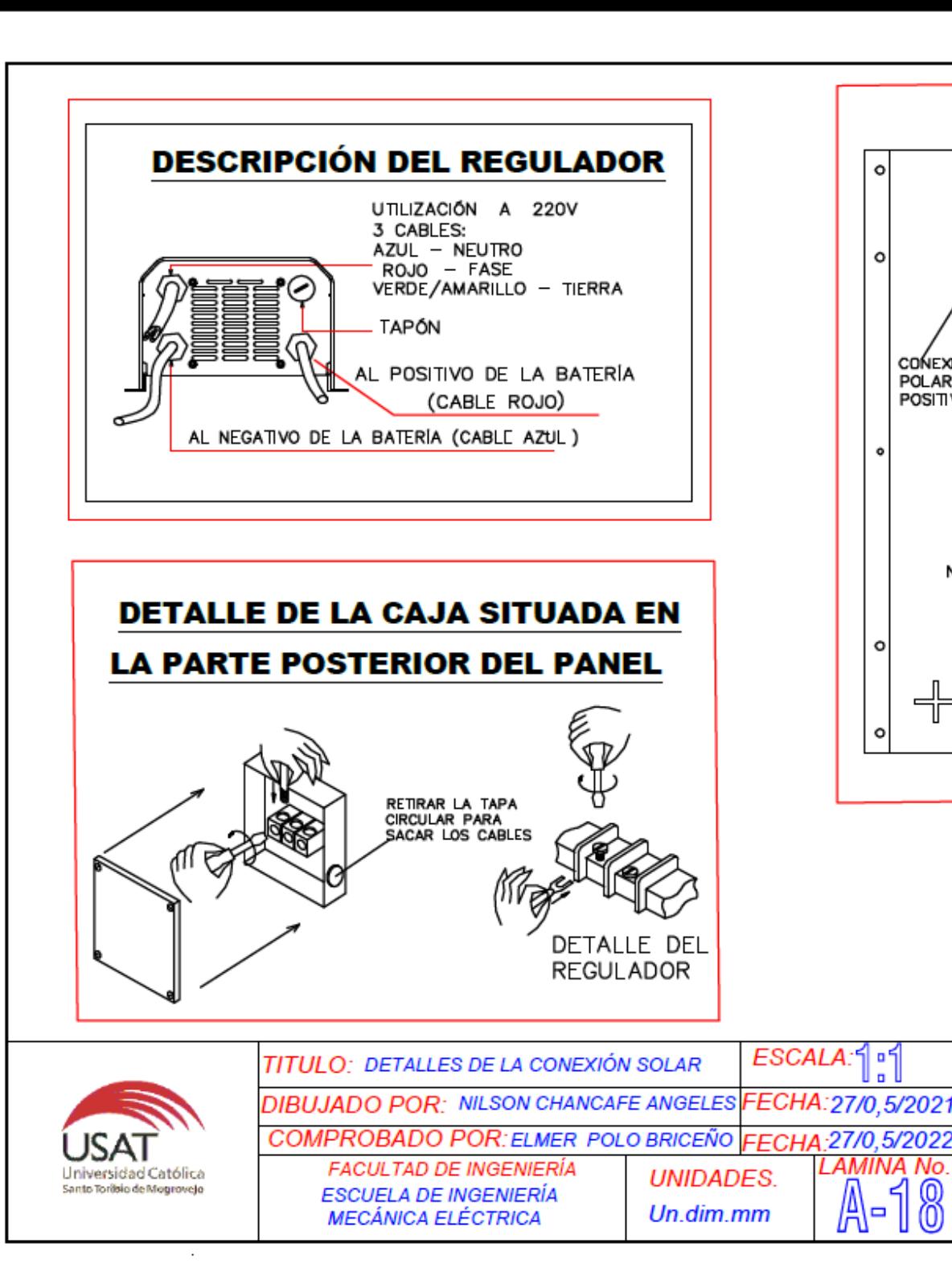

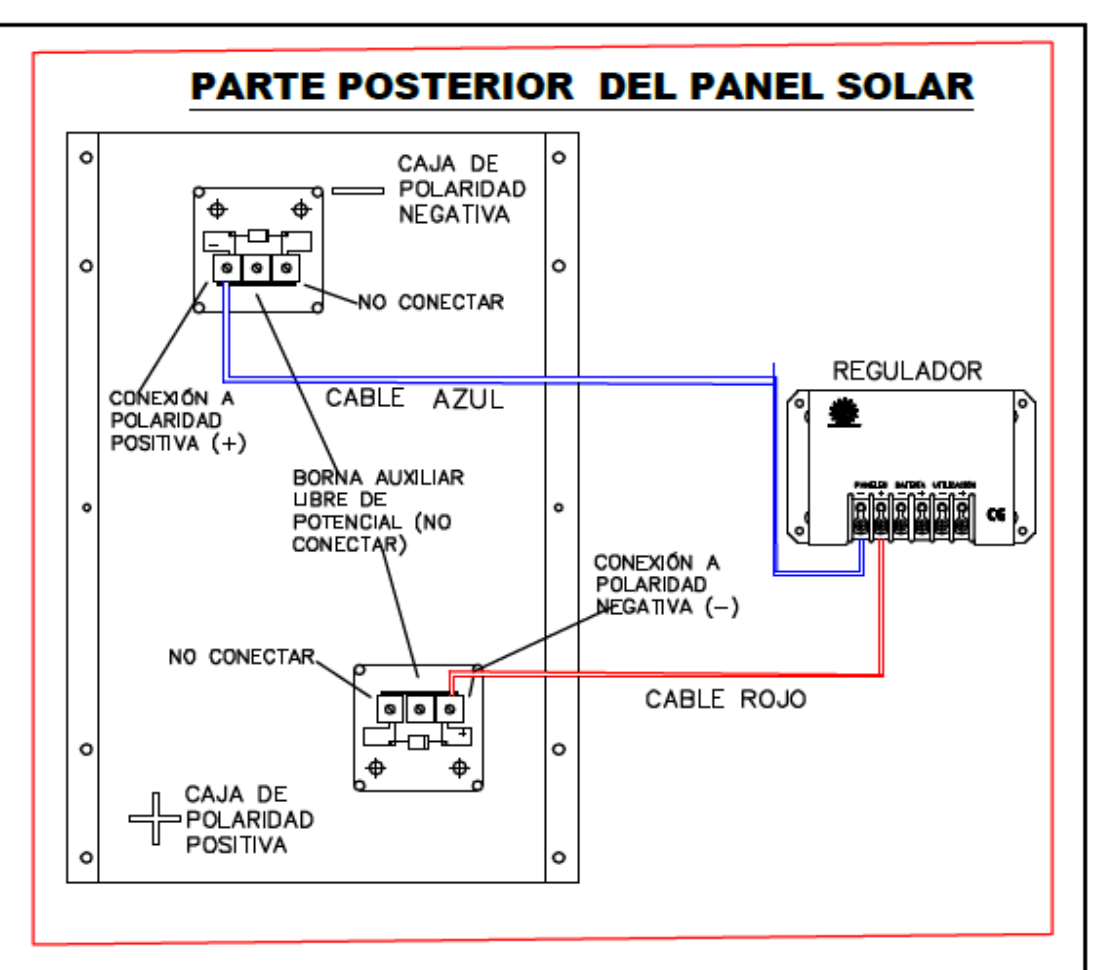

## **CONEXIÓN DE BATERÍAS EN PARALELO**

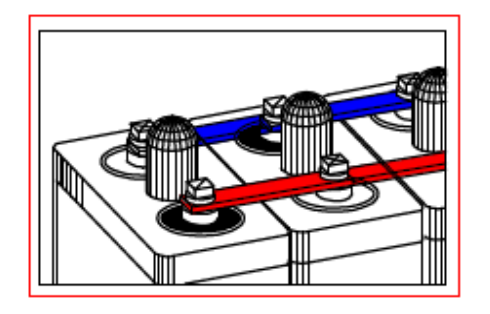

n\*

-27/0 5/2022 NA No.

 $\blacksquare$ 

A

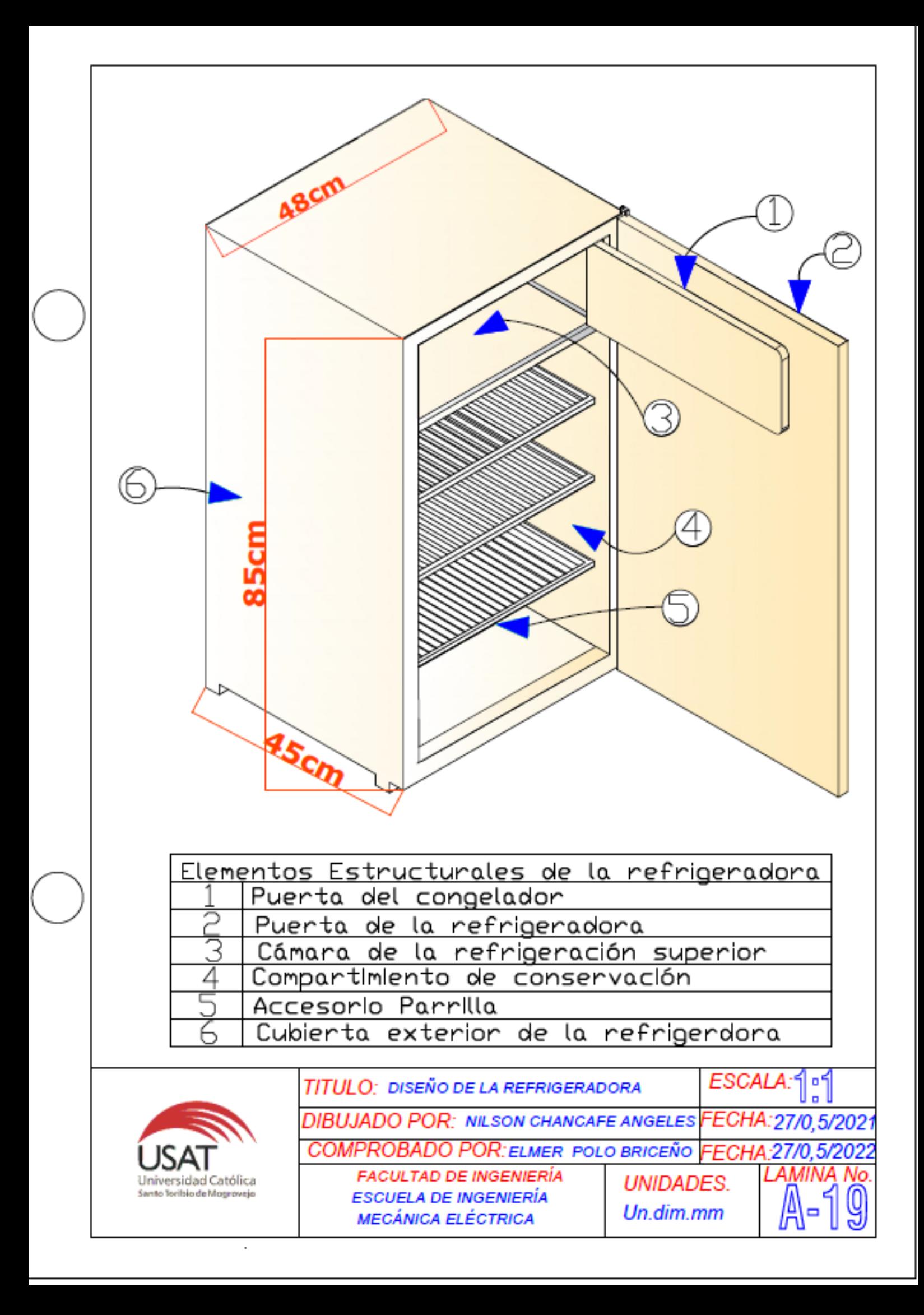

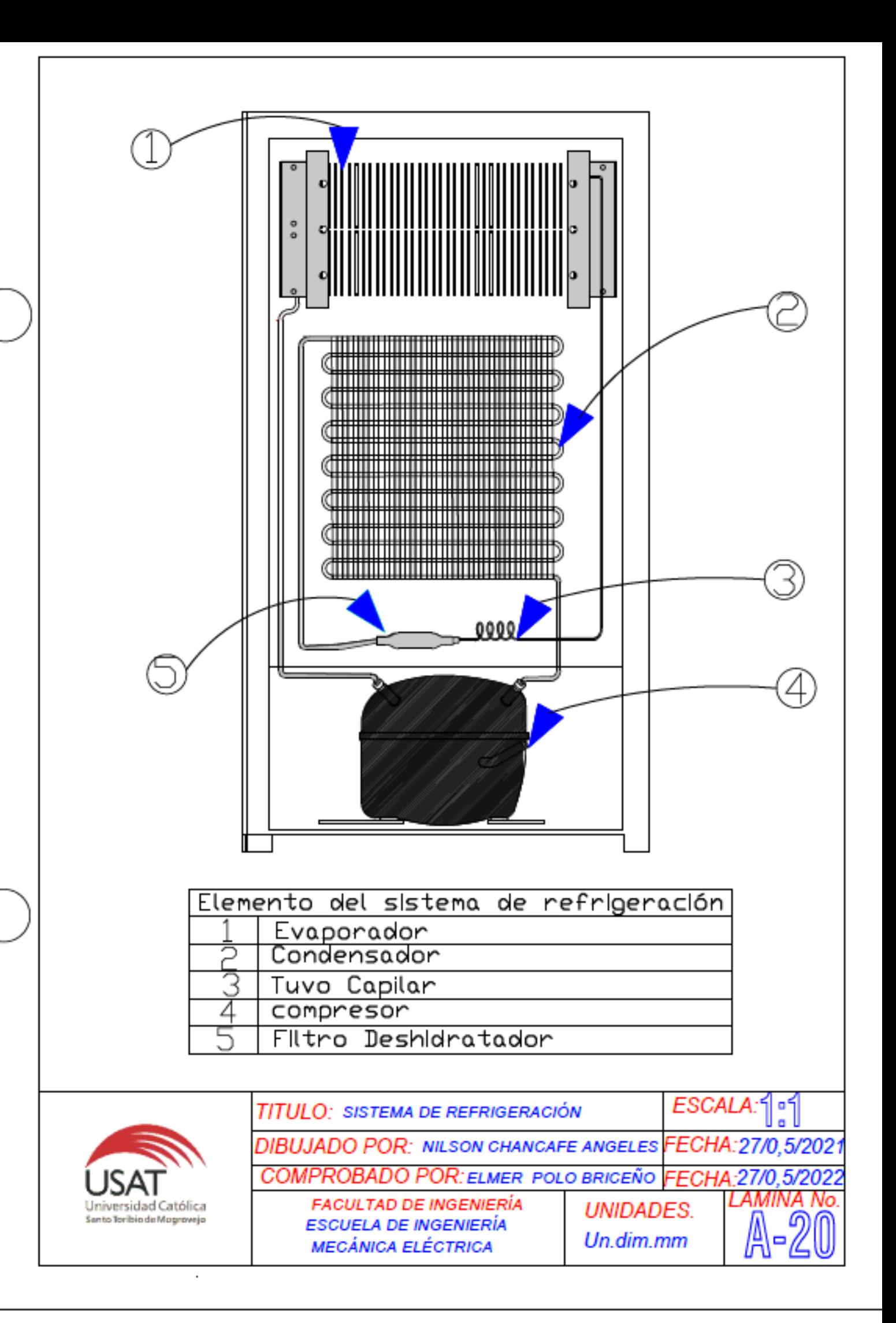

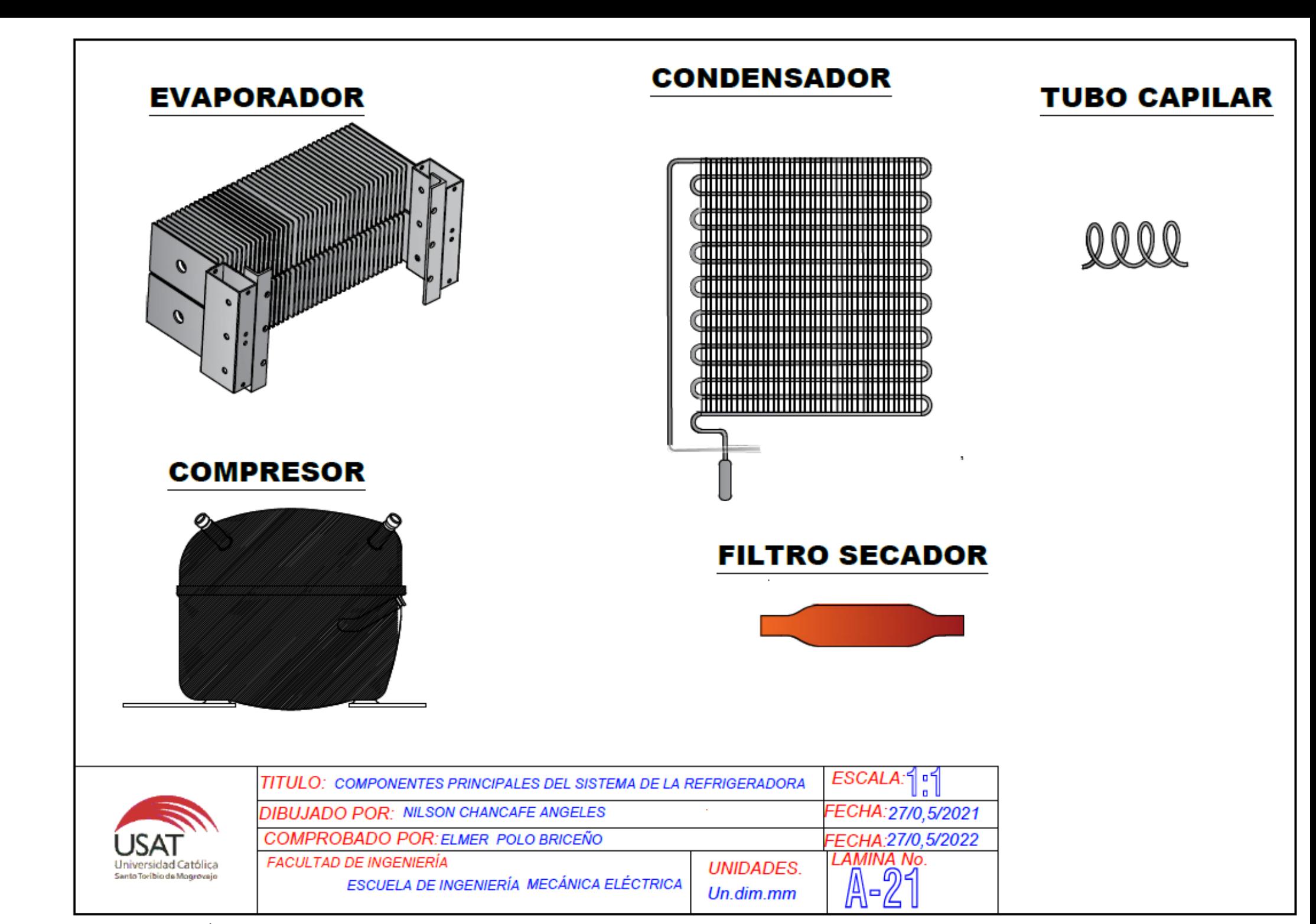